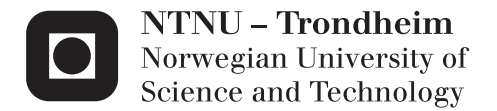

# Optimal Operation of Parallel Heat Exchanger Networks

Stian Aaltvedt

Chemical Engineering and Biotechnology Supervisor: Sigurd Skogestad, IKP Co-supervisor: Johannes Jäschke, IKP Submission date: June 2013

Department of Chemical Engineering Norwegian University of Science and Technology

### **Abstract**

Optimal operation of parallel heat exchanger networks is desirable for many processes aiming to achieve increased supply and potentially higher profit. The aim is to control the final outlet temperature within a certain range, which in many cases includes a trade off between maximum outlet temperature and minimum operating costs.

The goal with this study has been to investigate the performance of the selfoptimizing Jäschke temperature control variable, proposed by post doctor Johannes Jäschke. The Jäschke temperature approach seeks to achieve near optimal operation of parallel heat exchanger networks, exclusively by manipulation of the bypass selection - only based on simple temperature measurements. The method has been demonstrated for several different cases and investigated both at steady state and dynamically.

For balanced heat exchanger networks, with evenly distributed hot stream heat capacities throughout the network, the Jäschke temperature showed good performance for all cases studied. The simulations revealed satisfactory disturbance rejection and very close to optimal operation. For cases suffering a more uneven heat capacity distribution, the method did not give near optimal operation. Also, exposed to major, non-realistic disturbances the Jäschke temperature control configuration gave poor performance due to singularities in the control variable when certain temperatures achieved equal values. In the presence of such incidents, a modified control variable was implemented by re-writing the expression controlling the Jäschke temperatures to a denomiator-free form. This gave slightly better performance and was concluded to operate the system satisfactory.

## **Sammendrag**

Optimal drift av parallelle varmevekslernettverk er ønskelig for mange prosesser med mål om økt etterspørsel og potensielt større profitt. Målet er å kontrollere utgangstemperaturen innenfor et bestemt intervall, som i mange sammenhenger er en balanse mellom høyest mulig utgangstemperatur og lavest mulig driftskostnader.

Målet med denne studien har vært å undersøke ytelsen til den selv-optimaliserende Jäschke temperatur reguleringsvariabelen, forslått av postdoktor Johannes Jäschke. Jäschke temperatur-metoden forsøker å oppnå en drift så nært optimum som mulig, kun ved justering av strømsplitten – utelukkende basert på enkle temperaturmålinger. Metoden har blitt demonstrert for flere ulike tilfeller av varmevekslernettverk og blitt undersøkt både i stabil tilstand og dynamisk.

For balanserte varmevekslernettverk med jevn fordeling av de ulike varmestrømmenes varmekapasitet, viste Jäschke temperatur-konfigurasjonen god ytelse for alle undersøkte tilfeller av varmevekslernettverk. Simuleringene gav god forstyrrelsesavvisning og svært nær optimal drift. For tilfeller hvor varmekapasitetene var ujevnt fordelt i varmevekslernettverket, gav ikke metoden nær optimal drift. Utsatt for større og mer urealistiske forstyrrelser viste Jäschke temperatur-metoden dårlig ytelse grunnet singulariteter i reguleringsvariabelen i tilfeller hvor enkelte temperaturer fikk samme verdi. I slike tilfeller ble reguleringsvariablene modifisert ved å unnlate bruken av brøk i ligningen. Dette gav bedre ytelse og ble konkludert til å gi god drift av systemet.

# **1 Preface**

This master thesis was completed during the spring semester of 2013, and was the very final compulsory part of the 5 year integrated master program in Chemical Engineering and Biotechnology at Norwegian University of Science and Technology (NTNU).

The task of this thesis has applied to me as very interesting, and I feel honored of having the opportunity to work together with Johannes Jäschke on his patent application. It has been a great factor of motivation, knowing that my work has, to some extent, contributed to his research on one of todays most important global concerns of energy saving. I would like to thank Johannes for being so helpful and inspirational. I have learned a lot from working with Johannes, you have given me a solid lesson on heat exchange and self-optimizing control. Additionally, I have become way more experienced with MATLAB and LATEX because of you. Thank you!

A huge thanks also goes out to Sigurd Skogestad, my main supervisor. You have an incredible high level of knowledge and skills. I admire your ability to always have such a good overview of the whole porcess-systems engineering group and each group members individual work. Thank you for being a very good and unique team leader.

Last but not least I would like to thank all the friends that I've made during my years at NTNU. You all certainly made the time in Trondheim very memorable!

*I declare that this is an independent work according to the exam regulations of the Norwegian University of Science and Technology (NTNU).*

Date and signature

 $7/6 - 2013$  Stion Ault

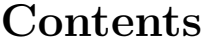

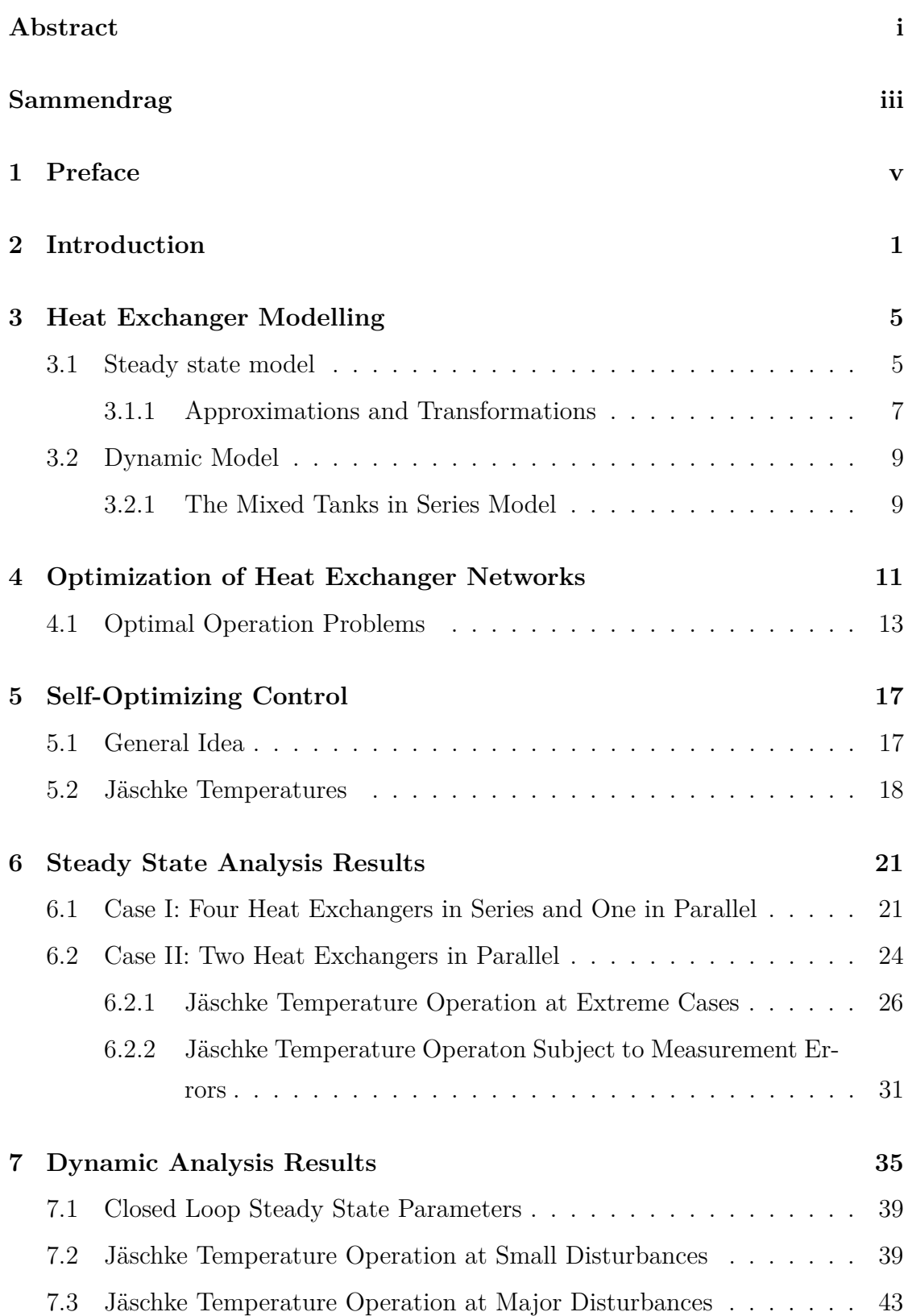

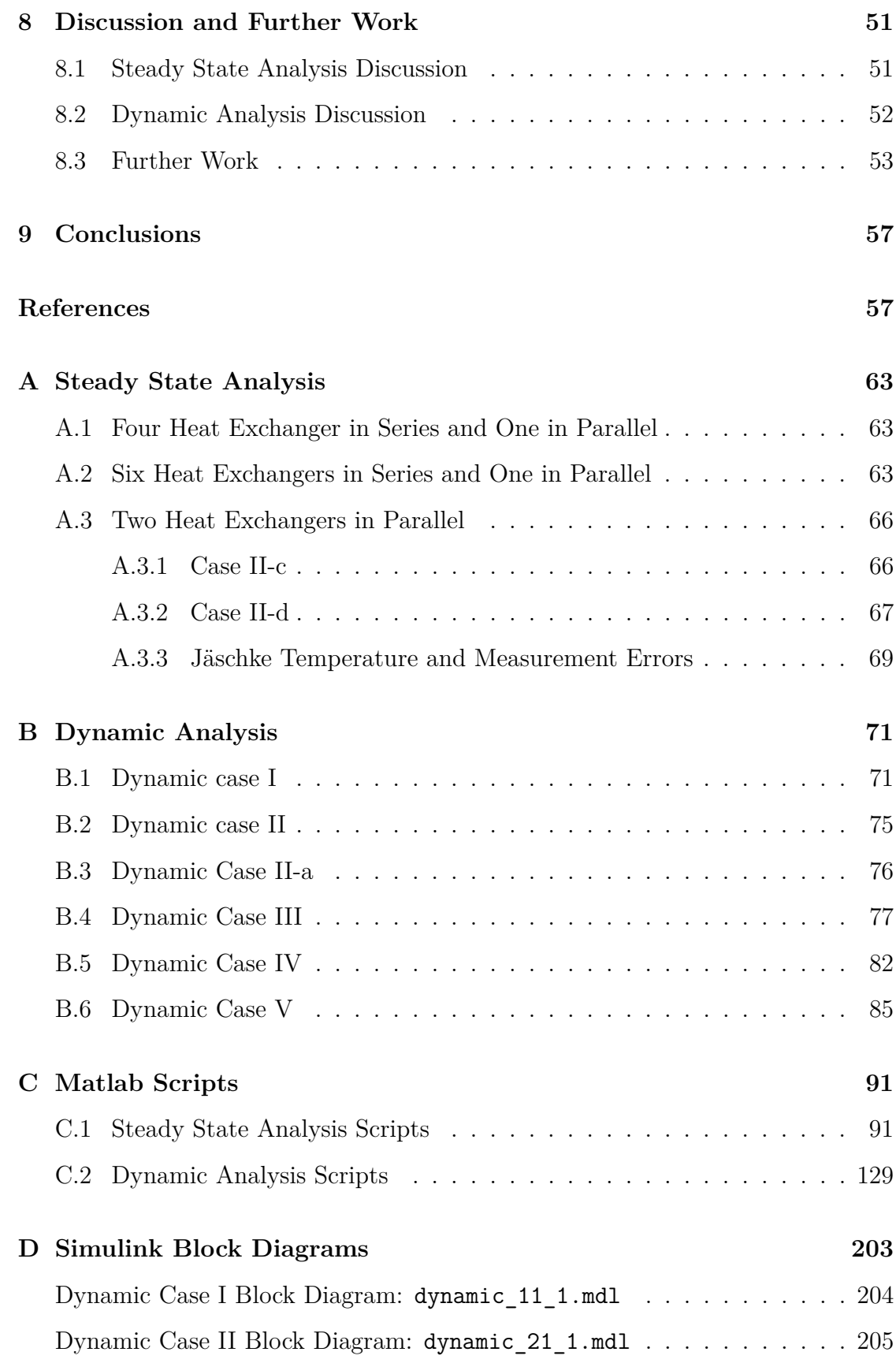

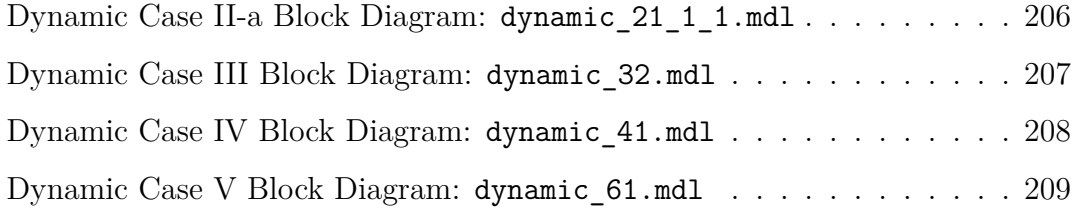

# **List of Figures**

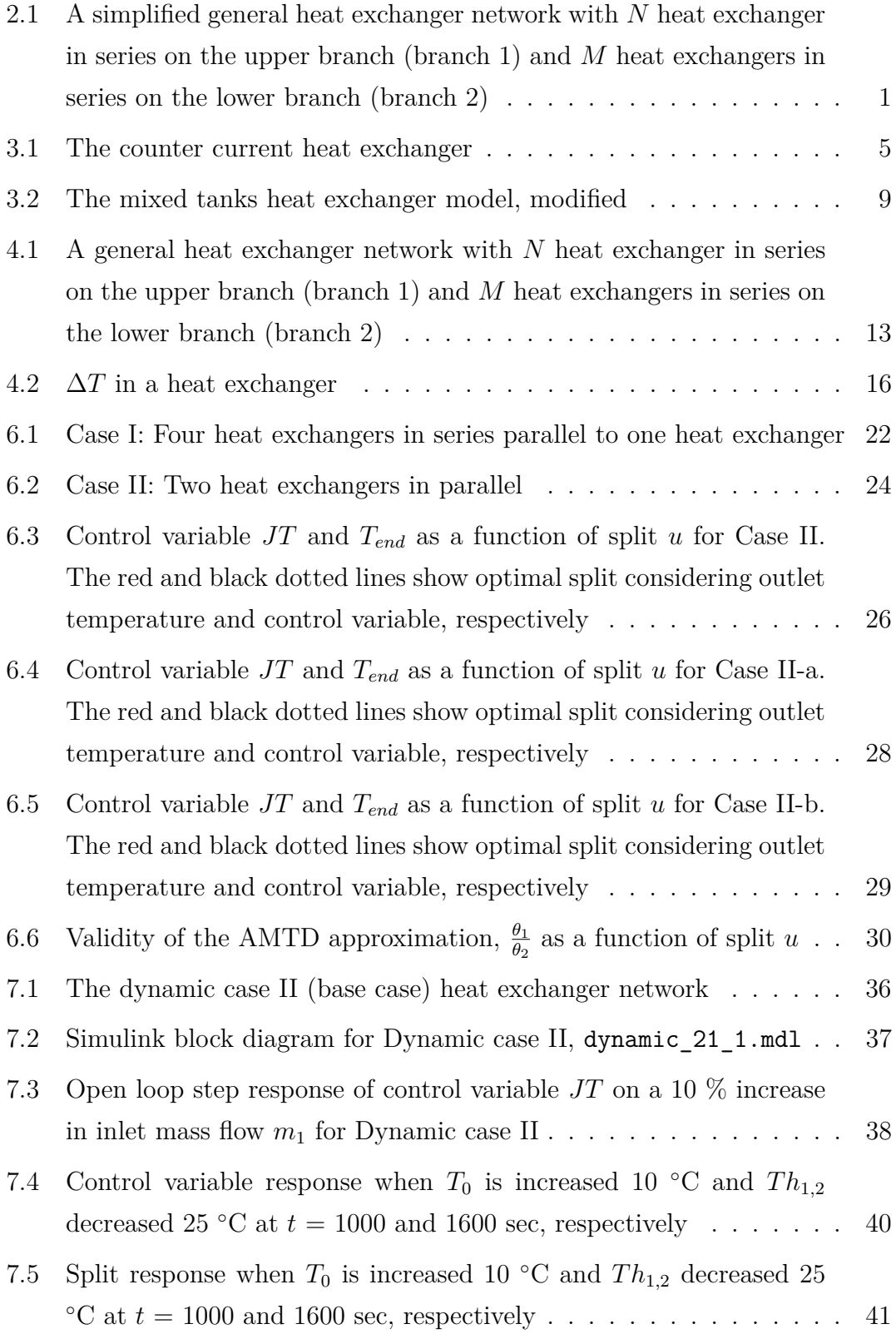

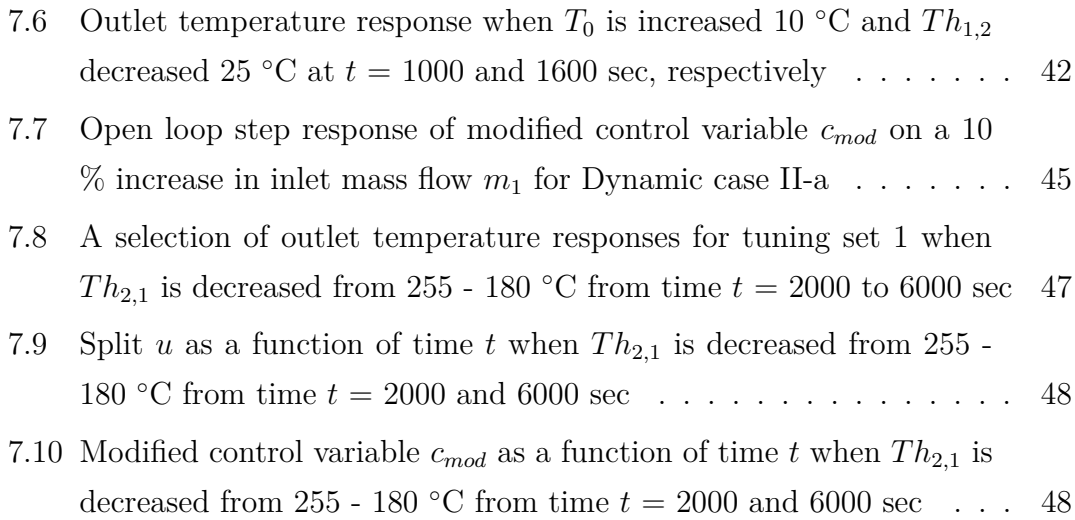

# **List of Tables**

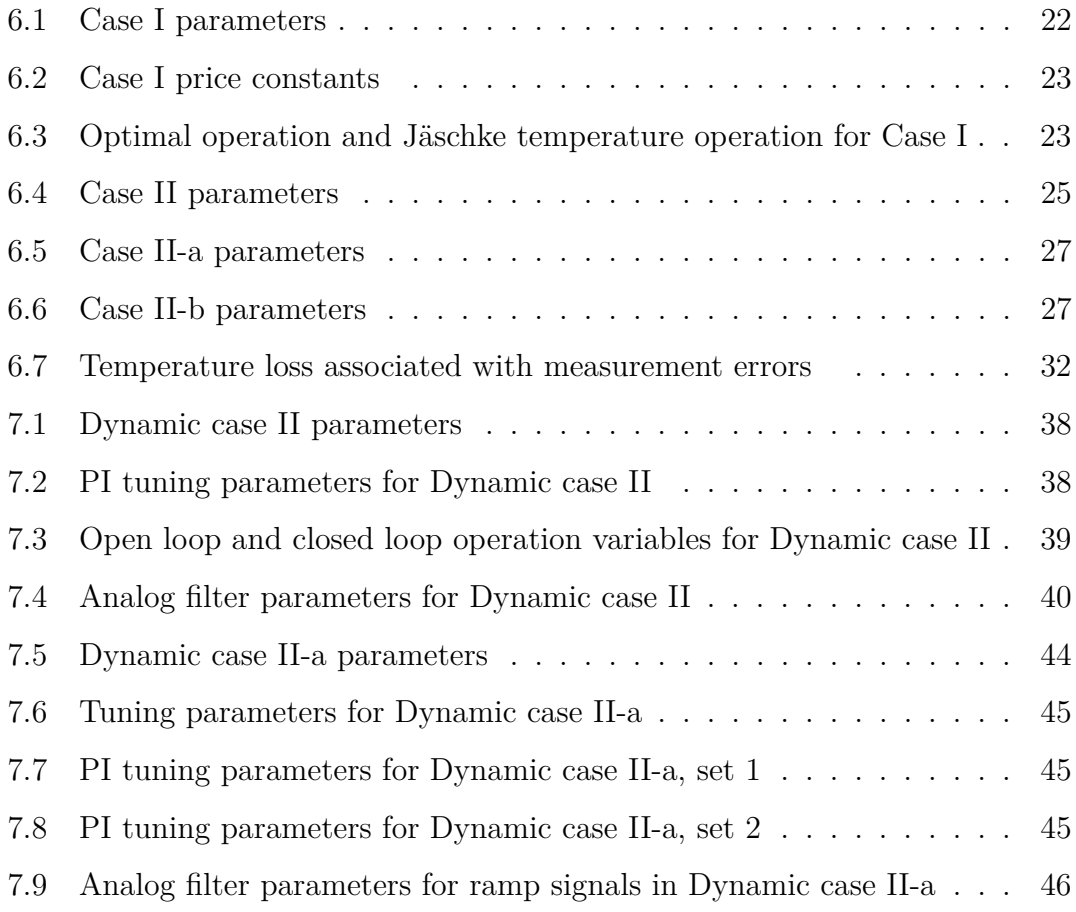

# **List of Symbols**

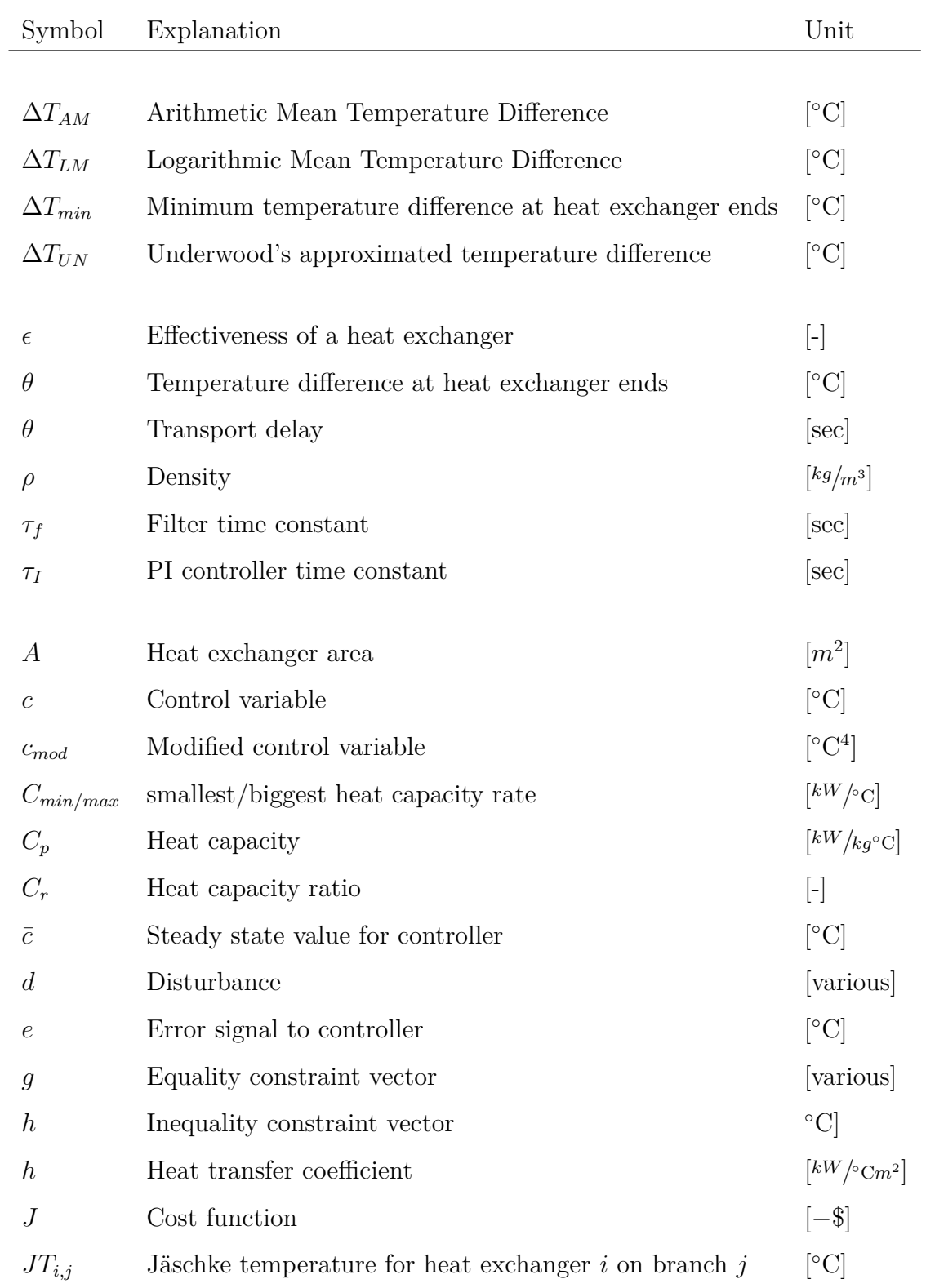

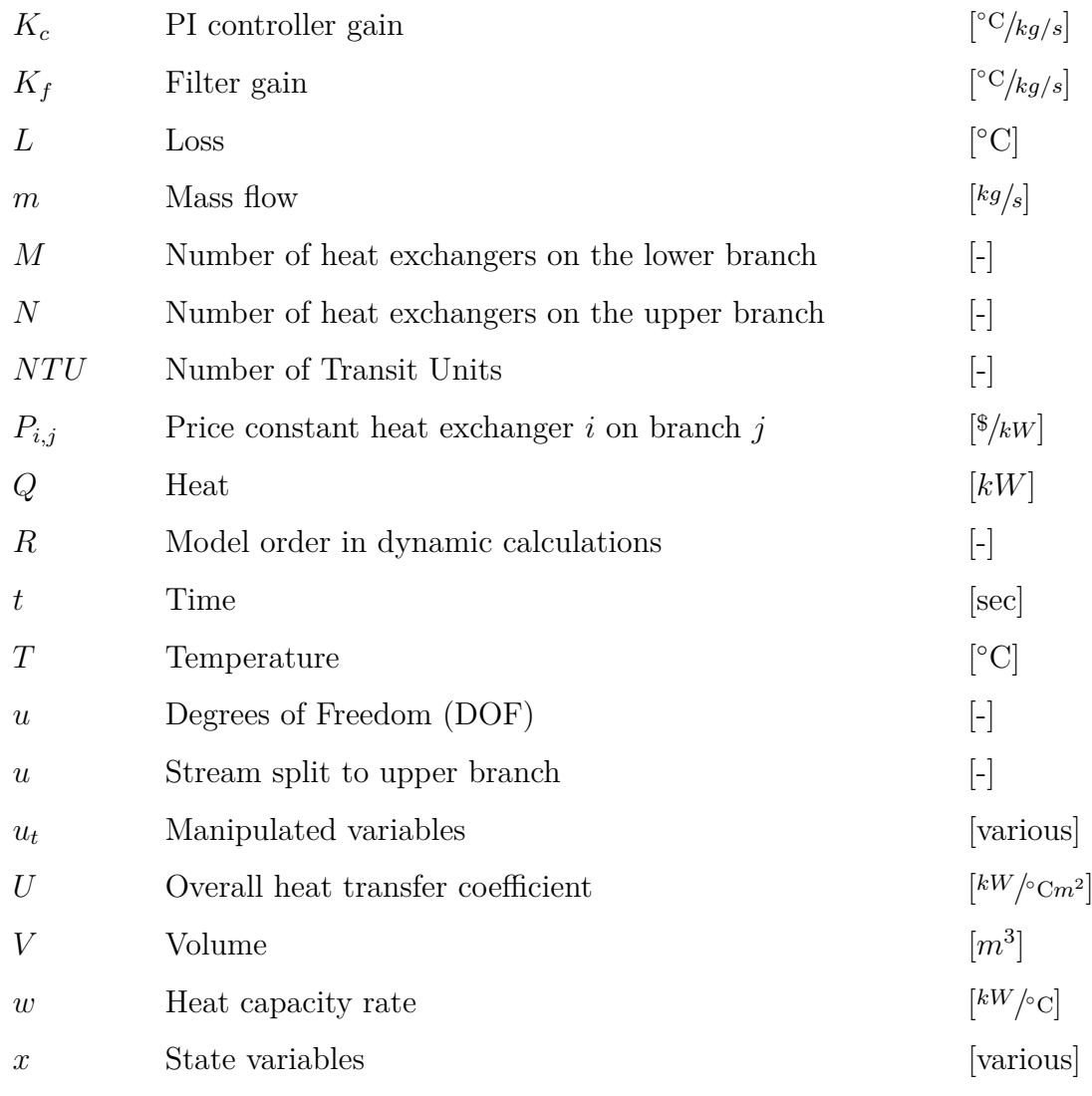

# **2 Introduction**

In a modern industrial and technological world where energy and power consumption serves as one of the most essential global concerns, there are enhanced requirements for all production processes to be sustainable to future generations of our planet. In the chemical industry, especially including todays great petroleum activity, an overall goal of using the available energy sources in the most efficient way can be satisfied by optimal heat recovery from different parts of a given process (Zhang, Yang, Pan & Gao 2011).

The need for research and development in this industry is one very important aspect of the issues associated with energy efficient processes. The trade off between a business goal seeking increased supply in an attempt to generate large profit margins - and still obey the sustainable methods to meet the energy demands - is rather complex (Zhang et al. 2011). Good heat recovery from a given process can be achieved through effective use of heat exchangers. Often, heat exchangers are combined in a heat exchanger network to distribute the available hot streams in the most effective way (Sinnott & Towler 2009). A simplified general heat exchanger network with *N* heat exchangers in series on the upper branch and *M* in series on the lower branch is presented in Figure 2.1.

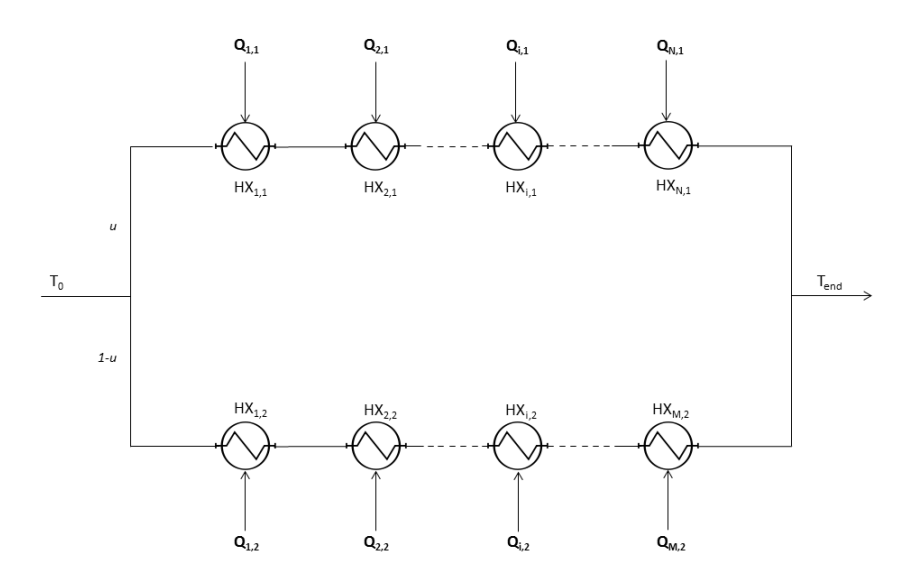

Figure 2.1: A simplified general heat exchanger network with *N* heat exchanger in series on the upper branch (branch 1) and *M* heat exchangers in series on the lower branch (branch 2)

A heat exchanger network should be designed allowing for the best possible heat integration. At the same time, operating with reasonable heat exchanger duties is necessary in order to minimize the operation costs (Jensen & Skogestad 2008). Marselle, Morari & Rudd (Marselle, Morari & Rudd 1982) were some of the first to discuss optimal operation problems of heat exchanger networks, where simultaneous regulation and optimization were considered as a possible control configuration. Since that, among other publications, Mathisen, Morari & Skogestad (Mathisen, Morari & Skogestad 1994*b*) have proposed a method to operate heat exchanger networks that also minimizes utility consumption. Recently, Jäschke (Jaeschke 2012) derived the self-optimizing Jäschke temperature variable for operation of heat exchanger networks. According to Skogestad (Skogestad 2004), the use of self-optimizing control does not require simultaneous regulation and optimization when disturbances are present. Additionally, the method proposed by Jäschke includes utility costs, hence operation is also subject to each heat exchangers associated cost. The self-optimizing Jäschke temperature variable seeks to operate certain heat exchanger networks with the split *u* (see Figure 2.1) as the only manipulated variable. The method is claimed to achieve near-optimal operation with constant setpoints for the control variable (Jaeschke 2012). Usually operation of heat exchanger networks involves several different manipulated variables (e.g. bypass selection and hot stream flows), relying on both temperature and flow measurements (González & Marchetti 2005). With the Jäschke temperature, only temperature measurements are needed. Compared to flow measurements, temperature measurements are cheaper, faster and more exact which makes the control structure proposed by Jäschke easy to implement and use.

This study investigates optimal operation of heat exchanger networks. The aim is to continue the work done on the Jäschke temperature (Jaeschke 2012) in the specialization project (Aaltvedt 2012). The specialization project investigated optimal design and optimal steady state operation of parallel heat exchanger networks limited by three heat exchangers in series. Recently, Jäschke proposed a general equation applying for *N* heat exchangers in series (Jaeschke 2012), which, among other cases, will be investigated in this study.

During the progress of this study the Jäschke temperature control configuration is considered a patent application. The overall goal with this study is therefore to search for and investigate cases where the Jäschke temperature gives non-optimal operation and/or poor control. First, a steady state analysis is done. Operation using the Jäschke temperature control variable is compared to optimal operation for several different heat exchanger networks. The downstream temperature loss associated with Jäschke temperature operation is investigated for each case. The Jäschke temperature will also be tested in the presence of measurement errors. Secondly, a dynamic analysis is done. The goal with this analysis is to relieve any poor control resulting from the Jäschke temperature in the presence of different disturbances, where temperature fluctuations will serve as the main source for disturbance. In addition, for a heat exchanger network of two heat exchanger in series parallel to one heat exchanger, a comprehensive analysis is done for an extreme case where a decreasing hot stream temperature in one heat exchanger gives a cooling effect.

# **3 Heat Exchanger Modelling**

With heat exchange the overall goal is to transfer heat from a hot source to a cold source (Skogestad 2003*a*). The heat transfer process can be carried out by three different mechanisms (Geankoplis 2003):

- Conduction heat transfer
- Convection heat transfer
- Radiation heat transfer

For most industrial processes where heat is transfered from one fluid to another through a solid wall, conduction is the main mechanism for heat transfer (Geankoplis 2003). This heat transfer is conducted in a heat exchanger, where the cold fluid is to be heated by the hot fluid. The most effective way of heat transfer is done through a *counter current* heat exchanger (Geankoplis 2003) shown in Figure 3.1. Here,  $Q$  [kW] represents the transfered heat and  $T_h$  and  $T_c$  [ $\degree$ C] are the temperatures of the hot and cold stream, respectively.

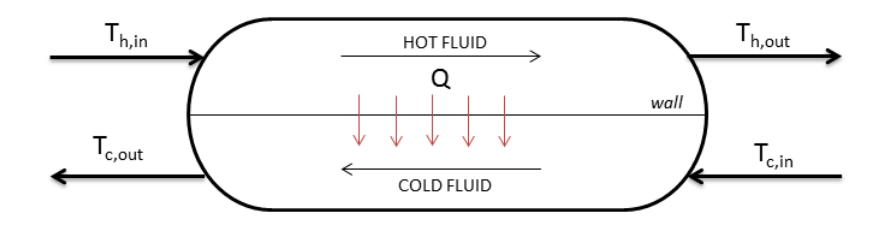

Figure 3.1: The counter current heat exchanger

### **3.1 Steady state model**

In an ideal counter current heat exchanger the outlet hot stream temperature equals the entering cold stream temperature (Bartlett 1996). That is,  $T_{h,out}$  $T_{c,in}$  in Figure 3.1, and the heat exchangers effect is said to be maximized. For an ideal counter current heat exchanger constant inlet temperatures  $(T_{h,in}$  and  $T_{c,in}$ in Figure 3.1) can be assumed at steady state. The heat *Q* transfered form hot to cold side can be expressed by the heat exchanger equation (Skogestad 2003*a*)

$$
Q = U A \Delta T_{LM} \tag{3.1}
$$

Where U is the over all heat transfer coefficient  $\left[\frac{kW}{\gamma Cm^2}\right]$  and A is the total area of the heat exchanger  $[m^2]$ . For many ideal cases the the overall heat transfer coefficient *U* can be written as (Incorpera & DeWitt 2007)

$$
U = \frac{h_c h_h}{h_c + h_h} \tag{3.2}
$$

Here,  $h_c$  and  $h_h$  represents the heat transfer coefficients for cold and hot fluid, respectively. The  $\Delta T_{LM}$  term is the Logarithmic Mean Temperature Difference (LMTD). For a counter current heat exchanger it is given as (Skogestad 2003*a*)

$$
\Delta T_{LM} = \frac{(T_{h,in} - T_{c,out}) - (T_{h,out} - T_{c,in})}{\ln(\frac{T_{h,in} - T_{c,out}}{T_{h,out} - T_{c,in}})} = \frac{\theta_1 - \theta_2}{\ln(\frac{\theta_1}{\theta_2})}
$$
(3.3)

The energy balance for the ideal counter current heat exchanger in Figure 3.1 is (Skogestad 2003*a*)

$$
Q = m_c C p_c (T_{c,out} - T_{c,in}) \tag{3.4}
$$

$$
Q = mh C ph (Th,in - Th,out)
$$
\n(3.5)

 $Cp_c$ ,  $Cp_h$  and  $m_c$ ,  $m_h$  represents the heat capacities [*kW*/*kg*◦C] and the mass flows  $[kg/s]$  for the cold and hot fluid, respectively. Since this is a steady state model, the heat capacities can be assumed to be constant. The product *mCp* is called the *heat capacity flow rate* (Sinnott & Towler 2009), given in [*kW/* ◦C].

$$
m_c C p_c = w_c \tag{3.6}
$$

$$
m_h C p_h = w_h \tag{3.7}
$$

From the principle of energy- and mass conservation the correlation between Equation 3.1, 3.4 and 3.5 is

$$
Q = U A \Delta T_{LM} = w_c (T_{c,out} - T_{c,in}) = w_h (T_{h,in} - T_{h,out})
$$
\n(3.8)

#### **3.1.1 Approximations and Transformations**

Associated with steady state is the already mentioned assumptions of constant heat capacities and constant inlet hot and cold stream temperatures. For the steady state investigation the mass flows of the cold stream and every hot stream will also be treated as constant. In addition, single phase flow for hot streams, that is no phase transfer during heat transfer, will also be assumed in the steady state analysis.

#### **Approximation of the Logarithmic Mean Temperature Difference (LMTD)**

Application of the LMTD equation might lead to numerical challenges. If the LMTD were to be applied on a transient in which the temperature difference had different signs on the two sides of the heat exchanger, the argument to the logarithmic function would be negative, which is not allowable (Kay & Nedderman 1985). Skogestad (Skogestad 2003*a*) states that the Logarithmic Mean Temperature Difference (LMTD) in Equation 3.3 can be approximated to an Arithmetic Mean Temperature Difference (AMTD). If  $\frac{1}{1.4} < \frac{\theta_1}{\theta_2} < 1.4$ , i.e. the temperature difference between the cold and hot side is fairly constant, the error of using AMTD instead of LMTD is less than 1%. The arithmetic mean temperature difference, AMTD is given as (Skogestad 2003*a*)

$$
\Delta T_{AM} = \frac{\theta_1 + \theta_2}{2} \tag{3.9}
$$

Another and more robust approximation to the LMTD is made by Underwood (Underwood 1933) and is given as

$$
\Delta T_{UN} = \left(\frac{\theta_1^{\frac{1}{3}} + \theta_2^{\frac{1}{3}}}{2}\right)^3 \tag{3.10}
$$

To avoid the numerical issues associated with the LMTD and due to the robustness of the approximation, the Underwood approximation (Underwood 1933) will be used in parts of the steady state simulations where the LMTD needs to be approximated.

#### **Transformation of the Model Equations to the NTU Method**

The Number of Transfer Units (NTU) Method is used to calculate the steady state rate of heat transfer in heat exchangers where there is insufficient information to calculate the Logarithmic Mean Temperature Difference (LMTD) (Incorpera & DeWitt 2007). If both the heat exchanger area and the hot and cold mass flows together with the respective inlet temperatures are known, the NTU method can be applied for simulations of heat exchangers. The NTU method calculates the effectiveness of a heat exchanger based on the flow with the limiting heat capacity. The energy equations are the same as the ones given in Section 3, only expressed in a different way. The number of transfer units is defined as (Incorpera & DeWitt 2007)

$$
NTU = \frac{UA}{C_{min}}\tag{3.11}
$$

Where  $C_{min}$  is the smallest heat capacity rate, that is  $C_{min} = min\{w_c, w_h\}$ . For counter current flow, the effectiveness  $\varepsilon$  is given by (Incorpera & DeWitt 2007)

$$
\varepsilon = \frac{1 - \exp(-NTU(1 - C_r))}{1 - C_r \exp(-NTU(1 - C_r))}
$$
\n(3.12)

Here,  $C_r$  is defined as the ratio  $\frac{C_{min}}{C_{max}}$  and  $C_{max} = max\{w_c, w_h\}$ . If  $C_r$  in Equation 3.12 becomes singular the equation can not be used. In that case, for counter current flow, *ε* becomes (Incorpera & DeWitt 2007)

$$
\varepsilon = \frac{NTU}{1 + NTU} \tag{3.13}
$$

From this, the hot and cold outlet temperatures from a heat exchanger can be found

$$
T_{h,out} = (1 - C_r \varepsilon) T_{h,in} + C_r \varepsilon T_{c,in}
$$
\n(3.14)

$$
T_{c,out} = \varepsilon T_{h,in} + (1 - \varepsilon)T_{c,in} \tag{3.15}
$$

According to these equations, the NTU-method yields a linear relationship between the inlet temperatures and the resulting outlet temperatures. However, the outlet temperature is nonlinearly dependent on the flow rate.

### **3.2 Dynamic Model**

Dynamic models are needed to assess controllability of heat exchangers and heat exchanger networks (Mathisen, Morari & Skogestad 1994*a*). In order to verify whether the control configuration proposed by Jäschke (Jaeschke 2012) gives satisfactory control, dynamic simulations and control behavior of heat exchanger networks should also be taken into account.

The dynamic analysis includes simulations present to disturbances. For these parts the assumptions of constant cold and hot stream temperatures will no be longer valid. The cold stream mass flow will also serve as a disturbance and will thereby neither be treated as constant. However, single phase flow will still be assumed.

#### **3.2.1 The Mixed Tanks in Series Model**

Wolff, Mathisen and Skogestad (Wolff, Mathisen & Skogestad 1991) states that a heat exchanger can be approximated as a lumped model and thus be expressed as *mixed tanks in series*. Modeling the temperature development for a given stream in a heat exchanger as mixed tanks in series is desirable because of the simple expression that result. A modified version of this lumped model is presented in Figure 3.2 (Wolff et al. 1991)

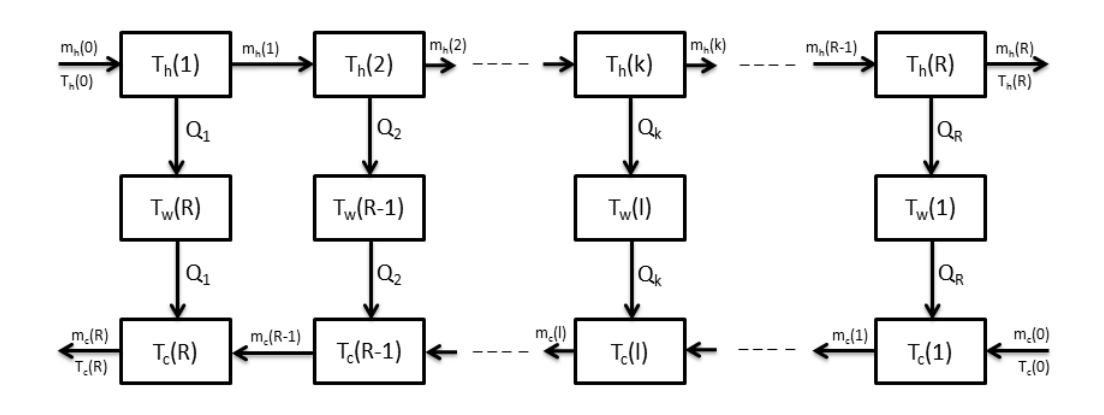

Figure 3.2: The mixed tanks heat exchanger model, modified

Here,  $m_h(0)$  and  $T_h(0)$ ,  $m_c(0)$  and  $T_c(0)$  is the inlet mass flow and temperature on hot and cold side, respectively.  $T_h(k)$  and  $T_c(l)$  is the hot stream and cold stream outlet temperatures in tank *k* and *l*, respectively. *T<sup>w</sup>* is the wall temperature and *Q* is the transfered heat in each tank. The lumped model consists of *R* equal mixing tanks, in which the total heat exchanger area *A* and volume *V* is assumed to be equally distributed throughout the *R* tanks. Negligible heat loss and pressure drop, constant heat capacity and fluid density are also assumed. Relevant heat exchanger data are given in Table B.1 in Appendix B From Mathisen et al. (Mathisen et al. 1994*a*), the differential equations resulting from the energy balance are

$$
\frac{dT_h(k)}{dt} = \left(T_h(k-1) - T_h(k) - \frac{h_h A}{w_h R} \Delta T_h(k)\right) \frac{m_h R}{\rho_h V_h} \tag{3.16}
$$

$$
\frac{dT_w(l)}{dt} = ((h_h \Delta T_{w,h}(l) - h_c \Delta T_{w,c}(l)) \frac{A}{\rho_w c_{p,w} V_w} \tag{3.17}
$$

$$
\frac{dT_c(l)}{dt} = \left(T_c(l-1) - T_c(l) - \frac{h_c A}{w_c R} \Delta T_c(l)\right) \frac{m_c R}{\rho_c V_c}
$$
(3.18)

Where the subscript *c*, *h* and *w* denotes cold fluid, hot fluid and wall, respectively. Further, *h* is the heat transfer coefficient for each fluid, given in  $\frac{1}{k}W/\text{cm}^2$ ,  $\rho$  is density given in  $[kg/m^3]$ , *R* is the number of cells, *V* is volume given in  $[m^3]$  and *t* is time in [sec]. A complete derivation can be found in Mathisen et al. (Mathisen et al. 1994*a*). According to the authors, a model order of  $R > 6$  is typical to ensure satisfactory prediction. In this study a model order of 10 is used.

# **4 Optimization of Heat Exchanger Networks**

For many processes, the overall goal is to maximize the income of the plant (Jensen & Skogestad 2008). In a perfect world, optimal heat-transfer performance would be achieved without compromise. Systems would require minimal heat exchanger area, with minimal cost associated with heat exchange equipment. In the real world, however, economic losses can begin as early as the preliminary design phase. The design must accommodate uncertainties and assumptions, adding to the projects capital investment and operating costs (Gramble 2006). Out of several factors, profitability associated with heat exchangers relies on the effectiveness of the heat transfer. However, there are two contradictory factors for cost-effective heat transfer. Obtaining the highest possible outlet temperature is desirable regarding the final product quality and the potential profit. At the same time, operating with reasonable heat exchanger duties is an equally important factor for keeping the operation costs low (Jensen & Skogestad 2008). Optimization of heat exchanger networks are based on an objective function *J* that includes capital and operation costs (Jensen & Skogestad 2008).

Subject to optimization is also equality and inequality constraints. These need to be satisfied in order for the optimization to be valid within the systems defined limits. In this case, each heat exchangers performance is limited by the design and its available hot stream. From Skogestad (Skogestad 2004) the goal of an optimization problem is to minimize an objective function *J* subject to its given constraints *g* and *h*

$$
\text{minimize } J(x, u_t, d) \tag{4.1}
$$

- subject to equality constraints:  $g(x, u_t, d) = 0$  (4.2)
- subject to inequality constrains:  $h(x, u_t, d) \ge 0$  (4.3)

where  $J$  is the objective function,  $x$  the state variables,  $u_t$  is the manipulated variables and *d* the disturbances. The manipulated variables also denotes the systems degrees of freedom (DOFs). The equality constraints *g* include the model equations, whereas the *inequality* constraints for the cases studied in this report includes the  $\Delta T_{min}$  for each heat exchanger. The inequality constraints are only present for numerical purposes as it prevents the heat exchangers from unwanted temperature cross.

From a control perspective the task is to decide what to control with the available degrees of freedom, *u*. If the states *x* are eliminated by use of the model equations *g* the remaining unconstrained problem is

$$
min_{u} J(u, d) = J(u_{opt}, d) = J_{opt}(d)
$$
\n(4.4)

Here,  $u_{opt}$  is to be found and  $J_{opt}(d)$  is the optimal value of the objective function *J*. Jensen and Skogestad (Jensen & Skogestad 2008) state that the total annualized costs associated with operation of heat exchanger networks are divided into operation costs and capital costs.

$$
min_u(J_{operation} + J_{capital}) \tag{4.5}
$$

Where *u* is the degrees of freedom which includes all the equipment data and operating variables. As this study investigates *operation* of heat exchanger networks, only the operation costs (*Jopertaion*) in Equation 4.5 will be considered. A general heat exchanger network with *N* heat exchanger in series on the upper branch and *M* heat exchangers in series on the lower branch is presented in Figure 4.1.

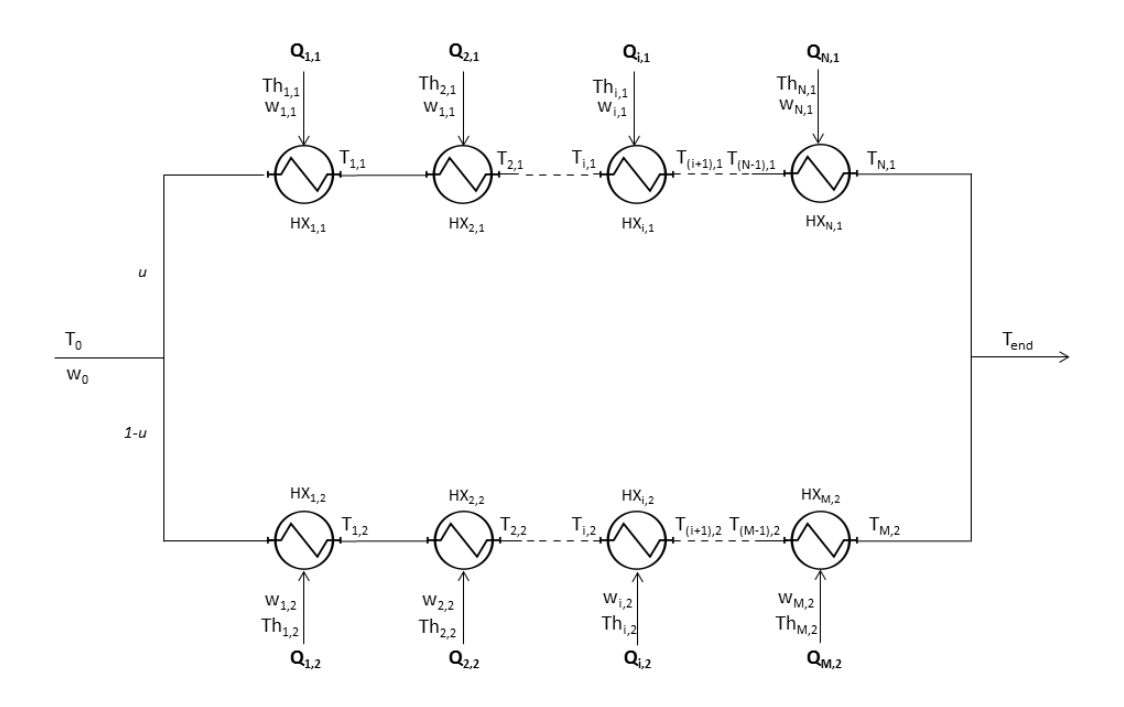

Figure 4.1: A general heat exchanger network with *N* heat exchanger in series on the upper branch (branch 1) and *M* heat exchangers in series on the lower branch (branch 2)

## **4.1 Optimal Operation Problems**

As different sources of heat may have different prices, Jäschke (Jaeschke 2012) has proposed a cost function for operation of a general heat exchanger network. For a heat exchanger network in Figure 4.1, consisting of *N* heat exchangers in series on the upper branch  $(j = 1)$  and M heat exchangers in series on the lower branch  $(j = 2)$ , the cost function proposed by Jäschke is

$$
J = (P_{i,1}(T_{i,1} - T_{i-1,1}) + \dots + P_{N,1}(T_{N,1} - T_{N-1,1}))uw_0
$$
  
 
$$
+ (P_{i,2}(T_{i,2} - T_{i-1,2}) + \dots + P_{M,2}(T_{M,2} - T_{M-1,2}))(1 - u)w_0
$$
 (4.6)

Where all  $P_{i,1}$  and  $P_{i,2}$  are negative price constants given in [ $\frac{k}{W}$ ] associated with the price of transferring the heat  $Q_{i,1}$  and  $Q_{i,2}$  through heat exchanger  $HX_{i,1}$ and  $H X_{i,2}$ , respectively.  $T_{i-1,1}$  and  $T_{i,1}$  are the temperature of the cold stream entering and leaving heat exchanger *i* on branch 1, respectively. Branch 1 is associated with the split *u*, and branch 2 with the remaining  $(1-u)$ , hence the product  $(T_{i,1} - T_{i-1,1})uw_0$  resembles the transferred heat  $Q_{i,1}$  in heat exchanger *i* on branch 1 given in Figure 4.1. The same applies for all heat exchangers on branch 2. This product serves as an extended version of the energy balance in Equation 3.4. Doing an unit analysis, the cost function to be minimized is the negative of the total costs given in  $[\$\]$ . This means that the lower the negative  $P_{i,j}$  value for a certain heat exchanger, the cheaper it is to operate. If all price constants are equal, this cost function corresponds to maximizing the total transfered heat (Jaeschke 2012).

The Underwood approximation (Underwood 1933) given in Equation 3.10, Section 3.1.1 is used in simulations investigating optimal operation. Moreover, as this study takes on to operation of heat exchanger *networks* the notation in the original model equations from Section 3.1 is adjusted. For the general heat exchanger network in Figure 4.1, the heat exchanger equation for one given heat exchanger is thereby

$$
Q_{i,j} = UA_{i,j}\Delta T_{UN_{i,j}}\tag{4.7}
$$

Here,  $UA_{i,j}$  is the respective  $UA$  design value for heat exchanger *i* on branch *j*. The total mass balance of the system is

$$
w_0 = uw_0 + (1 - u)w_0 \tag{4.8}
$$

From this the overall energy balance with *N* heat exchanger on branch 1 and *M* heat exchangers on branch 2 becomes

$$
w_0 T_{end} = uw_0 T_{N,1} + (1 - u)w_0 T_{M,2}
$$
\n(4.9)

Applying the same notation for the energy balances given in Equation 3.4 and 3.5, the equality constraints for a general heat exchanger network with *N* heat exchangers on branch 1 and *M* heat exchangers on branch 2 is

$$
Q_{1,1} - (uw_0(T_{1,1} - T_0))
$$
\n
$$
Q_{1,1} + (w_{1,1}(Th_{1,1}^{out} - Th_{1,1}))
$$
\n
$$
Q_{1,1} - (UA_{1,1} \Delta T_{(1,1)UN})
$$
\n
$$
\vdots
$$
\n
$$
Q_{N,1} - (uw_0(T_{N,1} - T_{(N-1),1}))
$$
\n
$$
Q_{N,1} + (w_{N,1}(Th_{N,1}^{out} - Th_{N,1}))
$$
\n
$$
Q_{N,1} - (UA_{N,1} \Delta T_{(N,1)UN})
$$
\n
$$
Q_{1,2} - ((1 - u)w_0(T_{1,2} - T_0))
$$
\n
$$
Q_{1,2} + (w_{1,2}(Th_{1,2}^{out} - Th_{1,2}))
$$
\n
$$
Q_{1,2} - (UA_{1,2} \Delta T_{(1,2)UN})
$$
\n
$$
\vdots
$$
\n
$$
Q_{M,2} - ((1 - u)w_0(T_{M,2} - T_{(M-1),2}))
$$
\n
$$
Q_{M,2} + (w_{M,2}(Th_{M,2}^{out} - Th_{M,2}))
$$
\n
$$
Q_{M,2} - (UA_{M,2} \Delta T_{(M,2)UN})
$$
\n
$$
uw_0 + (1 - u)w_0 - w_0
$$
\n
$$
uw_0T_{N,1} + (1 - u)w_0T_{M,2} - w_0T_{end}
$$

where  $Th_{i,j}^{out}$  is the hot stream outlet temperature associated with heat exchanger *i* on branch *j*.

Inequality constraints includes the  $\Delta T_{min}$  constraint and is only included to ensure that the temperature difference on hot and cold side always is  $> 0$ , and thereby prevent from complex solutions. The value of  $\Delta T_{min}$  is chosen to be 0.5. The temperature difference  $\Delta T$  is illustrated in Figure 4.2.

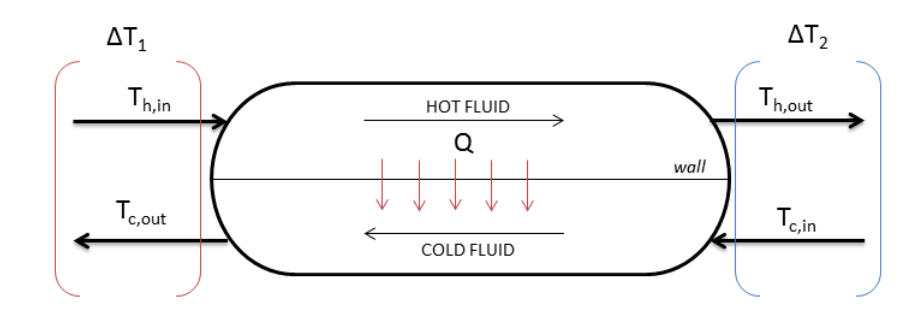

Figure 4.2:  $\Delta T$  in a heat exchanger

The general inequality constraint vector can then be written

$$
h = \begin{pmatrix} Th_{1,1} - T_{1,1} - \Delta T_{min} \\ T h_{1,1}^{out} - T_0 - \Delta T_{min} \\ \vdots \\ T h_{N,1} - T_{N,1} - \Delta T_{min} \\ Th_{N,1}^{out} - T_{(N-1),1} - \Delta T_{min} \\ \vdots \\ Th_{1,2} - T_{1,2} - \Delta T_{min} \\ Th_{1,2}^{out} - T_0 - \Delta T_{min} \\ \vdots \\ Th_{M,2} - T_{M,2} - \Delta T_{min} \\ Th_{M,2}^{out} - T_{(M-1),2} - \Delta T_{min} \end{pmatrix} \geq 0
$$
\n(4.11)

## **5 Self-Optimizing Control**

Self-optimizing control is when near-optimal operation is achieved with constant setpoints for the controlled variables (Skogestad 2004). The advantage with selfoptimizing control is that it does not need re-optimization when disturbances are present.

## **5.1 General Idea**

The aim for self-optimizing control is to find a subset of the measured variables named *c* to keep constant at the optimal values *copt* (Skogestad 2004). The ideal case would give a disturbance-insensitive *copt* to obtain optimal operation. However, in practice, there is a loss associated with keeping the controlled variable constant. Therefore, the goal is an operation as *close to* optimum as possible. The loss can be expressed as

$$
L(u, d) = J(u, d) - J_{opt}(d)
$$
\n(5.1)

Skogestad (Skogestad 2000) presents the following guidelines for selecting controlled variables:

- *copt* should be insensitive to disturbances
- *c* should be easy to measure and control accurately
- *c* should be sensitive to change in the manipulated variables (degrees of freedom)
- For cases with more than one unconstrained degree of freedom, the selected controlled variables should be independent

Proposed by Halvorsen & Skogestad (Halvorsen & Skogestad 1997), an ideal self-optimizing variable is the gradient of the objective function *J*:

$$
c_{ideal} = \frac{\partial J}{\partial u} \tag{5.2}
$$

To ensure optimal operation for all disturbances, this gradient should be zero, but measurements of the gradient is usually not available. Therefore, computing this gradient requires values of unmeasured disturbances. To find the best suitable variables for approximations of the gradient, several methods can be used, including:

- Exact local method (Halvorsen, Skogestad, Morud & Alstad 2003)
- Direct evaluation of loss for all disturbances ("brute force") (Skogestad 2000)
- Maximum (scaled) gain method (Halvorsen et al. 2003)
- The null space method (Alstad & Skogestad 2007)

### **5.2 Jäschke Temperatures**

For operation and control of different heat exchanger networks, Jäschke has proposed a self-optimizing control structure, currently considered as a patent application (Jaeschke 2012). The idea with the control structure proposed by Jäschke is to achieve near optimal operation by only manipulating the split *u* in the network, exclusively based on simple temperature measurements. The control variable is the *Jäschke temperature*, in which each heat exchangers respective Jäschke temperature on one branch is summed up to a total Jäschke temperature for the whole series. For a general heat exchanger network given in Figure 4.1, Equations 5.3 - 5.6 gives the Jäschke temperature (*JTi,*1) for each heat exchanger on the upper branch  $(j = 1)$ .
$$
JT_{1,1} = P_{1,1} \frac{(T_{1,1} - T_0)^2}{Th_{1,1} - T_0}
$$
\n(5.3)

$$
JT_{2,1} = P_{2,1} \frac{((T_{2,1} - T_{1,1})(T_{2,1} + T_{1,1} - 2T_0 - JT_{1,1}))}{Th_{2,1} - T_{1,1}}
$$
(5.4)

$$
JT_{i,1} = P_{i,1} \frac{((T_{i,1} - T_{(i-1),1})(T_{i,1} + T_{(i-1),1} - 2T_0 - JT_{i-1,1}))}{Th_{i,1} - T_{(i-1),1}}
$$
(5.5)

$$
JT_{N,1} = P_{N,1} \frac{((T_{N,1} - T_{(N-1),1})(T_{N,1} + T_{(N-1),1} - 2T_0 - JT_{(N-1),1}))}{Th_{N,1} - T_{(N-1),1}}
$$
(5.6)

Here, subscript *i,* 1 means heat exchanger *i* on the upper branch (branch 1). Further, *P* is the price constant introduced in Equation 4.6 in Section 4.1, *T* is still the temperature of the cold stream and *T h* is the temperature of hot stream.

. . .

. . .

The weighted sum of all Jäschke temperatures on the upper branch is defined as (Jaeschke 2012)

$$
c_1 = JT_{1,1} + JT_{2,1} + \ldots + JT_{N,1} = \sum_{i=1}^{N} P_{i,1} JT_{i,1}
$$
\n(5.7)

The same equations applies for the lower branch  $(j = 2)$ , and the resulting weighted Jäschke temperature for the *M* heat exchangers in series on this branch is

$$
c_2 = JT_{1,2} + JT_{2,2} + \ldots + JT_{M,2} = \sum_{i=1}^{M} P_{i,2} JT_{i,2}
$$
\n(5.8)

According to Jäschke (Jaeschke 2012), near optimal operation is achieved when the Jäschke temperature for the upper branch equals the Jäschke temperature for the lower branch

$$
JT = c_1 - c_2 = 0 \tag{5.9}
$$

Hence, the control variable  $c$  is

$$
c = JT \tag{5.10}
$$

The only degree of freedom is the split *u* (See Figure 4.1), which will be adjusted to satisfy Equation 5.9.

# **6 Steady State Analysis Results**

The specialization project (Aaltvedt 2012) confirmed that the Jäschke temperature gave close to optimal operation at steady state for various heat exchanger networks limited by 3 heat exchanger in series on one branch. In *this* study, two networks were analyzed first, one with four heat exchanger in series and another one with six heat exchangers in series. These two cases were simulated using MATLAB and fmincon. The procedure is further explained in the next section. Of these two cases, only the case with four heat exchangers in series is presented in the report. See Appendix A.2 for the case with six heat exchangers in series. Additional simulation results are also given for the case with four heat exchangers in series in Appendix A.1.

For a simpler network of two heat exchanger in parallel, several more comprehensive steady state analyzes were done using the NTU Method described in Section 3.1.1. The detailed method are described in Section 6.2, and are followed by the the following investigations:

- Investigation of Jäschke temperature operation for a base case with evenly distributed heat capacities (Case II)
- Investigation of Jäschke temperature operation for two extreme cases with uneven distribution of heat capacities (Case II-a and II-b)
- Investigation of Jäschke temperature operation subject to measurement errors

# **6.1 Case I: Four Heat Exchangers in Series and One in Parallel**

The network of four heat exchanger in series parallel to one heat exchanger are shown in Figure 6.1. The respective parameters are given in Table 6.1 and the respective price constants  $P_{i,j}$  are given in Table 6.2. With the given design parameters, outlet temperatures and split (given in red in Figure 6.1) were to be determined.

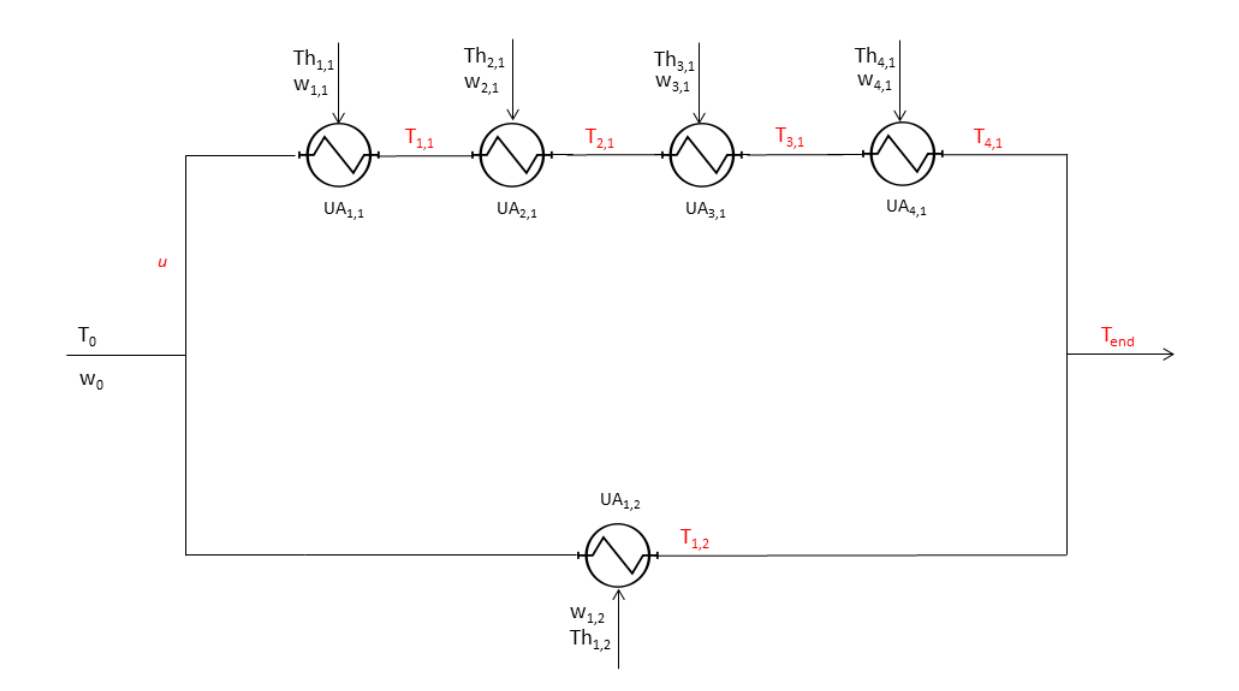

Figure 6.1: Case I: Four heat exchangers in series parallel to one heat exchanger

| Parameter   | Value  | $\operatorname{Unit}$                                         |
|-------------|--------|---------------------------------------------------------------|
| $T_{\rm 0}$ | 130    | $\lceil{^\circ}\text{C}\rceil$                                |
| $Th_{1,1}$  | 190    | $\lceil \text{°C} \rceil$                                     |
| $Th_{2,1}$  | 203    | $\lceil{^\circ}\text{C}\rceil$                                |
| $Th_{3,1}$  | 220    | $\lceil^{\circ}\mathrm{C}\rceil$                              |
| $Th_{4,1}$  | 235    | $\lceil{^\circ}\text{C}\rceil$                                |
| $Th_{1,2}$  | 210    | $\lceil{^\circ}\text{C}\rceil$                                |
| $w_0$       | 100    | $\left\lceil kW/\!\!\circ\!\textsc{c}\right\rceil$            |
| $w_{1,1}$   | $50\,$ | $\left\lceil kW/\!\!\circ\!\text{C}\right\rceil$              |
| $w_{2,1}$   | $30\,$ | $\left\lceil kW/\!\!\circ\!\textsc{c} \right\rceil$           |
| $w_{3,1}$   | 15     | $\left\lceil kW/\!\!\circ\!\textsc{c} \right\rceil$           |
| $w_{4,1}$   | 25     | $\left\lceil kW/\!\!\circ\!\textsc{c} \right\rceil$           |
| $w_{1,2}$   | $70\,$ | $\left\lceil kW/\!\!\circ\!\textsc{c} \right\rceil$           |
| $UA_{1,1}$  | 5      | $\left\lceil kWm^2\middle/ \circ\right. \right\vert$          |
| $UA_{2,1}$  | 7      | $\left\lceil kWm^2\right\rangle \circ \text{C}$               |
| $UA_{3,1}$  | 10     | $\left\lceil kWm^2\right\rangle \circ \text{C}$               |
| $UA_{4,1}$  | 12     | $\left\lceil kWm^2/\text{\textdegree{}C} \right\rceil$        |
| $UA_{1,2}$  | 9      | $\left\lceil kWm^2\middle/ \!\!{}^\circ\text{C} \right\rceil$ |

Table 6.1: Case I parameters

| Parameter | Value  | Unit                             |
|-----------|--------|----------------------------------|
| $P_{1,1}$ | -1     | $\lceil \frac{1}{2} / kW \rceil$ |
| $P_{2,1}$ | $-1.2$ | $\lceil \frac{\$}{kW} \rceil$    |
| $P_{3,1}$ | -1.3   | $\lceil \frac{\$}{kW} \rceil$    |
| $P_{4,1}$ | $-1.5$ | $[$ <sup>\$</sup> /kW]           |
| $P_{1,2}$ | $-1.4$ | $\left[\frac{\$}{kW}\right]$     |

Table 6.2: Case I price constants

Subject to the equality and inequality constraints given in Section 4.1 (Vector 4.10 and 4.11, respectively), optimal operation and operation using the Jäschke temperature was determined by the use of the build-in MATLAB function fmincon. The cost function proposed by Jäschke (Jaeschke 2012) in Equation 4.6 was used as objective function, and the Underwood Approximation (Underwood 1933) was used as an approximation to the LMTD. The results from optimal operation was compared to the Jäschke temperature operation and are given in Table 6.3

Table 6.3: Optimal operation and Jäschke temperature operation for Case I

|                |        | Optimal operation Jäschke temperature operation |
|----------------|--------|-------------------------------------------------|
| $T_{end}$ [°C] | 207.87 | 207.84                                          |
| $u \, [\%]$    | 64.15  | 70.66                                           |

As the results from Table 6.3 indicates, the Jäschke temperature operates the system close to optimum, as the outlet temperature from Jäschke temperature operation only differs 0.03 ◦C from optimal outlet temperature. The split, however, is different. This can imply that the optimum is very flat, i.e. the highest outlet temperatures covers a great range of possible splits.

The same observation can be seen for a system of six heat exchanger in series and one in parallel. Complete simulations results for both cases are given in Appendix A

#### **6.2 Case II: Two Heat Exchangers in Parallel**

From Section 6.1 and Appendix A the Jäschke temperature showed satisfactory control for a heat exchanger network with four and six heat exchangers in series. Therefore, to reveal any limitations associated with the Jäschke temperature operation, a smaller system with two heat exchangers in parallel was used in the proceeding steady state analysis. A small system like this is easier to work with, and can at the same time be a good representative for the behavior of more complex systems. The Case II network is presented in Figure 6.2.

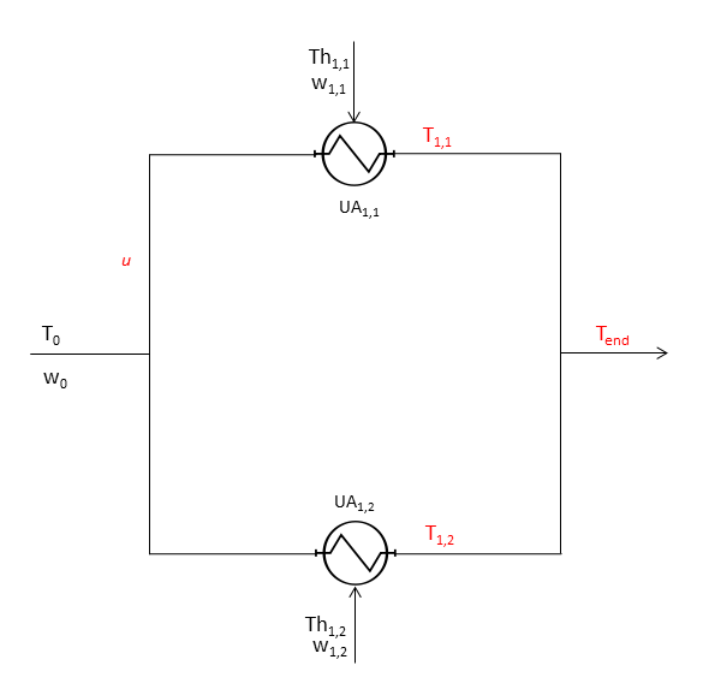

Figure 6.2: Case II: Two heat exchangers in parallel

In the following steady state simulations, the NTU-method from Section 3.1.1 was used for all heat exchanger calculations. Both heat exchangers respective outlet temperatures together with the control variable *JT* controlling the Jäschke temperatures were calculated for all splits  $u \in [0,1]$ . From this, optimal operation was determined from the split *u* that gave the highest outlet temperature  $T_{end}$ , and optimal Jäschke temperature operation was calculated from the point where  $JT = c_1 - c_2 = 0$  (Equation 5.9). The two results were compared and the loss (in terms of outlet temperature) associated with the Jäschke temperature operation was calculated.

For this network, a base case was studied first, with parameters included in Table 6.4. The price constants for this case was all decided to be 1. The simulation results are shown in Figure 6.3. Here, the control variable *JT* and outlet temperature  $T_{end}$  are plotted as a function of split  $u$  (with respect to branch 1). The red and black dotted lines shows optimal operation and optimal Jäschke temperature operation, respectively. As expected from the results from the specialization project (Aaltvedt 2012), the Jäschke temperature operation showed close to optimal operation.

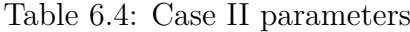

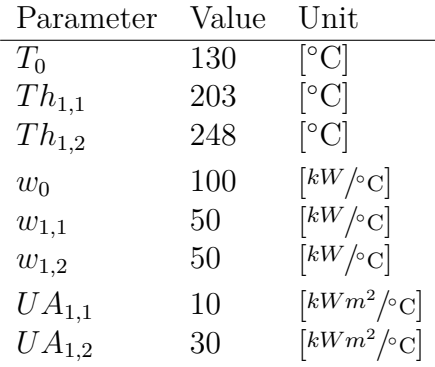

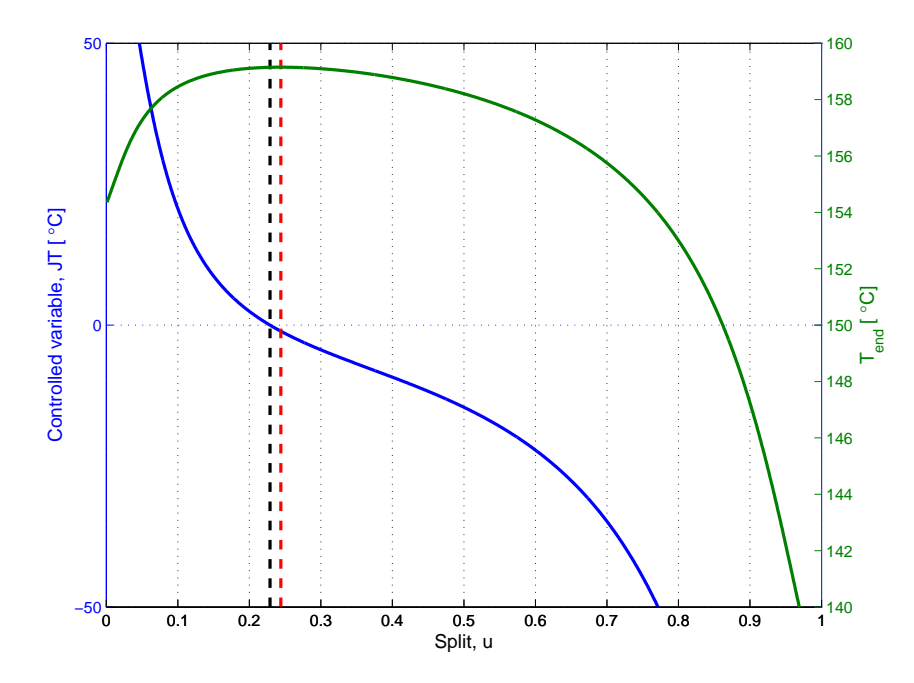

Figure 6.3: Control variable *JT* and *Tend* as a function of split *u* for Case II. The red and black dotted lines show optimal split considering outlet temperature and control variable, respectively

The plot shows a very flat optimum, i.e. several different splits allow close to optimal outlet temperature. Outlet temperature from optimal operation and Jäschke temperature operation was 159.15 and 159.14 ◦C, respectively, giving a small 0.01 °C temperature loss.

To investigate whether the Jäschke temperature fails to operate the system close to its optimum, more complex cases with a more uneven distribution of heat capacities were studied. This was done using the same method, and is presented in the next sections.

#### **6.2.1 Jäschke Temperature Operation at Extreme Cases**

The first extreme case, Case II-a, included a combination of one large heat exchanger with a correspondingly large heat capacity rate of the hot stream, and a small heat exchanger with a correspondingly small heat capacity rate of the hot stream. The second extreme case, Case II-b, included the same two very different hot stream heat capacities but two equally big heat exchanger areas. Both these cases corresponds to poor design, and is not realistic. However, it was included in order to study how the Jäschke temperature approach behaves in extreme cases. The detailed parameters for Case II-a and Case II-b are given in Table 6.5 and 6.6, respectively.

| Parameter  | Value | $\operatorname{Unit}$                                |
|------------|-------|------------------------------------------------------|
| $T_0$      | 130   | $\lceil \text{°C} \rceil$                            |
| $Th_{1,1}$ | 203   | $\lceil{^\circ}\text{C}\rceil$                       |
| $Th_{1,2}$ | 248   | $\lceil{^\circ}\text{C}\rceil$                       |
| $w_0$      | 100   | $\left\lceil kW/\!\!\circ\!\textsc{c} \right\rceil$  |
| $w_{1,1}$  | 400   | $\left\lceil kW/\!\!\circ\!\textsc{c}\right\rceil$   |
| $w_{1,2}$  | 100   | $\left\lceil kW/\!\!\circ\!\textsc{c}\right\rceil$   |
| $UA_{1,1}$ | 1000  | $\left\lceil kWm^2\middle/ \circ\right. \right\vert$ |
| $UA_{1,2}$ | 100   | $\left\lceil kWm^2\right\rangle \circ c\right\rceil$ |

Table 6.5: Case II-a parameters

Table 6.6: Case II-b parameters

| Parameter  | Value | $\operatorname{Unit}$                                |
|------------|-------|------------------------------------------------------|
| $T_0$      | 130   | $\lceil \text{°C} \rceil$                            |
| $Th_{1,1}$ | 203   | $\lceil \text{°C} \rceil$                            |
| $Th_{1,2}$ | 248   | $\lceil \text{°C} \rceil$                            |
| $w_0$      | 100   | $\left\lceil kW/\!\!\circ\!\textsc{c}\right\rceil$   |
| $w_{1,1}$  | 400   | $\left\lceil kW/\!\!\circ\!\textsc{c}\right\rceil$   |
| $w_{1,2}$  | 100   | $\left\lceil kW/\!\!\circ\!\textsc{c}\right\rceil$   |
| $UA_{1,1}$ | 1000  | $\left\lceil kWm^2/\text{C} \right\rceil$            |
| $UA_{1,2}$ | 1000  | $\left\lceil kWm^2\right\rangle \circ C\right\rceil$ |

These parameter selections gave a more distinct optimum, which makes these cases good examples of which the Jäschke temperature did *not* operate the system close to its optimum. For Case II-a, this can be seen in Figure 6.4, where the control variable *JT* and outlet temperature *Tend* are plotted as function of the split *u*.

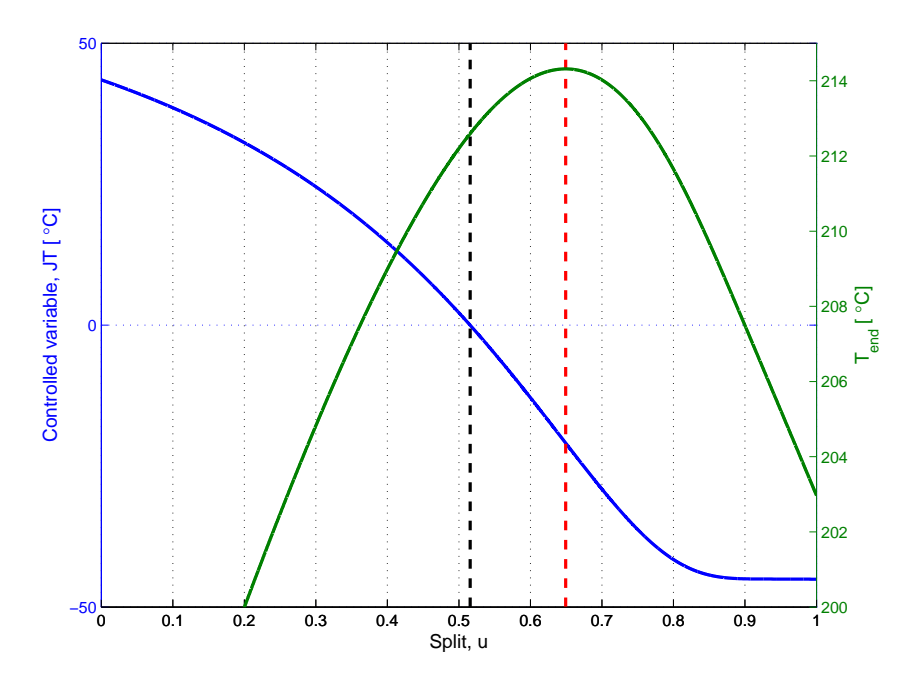

Figure 6.4: Control variable *JT* and *Tend* as a function of split *u* for Case II-a. The red and black dotted lines show optimal split considering outlet temperature and control variable, respectively

As Figure 6.4 for Case II-a indicates, the point where  $JT = c_1 - c_2 = 0$  (optimal control variable) differs significantly from the point of optimal operation. The outlet temperature associated with optimal operation and Jäschke temperature operation was 214.32 and 212.60 ◦C, respectively, giving a loss of 1.72 ◦C. The optimum is steep, which gives few possible splits for the highest outlet temperature.

For the second extreme case, Case II-b, the area  $A_{1,2}$  of heat exchanger  $HX_{1,2}$ on the lower branch took the same value as heat exchanger  $HX_{1,1}$ . This will, together with the originally low heat capacity rate  $w_{1,2}$ , allow for a much better heat transfer on the lower branch. Figure 6.5 presents the control variable *JT* and outlet temperature *Tend* plotted as function of the split *u* for Case II-b. As Figure 6.5 indicates, the Jäschke temperature diverged and ended up at a steady state value where  $c_1 \neq c_2$  and thereby  $JT \neq 0$ .

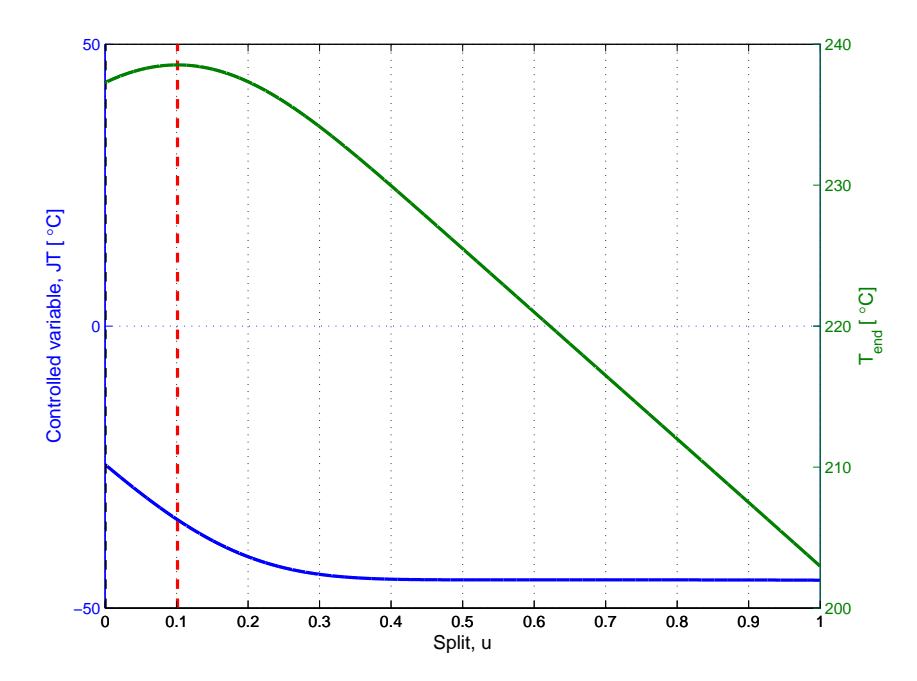

Figure 6.5: Control variable *JT* and *Tend* as a function of split *u* for Case II-b. The red and black dotted lines show optimal split considering outlet temperature and control variable, respectively

The split resulted from Jäschke temperature operation was  $u = 0.01$ , giving a very small cold stream distribution through the upper branch. The optimal split was  $u = 0.10$ . However, the outlet temperature  $T_{end}$  associated with the Jäschke temperature operation was still relatively close to the optimal outlet temperature, 237.61 vs 238.53 °C giving a temperature loss of 0.92 °C.

The observed error caused by operating the system with the Jäschke temperature can be traced back to the AMTD approximation (Equation 3.10, Section 3.1.1). The derivation of the Jäschke temperature is based on systems of which the AMTD approximation is valid (Jaeschke 2012). The plots in Figure 6.6 show each heat exchangers  $\theta_1/\theta_2$  relationship (recall Section 3.1.1) with the split *u* for the base case and both extreme cases Case II-a and Case II-b, respectively. Compared to the base case it is indicated that the AMTD serves as a very bad approximation for both extreme cases, as  $\theta_1/\theta_2$  is way out of the bounds of  $1/1.4 < \theta_1/\theta_2 < 1.4$ proposed by Skogestad (Skogestad 2003*a*). The AMTD bounds are defined by the magenta lines in Figure 6.6, where UB is the upper bound  $(\theta_1/\theta_2 = 1.4)$  and LB is the lower bound ( $\theta_1/\theta_2 = 1/1.4$ ). The plots are based on a plotting command from Edvardsen (Edvardsen 2011).

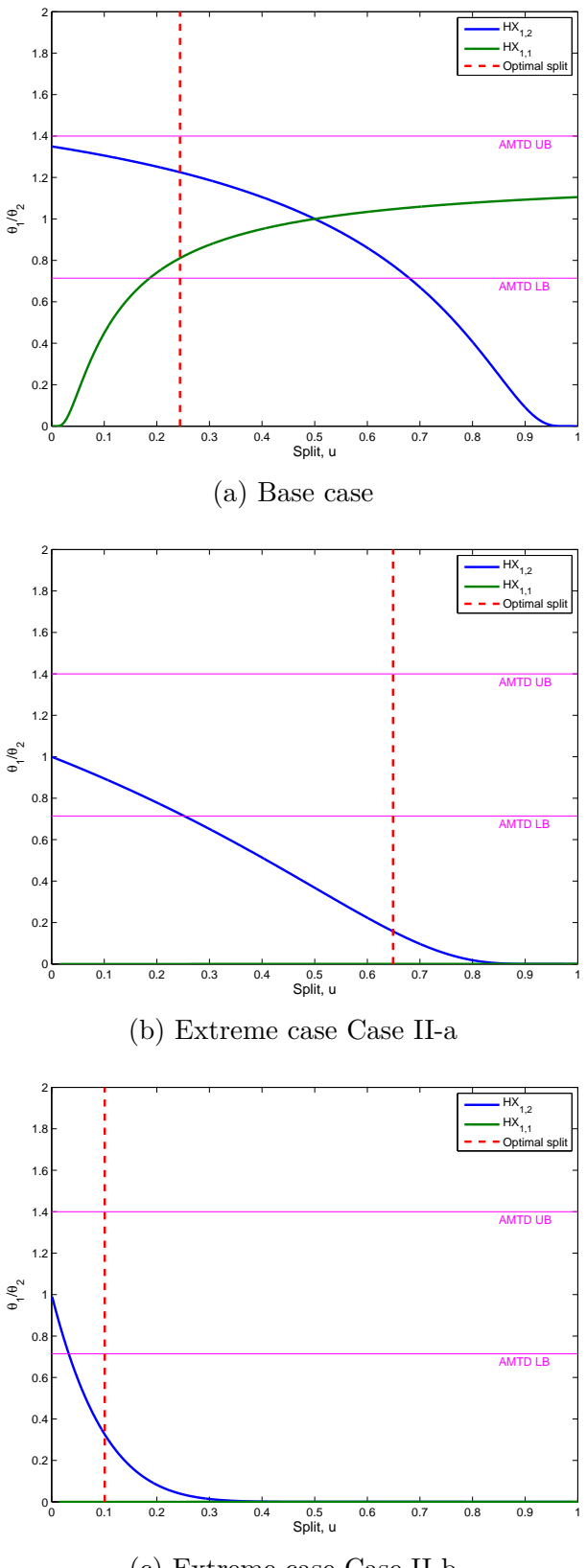

(c) Extreme case Case II-b

Figure 6.6: Validity of the AMTD approximation,  $\frac{\theta_1}{\theta_2}$  as a function of split *u* 

According to Skogestad (Skogestad 2003*a*), within the horizontal magenta lines in Figure 6.6, the AMTD will serve as a satisfactory approximation to the LMTD. For Case II-a, around the optimal split of  $u = 0.65$ , none of the heat exchangers showed a  $\theta_1/\theta_2$  ratio within this interval. The same pattern applied for Case II-b around the split  $u = 0.10$ . This will result in inaccurate temperature calculations in each heat exchanger, serving the controller with wrong data and eventually result in a far from optimum operation.

Equal simulations were done for two additional cases, Case II-c and Case II-d, respectively. The respective inlet parameters together with the simulation results are given in Section A.3.1 and A.3.2 in Appendix A, respectively.

#### **6.2.2 Jäschke Temperature Operaton Subject to Measurement Errors**

The accuracy of control instrumentation is very important with accuracy requirements related to control system objectives (Seborg, Edgar, Mellichamp & Doyle 2011). Therefore, in order to further investigate whether the Jäschke temperature control configuration operates a parallel heat exchanger network satisfactory, steady state simulations with implemented measurement errors were done.

Based on the case parameters for the base case, Case II-a and Case II-b in Table 6.4, 6.5 and 6.6, optimal operation was determined. Then, in the presence of measurement errors, the corresponding Jäschke temperature operation was calculated. The measurement errors were limited to span from  $\pm/- 2$  °C from each respective measured temperature, and were determined by the build-in MATLAB function rand.

Both optimal operation and Jäschke temperature operation were calculated based on the NTU-method described in Section 3.1.1. The final results are based on 1000 simulations with random measurement error. The same measurement errors were used for every case. The loss associated with keeping the control variable constant was given in Equation 5.1. For this case the loss was seen in terms of outlet temperature, *Tend*:

$$
L = T_{end}^{opt} - T_{end}^{JT} \tag{6.1}
$$

Where  $T_{end}^{opt}$  is the outlet temperature from optimal operation (*without* the

Jäschke temperature), and  $T_{end}^{JT}$  is the actual outlet temperature from operation using Jäschke temperature in the presence of measurement errors. The maximum and average loss that occurred were detected and are given in Table 6.7

| Case        | Worst case loss Average loss<br>$\lceil \text{°C} \rceil$ | $\lceil \circ \text{Cl} \rceil$ |
|-------------|-----------------------------------------------------------|---------------------------------|
| Base case   | 0.039                                                     | 0.007                           |
| $Case II-a$ | 3.141                                                     | 1.602                           |
| $Case II-b$ | 0.921                                                     | 0.921                           |

Table 6.7: Temperature loss associated with measurement errors

For the base case, both the worst case and the average loss is small enough to give satisfactory near-optimal operation. However, the simulations of the extreme cases showed that the Jäschke temperature gave a significant error in the presence of measurement noise. For the worst case loss in Case II-a, a temperature loss almost twice as big as the temperature loss found for the exact measurement simulation in Section 6.2.1 was observed. On the other hand, the average loss, which in general is more applicable, showed a slightly *lower* temperature loss than the temperature loss observed with exact measurement. 1.60  $°C$  versus 1.72  $°C$ , respectively.

For Case II-b both the average and the worst case losses are equal to the temperature loss associated with the exact measurements found in Section 6.2.1. This can be related to the divergence of the Jäschke temperature, resulted in a control variable  $JT \neq 0$ . As seen from Figure 6.5, the point favoring optimal control variable is  $u \to 0$ . This means that for this case, within the limits of u, the Jäschke temperature has its absolute minimum and optimal point at the boundary of *u* - giving the controller no choice but to stay on this boundary.

In summary, it was found that controlling the Jäschke temperatures to equal values gives good performance in the presence of noise when the heat exchanger network is balanced (approximately similar heat capacities on the hot and cold side). However, for a unbalanced network, with large differences in the total heat capacity on each branch, noise can significantly deteriorate the performance. Equal simulations were also done for the two additional cases, Case II-c and Case II-d, respectively. These results are given in Appendix A

# **7 Dynamic Analysis Results**

Using the equations presented in Section 3.2 on dynamic heat exchanger modeling, several heat exchanger networks were modeled using the Simulink software.

- Dynamic case I: Two heat exchangers in parallel
- Dynamic case II (base case): Two heat exchangers in series parallel to one heat exchanger
- Dynamic case III: Three heat exchangers in series parallel to two heat exchangers
- Dynamic case IV: Four heat exchangers in series parallel to one heat exchanger
- Dynamic case V: Six heat exchangers in series parallel to one heat exchanger

For all networks, the parameters for each respective heat exchanger in Dynamic case I - III were the same as used in the steady state analysis in the specialization project (Aaltvedt 2012). For Dynamic case IV and V, the parameters were the same as the ones used in the steady state analysis from *this* study (Section 6). All parameters associated with Dynamic case I - III are reprinted in the report. However, the heat transfer coefficient  $h_{i,j}$  and heat exchanger area  $A_{i,j}$  associated with each heat exchanger were estimated by simulations to match the resulting optimal operation variables found in both steady state analyzes. The estimations of *hi,j* and  $A_{i,j}$  gave new design variables (*UA* values) for each heat exchanger, different from the originally optimal designed *UA* values. In steady state simulations where the Underwood approximation (Underwood 1933) was used (Dynamic case I - III) the new *UA* values turned out higher. In steady state simulations approximated by the AMTD (Skogestad 2003*a*) (Dynamic case IV and V), the new design values were observed lower. The estimations of  $h_{i,j}$  and  $A_{i,j}$  together with other relevant heat exchanger data are given in respective tables for each case in Appendix B.

A model order of  $R = 10$  was used for all simulations in order to assure good accuracy. A transport delay of  $\theta = 2$  sec was implemented for each measurement (i.e. temperatures) in each network. For Dynamic case I - III, each heat exchangers respective price constant  $P_{i,j}$  was chosen to be 1, which means that the price had no influence on the Jäschke temperature operation. For the two last cases, Dynamic case IV and V, different price constants were used. For all dynamic simulations, ode15s (Stiff/DNF) was used as numerical solver.

PI controllers were used for all heat exchanger networks. The controller for each network was tuned using the Skogestad IMC (SIMC) rules (Skogestad 2003*b*) on a step response of 10  $\%$  increase in the cold fluid mass flow  $m_1$  to the upper branch (i.e. making a step change in the split *u*).

A base case, denoted Dynamic case II, of two heat exchangers in series parallel to one heat exchanger are presented in the report.

The Dynamic case II heat exchanger network is given in Figure 7.1 and the full Simulink block diagram, dynamic 21 1.mdl is given in Figure 7.2. The inlet parameters with the new *UA* values are given in Table 7.1. The estimated variables  $h_{i,j}$  and  $A_{i,j}$  are given in Table B.7 in Appendix B. The step and control variable response from the tuning are presented in Figure 7.3. PI tuning parameters are given in Table 7.2. Complete and additional simulation results for all dynamic cases I - V are given in Appendix B.

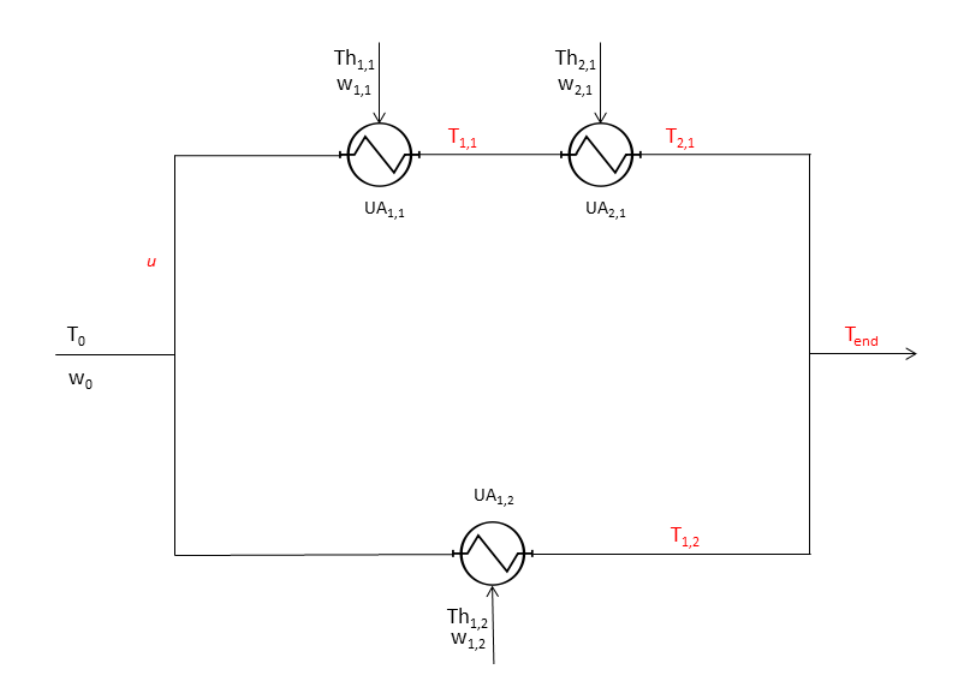

Figure 7.1: The dynamic case II (base case) heat exchanger network

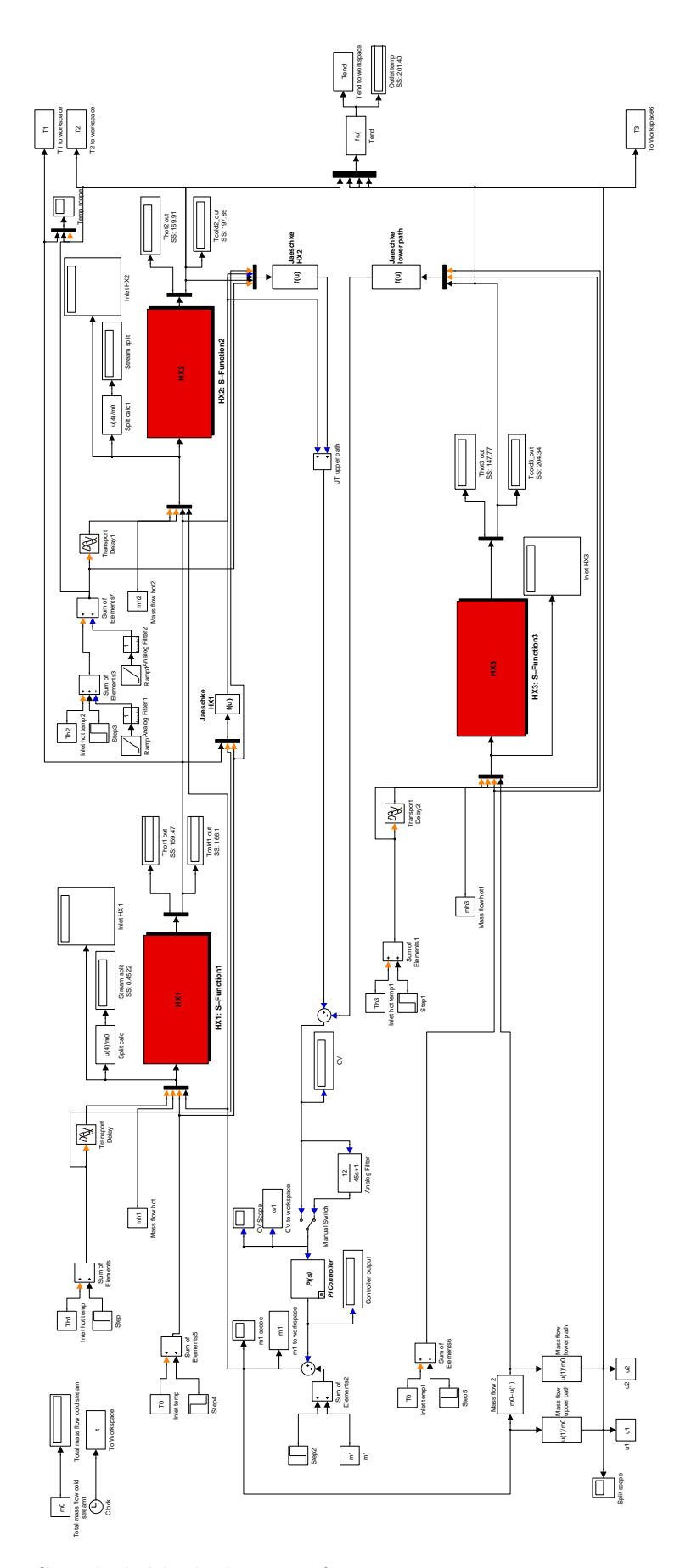

Figure 7.2: Simulink block diagram for Dynamic case II, dynamic\_21\_1.mdl

| Parameter  | Value | $\operatorname{Unit}$                                         |
|------------|-------|---------------------------------------------------------------|
| $T_0$      | 130   | $\lceil \text{°C} \rceil$                                     |
| $Th_{1,1}$ | 203   | $\lceil{^\circ}\text{C}\rceil$                                |
| $Th_{2,1}$ | 255   | $\lceil{^\circ}\text{C}\rceil$                                |
| $Th_{1,2}$ | 248   | $\lceil{^\circ}\text{C}\rceil$                                |
| $w_0$      | 160   | $\left\lceil kW/\!\!\circ\!\textsc{c} \right\rceil$           |
| $w_{1,1}$  | 60    | $\left\lceil kW/\!\!\circ\!\textsc{c} \right\rceil$           |
| $w_{2,1}$  | 27    | $\left\lceil kW/\!\!\circ\!\textsc{c} \right\rceil$           |
| $w_{1,2}$  | 65    | $\left\lceil kW/\!\!\circ\!\textsc{c} \right\rceil$           |
| $UA_{1,1}$ | 17.78 | $\left\lceil kWm^2/\text{\textdegree{}C} \right\rceil$        |
| $UA_{2,1}$ | 31.18 | $\left\lceil kWm^2\middle/ \circ\right. \right\vert \text{C}$ |
| $UA_{1,2}$ | 57.79 | $\left\lceil kWm^2\middle/ \circ\right. \right\lfloor$        |

Table 7.1: Dynamic case II parameters

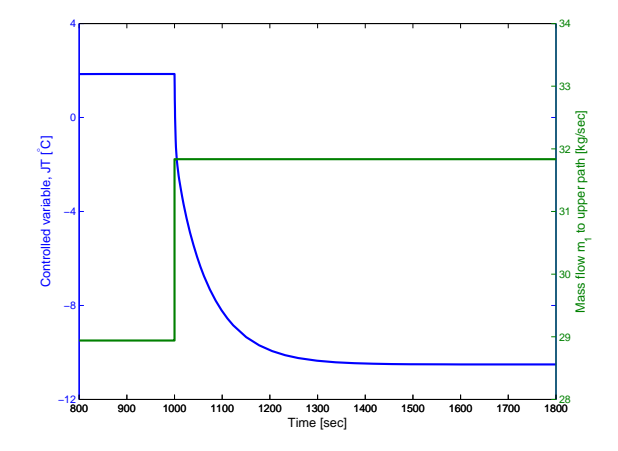

Figure 7.3: Open loop step response of control variable *JT* on a 10 % increase in inlet mass flow  $m_1$  for Dynamic case  $\rm II$ 

Table 7.2: PI tuning parameters for Dynamic case II

| Tuning parameter Value Unit |      |                                       |
|-----------------------------|------|---------------------------------------|
| $K_c$                       | 1.59 | $\left[ \right.^{\circ}C/kg/s\right]$ |
| $\tau$ r                    | 10   | sec                                   |

### **7.1 Closed Loop Steady State Parameters**

Using the tuning parameters given in Table 7.2, closed loop operation variables (outlet temperatures and split) were compared to the open loop operation variables matching the steady state variables (Aaltvedt 2012).

| Operating variable Open loop value Closed loop value |        |        |
|------------------------------------------------------|--------|--------|
| $T_{1,1}$ [°C]                                       | 166.0  | 165.6  |
| $T_{2,1}$ [°C]                                       | 197.9  | 197.2  |
| $T_{1,2}$ [°C]                                       | 204.3  | 204.9  |
| $Th_{1,1}^{out}$ [°C]                                | 159.4  | 159.3  |
| $Th_{2.1}^{\text{out}}$ [°C]                         | 169.8  | 169.3  |
| $Th_{1,2}^{out}$ [°C]                                | 147.8  | 148.0  |
| $T_{end}$ [°C]                                       | 201.4  | 201.4  |
| $\boldsymbol{u}$                                     | 0.4522 | 0.4589 |

Table 7.3: Open loop and closed loop operation variables for Dynamic case II

After closing the controller loop it was observed a small change in the internal system variables, i.e. outlet temperatures of each heat exchanger. Also, the split differed from the open loop simulation, but the outlet temperature  $T_{end}$  takes on the same value, 201.4 ◦C. These inner variations might be traced back to a flat optimum allowing several splits for maximum outlet temperature, in addition to the two different models used. The open loop values are based on a steady state simulation using the Underwood approximation (Underwood 1933), while the dynamic closed loop values are based on the mixed tank in series model (Wolff et al. 1991). Similar results for Dynamic case I and III - V are given in Appendix B.

## **7.2 Jäschke Temperature Operation at Small Disturbances**

For the Dynamic case II system, two disturbances were applied in a close sequence over a 2000 second interval. At  $t = 1000$  sec, a temperature step of  $+10$  °C was applied in the inlet cold stream temperature  $T_0$ . Then, at  $t = 1600$  sec, a negative temperature step of 25 °C in the hot stream temperature of heat exchanger  $HX_{1,2}$  on the lower branch,  $Th_{1,2}$  (See Figure 7.1) was applied to the system. As the controller response showed significant over- and undershoot, an analog filter was implemented filtering the signals entering the PI controller. The filter parameters are given in Table 7.4.

Table 7.4: Analog filter parameters for Dynamic case II

| Filter parameter Value Unit |    |                                        |
|-----------------------------|----|----------------------------------------|
| $K_f$                       | 12 | $\left[ \right]$ <sup>o</sup> $C/kg/s$ |
| $\tau_I$                    | 45 | sec                                    |

The response of the control variable (*JT*) is shown in Figure 7.4. Included in the plot are both behaviors with and without the analog filter, as red and blue lines, respectively. The same applies for the resulting effect on the split *u*, shown in Figure 7.5. Similar plots are shown for Dynamic case I and III - V in Appendix B.

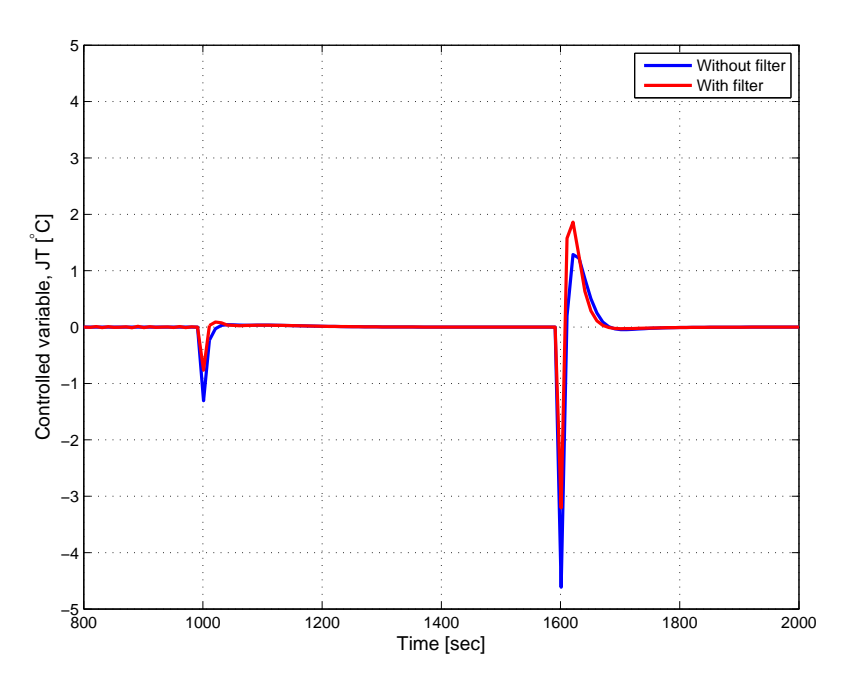

Figure 7.4: Control variable response when  $T_0$  is increased 10 °C and  $Th_{1,2}$  decreased 25 °C at  $t = 1000$  and 1600 sec, respectively

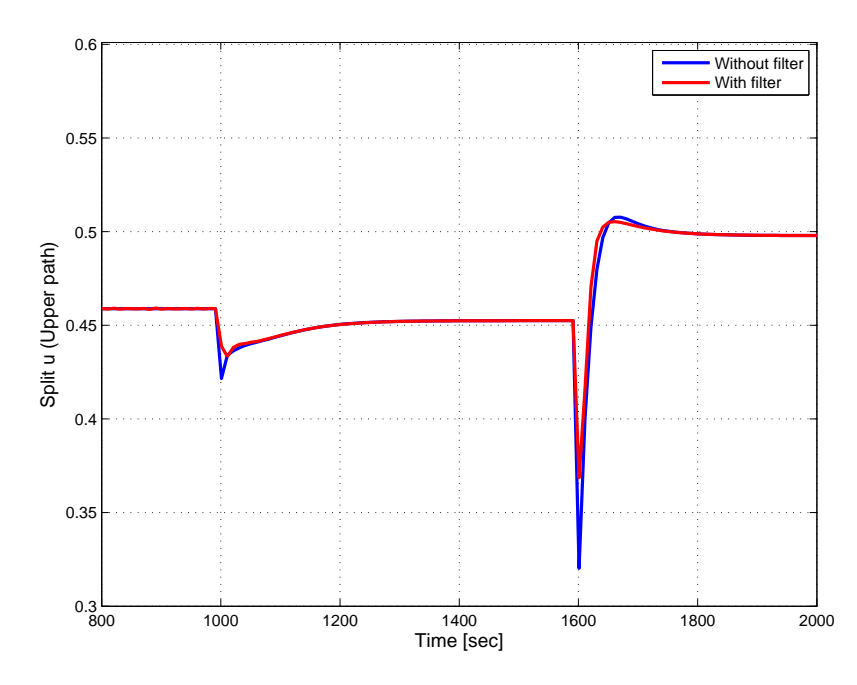

Figure 7.5: Split response when  $T_0$  is increased 10 °C and  $Th_{1,2}$  decreased 25 °C at  $t = 1000$  and 1600 sec, respectively

Both plots show satisfactory disturbance rejection and system control. The split response for the temperature step in  $T_0$  at  $t = 1000$  sec was observed to be slower than the same response for the temperature drop in  $Th_{1,2}$  at  $t = 1600$  sec. From Figure 7.5 inverse response was observed with the second applied disturbance. This feature arise from competing dynamic effects that operate on two different time scales (Seborg et al. 2011). In this case, an immediate change in  $Th_{1,2}$  at  $t = 1600$  sec results in a sudden change in the Jäschke temperature for the lower branch (Equation 5.8). The impacts of decreasing  $Th_{1,2}$  is not seen in the associated cold stream outlet temperature  $T_{1,2}$  until some time due to the counter current stream configuration in the heat exchanger. These two different temperatures on different time scales creates the inverse response.

Both the control variable response (Figure 7.4) and the split response (Figure 7.5) experienced a significant reduction in their respective over- and undershoot with the analog filter implemented (Table 7.4). As the red lines in Figure 7.4 and 7.5 indicates, the magnitude of the peaks are almost decreased to half its original value. The settling time for the control variable was about 400 sec for the applied disturbance in inlet temperature  $T_0$  at  $t = 1000$  sec. For the disturbance applied in  $Th_{1,2}$  the settling time was only about 200 sec, even though the magnitude of this disturbance was significantly higher. However, both can be considered as fast responses since temperature changes are slow processes. The outlet temperature profiles  $(T_{1,1}, T_{2,1}, T_{1,2} \text{ and } T_{end})$  with the analog filter implemented were plotted as a function of time *t*. The temperature profiles are presented in Figure 7.6.

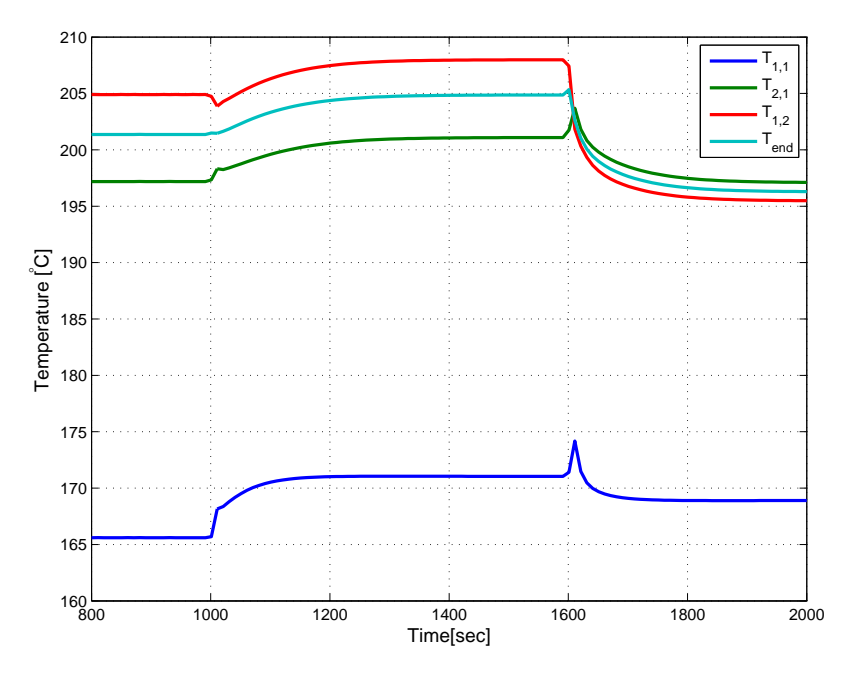

Figure 7.6: Outlet temperature response when  $T_0$  is increased 10 °C and  $Th_{1,2}$ decreased 25  $\degree$ C at  $t = 1000$  and 1600 sec, respectively

Worth noticing from Figure 7.6 is the temperature drop resulted from the disturbance in  $Th_{1,2}$  at  $t = 1600$  sec. This was observed for all potted temperature profiles. For the cold stream entering heat exchanger  $HX_{1,2}$ , suffering the negative temperature step change in  $Th_{1,2}$ , the cold stream temperature is just a direct effect of decreased heat transfer. For the cold stream passing through the *upper* branch, on the other hand, the temperature decrement is a result of the split response associated with the disturbance in  $Th_{1,2}$ . As Figure 7.5 indicated, the stream split through the upper branch was increased as a result of this disturbance, eventually giving more fluid to heat which resulted in lower outlet temperatures on this branch.

Also here, inverse response was observed with the 25  $°C$  negative step change in  $Th_{1,2}$  at time  $t = 1600$  sec. Note that the cold stream temperature  $T_{1,2}$  (red line) does not suffer from inverse response associated with the step change made in the hot stream temperature  $Th_{1,2}$  at time  $t = 1600$  sec.

### **7.3 Jäschke Temperature Operation at Major Disturbances**

The results from the last section demonstrated satisfactory control by the Jäschke temperature control configuration (Jaeschke 2012) for a system present to small disturbances. To reveal any vulnerabilities associated with the Jäschke temperature the following investigation includes a system subject to more comprehensive disturbances. For the same topology, a case was studied were the hot stream temperature  $Th_{2,1}$  of heat exchanger  $HX_{2,1}$  experienced a slowly decrement over a 4000 sec time interval resulting in an eventually *cooling* effect in the given heat exchanger. In the presence of such an incident, the optimal operation would be to set the bypass of the current branch suffering this cooling effect to zero. In order for this to be fast and manageable enough to work with, some of the case parameters were changed. The temperatures  $Th_{1,1}$  and  $Th_{2,1}$  were increased and decreased, respectively, making the temperature difference between  $T_{1,1}$  and  $T_{2,1}$  smaller. The hot stream temperature  $Th_{1,2}$  in heat exchanger  $HX_{1,2}$  was also decreased. This new case was called Dynamic case II-a, with the new case parameters given in Table 7.5.

In this analysis it was decided to modify the expression for the control variable *JT* to prevent the simulation from singular solutions. Errors associated with singularity was observed when  $T_{1,1}$  took on the same value as  $Th_{2,1}$  due to the decaying temperature of  $Th_{2,1}$ . These two streams, the cold stream and hot stream entering heat exchanger  $HX_{2,1}$  approached each other when  $Th_{2,1}$  kept decreasing and *u* went toward zero. As a result of that, a very sudden increase in  $T_{1,1}$  was observed, aimed to match the inlet hot stream temperature of heat exchanger  $HX_{1,1}$ . During this sudden increase, the temperatures  $T_{1,1}$  and  $Th_{2,1}$  crossed each other, resulted in a denominator-zero in the Jäschke temperature for heat exchanger  $HX_{2,1}$  in Equation 5.4, which again resulted in a singular solution.

Therefore, it was decided to modify control variable *JT* adjusting the Jäschke temperatures. This was done by re-writing it to a denominator-free form. Another way of keeping the control variable  $JT$  in Equation 5.9 at its set point  $(TT= 0)$ , is by letting the numerator of each respective heat exchangers Jäschke temperature equal zero. Therefore, for this case in particular, a modification was done, putting the control variabel *JT* for this system on a common denominator. Then, by use of the resulting numerator as the new control variable with a setpoint  $\bar{c}=0$ , it should give the same results as the original Jäschke temperature. This modified control variable *cmod* is given in Equation 7.1.

$$
c_{mod} = (T_{1,1} - T_0)^2 (Th_{2,1} - T_{1,1})(T_{1,2} - T_0)
$$

$$
+ ((T_{2,1} - T_{1,1})(T_{2,1} + T_{1,1} - 2T_0 - JT_{1,1}))(Th_{1,2} - T_0)(Th_{1,1} - T_0)
$$

$$
- (T_{1,2} - T_0)^2 (Th_{2,1} - T_{1,1})(Th_{1,1} - T_0)
$$
(7.1)

With this new control variable the system was re-tuned using the Skogestad IMC (SIMC) rules (Skogestad 2003*b*). The controllers were tuned based on a step response of a 10 % increase in the cold fluid mass flow. The step and control variable response are given in Figure 7.7, and the resulting tuning parameters are given in Table 7.6.

Table 7.5: Dynamic case II-a parameters

| Parameter  | Value | $\operatorname{Unit}$                                         |
|------------|-------|---------------------------------------------------------------|
| $T_0$      | 130   | $\lceil \text{°C} \rceil$                                     |
| $Th_{1,1}$ | 240   | $\lceil \text{°C} \rceil$                                     |
| $Th_{2,1}$ | 255   | $\lceil \text{°C} \rceil$                                     |
| $Th_{1,2}$ | 220   | $\lceil \text{°C} \rceil$                                     |
| $w_0$      | 160   | $\left\lceil kW/\!\!\circ\!\textsc{c}\right\rceil$            |
| $w_{1,1}$  | 60    | $\left\lceil kW/\!\!\circ\!\textsc{c}\right\rceil$            |
| $w_{2,1}$  | 27    | $\left\lceil kW/\!\!\circ\!\textsc{c} \right\rceil$           |
| $w_{1,2}$  | 65    | $\left\lceil kW/\!\!\circ\!\textsc{c}\right\rceil$            |
| $UA_{1,1}$ | 17.78 | $\left\lceil kWm^2\middle/ \circ\right. \right\lfloor$        |
| $UA_{2,1}$ | 31.18 | $\left\lceil kWm^2\middle/ \circ\right. \right\vert \text{C}$ |
| $UA_{1,2}$ | 57.79 | $\left\lceil kWm^2\right\rangle \circ \text{C}$               |

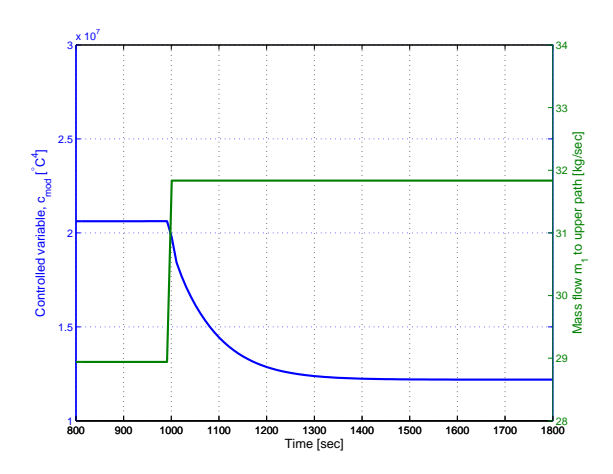

Figure 7.7: Open loop step response of modified control variable  $c_{mod}$  on a 10 % increase in inlet mass flow *m*<sup>1</sup> for Dynamic case II-a

Table 7.6: Tuning parameters for Dynamic case II-a

| Tuning parameter Value |                      | Unit                        |
|------------------------|----------------------|-----------------------------|
| $K_f$                  | $6.45 \cdot 10^{-6}$ | $\left[ \right]$ °C $/kg/s$ |
| $\tau_I$               | -93                  | sec                         |

However, since the tuning was done with the original  $Th_{2,1}$  at 255 °C, it was decided to increase the controller gain in order to improve the controller performance at lower values of  $Th_{2,1}$ . By trial and error, different tuning parameters were tested as the system showed various behavior at different controller gains. Therefore, two other sets of tuning parameters were used for this case. Results from both sets are given in the report. The new tuning parameters are given in Table 7.7 and 7.8 as set 1 and set 2, respectively.

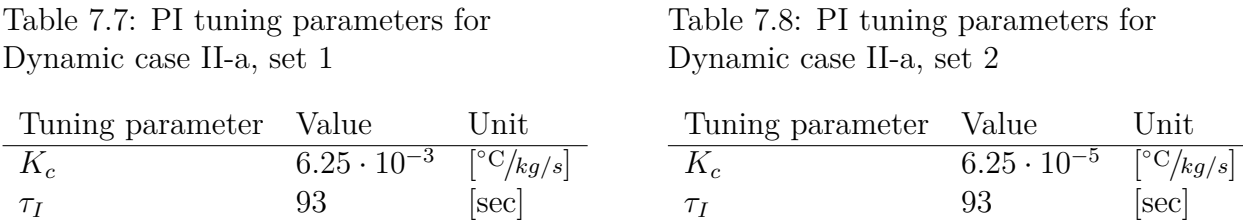

The disturbance were simulated using the build-in ramp block in Simulink. Starting at  $t = 2000$  sec, the hot stream temperature of heat exchanger  $HX_{2,1}$ ,  $Th_{2,1}$ , was decreased with a slope of 0.05 ending up at a steady state 180 °C at

time  $t = 6000$  sec. This gave  $Th_{2,1}$  a total temperature drop of 75 °C. The ramp signals were filtered making the slope even more smooth. The filter parameters for the ramp signals are given in Table 7.9. The full Simulink block diagram is given in Figure D.3 Appendix D

Table 7.9: Analog filter parameters for ramp signals in Dynamic case II-a

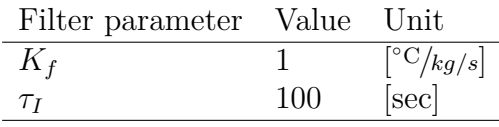

For both sets of tuning parameters, the modified control variable showed satisfactory system control in the presence of a cooling heat exchanger. The modified control variable lead the split *u* to zero bypass on the upper branch at the point where  $Th_{2,1} < T_{1,1}$  and heat exchanger  $HX_{2,1}$  gave a cooling effect. The temperature profiles for set 1 are plotted as a function of time *t* and are given in Figure 7.8. Only the temperature profiles for tuning set 1 was included in the report due to similar temperature response with both tuning sets. Certain temperature profiles are omitted from the plot  $(Th_{1,1}, Th_{1,2} \text{ and } T_{1,2})$ . This is simply because they are either constant or are not directly affected by the changes in heat exchanger  $HX_{2,1}$ .

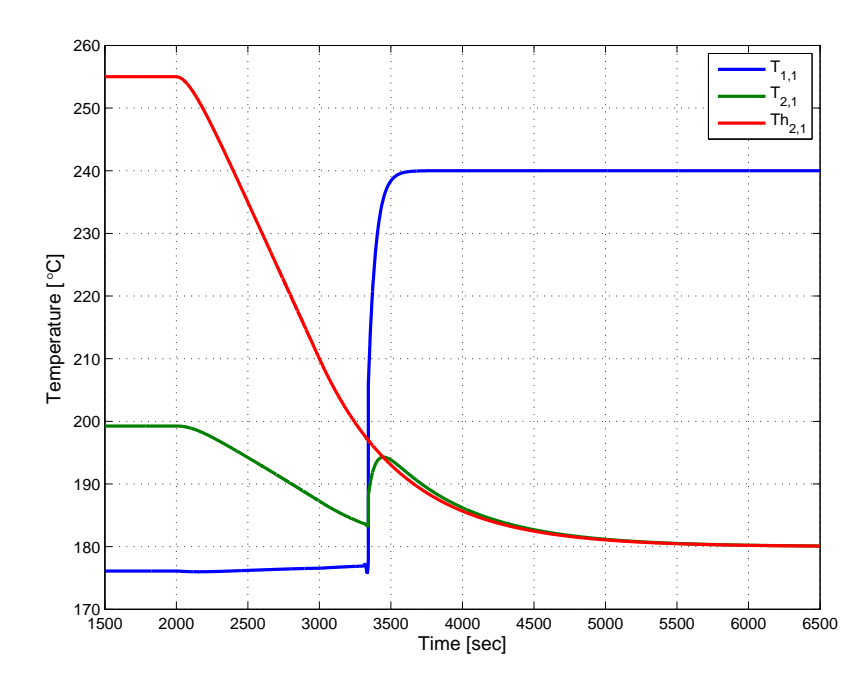

Figure 7.8: A selection of outlet temperature responses for tuning set 1 when  $Th_{2,1}$ is decreased from 255 - 180 °C from time  $t = 2000$  to 6000 sec

The response of the directly affected temperatures on the upper branch was as expected. As the hot stream temperature  $Th_{2,1}$  in heat exchanger  $HX_{2,1}$  decreased, so did the cold stream outlet temperature  $T_{2,1}$  from the same heat exchanger. In other words, the heat transfer decreased as the hot stream temperature decreased, which is in good correlation with the expected behavior. The cold stream outlet temperature  $T_{1,1}$  of heat exchanger  $HX_{1,1}$  showed a small increment as  $Th_{2,1}$  decreased. This temperature rise can be related to a simultaneously small decrement in the stream split to the upper branch. A temperature decrement in  $Th_{2,1}$  makes the upper branch less favorable regarding maximum outlet temperature.

After about  $t = 3350$  sec, both  $T_{1,1}$  and  $T_{2,1}$  experienced a very sudden increase and took on the same value as their respective hot stream inlet temperatures.  $T_{1,1}$ quickly stabilized at  $Th_{1,1}$  of 240 °C, and  $T_{2,1}$  followed the still ongoing temperature drop of  $Th_{2,1}$ . This sudden temperature change was a result of a split  $u \to 0$  to the upper branch. The split behavior for both sets of tuning parameters are presented in Figure 7.9, showing the split *u* as a function of time *t*. The control variable behavior for both tuning sets are presented in Figure 7.9.

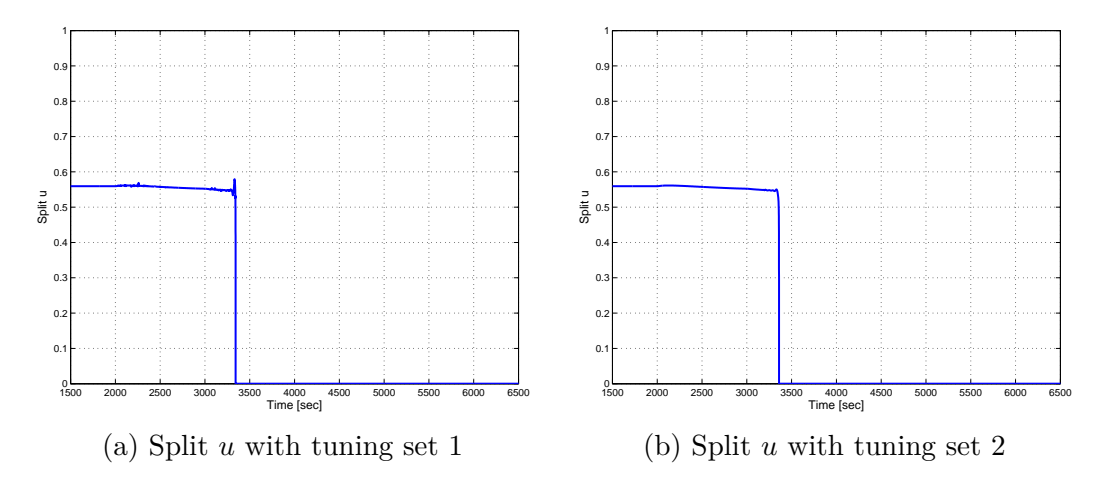

Figure 7.9: Split *u* as a function of time *t* when  $Th_{2,1}$  is decreased from 255 - 180  $°C$  from time  $t = 2000$  and 6000 sec

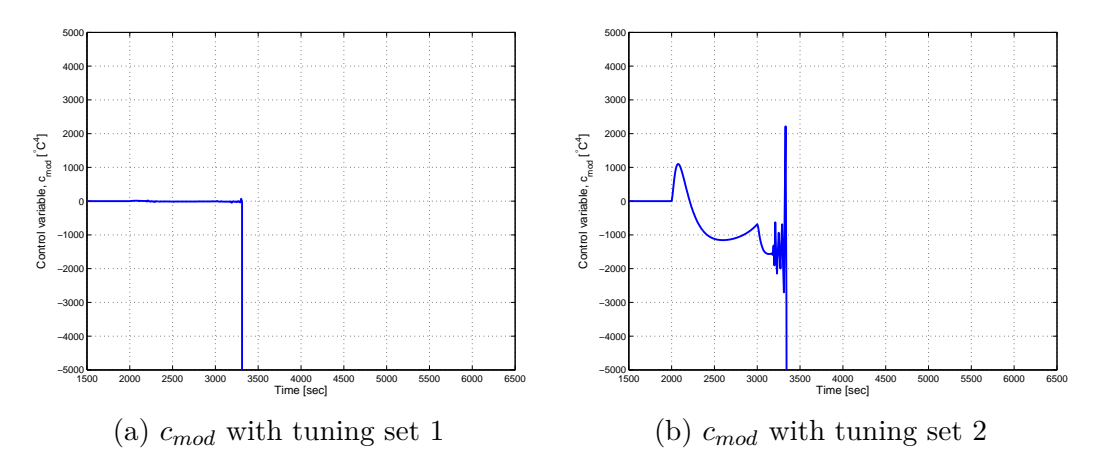

Figure 7.10: Modified control variable  $c_{mod}$  as a function of time *t* when  $Th_{2,1}$  is decreased from 255 - 180 °C from time  $t = 2000$  and 6000 sec

The split response for each set slightly deviate from each other. For both tuning parameter sets, the split *u* runs immediately to zero around  $t = 3350$  sec. However, the split response from set 1 showed small oscillations from  $t = 2000$  to about 3350 sec, while the resulting split response from set 2 has a more smooth decrease over the same time interval. This slightly different behavior can be related to the modified control variable *cmod*, presented in Figure 7.10. In both cases the control variable ends up at a value of  $-10<sup>7</sup>$ . The full range of the control variable on the ordinate axis is not included in the report due to readability. It is, however, included in Figure B.8 in Appendix B.3.

As Figure 7.10 indicates, the control variable shows a far more violent behav-

ior for set 2, resulting in a more smooth split behavior in Figure 7.9b. As the controller gain for set 1 is 100 times bigger than the controller gain for set 2, the controller output from using set 1 will give a much bigger system input. Since the manipulated variable is the split *u*, this will result in greater variation in the split. The small oscillations observed in Figure 7.9a confirms this.

# **8 Discussion and Further Work**

The discussion is organized in three parts - two parts discussing the steady state and dynamic analysis results and one part presenting further work.

### **8.1 Steady State Analysis Discussion**

Systems with a very distinctive optimum might suffer from poor operation with the Jäschke temperature control configuration. For unbalanced heat exchanger networks with an uneven distribution of hot stream heat capacities, the self-optimizing Jäschke temperature variable showed inadequate operation as it differed at the maximum 1.72 ◦C from optimal operation. In the presence of the worst case measurement errors the deviation was nearly doubled. However, looking at the *average error* caused by the measurement errors for systems with a more balanced heat capacity distribution, this type of noise was not associated with the factors that influenced the operation the most. As the Jäschke temperature did not show significant aggravated behavior, this makes the Jäschke temperature a robust control configuration for balanced heat exchanger networks in terms of measurement sensitivity.

The weakness associated with unevenly distributed heat capacities throughout the network can be associated with systems where the AMTD failed to approximate the LMTD with reasonable error (Skogestad 2003*a*). System like this included the extreme cases studied in Section 6.2.1. Here, the Jäschke temperature showed relatively far from optimal operation. However, in reality heat exchanger networks should be arranged differently to achieve best possible heat integration. A system like Case II-b, with two different hot stream heat capacity rates and very big heat exchanger areas would not be optimal. It is not profitable to provide a 1000  $m^2$  heat exchanger with a hot stream having a heat capacity rate of 1000  $\frac{kWm^2}{\sigma C}$ . This is supported by the result presented in Figure 6.5, where it was shown that the heat exchanger with these parameters only supplied 10% of the total transfered heat. This makes this configuration unlikely for a real big scale system. Additionally, according to the results from the optimization done in the specialization project (Aaltvedt 2012), it was indicated that a design allowing for an approximately 50/50 distribution to each branch was favorable for optimal operation. Heat exchanger networks with a design allowing for the AMTD approximation to be used in each heat exchanger, are both better candidates for real big scale processes and at the same time a configuration where the Jäschke temperature gives close to optimal operation.

## **8.2 Dynamic Analysis Discussion**

Inverse response, over- and undershoot was a consistent observed phenomenon in dynamic simulations for every heat exchanger network investigated in this study. As explained in Section 7.2, two factors were causing this; the fact that counter current heat exchangers always suffers from competing dynamic effects on different time scales (Seborg et al. 2011) and the Jäschke temperature control configuration. Of these two, it is the Jäschke temperature that might be dominating, especially in the presence of disturbances of greater magnitude. The Jäschke temperatures for each heat exchanger in a given series (Equation 5.3 - 5.6 in Section 5.2), all include squared sized measurements which can apply to responses of significant magnitude. For systems like heat exchanger networks, such behavior can result in excessively big mass flows, over and above that for which certain heat exchangers originally was designed, causing structural failure and can potentially trig disasters (Sinnott & Towler 2009).

The dynamic case II-b revealed a case where the Jäschke temperature control variable failed to operate the system properly. As explained in Section 7.3, the Jäschke temperature took a negative infinite value as the temperatures in the denominator, in this case  $Th_{2,1}$  and  $T_{1,1}$  in Equation 5.4, approached each other. At the temperature cross where  $Th_{2,1} = T_{1,1}$  a singular solution occurred causing the simulation to crash. Due to the implemented saturation limits in the controller, the resulting system input gave either a maximum or a minimum stream split to the upper branch, i.e. it showed a very unstable behavior. In the presence of such an incident, the Jäschke temperature did not show satisfactory control. For a real, large scale plant, an incident like this, with the resulting violently oscillating system input could also give a unfortunate and detrimental effect. Modifying the control variable (Equation 7.1) improved the performance of the controller. But like the original control variable did at the point where the singular solution stopped the simulation, neither the modified control variable converged to the set

point  $(c_1 = c_2)$  at steady state. The observed response was far from smooth, as the bypass on the upper branch immediately shut down as  $Th_{2,1}$  decreased further below 200 ◦C (Figure 7.9). From the modified control variable in Equation 7.1, each of the three terms include different temperature differences. At the point where temperature crosses are observed (Figure 7.8), violent behavior occurs as terms cancel out in the presence of a zero multiplication in one given term. As a result, big oscillations were seen in the control variable. At the point where  $T_{1,1}$  >  $Th_{2,1}$  resulting in  $T_{1,1} > T_{2,1}$ , two of the three terms change signs form positive to negative. This makes *cmod* all negative and the controller will immediately close the cold stream distribution to the upper branch and thereby  $u \to 0$ .

However, in all the cases presented in this study, the Jäschke temperature operation showed relatively close to optimal operation and good system control. Also considering the observation of a diverged steady state Jäschke temperature of  $c_1 \neq c_2$  and that the control was not smooth, it still managed to operate the system satisfactory. In the presence of smaller and more realistic disturbances, the Jäschke temperature showed tight control and good disturbance rejection for all dynamic cases studied in this report.

## **8.3 Further Work**

For all steady state and dynamic cases investigated in this study, single phase flow was assumed. In the presence of such an assumption, the Jäschke temperature showed satisfactory control and close to optimal operation for systems of which the AMTD served as a valid approximation (Skogestad 2003*a*). However, multiphase flows show an increased frequency in many of todays big industries, including the chemical, petroleum and power generation industry (Gidaspow 1994). The challenges associated with this phenomenon increase the requirements for control configurations that handle multiphase flows. For the Jäschke temperature approach, more research is needed in the presence phase transfer, as heat transfer rates are highly dependent on the phase of the fluid.

In this study, neither the matter that being heated nor the matter that is heating are given any further attention than just a constant heat capacity. The related assumption of constant mass flows of both hot and cold fluids makes the heat capacity rate, *w*, constant throughout all investigations. This strongly relates to the issue of phase transfer and multiphase flow. It is known that the heat capacity rate at constant pressure will vary with temperature (Sinnott & Towler 2009). Together with the heat capacity's dependency on fluid phase, occurrences like these will have a significant influence on the heat transfer when temperature disturbances resulting in phase transfer are present. For the Jäschke temperature to be versatile enough to be implemented in processes present to such temperature fluctuations, more comprehensive analyzes will be needed, emphasizing the heat capacity's complexity.

This study investigated configurations based on two parallel branches of heat exchangers, where each heat exchanger was supplied with one distinct, and most often constant hot stream. Usually, when designing heat exchanger networks, it is desirable to utilize each energy source to the maximum, achieving best possible energy recovery. That is, the available hot streams should be distributed throughout the network, finding feasible matches between streams and thereby serve several heat exchangers (Rathore & Powers 1975). With cross-overs like this, new challenges arise as noise and disturbances affect multiple heat exchangers, causing more challenging control problems. The configurations studied in this report only included two parallel branches. Aiming for the best possible heat integration it might also be desirable to include more possible branches, ending up with a more complex bypass regulation. Edvardsen (Edvardsen 2011) demonstrated that the Jäschke temperature control variable gave satisfactory control for a three branched case study, using two controllers - one controlling two branches, and the other one controlling the third branch. For more specific determination of the Jäschke temperature control variable and any versatility on different and more complex configurations, further investigations taking on to these issues are needed.

Another important issue that was not taken into great consideration in this study was the operation with different price constants,  $P_{i,j}$ . Associated with a general heat exchanger network is the price constant of each particular heat exchanger. With the exception of the networks included four and six heat exchanger in series, parallel to one heat exchanger, respectively, all price constants were chosen to be equal to unity throughout all investigations done in this study. This eventually gave a cost function aiming to maximize the total transfered heat, *Q*, not taking into account that different sources of heat may have different prices
(Jaeschke 2012). As stated in the introduction, optimal operation of heat exchanger networks is a very important aspect in the issue of obtaining maximum heat recovery from the available energy sources (Zhang et al. 2011). In the case of big scale industries, it is often necessary to supply additional energy *beyond* what's already accessible from other parts of the plant (Rathore & Powers 1975). Doing this can be expensive, as additional heat may need to be generated at the plant or outsourced from a third part service (Sinnott & Towler 2009). Therefore, optimal operation of heat exchanger networks needs to include these issues, and further investigation on these topics considering the Jäschke temperature operation will be needed. Luckily, the Jäschke temperature includes price constants in the weighted sum in Equation 5.7 and 5.8, allowing for different priced energy sources. The method can then easily be further tested for these types of configurations.

# **9 Conclusions**

In this study the Jäschke temperature control configuration was evaluated for several different cases of parallel heat exchanger networks. The goal was to further investigate the properties of the Jäschke temperature and determine any limitations. Among the cases studied, both steady state and dynamic behavior were investigated. Far from optimal operation was revealed for systems with an uneven distribution of hot stream heat capacities. For such a system with two heat exchangers in parallel, the steady state temperature loss was 1.72 ◦C, feeding the control variable with exact measurement data. For the same system subject to measurement noise spanning <sup>+</sup>/− 2<sup>°</sup>C from each respective temperature, the worst case temperature loss was 3.14 ◦C. Considering the *average* measurement error, the Jäschke temperature showed good robustness for this kind of noise for systems with evenly distributed heat capacities.

Poor control was observed in the presence of a decreasing hot stream temperature in one out of several heat exchangers. This feature was demonstrated for a system of two heat exchangers in series parallel to one heat exchanger. This resulted in a cooling effect, and the Jäschke temperature failed to simulate the system due to singular solutions. To prevent from singularity, the control variable was re-written to a denominator-free form, resulting in satisfactory control.

However, for systems with an even heat capacity distribution, the Jäschke temperature showed very close to optimal operation. Present to smaller and more realistic disturbances together with well tuned controllers, tight control and good disturbance rejection was achieved. This was demonstrated for all cases up to six heat exchanger in series on one branch.

Advantages with the Jäschke temperature control configuration is a control variable only dependent on simple temperature measurements, with the split *u* serving as the only manipulated variable. Disadvantages with this method is the inverse response and occasionally violent control behavior resulting from the Jäschke temperature equation with squared sized measurements. Also, potentially denominator-zeros as a result of temperature cross may lead to singularity, with resulting poor and sometimes wrong control. Assumptions including single phase flow and constant heat capacities were used in all simulations.

# **References**

- Aaltvedt, S. (2012), Specialization project fall 2012: Optimal operation of parallel systems, Norwegian University of Science and Technology, Trondheim.
- Alstad, V. & Skogestad, S. (2007), 'Null space methods for selecting optimal measurement combinations as controlled variables', *Industrial & Chemical Engineering Research* **43**(3), 846–853.
- Bartlett, D. A. (1996), 'The fundamentals of heat exchangers', *The Industrial Physicist* pp. 18–21.
- Edvardsen, D. G. (2011), Master thesis: Optimal operation of heat exchanger networks, Norwegian University of Science and Technology, Trondheim.
- Geankoplis, C. J. (2003), *Transport Processes and Separation Process Principles*, 4 edn, Pearson Education, Inc.
- Gidaspow, D. (1994), *Multiphase Flow and Fluidization: Continuum and Kinetic Theory Description*, Academic Press, Inc.
- González, A. H. & Marchetti, J. L. (2005), Minimum-cost operation in heatexchanger networks, The 15th European Symposium on Computer Aided Process Engineering.
- Gramble, C. E. (2006), 'Cost management in heat-transfer-fluid systems', *Chemical Engineering Progress (CEP)* .
- Halvorsen, I. J. & Skogestad, S. (1997), Indirect on-line optimization through setpoint control, Prepared for presentation at the AIChe 1997 Annual Meeting, Los Angeles, CA.
- Halvorsen, I. J., Skogestad, S., Morud, J. C. & Alstad, V. (2003), 'Optimal selection of controlled variables', *Industrial & Chemical Engineering Research* **42**, 3273–3284.
- Incorpera, F. P. & DeWitt, D. P. (2007), *Introduction to Heat Transfer*, 2nd edition edn, John Wiley and sons, New York.
- Jaeschke, J. (2012), United Kingdom Patent Application No. 1207770.7: Parallel Heat Exchanger Control.
- Jensen, J. B. & Skogestad, S. (2008), 'Problems with specifying *δtmin* in the design of processes with heat exchangers', *Industrial and Engineering Chemistry Research (ACS Publications)* **47**(9), 3071–3075.
- Kay, J. & Nedderman, R. (1985), *Fluid mechanics and transfer processes*, Cambridge University Press.
- Marselle, D., Morari, M. & Rudd, D. F. (1982), 'Design of resilient processing plants: Design and control of energy management systems', *Chemical Engineering Science* **37**(2).
- Mathisen, K. W., Morari, M. & Skogestad, S. (1994*a*), 'Dynamic models for heat exchangers and heat exchanger networks', *Computers and Chemical Engineering* **18**(1).
- Mathisen, K. W., Morari, M. & Skogestad, S. (1994*b*), Optimal operation of heat exchanger networks, Presented at Process Systems Engineering (PSE '94), Kyongju, Korea.
- Rathore, R. N. S. & Powers, G. J. (1975), 'A forward branching scheme for the synthesis of energy recovery', *Industrial Engineering Chemical Process Design Development* **14**(175).
- Seborg, D. E., Edgar, T. F., Mellichamp, D. A. & Doyle, F. J. (2011), *Process Dynamics and Control*, 3 edn, John Wiley & Sons, Inc.
- Sinnott, R. & Towler, G. (2009), *Chemical Engineering Design*, 5 edn, Coulson and Richardson's Chemical Engineering Series.
- Skogestad, S. (2000), 'Plantwide control: the search for the self-optimizing control structure', *Journal of Process Control* **10**(5), 487–507.
- Skogestad, S. (2003*a*), *Prosessteknikk*, 2 edn, Tapir Akademiske Forlag.
- Skogestad, S. (2003*b*), 'Simple analytic rules for model reduction and pid controller design', *Journal of Process Control* **13**.
- Skogestad, S. (2004), 'Near-optimal operation by self-optimizing control: from process control and marathon running and business systems', *Computers and Chemical Engineering* (29), 127–137.
- Underwood, A. J. V. (1933), 'Graphical computation of logarithmic mean temperature difference', *Industrial Chemist and Chemical Manufacturer* (9), 167–170.
- Wolff, E. A., Mathisen, K. W. & Skogestad, S. (1991), Dynamics and controllability of heat exchanger networks, Prepared for the COPE-91, Barcelona, Spain.
- Zhang, D., Yang, Y., Pan, M. & Gao, Z. (2011), 'Toward a heat recovery chimney', *Sustainability* **3**(11), 2115–2128.

# **A Steady State Analysis**

## **A.1 Four Heat Exchanger in Series and One in Parallel**

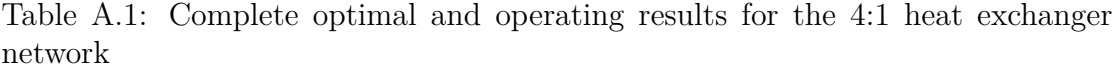

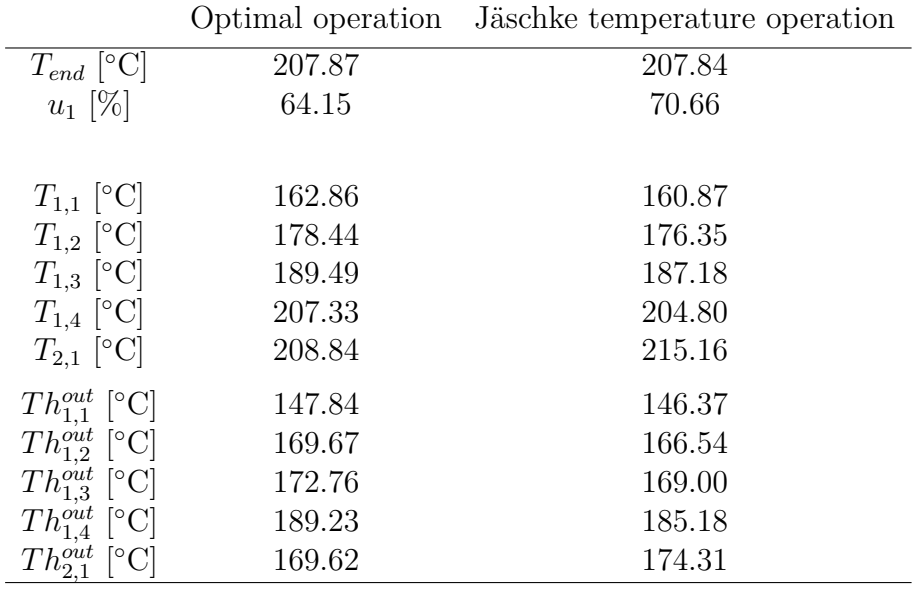

### **A.2 Six Heat Exchangers in Series and One in Parallel**

The network of 6 heat exchanger in series parallel to one heat exchanger are shown in Figure A.1. The respective parameters are given in Table A.2 and the price constants are given in Table A.3.

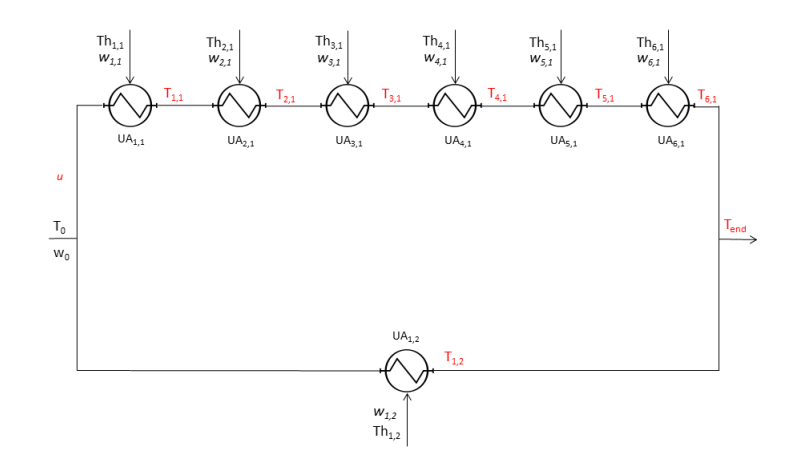

Figure A.1: The 6:1 heat exchanger network

Table A.2: Case parameters, 6 heat exchangers in series with one heat exchanger in parallel

| Parameter  | Value          | $\operatorname{Unit}$                       |
|------------|----------------|---------------------------------------------|
| $T_0$      | 130            | $\lceil \text{°C} \rceil$                   |
| $Th_{1,1}$ | 190            | $\lceil \text{°C} \rceil$                   |
| $Th_{2,1}$ | 203            | $\lceil{^\circ}\text{C}\rceil$              |
| $Th_{3,1}$ | 220            | $\lceil^{\circ}\mathrm{C}\rceil$            |
| $Th_{4,1}$ | 235            | $\lceil{^\circ}\text{C}\rceil$              |
| $Th_{5,1}$ | 240            | $\lceil \text{°C} \rceil$                   |
| $Th_{6,1}$ | 245            | $\lceil{^\circ}\text{C}\rceil$              |
| $Th_{1,2}$ | 225            | $\lceil \text{°C} \rceil$                   |
| $w_0$      | 100            | $\lceil kW/{}^{\circ} \text{C}\rceil$       |
| $w_{1,1}$  | 50             | $\left\lceil kW/^\circ\text{C}\right\rceil$ |
| $w_{2,1}$  | 30             | $\lceil kW/{}^{\circ} \text{C}\rceil$       |
| $w_{3,1}$  | 15             | $\left\lceil kW/^\circ\text{C}\right\rceil$ |
| $w_{4,1}$  | 25             | $\left\lceil kW/^\circ\text{C}\right\rceil$ |
| $w_{5,1}$  | 40             | $\left\lceil kW/^\circ\text{C}\right\rceil$ |
| $w_{6,1}$  | 35             | $\left\lceil kW/^\circ\text{C}\right\rceil$ |
| $w_{1,2}$  | 30             | $\lceil kW/{}^{\circ}C \rceil$              |
| $UA_{1,1}$ | 5              | $\left[kWm^2\right]^{\circ}C$               |
| $UA_{2,1}$ | $\overline{7}$ | $\left[kWm^2\right]^{\circ}$ C              |
| $UA_{3,1}$ | 10             | $[kWm^2/\textdegree C]$                     |
| $UA_{4,1}$ | 12             | $[kWm^2/\textdegree C]$                     |
| $UA_{5,1}$ | 9              | $[kWm^2/\textdegree C]$                     |
| $UA_{6,1}$ | 8              | $[kWm^2/\textdegree C]$                     |
| $UA_{1,2}$ | 11             | $[kWm^2/\textdegree C]$                     |

| Parameter | Value  | Unit |
|-----------|--------|------|
| $P_{1,1}$ | -1     |      |
| $P_{2,1}$ | $-1.2$ |      |
| $P_{3,1}$ | $-1.3$ |      |
| $P_{4,1}$ | $-1.5$ |      |
| $P_{5,1}$ | -1.4   |      |
| $P_{6,1}$ | $-1.7$ |      |
| $P_{1,2}$ | -1.4   |      |

Table A.3: Price constants, six heat exchanger in series parallel to one heat exchanger

Subject to the equality and inequality constraints given in Section 4.1, optimal operation was determined by the use of the build-in matlab function fmincon. Operation using the Jäschke temperature was also determined and compared to optimal operation. The results are given in the following Table A.4

|                              |        | Optimal operation Jäschke temperature operation |
|------------------------------|--------|-------------------------------------------------|
| $T_{end}$ [°C]               | 226.27 | 226.27                                          |
| $u_1$ [%]                    | 85.53  | 89.06                                           |
|                              |        |                                                 |
| $T_{1,1}$ [°C]               | 157.13 | 156.37                                          |
| $T_{1,2}$ [°C]               | 172.11 | 171.20                                          |
| $T_{1,3}$ [°C]               | 182.41 | 181.38                                          |
| $T_{1,4}$ [°C]               | 199.48 | 198.30                                          |
| $T_{1,5}$ [°C]               | 215.16 | 214.12                                          |
| $T_{1,6}$ [°C]               | 224.43 | 233.56                                          |
| $T_{2,1}$ [°C]               | 237.12 | 247.73                                          |
| $Th_{1,1}^{out}$ [°C]        | 143.59 | 143.02                                          |
| $Th_{1,2}^{\text{out}}$ [°C] | 160.30 | 158.99                                          |
| $Th_{1,3}^{out}$ [°C]        | 161.23 | 159.54                                          |
| $Th_{1,4}^{out}$ [°C]        | 176.62 | 174.73                                          |
| $Th_{1,5}^{out}$ [°C]        | 206.46 | 204.77                                          |
| $Th_{1,6}^{out}$ [°C]        | 222.36 | 220.99                                          |
| $Th_{2.1}^{out}$ [°C]        | 173.34 | 182.08                                          |

Table A.4: Complete optimal and operating results for the case of six heat exchanger in series parallel to one heat exchanger

### **A.3 Two Heat Exchangers in Parallel**

The following sections contains complete simulations results for different cases studied.

#### **A.3.1 Case II-c**

The following parameters applies to Case II-c, given in Table A.5. The results are given in Table A.6 and pictured in Figure A.2 and Figure A.3. Temperature loss due to measurement errors are given in Table A.9

| Parameter  | Value | $\operatorname{Unit}$         |
|------------|-------|-------------------------------|
| $T_0$      | 130   | $\lceil \text{°C} \rceil$     |
| $Th_{1,1}$ | 203   | $\lceil \text{°C} \rceil$     |
| $Th_{1,2}$ | 248   | $\lceil \text{°C} \rceil$     |
| $w_0$      | 50    | $\lceil kW/^{\circ}C\rceil$   |
| $w_{1,1}$  | 100   | $\lceil kW$ /°C $\rceil$      |
| $w_{1,2}$  | 100   | $[kW$ <sup>o</sup> C          |
| $UA_{1,1}$ | 10    | $\left[kWm^2\right]^{\circ}C$ |
| $UA_{1,2}$ | 30    | $\left[kWm^2\right]^{\circ}C$ |

Table A.5: Case II-c parameters

Table A.6: A selection of optimal and operating results for Case II-c

|                |        | Optimal operation Jäschke temperature operation |
|----------------|--------|-------------------------------------------------|
| $T_{end}$ [°C] | 184.96 | 184.95                                          |
| $u_1$ [%]      | 21.30  | 20.00                                           |

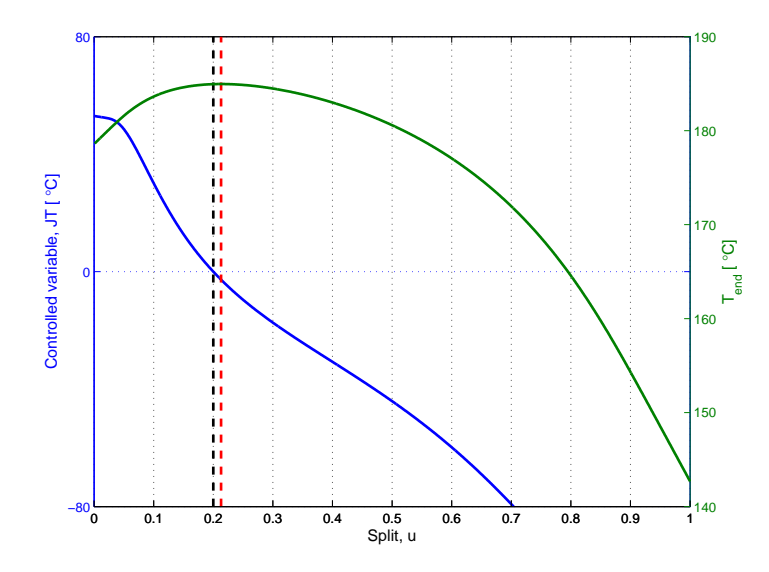

Figure A.2: *Tend* and control variable *JT* as a function of split *u* for case II-c. The red and black dotted lines shows optimal split considering outlet temperature and control variable, respectively

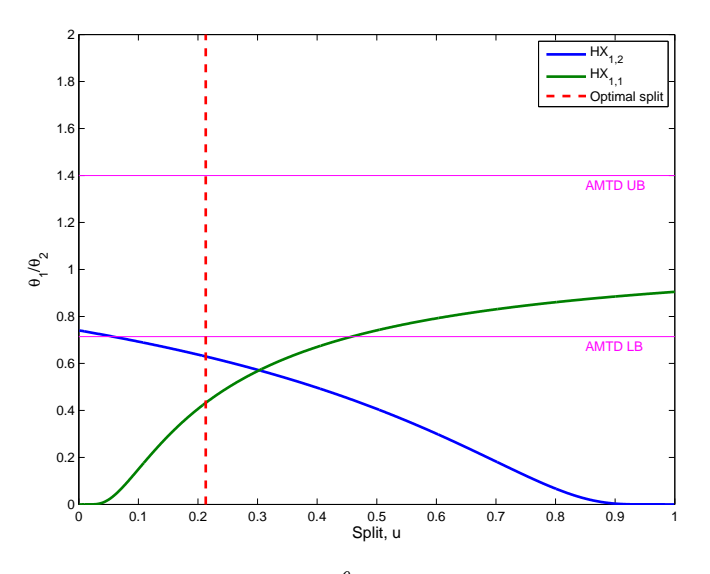

Figure A.3: AMTD approximation.  $\frac{\theta_1}{\theta_2}$  as a function of split *u* for Case II-c

#### **A.3.2 Case II-d**

The following parameters applies to Case II-d, given in Table A.7. The results are given in Table A.8 and pictured in Figure A.4 and Figure A.5. Temperature loss due to measurement errors are given in Table A.9

| Parameter  | Value | $\operatorname{Unit}$         |
|------------|-------|-------------------------------|
| $T_0$      | 130   | $\lceil \text{°C} \rceil$     |
| $Th_{1,1}$ | 203   | $\lceil \text{°C} \rceil$     |
| $Th_{1,2}$ | 248   | $\lceil \text{°C} \rceil$     |
| $w_0$      | 50    | $\lceil kW/{}^{\circ}C\rceil$ |
| $w_{1,1}$  | 100   | $[kW$ <sup>o</sup> C          |
| $w_{1,2}$  | 100   | $[kW$ <sup>o</sup> C          |
| $UA_{1,1}$ | 100   | $\left[kWm^2\right]^{\circ}C$ |
| $UA_{1,2}$ | 300   | $\left[kWm^2\right]^{\circ}C$ |

Table A.7: Case II-d parameters

Table A.8: A selection of optimal and operating results for Case II-d

|                |        | Optimal operation Jäschke temperature operation |
|----------------|--------|-------------------------------------------------|
| $T_{end}$ [°C] | 206.11 | 204.90                                          |
| $u_1$ [%]      | 40.70  | 30.90                                           |

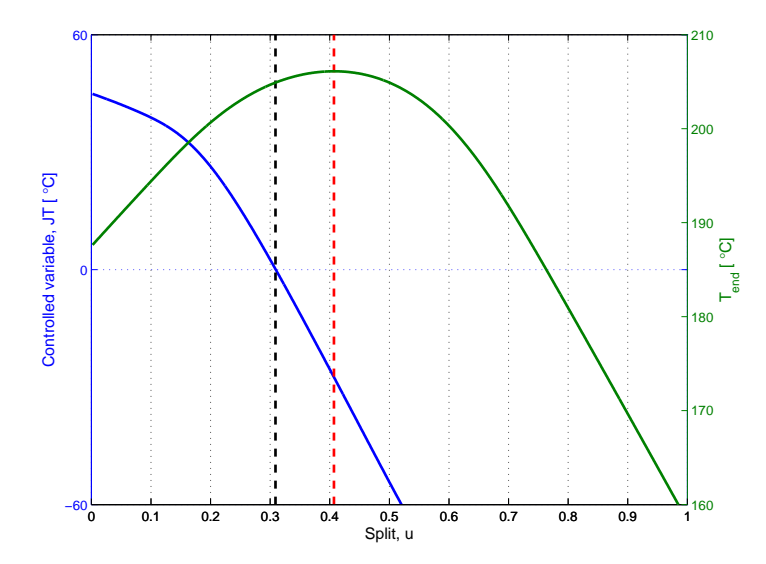

Figure A.4: *Tend* and control variable *JT* as a function of split *u* for case II-d. The red and black dotted lines shows optimal split considering outlet temperature and control variable, respectively

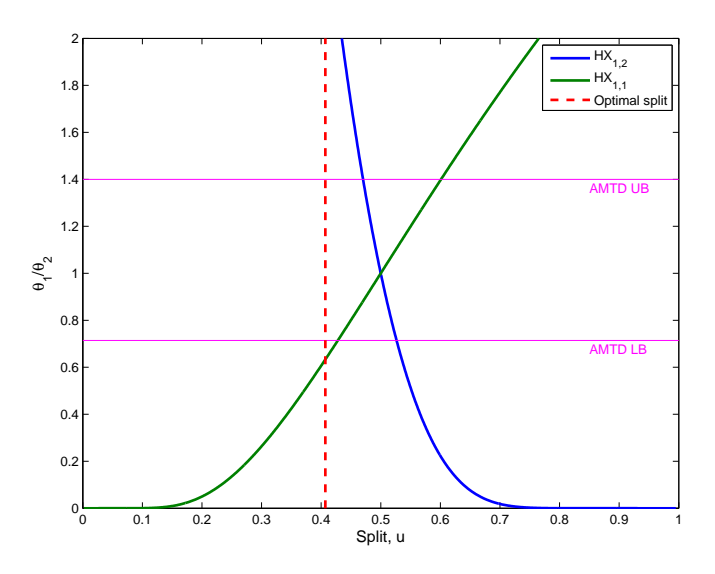

Figure A.5: AMTD approximation.  $\frac{\theta_1}{\theta_2}$  as a function of split *u* for Case II-d

### **A.3.3 Jäschke Temperature and Measurement Errors**

Table A.9: Temperature loss associated with measurement errors

| Case        | Worst case loss Average loss     |                           |
|-------------|----------------------------------|---------------------------|
|             | $\lceil^{\circ}\mathrm{C}\rceil$ | $\lceil \text{°C} \rceil$ |
| $Case II-c$ | 0.082                            | 0.016                     |
| Case II-d   | 1.807                            | 1 144                     |

# **B Dynamic Analysis**

Heat exchanger data valid for all heat exchangers in every case, are given in Table B.1

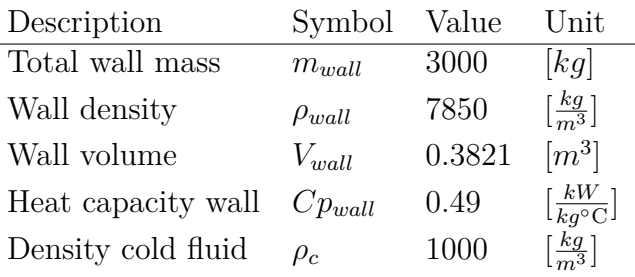

Table B.1: Heat exchanger and heat transfer data

Selected plots are given for all cases modeled dynamically.

### **B.1 Dynamic case I**

Estimated heat transfer variables are given in Table B.2 Inlet parameters for the dynamic Case II are given in Table B.3. Open loop and closed loop outlet variables are given in Table B.5 The PI controller was tuned using the Skogestad IMC (SIMC) rules (Skogestad 2003*b*) on a step response of 10 % increase in the cold fluid mass flow. The step response is shown in Figure B.1. The resulting tuning parameters are given in Table B.4, and filter parameters in Table B.6 The Simulink block diagram is given in Figure D.1 in Section D.

A negative step change in inlet cold stream temperature  $T_0$  of  $4 °C$  was introduced at time  $t = 1000$  sec, and a positive step change in hot stream temperature  $Th_{1,1}$  of  $4 °C$  at time  $t = 1600$  sec. Control variable response and split response are shown both with and without the analog filter in Figure B.2 and B.3. Outlet temperature responses with the analog filter implemented are shown in Figure B.4.

| Description                                  | Symbol    | Value | Unit                                 |
|----------------------------------------------|-----------|-------|--------------------------------------|
| Heat transfer coefficient cold stream        | $h_c$     | 0.17  | $\frac{kW}{\circ Cm^2}$              |
| Heat transfer coefficient hot stream $(1,1)$ | $h_{1,1}$ | 0.223 | $\left[\frac{kW}{\circ Cm^2}\right]$ |
| Heat transfer coefficient hot stream $(1,2)$ | $h_{1,2}$ | 0.187 | $\left[\frac{kW}{\circ Cm^2}\right]$ |
| Area heat exchanger $(1,1)$                  | $A_{1,1}$ | 250   | $\lceil m^2 \rceil$                  |
| Area heat exchanger $(1,2)$                  | $A_{1,2}$ | 700   | $\lceil m^2 \rceil$                  |

Table B.2: Heat transfer data Dynamic case I

Table B.3: Dynamic Case I parameters

| Parameter  | Value | $\operatorname{Unit}$          |
|------------|-------|--------------------------------|
| $T_0$      | 130   | $\lceil \text{°C} \rceil$      |
| $Th_{1,1}$ | 203   | $\lceil \text{°C} \rceil$      |
| $Th_{1,2}$ | 248   | $\lceil \text{°C} \rceil$      |
| $w_0$      | 95    | $\lceil kW/{}^{\circ}C\rceil$  |
| $w_{1,1}$  | 60    | $\lceil kW$ /°C $\rceil$       |
| $w_{1,2}$  | 65    | $\lceil kW/{}^{\circ}C\rceil$  |
| $UA_{1,1}$ | 24.10 | $\left[kWm^2\right]^{\circ}C$  |
| $UA_{1,2}$ | 62.33 | $\left[kWm^2\right]^{\circ}$ C |

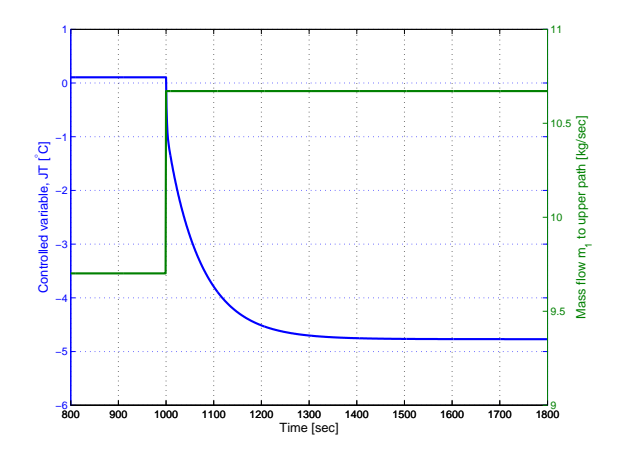

Figure B.1: Open loop step response of control variable *JT* on a 10 % increase in inlet mass flow *m*<sup>1</sup> for Dynamic Case I

| Tuning parameter Value Unit |      |                                         |
|-----------------------------|------|-----------------------------------------|
| $K_c$                       | 5.97 | $\left[\frac{{}^{\circ}C}{kg/s}\right]$ |
| $\tau_I$                    | 10   | [sec]                                   |

Table B.4: PI tuning parameters for Case II

Table B.5: Open loop and closed loop operating variables for Dynamic Case I

 $\overline{a}$ 

 $\overline{a}$ 

| Operating variable Open loop value Closed loop value |        |        |
|------------------------------------------------------|--------|--------|
| $T_{1,1}$ [°C]                                       | 199.2  | 199.2  |
| $T_{1,2}$ [°C]                                       | 217.9  | 218.0  |
| $Th_{1,1}^{out}$ [°C]                                | 175.0  | 174.9  |
| $Th_{1.2}^{out}$ [°C]                                | 152.3  | 152.3  |
| U                                                    | 0.2553 | 0.2559 |
| $T_{end}$ [°C]                                       | 213.2  | 213.2  |

Table B.6: Analog filter parameters for Dynamic Case I

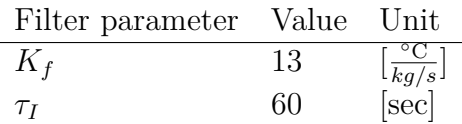

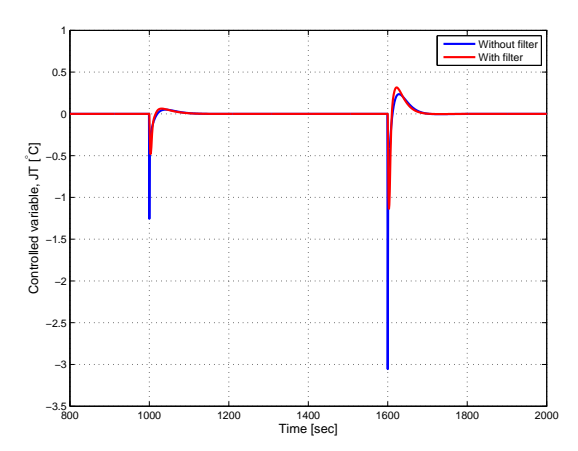

Figure B.2: Response of control variable  $JT$  when  $T_0$  is decreased and  $Th_{2,1}$  increased 4 °C at  $t = 1000$  and 1600 sec, respectively

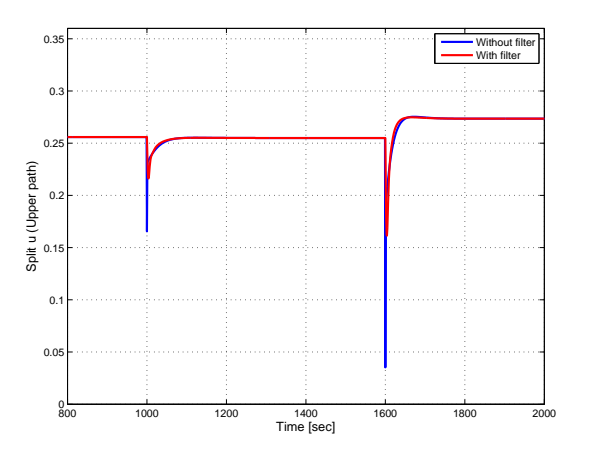

Figure B.3: Response of split *u* when  $T_0$  is decreased and  $Th_{2,1}$  increased 4 °C at  $t = 1000$  and 1600 sec, respectively

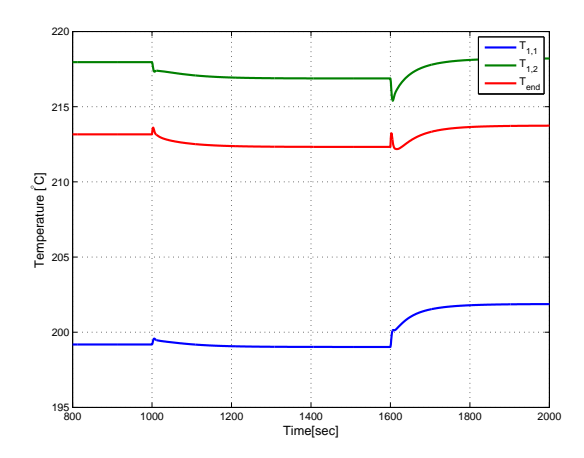

Figure B.4: Response of outlet temperatures when  $T_0$  is decreased and  $Th_{2,1}$  increased 4  $°C$  at  $t = 1000$  and 1600 sec, respectively

#### **B.2 Dynamic case II**

Inlet parameters, outlet variables, tuning parameter, filter parameters and Simulink block diagram were given i Section 7.

Estimated heat transfer variables are given in Table B.7

| Description                                  | Symbol    | Value | Unit                                 |
|----------------------------------------------|-----------|-------|--------------------------------------|
| Heat transfer coefficient cold stream        | $h_c$     | 0.10  | $\left[\frac{kW}{\circ Cm^2}\right]$ |
| Heat transfer coefficient hot stream $(1,1)$ | $h_{1,1}$ | 0.109 | $\left[\frac{kW}{\circ Cm^2}\right]$ |
| Heat transfer coefficient hot stream $(2,1)$ | $h_{2,1}$ | 0.103 | $\left[\frac{kW}{\circ Cm^2}\right]$ |
| Heat transfer coefficient hot stream $(1,2)$ | $h_{1,2}$ | 0.107 | $\left[\frac{kW}{\circ Cm^2}\right]$ |
| Area heat exchanger $(1,1)$                  | $A_{1,1}$ | 341   | $\lceil m^2 \rceil$                  |
| Area heat exchanger $(2,1)$                  | $A_{2.1}$ | 616   | $[m^2]$                              |
| Area heat exchanger $(1,2)$                  | $A_{1,2}$ | 1118  | $[m^2]$                              |
|                                              |           |       |                                      |

Table B.7: Heat transfer data Dynamic case II

A negative step change in inlet cold stream temperature  $T_0$  of 4 °C was introduced at time  $t = 1000$  sec, and a positive step change in hot stream temperature *Th*<sub>1,1</sub> of 4 °C at time  $t = 2000$  sec. Control variable response and split response are shown both with and without the analog filter in Figure B.5 and B.6. Outlet temperature responses with the analog filter implemented are shown in Figure B.7.

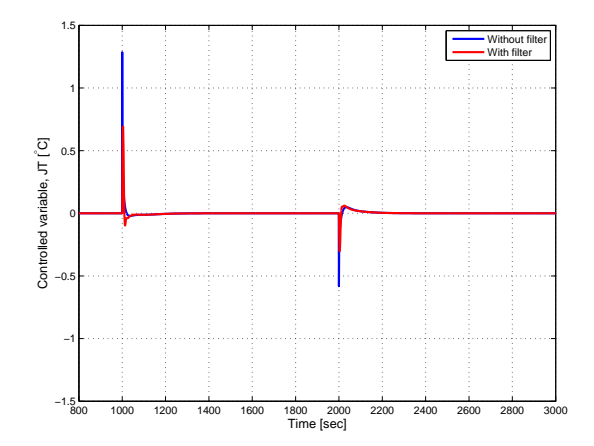

Figure B.5: Response of control variable  $JT$  when  $T_0$  is decreased and  $Th_{1,1}$  increased 4  $°C$  at  $t = 1000$  and 2000 sec, respectively

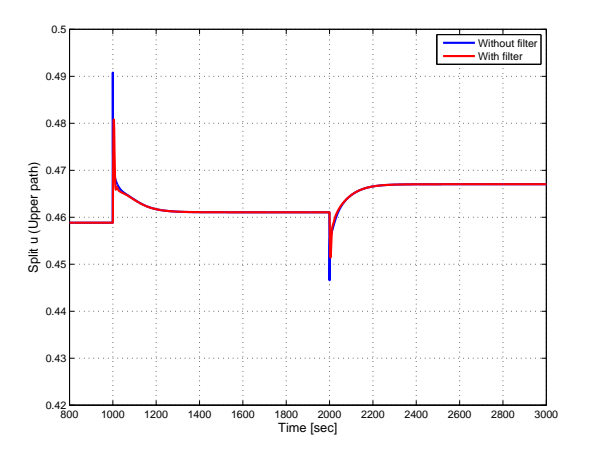

Figure B.6: Response of split *u* when  $T_0$  is decreased and  $Th_{1,1}$  increased 4 °C at  $t = 1000$  and 2000 sec, respectively

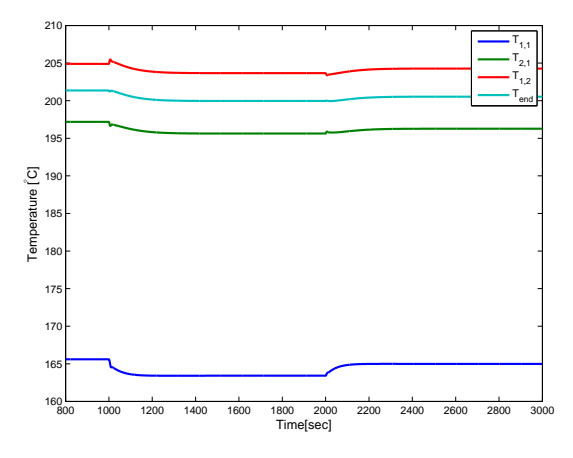

Figure B.7: Response of outlet temperatures when  $T_0$  is decreased and  $Th_{1,1}$  increased 4  $°C$  at  $t = 1000$  and 2000 sec, respectively

## **B.3 Dynamic Case II-a**

The following figure shows the complete plot of control variable response in the case of a decaying hot stream temperature  $Th_{2,1}$  (Extended plot of Figure 7.10). The full Simulink block diagram are given in Figure D.3 in Section D.

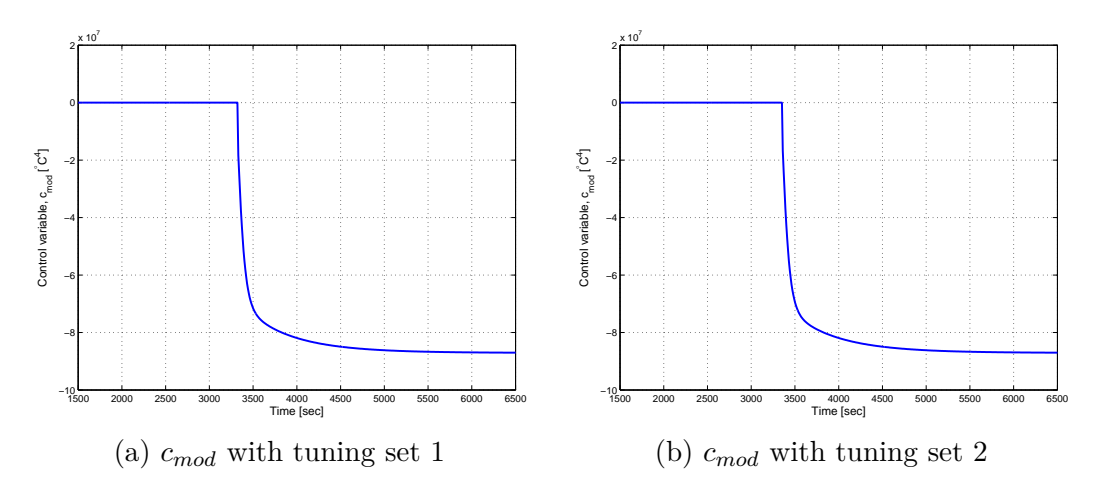

Figure B.8: Full plot of modified control variable *cmod* as a function of time *t* when *Th*<sub>2,1</sub> is decreased from 255 - 180 °C from time  $t = 2000$  - 6000 sec

## **B.4 Dynamic Case III**

The network of 6 heat exchanger in series parallel to one heat exchanger are shown in Figure B.9. Estimated heat transfer variables are given in Table B.8. The respective parameters are given in Table B.9.

| Description                                  | Symbol    | Value | $\operatorname{Unit}$                |
|----------------------------------------------|-----------|-------|--------------------------------------|
| Heat transfer coefficient cold stream        | $h_c$     | 0.10  | $\left[\frac{kW}{\circ Cm^2}\right]$ |
| Heat transfer coefficient hot stream $(1,1)$ | $h_{1,1}$ | 0.111 | $\left[\frac{kW}{\circ Cm^2}\right]$ |
| Heat transfer coefficient hot stream $(2,1)$ | $h_{2,1}$ | 0.109 | $\left[\frac{kW}{\circ Cm^2}\right]$ |
| Heat transfer coefficient hot stream $(3,1)$ | $h_{3,1}$ | 0.107 | $\left[\frac{kW}{\circ Cm^2}\right]$ |
| Heat transfer coefficient hot stream $(1,2)$ | $h_{1,2}$ | 0.107 | $\left[\frac{kW}{\circ Cm^2}\right]$ |
| Heat transfer coefficient hot stream $(2,2)$ | $h_{2,2}$ | 0.100 | $\left[\frac{kW}{\circ Cm^2}\right]$ |
| Area heat exchanger $(1,1)$                  | $A_{1,1}$ | 112.5 | $\lceil m^2 \rceil$                  |
| Area heat exchanger $(2,1)$                  | $A_{2,1}$ | 102   | $\lceil m^2 \rceil$                  |
| Area heat exchanger $(3,1)$                  | $A_{3,1}$ | 85    | $\lceil m^2 \rceil$                  |
| Area heat exchanger $(1,2)$                  | $A_{1,2}$ | 800   | $[m^2]$                              |
| Area heat exchanger $(2,2)$                  | $A_{2,2}$ | 765   | $[m^2]$                              |

Table B.8: Heat transfer data Dynamic case III

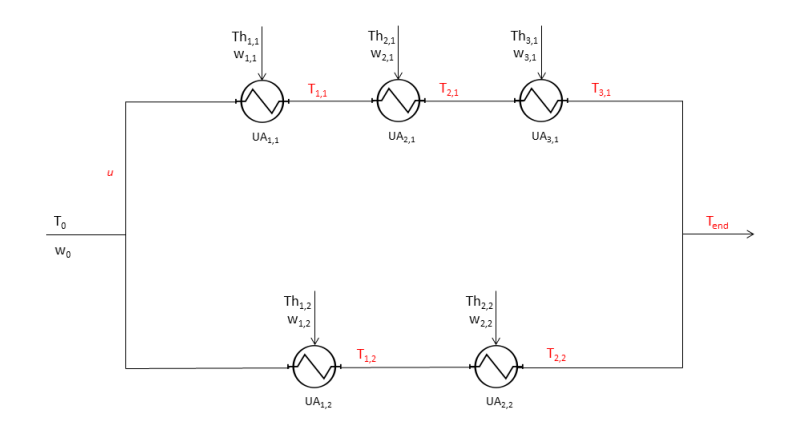

Figure B.9: Dynamic case III: Three heat exchangers in series parallel with two heat exchangers

Open loop and closed loop outlet variables are given in Table B.11 The PI controller was tuned using the Skogestad IMC (SIMC) rules (Skogestad 2003*b*) on a step response of 10 % increase in the cold fluid mass flow. The step response is shown in Figure B.10. The resulting tuning parameters are given in Table B.10, and filter parameters in Table B.12

The Simulink block diagram is given in Figure D.4 in Section D.

A negative step change in inlet cold stream temperature  $T_0$  of 4 °C was introduced at time  $t = 1000$  sec, and a positive step change in hot stream temperature  $Th_{1,2}$ of 4  $°C$  at time  $t = 2000$  sec. Control variable response and split response are shown both with and without the analog filter in Figure B.11 and B.12. Outlet temperature responses with the analog filter implemented are shown in Figure B.13.

| Parameter  | Value    | $\operatorname{Unit}$                            |
|------------|----------|--------------------------------------------------|
| $T_0$      | 130      | $\lceil \text{°C} \rceil$                        |
| $Th_{1,1}$ | 190      | $\lceil{^\circ}\text{C}\rceil$                   |
| $Th_{2,1}$ | 203      | $\lceil{^\circ}\text{C}\rceil$                   |
| $Th_{3,1}$ | 220      | $\lceil{^\circ}\text{C}\rceil$                   |
| $Th_{1,2}$ | 220      | $\lceil{^\circ}\text{C}\rceil$                   |
| $Th_{2,2}$ | 248      | $\lceil \text{°C} \rceil$                        |
| $w_0$      | 150      | $\lceil kW/°C\rceil$                             |
| $w_{1,1}$  | 50       | $[kW$ /°C $]$                                    |
| $w_{2,1}$  | 30       | $\left\lceil kW/^{\circ}\mathrm{C}\right\rceil$  |
| $w_{3,1}$  | 15       | $\left\lceil kW/^{\circ}\mathrm{C} \right\rceil$ |
| $w_{1,2}$  | 70       | $\left\lceil kW/^{\circ}\mathrm{C}\right\rceil$  |
| $w_{1,2}$  | 20       | $\left\lceil kW/^{\circ}\mathrm{C} \right\rceil$ |
| $UA_{1,1}$ | $5.92\,$ | $[kWm^2/\textdegree C]$                          |
| $UA_{2,1}$ | 5.31     | $[kWm^2/\textdegree C]$                          |
| $UA_{3,1}$ | 4.39     | $\left[kWm^2\right]^{\circ}C$                    |
| $UA_{1,2}$ | 41.32    | $\left[kWm^2\right]^{\circ}$ C                   |
| $UA_{2,2}$ | 38.25    | $\left[kWm^2\right]^{\circ}C$                    |

Table B.9: Dynamic case III parameters

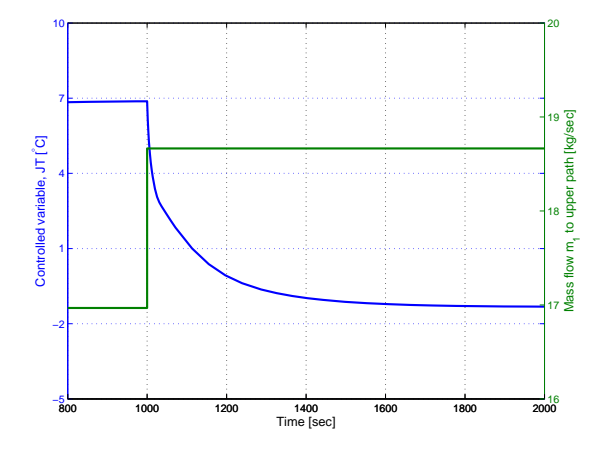

Figure B.10: Open loop step response of control variable *JT* on a 10 % increase in inlet mass flow  $m_1$  for Dynamic case  $\rm III$ 

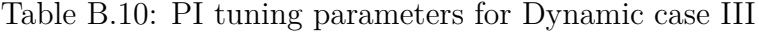

| Tuning parameter Value Unit |      |                                           |
|-----------------------------|------|-------------------------------------------|
| $K_c$                       | 1.44 | $\left[\frac{{}^{\circ}{C}}{kg/s}\right]$ |
| $\tau_I$                    | 40   | [sec]                                     |
|                             |      |                                           |

Table B.11: Open loop and closed loop operating variables for Dynamic case III

| Operating variable Open loop value Closed loop value |        |        |
|------------------------------------------------------|--------|--------|
| $T_{1,1}$ [°C]                                       | 154.2  | 154.7  |
| $T_{2,1}$ [°C]                                       | 170.7  | 168.6  |
| $T_{3,1}$ [°C]                                       | 182.5  | 180.1  |
| $T_{1,2}$ [°C]                                       | 176.6  | 177.8  |
| $T_{2,2}$ [°C]                                       | 189.8  | 191.2  |
| $Th_{1,1}^{out}$ [°C]                                | 169.5  | 169.2  |
| $Th_{2,1}^{out}$ [°C]                                | 179.7  | 178.7  |
| $Th_{3,1}^{out}$ [°C]                                | 186.7  | 185.1  |
| $Th_{1,2}^{out}$ [°C]                                | 148.3  | 148.7  |
| $Th_{2,2}^{out}$ [°C]                                | 176.9  | 178.1  |
| $\boldsymbol{u}$                                     | 0.2828 | 0.3063 |
| $T_{end}$ [°C]                                       | 187.7  | 187.8  |

Table B.12: Analog filter parameters for Dynamic case III

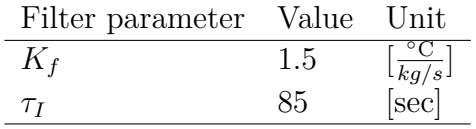

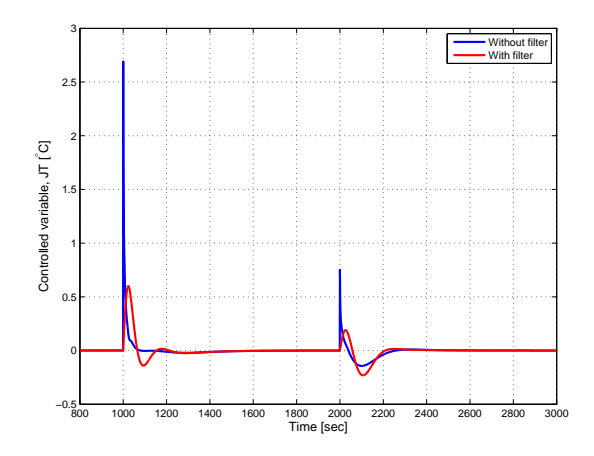

Figure B.11: Response of control variable  $JT$  when  $T_0$  is decreased and  $Th_{1,2}$ increased 4 °C at  $t = 1000$  and 2000 sec, respectively

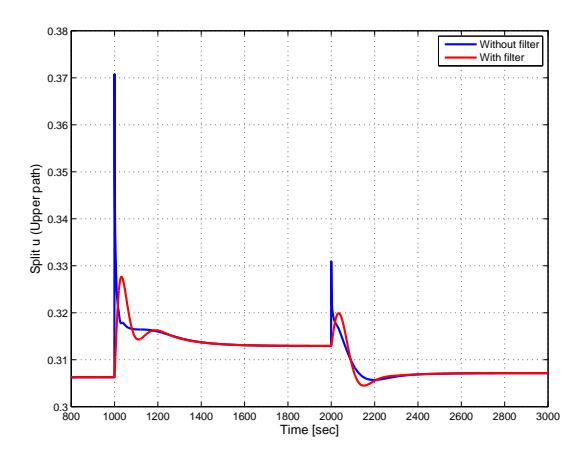

Figure B.12: Response of split *u* when  $T_0$  is decreased and  $Th_{1,2}$  increased 4 °C at  $t = 1000$  and 2000 sec, respectively

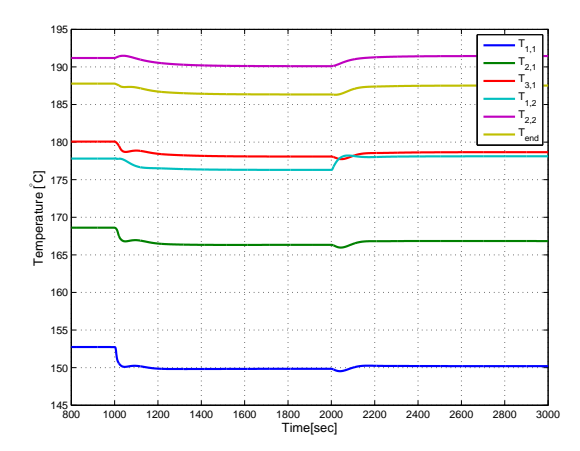

Figure B.13: Response of outlet temperatures when  $T_0$  is decreased and  $Th_{1,2}$ increased 4  $°C$  at  $t = 1000$  and 2000 sec, respectively

### **B.5 Dynamic Case IV**

Different from the case studied in Section 6.1, *h* and *A* were estimated such that the dynamic open loop outlet variables matched the steady state outlet variables found by using the AMTD approximation, rather than the Underwood approximation. Therefore, the estimated *UA* values for the dynamic analysis are *smaller* than the *UA* values used in the steady state analysis. For the same reason, also each outlet temperature are lower than what was seen in Section 6.1.

Estimated heat transfer variables are given in Table B.13. The respective parameters are given in Table B.14.

| Description                                  | Symbol    | Value | Unit                                 |
|----------------------------------------------|-----------|-------|--------------------------------------|
| Heat transfer coefficient cold stream        | $h_c$     | 0.10  | $\left[\frac{kW}{\circ Cm^2}\right]$ |
| Heat transfer coefficient hot stream $(1,1)$ | $h_{1,1}$ | 0.120 | $\left[\frac{kW}{\circ Cm^2}\right]$ |
| Heat transfer coefficient hot stream $(2,1)$ | $h_{2,1}$ | 0.142 | $\left[\frac{kW}{\circ Cm^2}\right]$ |
| Heat transfer coefficient hot stream $(3,1)$ | $h_{3,1}$ | 0.139 | $\left[\frac{kW}{\circ Cm^2}\right]$ |
| Heat transfer coefficient hot stream $(4,1)$ | $h_{4,1}$ | 0.070 | $\left[\frac{kW}{\circ Cm^2}\right]$ |
| Heat transfer coefficient hot stream $(1,2)$ | $h_{1,2}$ | 0.143 | $\left[\frac{kW}{\circ Cm^2}\right]$ |
| Area heat exchanger $(1,1)$                  | $A_{1,1}$ | 19    | $[m^2]$                              |
| Area heat exchanger $(2,1)$                  | $A_{2,1}$ | 29.5  | $[m^2]$                              |
| Area heat exchanger $(3,1)$                  | $A_{3,1}$ | 43.7  | $[m^2]$                              |
| Area heat exchanger $(1,2)$                  | $A_{4,1}$ | 103   | $[m^2]$                              |
| Area heat exchanger $(2,2)$                  | $A_{1,2}$ | 38.3  | $[m^2]$                              |

Table B.13: Heat transfer data Dynamic case IV

The open loop and closed loop outlet variables are given in Table B.16.

The PI controller was tuned using the Skogestad IMC (SIMC) rules (Skogestad 2003*b*) on a step response of 10  $\%$  increase in the cold fluid mass flow. The step response is shown in Figure B.14. The resulting tuning parameters are given in Table B.15. Analog filter was not implemented for this case.

The Simulink block diagram is given in Figure D.5 in Section D.

A positive step change in hot stream temperature  $Th_{1,1}$  of 4 °C was introduced at time  $t = 1000$  sec, a negative step change in hot stream temperature  $Th_{3,1}$  of  $4 °C$  at time  $t = 2000$  sec and a positive step change in hot stream temperature

*Th*<sub>1,2</sub> of 4 °C at time  $t = 3000$  sec. Control variable response and split response are shown in Figure B.15 and B.16. Outlet temperature responses are shown in Figure B.17.

| Parameter  | Value    | $\mathop{\rm Unit}$                              |
|------------|----------|--------------------------------------------------|
| $T_0$      | 130      | $\lceil{^\circ}\text{C}\rceil$                   |
| $Th_{1,1}$ | 190      | $\lceil \text{°C} \rceil$                        |
| $Th_{2,1}$ | 203      | $\lceil{^\circ}\text{C}\rceil$                   |
| $Th_{3,1}$ | 220      | $\lceil \text{°C} \rceil$                        |
| $Th_{4,1}$ | 235      | $\lceil{^\circ}\text{C}\rceil$                   |
| $Th_{1,2}$ | $210\,$  | $\lceil \text{°C} \rceil$                        |
| $w_0$      | 130      | $\left\lceil kW/^\circ\text{C}\right\rceil$      |
| $w_{1,1}$  | 50       | $[kW$ <sup>o</sup> C                             |
| $w_{2,1}$  | 30       | $[kW$ /°C]                                       |
| $w_{3,1}$  | 15       | $\left\lceil kW/^{\circ}\mathrm{C}\right\rceil$  |
| $w_{4,1}$  | 25       | $\left\lceil kW/^{\circ}\mathrm{C} \right\rceil$ |
| $w_{1,2}$  | 70       | $\lceil kW/^{\circ}\mathrm{C}\rceil$             |
| $UA_{1,1}$ | $1.23\,$ | $[kWm^2/\textdegree C]$                          |
| $UA_{2,1}$ | 1.73     | $[kWm^2/\textdegree C]$                          |
| $UA_{3,1}$ | 2.54     | $[kWm^2/\textdegree C]$                          |
| $UA_{4,1}$ | 4.24     | $[kWm^2/\textdegree C]$                          |
| $UA_{1,2}$ | $2.25\,$ | $[kWm^2/\textdegree C]$                          |

Table B.14: Dynamic case IV parameters

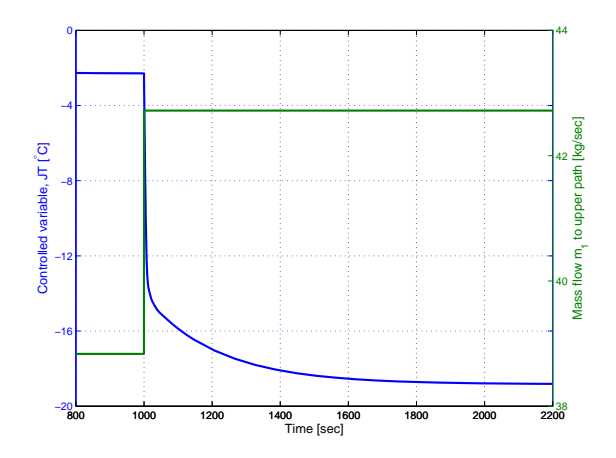

Figure B.14: Open loop step response of control variable *JT* on a 10 % increase in inlet mass flow  $m_1$  for Dynamic case IV

Table B.15: PI tuning parameters for Dynamic case IV

| Tuning parameter Value Unit |      |                                         |
|-----------------------------|------|-----------------------------------------|
| $K_c$                       | 2.05 | $\left[\frac{{}^{\circ}C}{kg/s}\right]$ |
| $\tau_I$                    | 10   | [sec]                                   |

Table B.16: Open loop and closed loop operating variables for Dynamic case IV

| Operating variable Open loop value Closed loop value |        |        |
|------------------------------------------------------|--------|--------|
| $T_{1,1}$ [°C]                                       | 133.6  | 133.6  |
| $T_{2,1}$ [°C]                                       | 139.0  | 139.0  |
| $T_{3,1}$ [°C]                                       | 146.4  | 146.4  |
| $T_{4,1}$ [°C]                                       | 156.8  | 156.8  |
| $T_{1,2}$ [°C]                                       | 155.5  | 155.5  |
| $Th_{1,1}^{out}$ [°C]                                | 184.4  | 184.4  |
| $Th_{2,1}^{out}$ [°C]                                | 189.0  | 189.0  |
| $Th_{3,1}^{\mathit{out}}$ [°C]                       | 181.3  | 181.3  |
| $Th_{4,1}^{\text{out}}$ [°C]                         | 202.6  | 202.6  |
| $Th_{1.2}^{out}$ [°C]                                | 201.8  | 201.8  |
| $\boldsymbol{u}$                                     | 0.7767 | 0.7763 |
| $T_{end}$ [°C]                                       | 156.5  | 156.5  |

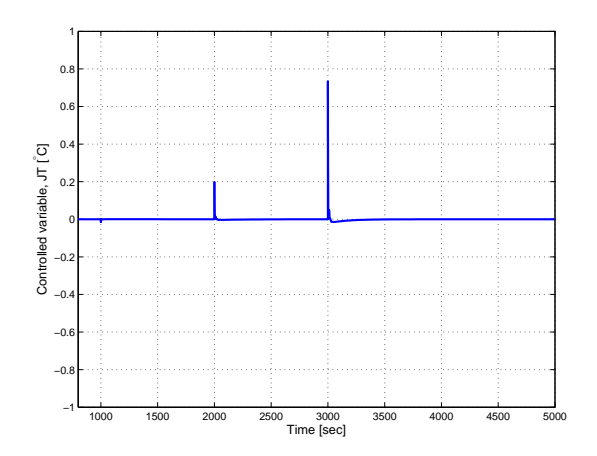

Figure B.15: Response of control variable  $JT$  when  $Th_{1,1}$  is increased,  $Th_{3,1}$  decreased and  $Th_{1,2}$  increased 4 °C at  $t = 1000$ , 2000 and 3000 sec, respectively

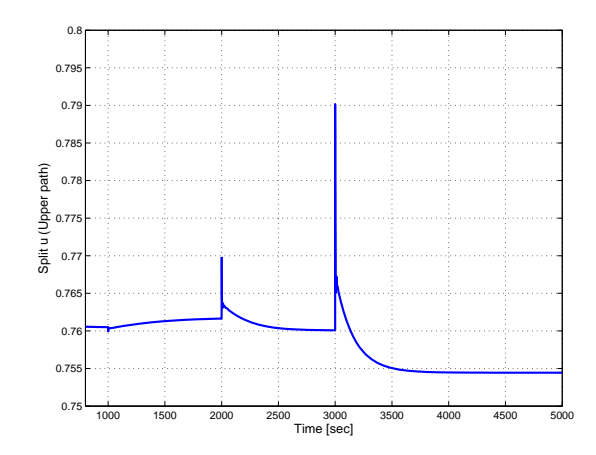

Figure B.16: Response of split *u* when  $Th_{1,1}$  is increased,  $Th_{3,1}$  decreased and *Th*<sub>1,2</sub> increased 4 °C at  $t = 1000$ , 2000 and 3000 sec, respectively

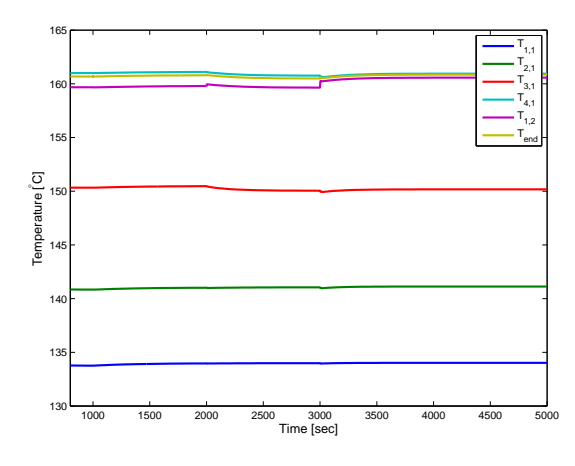

Figure B.17: Response of outlet temperatures when  $Th_{1,1}$  is increased,  $Th_{3,1}$  decreased and  $Th_{1,2}$  increased 4 °C at  $t = 1000$ , 2000 and 3000 sec, respectively

#### **B.6 Dynamic Case V**

Inlet parameters for Case VI are given in Table A.2.

As for the simulation in Section **??**, *h* and *A* were estimated such that the dynamic open loop outlet variables matched the steady state outlet variables found by using the AMTD approximation, rather than the Underwood approximation. Therefore, the estimated *UA* values for the dynamic analysis are *smaller* than the *UA* values used in the steady state analysis.

Estimated heat transfer variables are given in Table B.13. The respective parameters are given in Table B.18.

| Description                                  | Symbol    | Value | Unit                                 |
|----------------------------------------------|-----------|-------|--------------------------------------|
| Heat transfer coefficient cold stream        | $h_c$     | 0.10  | $\left[\frac{kW}{\circ Cm^2}\right]$ |
| Heat transfer coefficient hot stream $(1,1)$ | $h_{1,1}$ | 0.110 | $\left[\frac{kW}{\circ Cm^2}\right]$ |
| Heat transfer coefficient hot stream $(2,1)$ | $h_{2,1}$ | 0.108 | $\left[\frac{kW}{\circ Cm^2}\right]$ |
| Heat transfer coefficient hot stream $(3,1)$ | $h_{3,1}$ | 0.108 | $\left[\frac{kW}{\circ Cm^2}\right]$ |
| Heat transfer coefficient hot stream $(4,1)$ | $h_{4,1}$ | 0.107 | $\left[\frac{kW}{\circ Cm^2}\right]$ |
| Heat transfer coefficient hot stream $(5,1)$ | $h_{5,1}$ | 0.110 | $\left[\frac{kW}{\circ Cm^2}\right]$ |
| Heat transfer coefficient hot stream $(6,1)$ | $h_{6,1}$ | 0.110 | $\left[\frac{kW}{\circ Cm^2}\right]$ |
| Heat transfer coefficient hot stream $(1,2)$ | $h_{1,2}$ | 0.110 | $\left[\frac{kW}{\circ Cm^2}\right]$ |
| Area heat exchanger $(1,1)$                  | $A_{1,1}$ | 20.50 | $\lceil m^2 \rceil$                  |
| Area heat exchanger $(2,1)$                  | $A_{2,1}$ | 23.30 | $[m^2]$                              |
| Area heat exchanger $(3,1)$                  | $A_{3,1}$ | 42.60 | $[m^2]$                              |
| Area heat exchanger $(4,1)$                  | $A_{4,1}$ | 49.95 | $[m^2]$                              |
| Area heat exchanger $(5,1)$                  | $A_{5,1}$ | 36.50 | $[m^2]$                              |
| Area heat exchanger $(6,1)$                  | $A_{6,1}$ | 32.50 | $[m^2]$                              |
| Area heat exchanger $(1,2)$                  | $A_{1,2}$ | 43.50 | $\lceil m^2 \rceil$                  |

Table B.17: Heat transfer data Dynamic case V

The open loop and closed loop outlet variables are given in Table B.20.

The PI controller was tuned using the Skogestad IMC (SIMC) rules (Skogestad  $2003b$ ) on a step response of 10  $\%$  increase in the cold fluid mass flow. The step response is shown in Figure B.18. The resulting tuning parameters are given in Table B.19. Analog filter was not implemented for this case.

The Simulink block diagram is given in Figure D.6 in Section D.

A positive step change in hot stream temperature  $Th_{1,1}$  of 4 °C was introduced at time  $t = 1000$  sec, a negative step change in hot stream temperature  $Th_{6,1}$  of  $4 °C$  at time  $t = 2000$  sec and a positive step change in hot stream temperature *Th*<sub>1,2</sub> of 4 °C at time  $t = 3000$  sec. Control variable response and split response are shown in Figure B.19 and B.20. Outlet temperature responses are shown in Figure B.21.

| Parameter  | Value | $\operatorname{Unit}$                            |
|------------|-------|--------------------------------------------------|
| $T_0$      | 130   | $\lceil \text{°C} \rceil$                        |
| $Th_{1,1}$ | 190   | $\lceil{^\circ}\text{C}\rceil$                   |
| $Th_{2,1}$ | 203   | $\lceil{^\circ}\text{C}\rceil$                   |
| $Th_{3,1}$ | 220   | $\lceil \text{°C} \rceil$                        |
| $Th_{4,1}$ | 235   | $\lceil{^\circ}\text{C}\rceil$                   |
| $Th_{5,1}$ | 240   | $\lceil \text{°C} \rceil$                        |
| $Th_{6,1}$ | 245   | $\lceil{^\circ}\text{C}\rceil$                   |
| $Th_{1,2}$ | 225   | $\lceil \text{°C} \rceil$                        |
| $w_0$      | 100   | $\lceil kW/{}^{\circ}C \rceil$                   |
| $w_{1,1}$  | 50    | $\left\lceil kW/^{\circ}\mathrm{C}\right\rceil$  |
| $w_{2,1}$  | 30    | $\lceil kW/{}^{\circ}C\rceil$                    |
| $w_{3,1}$  | 15    | $[kW$ /°C]                                       |
| $w_{4,1}$  | 25    | $\left\lceil kW/^{\circ}\mathrm{C}\right\rceil$  |
| $w_{5,1}$  | 40    | $[kW$ <sup>o</sup> C                             |
| $w_{6,1}$  | 35    | $\left\lceil kW/^{\circ}\mathrm{C} \right\rceil$ |
| $w_{1,2}$  | 30    | $\lceil kW/^{\circ}\mathrm{C} \rceil$            |
| $UA_{1,1}$ | 1.07  | $[kWm^2/\textdegree C]$                          |
| $UA_{2,1}$ | 1.47  | $\lceil k W m^2 / {}^{\circ} \text{C} \rceil$    |
| $UA_{3,1}$ | 2.21  | $[kWm^2/\textdegree C]$                          |
| $UA_{4,1}$ | 2.58  | $[kWm^2/\textdegree C]$                          |
| $UA_{5,1}$ | 1.91  | $\left[kWm^2\right]^{\circ}$ C                   |
| $UA_{6,1}$ | 1.70  | $[kWm^2/\textdegree C]$                          |
| $UA_{1,2}$ | 2.39  | $\left[kWm^2\right]^{\circ}$ C                   |

Table B.18: Dynamic case V parameters

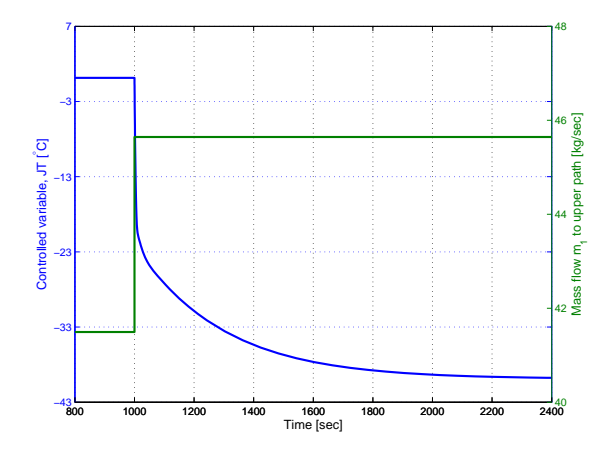

Figure B.18: Open loop step response of control variable  $JT$  on a 10  $\%$  increase in inlet mass flow  $m_1$  for Case VI

Table B.19: PI tuning parameters for Dynamic case V

| Tuning parameter Value Unit |      |                                           |
|-----------------------------|------|-------------------------------------------|
| $K_c$                       | 1.18 | $\lfloor \frac{\mathsf{C}}{kg/s} \rfloor$ |
| $\tau_I$                    | 40   | sec                                       |

Table B.20: Open loop and closed loop operating variables for Dynamic case V

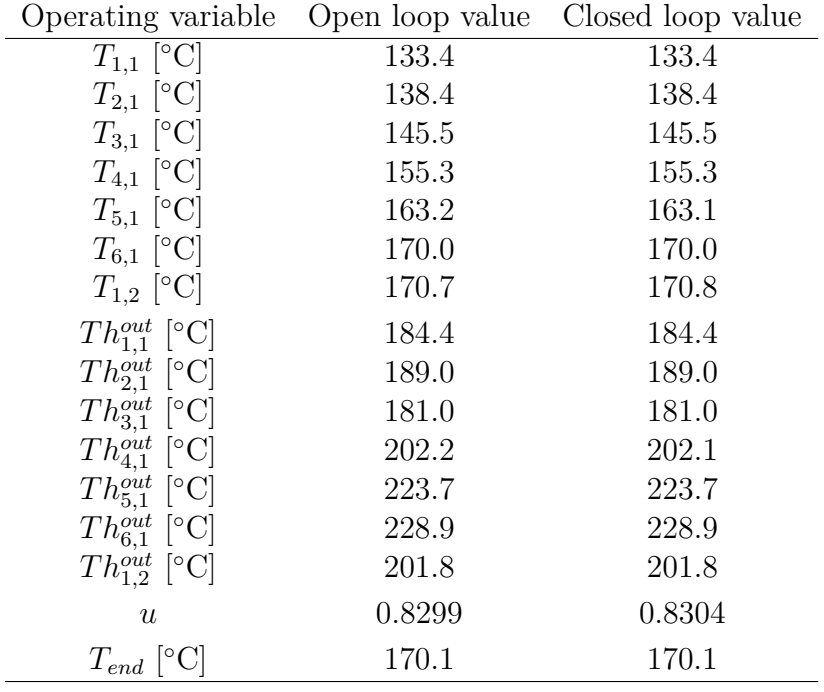

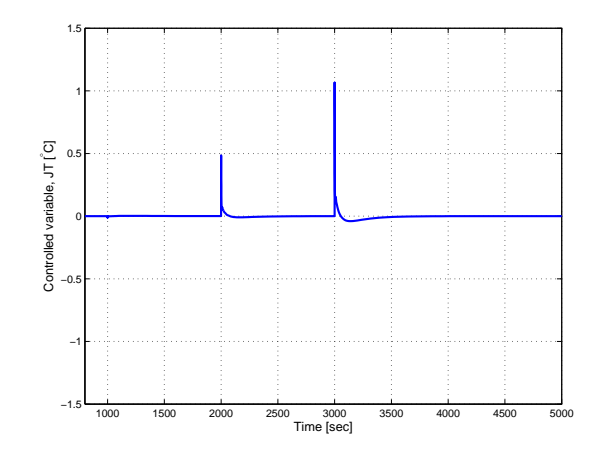

Figure B.19: Response of control variable  $JT$  when  $Th_{1,1}$  is increased,  $Th_{6,1}$  decreased and  $Th_{1,2}$  increased 4 °C at  $t = 1000$ , 2000 and 3000 sec, respectively

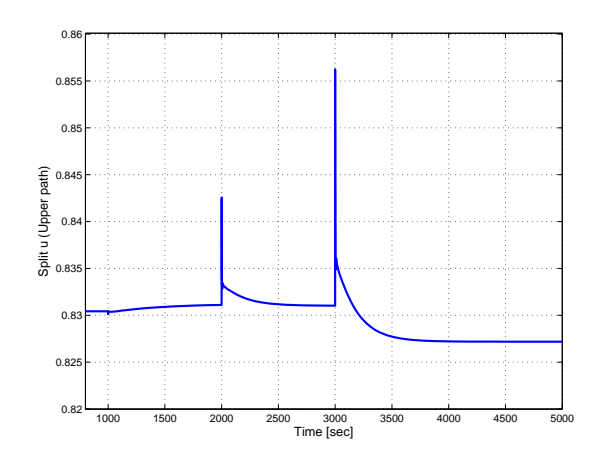

Figure B.20: Response of split *u* when  $Th_{1,1}$  is increased,  $Th_{6,1}$  decreased and *Th*<sub>1,2</sub> increased 4 °C at  $t = 1000$ , 2000 and 3000 sec, respectively

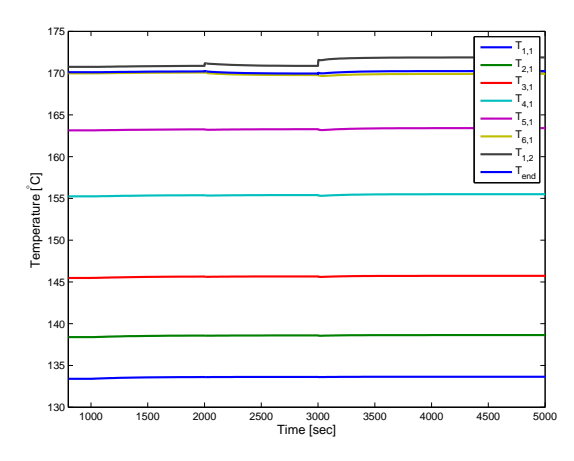

Figure B.21: Response of outlet temperatures when  $Th_{1,1}$  is increased,  $Th_{6,1}$  decreased and  $Th_{1,2}$  increased 4 °C at  $t = 1000$ , 2000 and 3000 sec, respectively
# **C Matlab Scripts**

## **C.1 Steady State Analysis Scripts**

**Case I: Four Heat Exchangers in Series and One in Parallel**

**RunHEN\_41.m**

```
1 %% Model to simulate a steady state 4:1 HEN
2 % Topology to be investigated:
3
4 %%%%%%%%%%%%%%%%%%%%%%%%%%%%%%%%%%%%%%%%%%%%
5 \t 5 \t 6 \t 1 \t 2 \t 3 \t 4 \t 86 % −−−−0−−−−−0−−−−−0−−−−−0−−−− %
7 % −−−−| |−−−− %
8 % −−−−−−−−−−−−−0−−−−−−−−−−−−− %
9 \text{ }^{\circ}610 %%%%%%%%%%%%%%%%%%%%%%%%%%%%%%%%%%%%%%%%%%%%
11
12
13 close all;
14 clear all;
15 clc;
16
17 %% Parameters
18
19 % Heat Capacity rates
20 par.w0 = 100; %[kW/degC] w= miCpi
21 par.whl = 50; %[kW/degC]
22 par.wh2 = 30; %[kW/degC]
23 par.wh3 = 15; % [kW/degC]24 par.wh4 = 25; % [kW/degC]25 par.wh5 = 70; %[kW/degC]
26
27 % Hot streams inlet temperature
28 par.Th1 = 190; \frac{8}{3}[degC]
29 par.H2 = 203; %[degC]30 par.H3 = 220; %[degC]31 par.Th4 = 235; % \text{[degC]}32 par.Th5 = 210; % [degC]
33
```

```
34 % Cold stream inlet temperature
35 par.T0 = 130; \frac{6}{3}[degC]
36
37 % UA values for each heat exchanger
38 par.UA1 = 5; \frac{8}{kWm2/\text{degC}}39 par. U A 2 = 7; \frac{8}{kWm2/\text{degC}}40 par. UA3 = 10; % [kWm2/degC]
41 par.UA4 = 12; % [kWm2/degC]
42 par. U A 5 = 9; % [kWm2/degC]
43
44 % Operating prices for each heat exchanger
45 par. P1 = 1; \frac{8}{5} \frac{\frac{5}{x}}{W}46 par. P2 = 1.2; \frac{8}{3} [$/kW]
47 par. P3 = 1.3; \frac{8}{5} /kW]
48 par. P4 = 1.5; \frac{8}{5} \frac{5}{km}49 par. P5 = 1.4; \frac{8}{5} \frac{\frac{6}{5}}{kW}50
51 %Inequality constraint
52 par.DeltaTmin = 0.5; \{(degC)\}53
54 % Scaling vector
55 par.sc.x = [200*ones(11,1);100;100;1000*ones(5,1)];56 par.sc.j = 200;
57
58 % Defining parameters
59 Th1 = par.Th1; Th2 = par.Th2; Th3 = par.Th3; Th4 = par.Th4; ...
      Th5 = par.{Th5};
60 TO = par.T0;61
62 %% OPTIMAL OPERATION
63
64 % Guessing outlet variables
65 % x0 = [Tend T1 T2 T3 T4 T5 Th1out Th2out Th3out Th4out Th5out ...
      w1 w2 ...
66 % [Q1 Q2 Q3 Q4 Q5]
67
68 x0 = [138 131 133 138 138 140 188 198 200 215 190 60 40 ...
69 59 137 297 333 200]';
70 % x0 = [207 160 176 187 204 215 146 166 169 185 174 71 29 ...
71 % 1.9224e+03 778.4439 581.1345 921.1994 3.3767e+03]';
72
```

```
73
 74
 75 % Scaling variables
 76 \text{ } \% \times 0 = \times 0.7 par.sc.x;
 77
 78 % Minimizing cost function based on equality constraints
 79 % using fmincon
 80 A = []; b = []; Aeq = []; Beq = [];81 LB = 0*ones(23,1); UB = inf*ones(23,1);
 82
 83 options = \ldotsoptimset('Algorithm','interior−point','display','iter',...
 84 'MaxFunEvals',9000,'TolCon',1e−12,'TolX',1e−12);
 85
 86 options = optimset('Algorithm','active−set','display','iter',...
 87 'MaxFunEvals',9000,'TolCon',1e−11,'TolX',1e−11);
 88
 89 options = optimset('display','iter',...
 90 'MaxFunEvals',9000,'TolCon',1e−10,'TolX',1e−10);
 91
 92 [x, J, \text{exitflag}] = \text{fmincon}(\theta(x))\text{Object}_41(x, \text{par}), x0, \text{A}, \text{b}, \text{Aeq}, \text{Beq}, \ldots)93 LB, UB, @ (x) HEN_Constraints_41(x, par), options);
 94 exitflag
 \alpha5
 96 % Unscaling variables
 97 % x = x.*par.sc.x;98
\alpha100 % RESULTS
101 % Outlet temperatures
\begin{cases} 102 & \text{Tend} = x(1):
\begin{array}{rcl} |103 \, \text{T1} = \text{x}(2); \text{T2} = \text{x}(3); \text{T3} = \text{x}(4); \text{T4} = \text{x}(5); \text{T5} = \text{x}(6); \end{array}\begin{align*}\n\log \text{Thlout} &= x(7); \text{Th2out} &= x(8); \text{Th3out} &= x(9); \text{Th4out} &= x(10); \n\end{align*}\begin{array}{rcl} |105 & \text{ThSouth} = x(11); \end{array}\begin{array}{ccc} \n\log & \frac{1}{6} & \text{Split}\n\end{array}\vert107 w1 = x(12); w2 = x(13);
108 % Heat transfer
\begin{array}{rcl} \n\log Q1 &=& x(14) \\ \n\end{array} (22 = x(15); Q3 = x(16); Q4 = x(17); Q5 = x(18);
110 % Split ratio
\vert111 w1 rat = w1/par.w0;
|112 \text{ w2}_{\text{rat}}| = \frac{w2}{\text{par.w0}};
```

```
113 % Delta Ts
\vert_{114} DeltaT hot1 = Th1 - T1;
\vert_{115} DeltaT_hot2 = Th2 - T2;
\vert_{116} DeltaT hot3 = Th3 - T3;
\vert117 DeltaT hot4 = Th4 - T4;
\vert_{118} DeltaT_hot5 = Th5 - T5;
\begin{vmatrix} 119 & \text{Delta} & \text{cold} & = \text{Thlout} - \text{TO} \end{vmatrix}\vert_{120} DeltaT_cold2 = Th2out - T1;
\vert_{121} DeltaT cold3 = Th3out - T2;
\vert122 DeltaT_cold4 = Th4out - T3;
\vert_{123} DeltaT_cold5 = Th5out - T0;
124
125 % Displaying the results
\begin{bmatrix} 126 & \text{display} \\ \text{display} \end{bmatrix} and \begin{bmatrix} 1 & \text{;} \\ \text{display} \end{bmatrix}\vert127 disp(Tend)
|128 display([' T1 T2 T3 T4 T5 ...
        [degC]'])
\sqrt{129} disp([T1 T2 T3 T4 T5])
130 display([' Th1out Th2out Th3out Th4out Th5out ...
        [degC]'])
131 disp([Th1out Th2out Th3out Th4out Th5out])
\begin{bmatrix} 132 & \text{display} (1, 1) \end{bmatrix}\begin{bmatrix} 133 & \text{disp}([w1 w2]) \end{bmatrix}134 display([' w1 ratio w2 ratio [%]'])
\vert135 disp([wl_rat w2_rat])
136 display([' DeltaT hot side '])
|137 display([' HX1 HX2 HX3 HX4 HX5 '])
\frac{1}{138} disp([DeltaT hot1 DeltaT hot2 DeltaT hot3 DeltaT hot4 ...
        DeltaT_hot5])
139 display([' DeltaT cold side '])
|140 display([' HX1 HX2 HX3 HX4 HX5 '])
141 disp([DeltaT_cold1 DeltaT_cold2 DeltaT_cold3 DeltaT_cold4 ...
       DeltaT_cold5])
142
143144 %% OPERATION USING THE JAESCHKE TEMPERATURE
145
146 % Guessing outlet variables
147 \text{ % } x0 = [Tend T1 T2 T3 T4 T5 Th1out Th2out Th3out Th4out Th5out ...
      w1 w2...
\begin{bmatrix} 148 & 8 \end{bmatrix} [Q1 Q2 Q3 Q4 Q5]
```

```
\begin{array}{rcl}\n149 \times 0 & = & 138 & 131 & 133 & 138 & 138 & 140 & 188 & 198 & 200 & 215 & 190 & 60 & 40 \dots\n\end{array}\vert_{150} 59 137 297 333 2001';
151
152 % Scaling variables
\vert_{153} % x0 = x0./par.sc.x;
154
155 % Defining parameters
156 Th1 = par.Th1; Th2 = par.Th2; Th3 = par.Th3; Th4 = par.Th4; ...
        Th5 = par<math>.Th5;
\begin{array}{rcl} |_{157} & TO & = & par.T0; \end{array}158
_{159}\frac{1}{160} % Minimizing cost function based on equality constraints and ...
        Jaeschke temp
161 % using fmincon
|162 A = []; b = []; Aeq = []; Beq = [];
\begin{cases} 163 \text{ LB} = 0 * \text{ones}(23,1); \text{ UB} = \text{inf} * \text{ones}(23,1); \end{cases}164165 options = \ldotsoptimset('Algorithm','interior−point','display','iter',...
166 'MaxFunEvals',9000,'TolCon',1e−12,'TolX',1e−12);
167
168 options = optimset('Algorithm','active−set','display','iter',...
169 'MaxFunEvals',9000,'TolCon',1e−11,'TolX',1e−11);
170
\vert171 options = optimset('display','iter',...
172 'MaxFunEvals',9000,'TolCon',1e−10,'TolX',1e−10);
173\begin{bmatrix} 174 \\ 174 \end{bmatrix} [xDJT, J, exitflag] = ...
        fmincon(\theta(x)Object_41(x,par),x0,A,b,Aeq,Beq,...
\vert175 LB,UB,\theta(x)HEN_Constraints_41_DJT(x,par),options);
176 exitflag
177
178 %Unscaling variables
\vert_{179} % xDJT = xDJT. *par.sc.x;
180
181
182 % RESULTS
183 % Outlet temperatures
\begin{bmatrix} 184 & \text{Tend} & \text{DJT} = xDJT(1); \end{bmatrix}
```

```
\begin{align} \n \begin{bmatrix} 185 & T1_D & JT = xDJT(2); \\ T2_D & JT = xDJT(3); \\ T3_D & JT = xDJT(4); \\ T4_D & JT = xJT(2); \n \end{bmatrix} \n \end{align}xDJT(5);
186 T5_DJT = xDJT(6);
\begin{align} \text{187} \quad \text{Th1out}\ \text{DJT} = \text{xDJT(7)}; \ \text{Th2out}\ \text{DJT} = \text{xDJT(8)}; \ \text{Th3out}\ \text{DJT} = \text{xDJT(9)}; \end{align}188 Th4out DJT = xDJT(10); Th5out DJT = xDJT(11);
189 % Split
\begin{bmatrix} 190 & w1 \end{bmatrix} DJT = xDJT(12); w2_DJT = xDJT(13);
191 % Heat transfer
\begin{array}{rcl} |_{192} \quad Q1\_DJT = xDJT(14); & Q2\_DJT = xDJT(15); & Q3\_DJT = xDJT(16); \ldots \end{array}Q4_DJT = xDJT(17);193 % Split ratio
\begin{bmatrix} 194 & W1\_rat\_DJT = W1\_DJT/par.W0; \end{bmatrix}\begin{vmatrix} 195 & w^2 \end{vmatrix} rat_DJT = w2_DJT/par.w0;
196 % Delta Ts
\begin{bmatrix} 197 & \text{DeltaT\_hot1\_DJT} = \text{Th1 - T1\_DJT} \end{bmatrix}\begin{bmatrix} 198 & \text{Delta} \end{bmatrix} hot2 \begin{bmatrix} \text{DJT} = \text{Th2} - \text{T2} \end{bmatrix} \begin{bmatrix} \text{DJT} \\ \text{DJT} \end{bmatrix}\begin{bmatrix} 199 & \text{DeltaT} \\ \text{hot3} & \text{DJT} = \text{Th3} - \text{TS} \end{bmatrix}200 DeltaT_hot4_DJT = Th4 - T4_DJT;
201 DeltaT_hot5_DJT = Th5 - T5_DJT;
202 DeltaT_cold1_DJT = Th1out_DJT - T0;
\begin{bmatrix} 203 & \text{Delta} \ \text{L} & \text{L} & \text{L} \end{bmatrix}204 DeltaT_cold3_DJT = Th3out_DJT − T2_DJT;
205 DeltaT_cold4_DJT = Th4out_DJT - T3_DJT;
206 DeltaT_cold5_DJT = Th5out_DJT - T0;
207
208 % Displaying the results
209 display([' Tend DJT [degC] = '])
210 disp(Tend_DJT)
_{211} display([' T1 DJT T2 DJT T3 DJT T4 DJT T5 DJT \ldots[degC]'])
212 disp([T1_DJT T2_DJT T3_DJT T4_DJT T5_DJT])
213 display (['Th1out DJT Th2out DJT Th3out DJT Th4out DJT Th5out ...
         DJT [degC]'])
214 disp([Th1out_DJT Th2out_DJT Th3out_DJT Th4out_DJT Th5out_DJT])
215 display(\lceil' w1 DJT w2 DJT'])
216 disp([W1_DJT W2_DJT])
217 display([' w1 ratio w2 ratio \lceil \frac{8}{3} \rceil \rceil)
218 disp([w1_rat_DJT w2_rat_DJT])
219 display([' DeltaT hot side '])
|220 display([' HX1 HX2 HX3 HX4 HX5 '])
```

```
221 disp([DeltaT_hot1_DJT DeltaT_hot2_DJT DeltaT_hot3_DJT ...
      DeltaT hot4 DJT DeltaT hot5 DJT])
222 display([' DeltaT cold side '])
|<br>|223 display([' HX1 HX2 HX3 HX4 HX5 '])
_{224} disp([DeltaT cold1 DJT DeltaT cold2 DJT DeltaT cold3 DJT ...
      DeltaT_cold4_DJT DeltaT_cold5_DJT])
```
## **HEN\_Constraints\_41.m**

```
1 % HEN_Constraints function 4:1 HEN for simulation of optimal ...
      operation
2 % Nonlinear constraints for optimizing a HEN
3 % Includes mass, energy and steady state balances
4
5 \t 86 function [Cineq, Res] = HEN_Constraints_41(x,par)
 7
8 % Defining state variables
9 Tend = x(1); T1 = x(2); T2 = x(3); T3 = x(4); T4 = x(5); T5 = ...
      x(6);
10 Th1out = x(7); Th2out = x(8); Th3out = x(9); Th4out = x(10);
11 Th5out = x(11);
12 w1 = x(12); w2 = x(13);
13 Q1 = x(14); Q2 = x(15); Q3 = x(16); Q4 = x(17); Q5 = x(18);
14
15 % Defining parameters
16 \text{ W0} = \text{par.W0};17 wh1 = par.wh1; wh2 = par.wh2; wh3 = par.wh3; wh4 = par.wh4; ...
      wh5 = par.wh5;
18 Th1 = par.Th1; Th2 = par.Th2; Th3 = par.Th3; Th4 = par.Th4; ...
      Th5 = par.{Th5};
19 T0 = \text{par.T0};
20 UA1 = par.UA1; UA2 = par.UA2; UA3 = par.UA3; UA4 = par.UA4; ...
     U A 5 = par.U A 5;21 DeltaTmin = par.DeltaTmin;
2223
24
25 %% INEQUALITY CONSTRAINTS
26
```

```
27 % HX1
28 Cineq1 = -(Th1-T1-DeltaTmin); % HOT SIDE HX1
29 Cineq2 = −(Th1out−T0−DeltaTmin); % COLD SIDE HX1
30
31 % HX2
32 Cineq3 = -(Th2-T2-DeltaTmin); % HOT SIDE HX2
33 Cineq4 = −(Th2out−T1−DeltaTmin); % COLD SIDE HX2
34
35 % HX3
36 Cineq5 = -(Th3-T3-DeltaTmin); % HOT SIDE HX3
37 Cineq6 = −(Th3out−T2−DeltaTmin); % COLD SIDE HX3
38
39 % HX4
40 Cineq7 = -(Th4-T4-Deltarmin); % HOT SIDE HX4
41 Cineq8 = −(Th4out−T3−DeltaTmin); % COLD SIDE HX4
42
43 % HX 5
44 Cineq9 = -(Th5-T5-Deltarmin); % HOT SIDE HX5
45 Cineq10 = −(Th5out−T0−DeltaTmin); % COLD SIDE HX5
46
47 Cineq = \ldots[Cineq1;Cineq2;Cineq3;Cineq4;Cineq5;Cineq6;Cineq7;Cineq8;...
48 Cineq9;Cineq10];
49 Cineq = [];
50
51
52
53 %% MODEL EQUATIONS
54
55 % AMTD
56 % DeltaT1 = 0.5*((Th1out−T0)+(Th1−T1));
57 % DeltaT2 = 0.5*((Th2out−T1)+(Th2−T2));
58 % DeltaT3 = 0.5*((Th3out−T2)+(Th3−T3));
59 % DeltaT4 = 0.5*((Th4out−T3)+(Th4−T4));
60 % DeltaT5 = 0.5*((Th5out−T0)+(Th5−T5));
61
62 %UNDERWOOD APPROXIMATION
63 DeltaT1 = (((\text{Thlout}-T0)^{1/3})+(\text{Thl}-T1)^{1/3})/2)^{3};
64 DeltaT2 = (((\text{Th2out-T1})^1/3)+((\text{Th2-T2})^1/3))/2)^3;65 DeltaT3 = (((Th3out-T2)^{1/3}) + ((Th3-T3)^{1/3})/2)^3;66 DeltaT4 = (((\text{Th4out}-T3)^{1/3})+(\text{Th4}-T4)^{1/3})/2)^3;
```

```
67 DeltaT5 = (((\text{Th5out}-T0)^{1/3})+(\text{Th5}-T5)^{1/3})/2)<sup>2</sup>;
68
69
70
71 %% EQUALITY CONSTRAINTS
72
73 Res = [ % Upper path, 1st HX
74 Q1−(w1*(T1−T0)); % Cold Stream, w1
75 Q1+(par.wh1*(Th1out−Th1)); % Hot Stream, wh1
76 Q1−(UA1*DeltaT1); % HX Design Equation
77
78
79 % Upper path, 2nd HX
80 Q2−(w1*(T2−T1)); % Cold Stream, w1
81 Q2+(par.wh2*(Th2out−Th2)); % Hot Stream, wh2
82 Q2−(UA2*DeltaT2); % HX Design Equation
83
84
85 % Upper path, 3rd HX
86 Q3−(w1*(T3−T2)); % Cold Stream, w1
87 Q3+(par.wh3*(Th3out−Th3)); % Hot Stream, wh3
88 Q3−(UA3*DeltaT3); % HX Design equation
89
90 % Lower path, 4th HX
91 Q4−(w1*(T4-T3)); % Cold stream, w2
92 Q4+(par.wh4*(Th4out-Th4)); % Hot stream, wh4
93 Q4−(UA4*DeltaT4); % HX design equation
\alpha4
95 % Lower path, 5th HX
96 Q5−(w2*(T5−T0)); % Cold stream, w2
97 Q5+(par.wh5*(Th5out−Th5)); % Hot stream, wh4
98 Q5−(UA5*DeltaT5); % HX design equation
99100
101 % Mass balance
|_{102} w1+w2-w0;
103
104 % Energy balance
105 (w0*Tend)−(w1*T4)−(w2*T5)];
106\vert107 end
```
**HEN\_Constraints\_41\_DJT.m**

```
1 % HEN Constraints function 4:1 HEN for simulations with the ...
      Jaeschke temp
2
3 % Nonlinear constraints for optimizing a HEN
4 % Includes mass, energy and steady state balances and the ...
      Jaeschke temp
5
6
7 function [Cineq, Res] = HEN_Constraints_41_DJT(x,par)
 8
9 % Defining state variables
10 Tend = x(1); T1 = x(2); T2 = x(3); T3 = x(4); T4 = x(5); T5 = ...
      x(6);
11 Th1out = x(7); Th2out = x(8); Th3out = x(9); Th4out = x(10);
12 Th5out = x(11);
13 w1 = x(12); w2 = x(13);
14 Q1 = x(14); Q2 = x(15); Q3 = x(16); Q4 = x(17); Q5 = x(18);
15
16 % Defining parameteres
17 \text{ W0} = \text{par.W0};18 wh1 = par.wh1; wh2 = par.wh2; wh3 = par.wh3; wh4 = par.wh4; ...
      wh5 = par.wh5;
19 Th1 = par.Th1; Th2 = par.Th2; Th3 = par.Th3; Th4 = par.Th4; ...
      Th5 = par.{Th5};
20 T0 = par.T0;21 UA1 = par.UA1; UA2 = par.UA2; UA3 = par.UA3; UA4 = par.UA4; ...
      U A5 = par.U A5;
22 DeltaTmin = par.DeltaTmin;
23 P1 = par.P1; P2 = par.P2; P3 = par.P3; P4 = par.P4; P5 = par.P5;
24
25
26
27 %% INEQUALITY CONSTRAINTS
28
29 % HX1
30 Cineq1 = -(Th1-T1-DeltaTmin); % HOT SIDE HX1
31 Cineq2 = −(Th1out−T0−DeltaTmin); % COLD SIDE HX1
32
33 % HX2
```

```
34 Cineq3 = -(Th2-T2-DeltaTmin); % HOT SIDE HX2
35 Cineq4 = −(Th2out−T1−DeltaTmin); % COLD SIDE HX2
36
37 % HX3
38 Cineq5 = −(Th3−T3−DeltaTmin); % HOT SIDE HX3
39 Cineq6 = −(Th3out−T2−DeltaTmin); % COLD SIDE HX3
40
41 % HX4
42 Cineq7 = −(Th4−T4−DeltaTmin); % HOT SIDE HX4
43 Cineq8 = −(Th4out−T3−DeltaTmin); % COLD SIDE HX4
44
45 % HX 5
46 Cineq9 = -(Th5-T5-Deltarmin); % HOT SIDE HX5
47 Cineq10 = −(Th5out−T0−DeltaTmin); % COLD SIDE HX5
48
49 Cineq = \dots[Cineq1;Cineq2;Cineq3;Cineq4;Cineq5;Cineq6;Cineq7;Cineq8;...
50 Cineq9;Cineq10];
51 Cineq = [];
52
53
54
55 %% MODEL EQUATIONS
56
57 % % AMTD
58 % DeltaT1 = 0.5*((Th1out−T0)+(Th1−T1));
59 % DeltaT2 = 0.5*((Th2out−T1)+(Th2−T2));
60 % DeltaT3 = 0.5*((Th3out−T2)+(Th3−T3));
61 % DeltaT4 = 0.5*((Th4out-T3)+(Th4-T4));
62 % DeltaT5 = 0.5*((Th5out−T0)+(Th5−T5));
63
64 %UNDERWOOD APPROXIMATION
65 DeltaT1 = (((\text{Thlout-T0})^1/3)+((\text{Thl-T1})^1/3))/2)^3;66 DeltaT2 = ((((Th2out−T1)^1/3)+((Th2−T2)^1/3))/2)^3;
67 DeltaT3 = ((((Th3out-T2)^{1/3}) + ((Th3-T3)^{1/3}))/2)^3;
68 DeltaT4 = (((\text{Th4out}-T3)^{1/3})+(\text{Th4}-T4)^{1/3})/2)<sup>2</sup>;
69 DeltaT5 = ((((Th5out-T0)^1/3)+((Th5-T5)^1/3))^2)^3;70
71
72
73 %% JAESCHKE TEMPERATURES
```

```
74 % Upper path
75 JT11 = P1*(T1-T0)^2/(Th1-T0);
76 JT12 = P2*((T2−T1)*(T2+T1−2*T0−JT11))/(Th2−T1);
77 JT13 = P3*((T3-T2)*(T3+T2-2*T0-JT12))/(Th3-T2);
78 JT14 = P4*((T4−T3)*(T4+T3−2*T0−JT13))/(Th4−T3);
79 % Lower path
80 JT21 = P5*(T5-T0)^2/(Th5-T0);
81
8283
84 %% EQUALITY CONSTRAINTS
85 Res = [ % Upper path, 1st HX
86 Q1−(w1*(T1−T0)); % Cold Stream, w1
87 O1+(par.wh1*(Th1out-Th1)); % Hot Stream, wh1
88 Q1−(UA1*DeltaT1); % HX Design Equation
89
90
91 % Upper path, 2nd HX
92 Q2−(w1*(T2−T1)); % Cold Stream, w1
93 Q2+(par.wh2*(Th2out−Th2)); % Hot Stream, wh2
94 Q2−(UA2*DeltaT2); % HX Design Equation
95
96
97 % Upper path, 3rd HX
98 Q3−(w1*(T3−T2)); % Cold Stream, w1
99 Q3+(par.wh3*(Th3out−Th3)); % Hot Stream, wh3
100 Q3−(UA3*DeltaT3); % HX Design equation
101
102 8 Lower path, 4th HX
|<sub>103</sub> 04-(w1*(T4-T3)); % Cold stream, w2
104 Q4+(par.wh4*(Th4out−Th4)); % Hot stream, wh4
105 Q4−(UA4*DeltaT4); % HX design equation
106107 % Lower path, 5th HX
108 Q5−(w2*(T5−T0)); % Cold stream, w2
109 Q5+(par.wh5*(Th5out−Th5)); % Hot stream, wh4
110 Q5−(UA5*DeltaT5); % HX design equation
111
112 8 Mass balance
|_{113} w1+w2–w0;
114
```

```
115 % Energy balance
|_{116} (w0*Tend)−(w1*T4)−(w2*T5);
|_{117}118 8 Jaeschke temperature
|<sub>119</sub> (JT11+JT12+JT13+JT14)−JT21];
120
\vert_{121} end
```
## **Object\_41.m**

```
1 % Object function to be minimized
 2 % for the 4:1 HEN
 3
 4 function [J] = 0bject_41(x,par)
 5
 6 % Unscale variables
 7 \text{ } % \times = \text{ } x \cdot \text{ } \times \text{ } x \cdot \text{ } x \cdot \text8
 9 % Defining parameters
10 P1 = par.P1;11 P2 = par.P2;12 P3 = par.P3;13 P4 = par.P4;14 P5 = par.P5;15
16 % Defining outlet variables
17 T0 = par.T0;
18
19 w1 = x(12);
20 w2 = x(13);
21
22 T1 = x(2);
23 T2 = x(3);
24 T3 = x(4);
25 T4 = x(5);
26 T5 = x(6);
27
28 Tend = x(1);
29
30
```

```
31 % Cost function
32 J = -(P1*(T1-T0)*w1 + P2*(T2-T1)*w1 + P3*(T3-T2)*w1 + ...P4*(T4-T3)*w1 + P5*(T5-T0)*w2;33 \frac{6}{6} J = J/1000;
34 end
```
#### **Six Heat Exchangers in Series and One in Parallel**

**RunHEN\_61.m**

```
1 %% Model to simulate a steady state 6:1 HEN
2 % Topology to be investigated:
3
4 %%%%%%%%%%%%%%%%%%%%%%%%%%%%%%%%%%%%%%%%%%%%%%%%%%%%%%%%
5 \frac{8}{6} 1 2 3 4 5 6 \frac{8}{6}6 % −−−−0−−−−−0−−−−−0−−−−−0−−−−−0−−−−−0−−−− %
7 % −−−−| |−−−− %
8 % −−−−−−−−−−−−−−−−−−−0−−−−−−−−−−−−−−−−−−− %
9<sup>o</sup> \frac{8}{3}10 %%%%%%%%%%%%%%%%%%%%%%%%%%%%%%%%%%%%%%%%%%%%%%%%%%%%%%%%
11
12 close all;
13 clear all;
14 clc;
15
16 %% Parameters
17
18 % Heat Capacity rates
19 par.w0 = 100; % [kW/degC] w= miCpi
20 par. wh1 = 50; % kW/degC21 par.wh2 = 30; % [kW/degC]
22 par.wh3 = 15; %[kW/degC]
23 par.wh4 = 25; \frac{8}{kW}/degC]
24 par.wh5 = 40; %[kW/degC]
25 par.wh6 = 35; % kW/degC26 par.wh7 = 30; %[kW/degC]
27
28 % Hot stream inlet temperature
29 par.Th1 = 190; \text{GlegC}30 par.H2 = 203; %[deqC]31 par.Th3 = 220; %[degC]
32 par.H4 = 235; %[deqC]33 par.Th5 = 240; % [degC]
34 par.Th6 = 245; % [degC]35 par.D = 225; %[degC]36
37 % Cold stream inlet temperture
```

```
38 par.T0 = 130; %[degC]
39
40 % UA values for each heat exchanger
41 par.UA1 = 5; \frac{8}{kWm2/\text{degC}}42 par. U A 2 = 7; \frac{8}{k W m 2 / \text{deg} C}43 par. UA3 = 10; % [kWm2/degC]
44 par. UA4 = 12; % [kWm2/degC]
45 par.UA5 = 9; %[kWm2/degC]
46 par.UA6 = 8; \frac{e}{kWm2/\text{degC}}47 par.UA7 = 11; % [kWm2/degC]
48
49 % Operating prices for each heat exchanger
50 par. P1 = 1; \frac{8}{5} ($/kW]
51 par. P2 = 1.2; \frac{8}{5} \frac{\frac{5}{x}}{W}52 par. P3 = 1.3; \frac{8}{5} ($/kW]
53 par. P4 = 1.5; \frac{8}{5} \frac{5}{kW}54 par. P5 = 1.4; \frac{8}{5} \frac{\frac{6}{5}}{kW}55 par. P6 = 1.7; \frac{8}{5} ($/kW]
56 par. P7 = 1.5; \frac{8}{5}/kW]
57
58 % Scaling vector
59 par.sc.x = [200*ones(15,1);100;100;500*ones(7,1)];60
61 % Defining parameters
62 Th1 = par.Th1; Th2 = par.Th2; Th3 = par.Th3; Th4 = par.Th4; ...
       Th5 = par<math>.Th5;
63 Th6 = par.Th6; Th7 = par.Th7;
64 T0 = par.T0;65
66
67 %% OPTIMAL OPERATION
68
69 % Guessing outlet variables
70 % x0 = [Tend T1 T2 T3 T4 T5 T6 T7 Th1 Th2 Th3 Th4 Th5 Th6 Th7 ...
       w1 w2 ...
71 % Q1 Q2 Q3 Q4 Q5 Q6 Q7]
72 x0 = [148 131 133 138 138 140 145 150 188 198 200 215 190 230 ...
       200 50 50 ...
73 59 137 297 333 200 250 300]';
74
75 % Minimizing cost function based on equality constraints
```

```
76 % using fmincon
 77 A = [; b = [; Aeq = [; Beq = [;
78 LB = 0*ones(24,1); UB = inf*ones(24,1);
 79
 \text{so} options = optimset('display','iter',...
 81 'MaxFunEvals',9000,'TolCon',1e−10,'TolX',1e−10);
 82
 83 [x, J, \text{exitflag}] = \text{fmincon}(\theta(x) \text{Object\_61}(x, \text{par}), x0, A, b, \text{Aeq}, \text{Beq}, \dots)84 LB, UB, @ (x) HEN_Constraints_61(x, par), options);
 85 exitflag
 86
 87 % RESULTS
 88 % Outlet temperatures
 89 Tend = x(1);
 90 T1 = x(2); T2 = x(3); T3 = x(4); T4 = x(5); T5 = x(6); T6 = ...
         x(7); T7 = x(8);
 91 Th1out = x(9); Th2out = x(10); Th3out = x(11); Th4out = x(12);
 92 Th5out = x(13); Th6out = x(14); Th7out = x(15);
 93 % Split
 94 w1 = x(16); w2 = x(17);
 95 % Heat transfer
96 Q1 = x(18); Q2 = x(19); Q3 = x(20); Q4 = x(21); Q5 = x(22);
97 Q6 = x(23); Q7 = x(24);
98 % Split ratio
99 w1\_rat = w1/par.w0;|100 \text{ W2}_{\text{rat}}| = \frac{W2}{\text{par.W0}};101 % Delta Ts
\vert_{102} DeltaT hot1 = Th1 - T1;
\vert_{103} DeltaT_hot2 = Th2 - T2;
\begin{vmatrix} 104 & \text{DeltaT} \\ \text{totalT} & \text{DeltaT} \end{vmatrix} = \text{Th3 - T3};\begin{array}{rcl} \n\log \text{Delta} & \text{Delta} & = \text{Th4} - \text{T4}; \\
\end{array}\vert_{106} DeltaT_hot5 = Th5 - T5;
\vert107 DeltaT_hot6 = Th6 - T6;
\begin{bmatrix} 108 & \text{DeltaT\_hot7} = \text{Th7} - \text{T7} \end{bmatrix}\begin{vmatrix} 109 & \text{Delta} \end{vmatrix} DeltaT cold1 = Th1out - T0;
\vert110 DeltaT_cold2 = Th2out - T1;
\vert_{111} DeltaT cold3 = Th3out - T2;
|_{112} DeltaT cold4 = Th4out - T3;
\vert113 DeltaT_cold5 = Th5out - T4;
\vert114 DeltaT cold6 = Th6out - T5;
\vert_{115} DeltaT_cold7 = Th7out - T0;
```

```
\vert_{116}117 % Displaying the results
\begin{bmatrix} 118 & \text{display} \\ \text{display} \end{bmatrix} ([' Tend [degC] = '])
\vert119 disp(Tend)
\begin{array}{ccccccccc} \vert_{120} & \text{display} ( [ & & & & & & \text{T2} && & \text{T3} && & \text{T4} && & \text{T5} \ldots \end{array}T6 T7 [degC]'])
121 disp([T1 T2 T3 T4 T5 T6 T7])
122 display([' Th1out Th2out Th3out Th4out Th5out ...
             Th6out Th7out [degC]'])
123 disp([Th1out Th2out Th3out Th4out Th5out Th6out Th7out])
\begin{bmatrix} 124 & \text{display} \\ 124 & \text{display} \\ 124 & \text{display} \end{bmatrix}|125 \text{ disp}([w1 w2])||126 display([' wl ratio w2 ratio [%]'])
\vert127 disp([w1_rat w2_rat])
128 display([' DeltaT hot side '])
|129 display([' HX1 HX2 HX3 HX4 HX5 ...
                 HX6 HX7 '])
130 disp([DeltaT_hot1 DeltaT_hot2 DeltaT_hot3 DeltaT_hot4 ...
         DeltaT_hot5 DeltaT_hot6 DeltaT_hot7])
131 display([' DeltaT cold side '])
132 display([' HX1 HX2 HX3 HX4 HX5 ...
                 HX6 HX7 '])
133 disp([DeltaT_cold1 DeltaT_cold2 DeltaT_cold3 DeltaT_cold4 ...
        DeltaT_cold5 DeltaT_cold6 DeltaT_cold7])
134
135
136 %% OPERATION USING THE JAESCHKE TEMPERATURE
\vert_{137}138 % Guessing outlet variables
\frac{1}{39} % x0 = [Tend T1 T2 T3 T4 T5 T6 T7 Th1 Th2 Th3 Th4 Th5 Th6 Th7 \ldotsw1 w2 ...
140 \text{ } % 21 \text{ } 22 \text{ } 23 \text{ } 24 \text{ } 25 \text{ } 26 \text{ } 27\begin{array}{ccccccccc}\n141 & x0 & = & 148 & 131 & 133 & 138 & 138 & 140 & 145 & 150 & 188 & 198 & 200 & 215 & 190 & 230 & \ldots\n\end{array}200\,50\,50...\vert_{142} 59 137 297 333 200 250 3001';
143144 % Defining parameters
\begin{align*}\n \begin{aligned}\n \text{ln} 1 &= \text{par}.\n \text{Th1} &= \text{par}.\n \text{Th2} &= \text{par}.\n \text{Th3} &= \text{par}.\n \text{Th4} &= \text{par}.\n \text{Th4} &= \text{par}.\n \end{aligned}\n \end{align*}Th5 = par<math>.Th5;
\begin{cases} 146 & \text{Th6 = par}. \text{Th6; Th7 = par}. \text{Th7;} \end{cases}|_{147} TO = par.TO;
```

```
\vert_{148}140
\frac{1}{150} % Minimizing cost function based on equality constraints and ...
         Jaeschke temp
151 % using fmincon
\begin{array}{cccc} |_{152} \text{ A} = [ ] ; \text{ b} = [ ] ; \text{ Aeq} = [ ] ; \text{ Beq} = [ ] ; \end{array}\begin{array}{rcl} |_{153} \text{ LB} = 0*ones(24,1); \text{ UB} = inf*ones(24,1); \end{array}\vert_{154}\vert_{155} options = optimset('display','iter',...
156 'MaxFunEvals',9000,'TolCon',1e−10,'TolX',1e−10);
157
\begin{bmatrix} 158 \\ 158 \end{bmatrix} [xDJT, J, exitflag] = ...
          fmincon(\theta(x)Object_61(x,par),x0,A,b,Aeq,Beq,...
\vert_{159} LB, UB, @(x)HEN_Constraints_61_DJT(x,par),options);
160 exitflag
161
162
\vert_{163} % RESULTS
164 % Outlet temperatures
\begin{bmatrix} 165 & \text{Tend} & \text{DJT} = xDJT(1); \end{bmatrix}166 T1_DJT = xDJT(2); T2_DJT = xDJT(3); T3_DJT = xDJT(4); T4_DJT = ...
          xDJT(5); T5_DJT = xDJT(6); T6_DJT = xDJT(7); T7_DJT = xDJT(8);
\left| \text{167 Thlout_DJT} \right| = \text{xDJT(9)}; Th2out_DJT = \text{xDJT(10)}; Th3out_DJT = ...
          xDJT(11); Th4out_DJT = xDJT(12);
\begin{array}{l} \text{168} \end{array} Th5out_DJT = xDJT(13); Th6out_DJT = xDJT(14); Th7out_DJT = \ldotsxDJT(15);169 % Split
\begin{array}{cccc} 170 & w1 & DJT = xDJT(16); & w2 & DJT = xDJT(17); \end{array}171 % Heat transfer
172 O1 DJT = xDJT(18); O2 DJT = xDJT(19); O3 DJT = xDJT(20); ...
          Q4_DJT = xDJT(21); Q5_DJT = xDJT(22);
\vert_{173} Q6_DJT = xDJT(23); Q7_DJT = xDJT(24);
174 % Split ratio
\vert175 wl_rat_DJT = wl_DJT/par.w0;
\vert176 w2_rat_DJT = w2_DJT/par.w0;
177 % Delta Ts
\vert_{178} DeltaT hot1 DJT = Th1 - T1 DJT;
|_{179} DeltaT hot2 DJT = Th2 - T2 DJT;
\begin{bmatrix} 180 & \text{DeltaT\_hot3\_DJT} = \text{Th3 - T3\_DJT} \end{bmatrix}\begin{bmatrix} 181 & \text{Delta} \text{T} & \text{hot4} & \text{DJT} = \text{Th4} & - \text{T4} & \text{DJT}; \end{bmatrix}\begin{bmatrix} 182 \end{bmatrix} DeltaT_hot5_DJT = Th5 - T5_DJT;
```

```
\begin{bmatrix} 183 & \text{DeltaT\_hot6\_DJT} = \text{Th6 - T6\_DJT} \end{bmatrix}\begin{bmatrix} 184 & \text{DeltaT} & \text{hot7} & \text{DJT} = \text{Th7} - \text{T7} & \text{DJT} \end{bmatrix}\begin{bmatrix} 185 & \text{DeltaT\_cold1\_DJT = \text{Thlout\_DJT - T0} \end{bmatrix}\begin{bmatrix} 186 & \text{DeltaT} & \text{cold2} & \text{DJT} = \text{Th2out} & \text{DJT} - \text{TI} & \text{DJT}; \end{bmatrix}\begin{bmatrix} 187 & \text{DeltaT} & \text{cold} & \text{DJT} = \text{Th3out} & \text{DJT} - \text{T2} & \text{DJT} \end{bmatrix}188 DeltaT_cold4_DJT = Th4out_DJT − T3_DJT;
\begin{bmatrix} 189 & \text{DeltaT\_cold5\_DJT = Th5out\_DJT - T4\_DJT \end{bmatrix}190 DeltaT_cold6_DJT = Th6out_DJT − T5_DJT;
\begin{vmatrix} 191 & \text{DeltaT} & \text{cold7} & \text{DJT} = \text{Th7out} & \text{DJT} - \text{TO}; \end{vmatrix}192
193 % Displaying the results
\begin{bmatrix} 194 & \text{display} \\ \end{bmatrix} ([' Tend [degC] = '])
195 disp(Tend)
|196 display([' T1 T2 T3 T4 T5 ...
                T6 T7 [degC]'])
197 disp([T1_DJT T2_DJT T3_DJT T4_DJT T5_DJT T6_DJT T7_DJT])
198 display([' Th1out Th2out Th3out Th4out Th5out ...
            Th6out Th7out [degC]'])
199 disp([Th1out_DJT Th2out_DJT Th3out_DJT Th4out_DJT Th5out_DJT ...
        Th6out_DJT Th7out_DJT])
|200 \text{ display}(\lceil \cdot \text{w1} \rceil)201 disp([w1_DJT w2_DJT])
202 display([' w1 ratio w2 ratio [8]'])
203 disp([w1_rat_DJT w2_rat_DJT])
204 display([' DeltaT hot side '])
|205 display([' HX1 HX2 HX3 HX4 HX5 ...
                HX6 HX7 '])
_{206} disp([DeltaT hot1 DJT DeltaT hot2 DJT DeltaT hot3 DJT ...
        DeltaT_hot4_DJT DeltaT_hot5_DJT DeltaT_hot6_DJT ...
        DeltaT_hot7_DJT])
207 display([' DeltaT cold side '])
|208 display([' HX1 HX2 HX3 HX4 HX5 ...
                HX6 HX7 '])
209 disp([DeltaT_cold1_DJT DeltaT_cold2_DJT DeltaT_cold3_DJT ...
        DeltaT cold4 DJT DeltaT cold5 DJT DeltaT cold6 DJT ...
        DeltaT_cold7_DJT])
```
#### **HEN\_Constraints\_61.m**

```
1 % HEN Constraints function 6:1 HEN for simulations of optimal ...
      operation
2 % Nonlinear constraints for optimizing a HEN
3 % Includes mass, energy and steady state balances
4
 5
6 function [Cineq, Res] = HEN_Constraints_61(x,par)
 7
8 % Defining state variables
9 Tend = x(1);
10 T1 = x(2); T2 = x(3); T3 = x(4); T4 = x(5); T5 = x(6); T6 = ...
      x(7); T7 = x(8);
11 Th1out = x(9); Th2out = x(10); Th3out = x(11); Th4out = x(12);
12 Th5out = x(13); Th6out = x(14); Th7out = x(15);
13 w1 = x(16); w2 = x(17);
14 Q1 = x(18); Q2 = x(19); Q3 = x(20); Q4 = x(21); Q5 = x(22);
15 Q6 = x(23); Q7 = x(24);
16
17 % Defining parameters
18 Th1 = par.Th1; Th2 = par.Th2; Th3 = par.Th3; Th4 = par.Th4; ...
      Th5 = par.{Th5};
19 Th6 = par.Th6; Th7 = par.Th7;
20 T0 = \text{par.T0};
21 UA1 = par.UA1; UA2 = par.UA2; UA3 = par.UA3; UA4 = par.UA4; ...
     U A 5 = par.U A 5;22 UA6 = par.UA6; UA7 = par.UA7;
23
24
25
26 %% INEQUALITY CONSTRAINTS
27 Cineq = [];
28
29
30
31 %% MODEL EQUATIONS
32 % AMTD
33 DeltaT1 = 0.5*((Th1out−T0)+(Th1−T1));
34 DeltaT2 = 0.5*((Th2out−T1)+(Th2−T2));
35 DeltaT3 = 0.5*((Th3out−T2)+(Th3−T3));
```

```
36 DeltaT4 = 0.5*((Th4out−T3)+(Th4−T4));
37 DeltaT5 = 0.5*((Th5out−T4)+(Th5−T5));
38 DeltaT6 = 0.5*((Th6out−T5)+(Th6−T6));
39 DeltaT7 = 0.5*((Th7out−T0)+(Th7−T7));
40
41 %UNDERWOOD APPROXIMATION
42 DeltaT1 = (((\text{Thlout}-T0)^{1/3})+(\text{Thl}-T1)^{1/3})/2)^3;43 DeltaT2 = ((((Th2out−T1)^1/3)+((Th2−T2)^1/3))/2)^3;
44 DeltaT3 = ((((Th3out-T2)^1/3)+((Th3-T3)^1/3))^2)^3;45 DeltaT4 = (((\text{Th4out}-T3)^{1/3})+(\text{Th4}-T4)^{1/3})/2)<sup>^3</sup>;
46 DeltaT5 = ((((Th5out-T4)^1/3)+((Th5-T5)^1/3))/2)^3;
47 DeltaT6 = (((\text{Th6out}-T5)^{1/3})+(\text{Th6}-T6)^{1/3})/2)^{3};
48 DeltaT7 = (((\text{Th7out-T0})^1/3)+((\text{Th7-T7})^1/3))/2)^3;49
50
51 %% EQUALITY CONSTRAINTS
52 \text{ Res} = \lceil53 % Upper path, 1st HX
54 Q1−(w1*(T1−T0)); % Cold Stream, w1
55 Q1+(par.wh1*(Th1out−Th1)); % Hot Stream, wh1
56 Q1−(UA1*DeltaT1); % HX Design Equation
57
58
59 % Upper path, 2nd HX
60 Q2−(w1*(T2−T1)); % Cold Stream, w1
61 Q2+(par.wh2*(Th2out−Th2)); % Hot Stream, wh2
62 Q2−(UA2*DeltaT2); % HX Design Equation
63
64
65 % Upper path, 3rd HX
66 Q3−(w1*(T3−T2)); % Cold Stream, w1
67 Q3+(par.wh3*(Th3out−Th3)); % Hot Stream, wh3
68 Q3−(UA3*DeltaT3); % HX Design equation
69
70 % Lower path, 4th HX
71 Q4−(w1*(T4−T3)); % Cold stream, w2
72 Q4+(par.wh4*(Th4out−Th4)); % Hot stream, wh4
73 Q4−(UA4*DeltaT4); % HX design equation
74
75 % Lower path, 5th HX
76 Q5−(w1*(T5−T4)); % Cold stream, w2
```

```
77 Q5+(par.wh5*(Th5out−Th5)); % Hot stream, wh4
78 Q5−(UA5*DeltaT5); % HX design equation
79
80 % Upper path, 6th HX
81 06−(w1*(T6−T5)); % Cold stream, w1
82 Q6+(par.wh6*(Th6out−Th6)); % Hot stream, wh1
83 Q6−(UA6*DeltaT6); % HX Design Equation
84
85 % Lower path, 7th HX
86 Q7−(w2*(T7−T0)); % Cold stream, w1
87 Q7+(par.wh7*(Th7out−Th7)); % Hot stream, wh1
88 Q7−(UA7*DeltaT7); % HX Design Equation
8990 % Mass balance
91 par.w0−(w1+w2);
92
93 % Energy balance;
94 par.w0*Tend−(w1*T6+w2*T7)];
95
96 end
```
#### **HEN\_Constraints\_61\_DJT.m**

```
1 % HEN Constraints function 6:1 HEN for simulations with the ...
      Jaeschke temp
\overline{2}3 % Nonlinear constraints for optimizing a HEN
4 % Includes mass, energy and steady state balances and the ...
      Jaeschke temp
5
6 \t 8 \t 8\tau function [Cineq, Res] = HEN Constraints 61 DJT(x,par)
 8
9 % Defining state variables
10 Tend = x(1);
11 T1 = x(2); T2 = x(3); T3 = x(4); T4 = x(5); T5 = x(6); T6 = ...
      x(7); T7 = x(8);12 Th1out = x(9); Th2out = x(10); Th3out = x(11); Th4out = x(12);
13 Th5out = x(13); Th6out = x(14); Th7out = x(15);
14 w1 = x(16); w2 = x(17);
```

```
15 Q1 = x(18); Q2 = x(19); Q3 = x(20); Q4 = x(21); Q5 = x(22);
16 06 = x(23); 07 = x(24);
17
18 % Defining parameters
19 Th1 = par.Th1; Th2 = par.Th2; Th3 = par.Th3; Th4 = par.Th4; \ldotsTh5 = par.{Th5};
20 Th6 = par.Th6; Th7 = par.Th7;
21 TO = par.TO;
22 UA1 = par.UA1; UA2 = par.UA2; UA3 = par.UA3; UA4 = par.UA4; ...
      U A5 = par.U A5;23 UA6 = par.UA6; UA7 = par.UA7;
24 P1 = par.P1; P2 = par.P2; P3 = par.P3; P4 = par.P4; P5 = par.P5;
25 P6 = par. P6; P7 = par. P7;
26
27
28
29 %% INEQUALITY CONSTRAINTS
30 Cineq = [];
31
32
33
34 %% MODEL EQUATIONS
35
36 % AMTD
37 DeltaT1 = 0.5*((Th1out−T0)+(Th1−T1));
38 DeltaT2 = 0.5*((Th2out−T1)+(Th2−T2));
39 DeltaT3 = 0.5*((Th3out−T2)+(Th3−T3));
40 DeltaT4 = 0.5*((Th4out−T3)+(Th4−T4));
41 DeltaT5 = 0.5*((Th5out−T4)+(Th5−T5));
42 DeltaT6 = 0.5*((Th6out−T5)+(Th6−T6));
43 DeltaT7 = 0.5*((Th7out−T0)+(Th7−T7));
44
45 %UNDERWOOD APPROXIMATION
46 DeltaT1 = ((((Th1out−T0)^1/3)+((Th1−T1)^1/3))/2)^3;
47 DeltaT2 = (((Th2out-T1)^1/3)+(Th2-T2)^1/3)/2)<sup>2</sup>;
48 DeltaT3 = ((((Th3out−T2)^1/3)+((Th3−T3)^1/3))/2)^3;
49 DeltaT4 = (( (Th4out-T3)^1/3)+((Th4-T4)^1/3))/2)^3;
50 DeltaT5 = (((\text{Th5out} - \text{T4})^{1/3}) + ((\text{Th5}-\text{T5})^{1/3})^{1/2})^{3};
51 DeltaT6 = (((\text{Th6out-T5})^1/3)+((\text{Th6}-T6)^1/3))/2)^3;52 DeltaT7 = (((Th7out-T0)^1/3)+((Th7-T7)^1/3))^2/3;53
```

```
54
55
56 %% JAESCHKE TEMPERATURES
57 % Upper path
58 JT11 = P1*(T1-T0)^2/(Th1-T0);
59 JT12 = P2*((T2−T1)*(T2+T1−2*T0−JT11))/(Th2−T1);
60 JT13 = P3*((T3−T2)*(T3+T2−2*T0−JT12))/(Th3−T2);
61 JT14 = P4*( (T4-T3)*(T4+T3-2*T0-JT13)) / (Th4-T3);
62 JT15 = P5*((T5-T4)*(T5+T4-2*T0-JT14))/(Th5-T4);
63 JT16 = P6*((T6-T5)*(T6+T5-2*T0-JT15))/(Th6-T5);
64 % Lower path
65 JT21 = P7*(T7-T0)^2/(Th7-T0);
66
67
68
69 %% EQUALITY CONSTRAINTS
70 \text{ Res} = [71 % Upper path, 1st HX
72 Q1−(w1*(T1−T0)); % Cold Stream, w1
73 Q1+(par.wh1*(Th1out−Th1)); % Hot Stream, wh1
74 Q1−(UA1*DeltaT1); % HX Design Equation
75
76
77 % Upper path, 2nd HX
78 Q2−(w1*(T2−T1)); % Cold Stream, w1
79 Q2+(par.wh2*(Th2out−Th2)); % Hot Stream, wh2
80 Q2−(UA2*DeltaT2); % HX Design Equation
8182
83 % Upper path, 3rd HX
84 Q3−(w1*(T3−T2)); % Cold Stream, w1
85 Q3+(par.wh3*(Th3out−Th3)); % Hot Stream, wh3
86 Q3−(UA3*DeltaT3); % HX Design equation
87
88 % Lower path, 4th HX
89 Q4−(w1*(T4-T3)); % Cold stream, w2
90 Q4+(par.wh4*(Th4out−Th4)); % Hot stream, wh4
91 Q4−(UA4*DeltaT4); % HX design equation
92
93 % Lower path, 5th HX
94 Q5−(w1*(T5−T4)); % Cold stream, w2
```

```
95 Q5+(par.wh5*(Th5out−Th5)); % Hot stream, wh4
96 Q5−(UA5*DeltaT5); % HX design equation
97
98 % Upper path, 6th HX
99 Q6−(w1*(T6−T5)); % Cold stream, w1
100 Q6+(par.wh6*(Th6out−Th6)); % Hot stream, wh1
101 Q6−(UA6*DeltaT6); % HX Design Equation
102
103 % Lower path, 7th HX
104 Q7−(w2*(T7−T0)); % Cold stream, w1
105 Q7+(par.wh7*(Th7out−Th7)); % Hot stream, wh1
106 Q7−(UA7*DeltaT7); % HX Design Equation
\frac{1}{107}108
109 % Mass balance
|110 par.w0−(w1+w2);
111
\vert_{112} % Energy balance;
113 par.w0*Tend−(w1*T6+w2*T7)
\vert_{114}115 8 Jaeschke temperature
|116 (JT11+JT12+JT13+JT14+JT15+JT16)-JT21];
117
\ln 18 end
```
## **Object\_61.m**

```
1 % Object function to be minimized
2 % for the 6:1 HEN
3
4 function[J] = 0bject_61(x,par)
5 % Unscale variables
6 \text{ } %8x = x.*par.sc.x;7
8 % Defining parameters
9 P1 = par.P1;
10 P2 = par.P2;11 P3 = par.P3;12 P4 = par.P4;13 P5 = par.P5;
```

```
|_{14} P6 = par.P6;
15 P7 = par.P7;16
17 % Defining outlet variables
18 T0 = par.T0;19
20 w1 = x(16);
21 w2 = x(17);
22
23 T1 = x(2);
24 T2 = x(3);
25 T3 = x(4);
26 T4 = x(5);
27 T5 = x(6);
28 T6 = x(7);
29 T7 = x(8);
30
31 % Cost function
32 J = -(P1*(T1-T0)*w1 + P2*(T2-T1)*w1 + P3*(T3-T2)*w1 + ...P4*(T4-T3)*w1 + P5*(T5-T4)*w1 + P6*(T6-T5)*w1 + P7*(T7-T0)*w2);33 J = J/1000;34 end
```
#### **Case II: Two Heat Exchangers in Parallel**

**OptCalc.m**

```
1 % Optimal operation of a 1:1 HEN and
2 % operation using the Jaeschke temperature.
3 % Simulations are based on the NTU−method
4
5
6 % Topology to be investigated
7
8 %%%%%%%%%%%%%%%%%%%%%%%%%%%%%%%%%%
 9\frac{8}{6} 1
10 % −−−−−−−0−−−−−−− %
11 % −−−− |−−−−−−− + %
12 % −−−−−−−0−−−−−−− %
13 \t 8 214 %%%%%%%%%%%%%%%%%%%%%%%%%%%%%%%%%%
15
16
17 clc;
18 clear all;
19 close all;
20
21 % Defining parameters
22
23 % Cases evaluated
24 % Vector parameters: [T0 w0 wh1 wh2 Th1in Th2in UA1 UA2]
25
26 \text{ caseI} = [130 \ 100 \ 50 \ 50 \ 203 \ 248 \ 10 \ 30];27 \text{ caseII} = [130 \ 100 \ 50 \ 50 \ 203 \ 248 \ 31.1 \ 93.9];28 \text{ caseIII} = [130 \text{ 50 } 100 \text{ 100 } 203 \text{ 248 } 10 \text{ 30}];29 caseIV = [130 100 50 50 203 248 100 300];
30 caseV = [130 100 400 100 203 248 1000 100];
31 caseVI = [130 100 400 100 203 248 1000 1000];
32
33 % Select case
34 \text{ casesel} = \text{caseI};
35
36 % Operation parameters
37 T0 = casesel(1); \frac{1}{2} Feed stream temperature [deqC]
```

```
38 w0 = \text{casesel}(2); \frac{1}{6} [kW/K]
39
40 % Utility parameters
41 whl = casesel(3); \frac{1}{6} Hot stream 1 Heat Capacity rate \lfloor kW/K \rfloor42 wh2 = casesel(4); \frac{1}{6} Hot stream 2 Heat Capacity rate \lfloor kW/K \rfloor43 Thlin = casesel(5); \frac{1}{2} Hot stream 1 Temperature [degC]
44 Th2in = casesel(6); \frac{1}{6} Hot stream 2 Temperature [degC]
45
46 % Design parameters
47 UA1 = casesel(7); % [kW/K]
48 UA2 = casesel(8); \frac{8}{100} [kW/K]
49
50 % Number of iterations
51 N=1000;
52
53 n = zeros (N, 1);
54 T1=n; T2=n; Th1=n; Th2=n; Tmix=n; e1=n; eh1=n; e2=n; eh2=n;
55 C1=n; C2=n; NTU1=n; NTU2=n; U=n;
56
57 % Calculating HX based on the NTU−method for all splits ...
      ranging [0,1]:
58 for i=1:N
59
60 u = i/N;61 U(i) = u;62
63 % Calculating outlet temperatures and info about HEs
64 \text{ } \frac{6}{3} (only u is changing)
65 [T \text{ HE}] = \text{TempCalc}(T0, w0, \text{UA1}, \text{UA2}, \text{Thlin}, wh1, \text{Th2in}, wh2, u);66
67 T1(i)=T(1); T2(i)=T(2); Th1(i)=T(3); Th2(i)=T(4);
68 Tmix(i)=T(5); e1(i)=HE(1); eh1(i)=HE(2); e2(i)=HE(3);
69 eh2(i)=HE(4); C1(i)=HE(5); C2(i)=HE(6); NTU1(i)=HE(7);
70 NTU2(i) = HE(8);71
72 end
73
74
75 % RESULTS
76
77 % Finding optimal split
```

```
78 [Tmixm,nr]=max(Tmix);
79
80 split=U(nr);
81 T1m=T1(nr);
82 Th1m=Th1(nr);
 83 T2m=T2(nr);
84 Th2m=Th2(nr);
 85 Tmixm
86 split
 87
 88 % Finding the self−optimizing split
 89
90 % Jaeschke Temperature for HX1 and HX2
91 JT = (T1−T0).^2./(Th1in−T0) − (T2−T0).^2./(Th2in−T0);
92
93 [JTmin,nr2]=min(abs(JT));
94
95 JT\_opt=JT(nr);96 JTsplit=U(nr2);
97 T1JT=T1(nr2);
98 Th1JT=Th1(nr2);
99 T2JT=T2(nr2);
\begin{bmatrix} 100 & \text{Th2JT} = \text{Th2(nr2)} \end{bmatrix}\vert101 JTmin;
\vert_{102} JTTmax=Tmix(nr2);
103 JTTmax
104 JTsplit
\vert_{105}106 % Jaeschke temperature in the presence of measurement errors, max
107
\begin{bmatrix} 108 & \text{JTTmax\_vec = []}; \end{bmatrix}\begin{bmatrix} 109 & \text{TempLoss} = [ ] \end{bmatrix}\vert_{110}\ln 1 \cdot nT0 = 0;\vert_{112} nTh1 = 0;
\ln 13 nTh2 = 0;
|_{114} nT1 = 0;
\ln 5 nT2 = 0;
\vert_{116}117 \text{ M} = 1000;
118
```

```
\vert119 % Simulating HX with measurement errors, with given ...
        Measurement errors
120 % (data file Measurement_Errors.m)
\vert121 for j=1:M;
\vert_{122}123 load Measurement_Errors
124\ln 25 nTO = noise(1,j);
\vert_{126} nTh1 = noise(2,j);
\begin{cases} 127 & \text{nTh2} = \text{noise}(3, j); \end{cases}\begin{cases} 128 & \text{nT1 = noise}(4, \cdot) \end{cases}\ln 129 nT2 = noise(5,j);
130
131 8 Implementing the noise in the control variable
132 JT_noise = ((T1+nT1)−(T0+nT0)).^2./((Th1in+nTh1)−(T0+nT0)) ...
             − ((T2+nT2)−(T0+nT0)).^2./((Th2in+nTh2)−(T0+nT0));
133
\vert_{134} [JTmin_noise,nr3] = min(abs(JT_noise));
\begin{array}{lll} \text{135} & \text{JT\_noise\_split} = \text{U(nr3)}; \end{array}\vert_{136} JTnoiseTmax = Tmix(nr3);
\vert_{137}\vert138 JTTmax_vec(j) = JTnoiseTmax;
139 TempLoss(j) = Tmixm−JTnoiseTmax;
140\begin{array}{ccc} 1_{41} & \text{noise}(:,j) = [\text{nT0, nTh1, nTh2, nT1, nT2] \end{array}142\vert143 end
144
145 % Worst case loss and avergae loss
\vert_{146} WCloss = max(TempLoss);
|_{147} AVGloss = sum (TempLoss)/M;
148 WCloss
149 AVGloss
150
151 % % Calculating temperature difference on each side of each HX
152
\vert_{153} dTcold1=Th1-T0;
154 dThot1=Th1in−T1;
\frac{1}{155}\vert_{156} dTcold2=Th2-T0;
\vert_{157} dThot2=Th2in-T2;
```

```
158
159 % Calculating errors from AMTD approximation
\vert_{160} [eU1 eU2 eAM1 eAM2] = ErrorCalc(dTcold1, dThot1, dTcold2, dThot2);
161
162 % Calculating the AMTD approximation valid range..
\begin{vmatrix} 163 & \text{theta1} = \text{d} \text{th} \text{dt} \cdot \text{d} \text{d} \cdot \text{d} \cdot \text{\begin{vmatrix} 164 & \text{theta2} = \text{d} \text{th} \text{dt} \end{vmatrix}./dTcold2;
165
\frac{1}{166}167 % PLOTTING THE RESULTS
168
169 % Temperature and control variable profile with split u
170 % return
171 h = figure;
172 % return
173 % figure (1)
\vert_{174} ylstart = 160; ylend = 210; ylstep = 10;
\vert_{175} y2start = -60; y2end = 60; y2step = 60;
176
\vert177 split = [split split];
\begin{bmatrix} 178 & \text{JTs} = [JTsplit JTsplit] \end{bmatrix}\vert179 y11 = [y1start y1end];
\begin{bmatrix} 180 & y22 = [y2start y2end] \end{bmatrix}\frac{1}{181}\begin{bmatrix} 182 & [AX, H1, H2] = \text{plotyy}(U, JT, U, Tmix); \end{bmatrix}\vert183 set(get(AX(2), 'Ylabel'), 'String',...
184 'T_{end} [ \circC]','fontsize',12)
\begin{bmatrix} 185 & \text{set} \end{bmatrix} (qet \begin{bmatrix} AX(1) & 'Ylabel' \end{bmatrix}, 'String',...
186 'Controlled variable, JT [ \circC]', 'fontsize', 12)
\vert187 axis(AX(2), [0 1 y1start y1end]);
\begin{bmatrix} 188 & 0.018 \\ 0.01 & 1.08 \\ 0.000 & 0.014 \\ 0.000 & 0.000 \\ 0.000 & 0.000 \\ 0.000 & 0.000 \\ 0.000 & 0.000 \\ 0.000 & 0.000 \\ 0.000 & 0.000 \\ 0.000 & 0.000 \\ 0.000 & 0.000 \\ 0.000 & 0.000 \\ 0.000 & 0.000 \\ 0.000 & 0.000 \\ 0.000 & 0.000 \\ 0.000 & \begin{bmatrix} 189 & \text{set}(AX(2), 'YLim', [y1start y1end] \end{bmatrix}190 set(AX(2),'YTick',y1start:y1step:y1end)
191 set(AX(1),'YLim',[y2start y2end])
192 set(AX(1),'YTick',y2start:y2step:y2end)
\vert193 set(H1, 'linewidth', 2)
\vert194 set(H2, 'linewidth', 2)
195 xlabel('Split, u','fontsize',12);
196 hold on;
197 H3 = plot(JTs,y22,'Color','k','LineStyle','−−','LineWidth',2);
198 hold on
```

```
199 H4 = plot(split,y22,'Color','r','LineStyle','−−','LineWidth',2);
200\vert_{201} set(H3, 'parent', AX(1));
202 % hold on;
203 grid on;
204 print(h,'−depsc','CaseIId_optCalc.eps');
205
206
207 % Validity of AMTD approximation
208 UB = [1.4 1.4]; % Upper AMTD limit
209 LB = [(1/1.4) (1/1.4)]; % Lower AMTD limit
|_{210} s = [0 1];
|_{211}|_{212} k = figure;
213 % figure(6);
214 plot(U,theta2, U,theta1, 'LineWidth', 2);
215 xlabel('Split, u','fontsize',12);
216 ylabel('\theta_{1}/\theta_{2}','fontsize',12);
217 % legend('HX_{1,2}','HX_{1,1}','fontsize',12);
_{218} axis([0 1 0 2]);
219 % Using hline.m to include upper and lower bounds:
|_{220} hline([1/1.4 1.4], [{}^{\prime}m', {}^{\prime}m'}, [{}^{\prime}AMTD LB', {}^{\prime}AMTD UB'})
|221 \text{ hold on};222 plot(splitline,solid,'Color','r','LineStyle','−−','LineWidth',2);
\vert_{223} legend('HX_{1,2}','HX_{1,1}','Optimal split','fontsize',11);
224 print(k,'−depsc','AMTD_CaseIIb.eps');
```
#### **TempCalc.m**

```
1 % TempCalc function to calculate HX with the NTU−method
 2
s function [T HE] = TempCalc(T0, w0, UA1, UA2, Th1in, wh1, ...4 Th2in,wh2,u)
 5
6 % Cold stream heat capacity rates
7 \text{ w1} = u \star w0;8 \text{ W2} = (1-\text{u}) * \text{W0};
\alpha10 % Number of transit units (NTU)
11 NTU1 = UA1/w1;
```

```
12 NTU2 = UA2/w2;
13
14 % Heat capacity ratios
15 Cl = w1/wh1;16 \quad C2 = w2/wh2;
17
18 % Preventing from singular solutions
19 if(C1>0.999 && C1<1.001)
20 C1=0.999;
21 end
22
23 if(C2>0.999 && C2<1.001)
24 C2=0.999;
25 end
26
27 % Calculating the effectiveness of HXs
28 e1 = (1−exp(−NTU1*(C1−1)))/(C1−exp(−NTU1*(C1−1)));
29 e2 = (1−exp(−NTU2*(C2−1)))/(C2−exp(−NTU2*(C2−1)));
30 eh1 = e1*C1;
31 eh2 = e2\starC2:
32
33 % Calculating outlet temperatures
34 T1 = e1*Th1in + (1-e1)*T0;35 T2 = e2*Th2in + (1-e2)*T0;36 Th1 = (1-eh1)*Th1in + eh1*T0;37 Th2 = (1−eh2)*Th2in + eh2*T0;
38 Tmix = u*T1+(1-u)*T2;39
40 T = [T1 T2 Th1 Th2 Tmix];
41 HE = [e1 eh1 e2 eh2 C1 C2 NTU1 NTU2];
```
#### **ErrorCalc.m**

```
1 % ErrorCalc function to calculate errors associated with using the
2 % AMTD and Underwood approximation
3
4 function [eU1 eU2 eAM1 eAM2] = ErrorCalc(dTcold1, dThot1, ...
     dTcold2, dThot2)
5
6
```

```
7 %Logarithmic mean temperature difference
8 LM1 = (dThot1−dTcold1)./log(dThot1./dTcold1);
9 LM2 = (dThot2−dTcold2)./log(dThot2./dTcold2);
10
11 %Arithmetic mean temperature difference
12 AM1 = (dTcold1+dThot1)./2;
13 AM2 = (dTcold2 + dThot2)./2;
14
15 % Underwood temperature difference
16 U1 = (((dTcold1).^(1/3)) + ((dThot1).^(1/3))).<sup>2</sup>).<sup>^3</sup>;
17 U2 = (((dTcold2).^(1/3))+( (dThot2).^(1/3)))./2).18
19 %AMTD error
20 eAM1 = (AM1−LM1)./LM1*100;
21 eAM2 = (AM2−LM2)./LM2*100;
22
23 %Underwood error
24 eU1 = (U1-LM1)./LM1 *100;
25 eU2 = (U2−LM2)./LM2*100;
26
27 end
```
### **hline.m**

```
1 function hhh=hline(y,in1,in2)
2 % function h=hline(y, linetype, label)
3 %
4 % Draws a horizontal line on the current axes at the location ...
      specified by 'y'. Optional arguments are
5 % 'linetype' (default is 'r:') and 'label', which applies a ...
      text label to the graph near the line. The
6 % label appears in the same color as the line.
7 %
8 % The line is held on the current axes, and after plotting the ...
      line, the function returns the axes to
9 % its prior hold state.
10 %
11 % The HandleVisibility property of the line object is set to ...
      "off", so not only does it not appear on
```

```
12 % legends, but it is not findable by using findobj. ...
     Specifying an output argument causes the function to
13 % return a handle to the line, so it can be manipulated or ...
     deleted. Also, the HandleVisibility can be
14 % overridden by setting the root's ShowHiddenHandles property ...
     to on.
15 - \frac{9}{6}16 \text{ s} h = hline(42,'g','The Answer')
17 - \frac{9}{6}18 % returns a handle to a green horizontal line on the current ...
     axes at y=42, and creates a text object on
19 % the current axes, close to the line, which reads "The Answer".
20 \frac{9}{6}21 % hline also supports vector inputs to draw multiple lines at ...
     once. For example,
22 \frac{6}{6}23 % hline([4 8 12],{'g','r','b'},{'l1','lab2','LABELC'})
24 \frac{9}{6}25 % draws three lines with the appropriate labels and colors.
26 \frac{9}{6}27 % By Brandon Kuczenski for Kensington Labs.
28 % brandon_kuczenski@kensingtonlabs.com
29 % 8 November 2001
30
31 if length(y)>1 % vector input
32 for I=1:length(y)
33 switch nargin
34 case 1
35 linetype='r:';
36 label='';
37 case 2
38 if ~iscell(in1)
39 \quad \text{in1}=\{\text{in1}\}\;40 end
41 if I>length(in1)
42 linetype=in1{end};
43 else
44 linetype=in1{I};
45 end
46 label='';
47 case 3
```
```
48 if ~iscell(in1)
49 \text{in1}=\{\text{in1}\}\;;
50 end
51 if ~iscell(in2)
52 in2={in2};
53 end
54 if I>length(in1)
55 linetype=in1{end};
56 else
57 linetype=in1{I};
58 end
59 if I>length(in2)
60 label=in2{end};
61 else
62 label=in2{I};63 end
64 end
65 h(I)=hline(y(I),linetype,label);
66 end
67 else
68 switch nargin
69 case 1
70 linetype='r:';
71 label='';
72 case 2
73 linetype=in1;
74 label='';
75 case 3
76 linetype=in1;
77 label=in2;
78 end
79
80
81
82
83 \qquad q = i \text{shold}(q \text{ca});
84 hold on
85
86 x=get(gca,'xlim');
87 h=plot(x,[y y],linetype);
88 if ~isempty(label)
```

```
89 yy=get(gca,'ylim');
90 yrange=yy(2)−yy(1);
91 yunit=(y−yy(1))/yrange;
92 if yunit<0.2
93 text(x(1)+0.85*(x(2)−x(1)), y+0.02*yrange, label,...
94 'color',get(h,'color'))
95 else
96 text(x(1)+0.85*(x(2)−x(1)),y−0.02*yrange,label,...
97 'color',get(h,'color'))
98 end
99 end
100
\begin{vmatrix} 101 & \text{if } q = 0 \end{vmatrix}\begin{array}{ccc} \n\log \quad & \text{hold off} \n\end{array}103 end
104 set(h,'tag','hline','handlevisibility','off') % this last ...
          part is so that it doesn't show up on legends
105 end % else
106
107 if nargout
\vert_{108} hhh=h;
109 end
```
# **C.2 Dynamic Analysis Scripts**

# **Dynamic Case I: Two Heat Exchangers in Parallel**

**Run.m**

```
1 % RUN FILE FOR DYNAMIC SIMULATION OF THE 1:1 HEN
2
3 % Topology to be investigated:
4
5 %%%%%%%%%%%%%%%%%%%%%%%%%%%%%%%%%%
 6\frac{8}{6} 1\frac{8}{6}7 % −−−−−−−0−−−−−−− %
8 % −−−−| |−−−− %
 9 % −−−−−−−0−−−−−−− %
10 \frac{8}{6} 2
11 8888888888888888888888812
13 clear all;
14 close all;
15 clc;
16
17 % Calling parameters from Data.m file
18 [T0,Th1,Th2,...
19 m0, m1, m2, mh1, mh2...
20 rho_0, hc, Cp0,...
21 Vwall, rho_wall, Cp_wall,...
22 P1, P2] = Data;
23
24
25
26 sim('dynamic_11_1')
27
28
29
30 % % TUNING OF CONTROLLER
31 % % 10% STEP CHANGE INLET MASS FLOW COLD STREAM
32 % % TUNING PLOT
33 \text{ } \text{*} t0 = 800;
34 \text{ } % tend = 1800;
35 %
```

```
36 \text{ } \text{*} \text{ cv1\_0} = -6;37 \text{ } \% cv1 end = 1;
38 \tImes cvl\_step = 1;39 %
40 \frac{6}{6} m1 0 = 9;
41 % ml\_end = 11;42 % ml_step = 0.5;
43 %
44 \text{ } % k = figure;
45 % [AX, H1, H2] = \text{plotyy}(t, cv1, t, m1);46 % set(get(AX(1),'Ylabel'),'String','Controlled variable, JT ...
       [^{\circ}C]','fontsize',12)
47 % set(get(AX(2), 'Ylabel'), 'String', 'Mass flow m_1 to upper ...
       path [kg/sec]','fontsize',12)
48 % axis(AX(1),[t0 tend cv1_0 cv1_end]);
49 % axis(AX(2),[t0 tend m1_0 m1_end]);
50 % set(AX(1),'YLim',[cv1_0 cv1_end])
51 % set(AX(1),'YTick',cv1_0:cv1_step:cv1_end)
52 % set(AX(2),'YLim',[m1_0 m1_end])
53 % set(AX(2),'YTick',m1_0:m1_step:m1_end)
54 % xlabel('Time [sec]','fontsize',12)
55 % set(H1,'linewidth',2)
56 % set(H2,'linewidth',2)
57 % grid on
58 % print(k,'−depsc','tune_11.eps');
59
60
61 % IMPLEMENTING FILTERS - SIMULATING BEHAVIOR WITH AND WITHOUT ...
       FILTE
62 % % Without Filter
63 % cv1 noAF = cv1:
64 \text{ } \text{*} \text{ ul\_noAF} = \text{ul};
65 \textdegree T1_noAF = T1;
66 \frac{6}{6} T2_noAF = T2;
67 \text{ } % Tend noAF = Tend:
68
69 % save no_filter
70
71 % % With Filter
72 \text{ } \% CV1 AF = CV1;
73 \text{ } % u1_AF = u1;
```

```
74 \text{ } \% T1_AF = T1;
75 \text{ } \% T2 AF = T2;
76 \text{ } % Tend AF = Tend;
77
78 % save filter
79
80
81 % PLOTING THE RESULTS
8283 \text{ t0} = 800;84 \text{ tend} = 2000;85
86 cv1_0 = -3.5;
87 \text{ cv1\_end} = 1;88 cv1_step = 0.1;
89
90
91 % CONTROLLED VARIABLE PROFILES
92 k = figure;
93 plot(t,cv1_noAF,'b',t,cv1_AF,'r','LineWidth',2)
94 legend('Without filter','With filter')
95 xlabel('Time [sec]','fontsize',12);
96 ylabel('Controlled variable, JT [^{\circ}C]','fontsize',12)
97 axis([t0 tend cv1_0 cv1_end])
98 grid on
99 % print(k,'−depsc','CV_11.eps');
100
\vert_{101} % SPLIT
\vert_{102} i = figure;
103 plot(t,u1_noAF,'b',t,u1_AF,'r','LineWidth',2)
104 legend('Without filter','With filter')
105 xlabel('Time [sec]','fontsize',12)
106 ylabel('Split u (Upper path)','fontsize',12)
|107 \text{ axis}([t0 \text{ tend } 0 \text{ 0.36}])|108 grid on
109 % print(i,'−depsc','Split_11.eps');
110111 % TEMPERATURE PROFILES
|_{112} j = figure;
\vert113 plot(t, T1_AF,t, T2_AF,t, Tend_AF, 'LineWidth', 2)
114 xlabel('Time[sec]','fontsize',12)
```

```
|115 ylabel('Temperature [^{\{ \circ\}C}]', 'fontsize', 12)
\ln 6 axis([t0 tend 195 220])
|117 \text{ legend('T_(1,1)', 'T_(1,2)', 'T_{end})'})118 grid on
119 % print(j,'−depsc','T_11.eps');
```
## **Data.m**

```
1 % DATA FILE
2 % STREAM AND HEAT EXCHANGER DATA FOR THE 1:1 HEN
3
4 function [T0,Th1,Th2,...
5 m0,m1,m2,mh1,mh2...
6 rho_0, hc, Cp0, \ldots7 Vwall, rho_wall, Cp_wall,...
8 P1, P2] = Data
9
10
11 % COLD STREAM
12 T0 = 130; % Inlet cold stream temperature [degC]
13 rho 0 = 1000; % Density cold stream [kq/m3]14 hc = 0.17; % Heat transfer coeffsient cold fluid (water) ...
      [kW/m2degC]
15 m0 = 38; % Mass flow cold stream [kg/sek]
16 Cp0 = 2.5; % Heat capacity cold stream [kJ/kgdegC]
17 \text{ m1} = \text{m0*0.2553}; % Bypass to upper branch, start value for ...
      simulation
18 m2 = m0−m1; % Bypass to lower branch, start value for simulation
19
20 % HEAT EXCHANGER 1
21 Th1 = 203; % Inlet hot stream temperature [degC]
22 mh1 = 30; % Mass flow hot stream \lceil kq/sek \rceil23 P1 = 1; \textdegree Price constant
24
25 % HEAT EXCHANGER 2
26 Th2 = 248; % Inlet hot stream temperature [degC]
27 mh2 = 21.67; % Mass flow hot stream [kg/sek]
28 P2 = 1; % Price constant
29
30 % HEAT EXCHANGER DATA
```

```
31 \text{ m} wall = 3000; % Wall weight HXers [kg]
32 rho wall = 7850; % Wall density CS [kq/m3] %7850
33 Vwall = m\_wall/rho\_wall; % Volume walls [m3]34 Cp_wall = 0.49; % Heat capacity walls CS [kW/kgdegC]
35
36 end
```
### **Dynamic.m**

```
1 % DYNAMIC FUNCTION AND STATE EQUATIONS FOR THE 1:1 HEN
2
3 function xprime = Dynamic(t, X, U, N, HXindex)4
5 % Defining the outlet varibles
6 Th_out = X(1:N);7 Twall = X(N+1:2*N);
8 Tc out = X(2*N+1:3*N);
9
10 % Defining inlet parameters from Simulink
11 Th_in(1) = U(1);
12 mh in = U(2);
13 Tc_{in}(1) = U(3);
14 m0_in = U(4);
15
16 % Calling parameters from Data.m file
17 [T0,Th1,Th2,...
18 m0, m1, m2, mh1, mh2, ...
19 rho_0, hc, Cp0, ...
20 Vwall, rho_wall, Cp_wall] = Data;
21
22
23 if HXindex == 1
24 Cph = 2;
25 wh = Cph*mh_in;26 rhoh =rho0;27 hh = 1.31*hc;28 U = (hh * hc) / (hh + hc);
29 Vhot = mh_in/rho_h;30 Vcold = m0 in/rho 0;
31 w0 = m0 \text{ in} \times Cp0;
```

```
32 Ai = 250;
33
34
35
36 elseif HXindex == 2
37 Cph = 3;
38 wh = Cph*mh_in;
39 rho_h = rho_0;40 hh = 1.1*hc;
41 U = (hh * hc) / (hh + hc);
42 Vhot = mh_in/rho_h;43 Vcold = m0_in/rho_0;
44 w0 = m0 \text{ in}*Cp0;45 Ai = 700;46
47
48 end
49
50
51 % STATE EQUATIONS
52
53 % Hot stream
54 dThotdt(1) = \ldots(Th_in(1)-Th_out(1)-((U*Ai)/(wh*N))*(Th_out(1)-Twall(N))...55 * (mh_in*N) / (rho_h*Vhot));
56
57 % Wall
58 dTwalldt(1) = (hh*(Thout(N)-Twall(1))-hc*(Twall(1)-Tcout(1)))...59 *(Ai/(rho_wall*Cp_wall*Vwall));60
61 % Cold stream
62 dTcolddt(1) ...
      =(Tc_in(1)−Tc_out(1)−((U*Ai)/(w0*N))*(Tc_out(1)−Twall(1)))...
63 \star ((m0_in*N)/(rho_0*Vcold));
64
65
66 for i = 2:N67 j = N-i+1;68 dThotdt(i) = (Th_out(i-1)-Th_out(i)-((U*Ai)/(wh*N))...
69 *(Th_out(i)-Twall(j))*(mh_in*N)/(rho_h*Vhot));
70 end
```

```
71
72 for \eta = 2:N73 i = N-j+1;74 dTwalldt(j) = ...
          (hh*(Th_out(i)−Twall(j))−hc*(Twall(j)−Tc_out(j)))...
\star (Ai/(rho_wall*Cp_wall*Vwall));
76 dTcolddt(j)=(Tc_out(j-1)-Tc_out(j)-((U*Ai)/(w0*N))...
77 \star (Tc_out(j)-Twall(j)) \star ((m0_in\starN)/(rho_0\starVcold)));
78 end
79
80
81 xprime = [dThotdt, dTwalldt, dTcolddt];
82 end
```
#### **HX1.m**

```
1 % HEAT EXCHANGER 1
2
s function [sys, x0] = HX1(t, x, u, flag)4
5 HXindex = 1; % HX number
6 N = 10; % Model order
7
8
9 if abs(flag) == 1
10 sys = Dynamic(t, x, u, N, HXindex);11
12 elseif abs(flag) == 313 sys(1,1) = x(N); % Outlet hot temperature
14 sys(2,1) = x(3*N); % Outlet cold temperature (Tend)
15
16 elseif flag == 0
17 x0 = ssvar(HXindex,N);18 sys = [3*N, 0, 2, 4, 0, 0];19
20 else
21 sys = []22
23 end
24
```
### **HX2.m**

```
1 % HEAT EXCHANGER 2
2^{\circ}3 function [sys, x0] = HX2(t, x, u, flag)4
5 HXindex = 2; % HX number
6 N = 10; % Model order
7
8
9 if abs(flag) == 1
10 sys = Dynamic(t, x, u, N, HXindex);
11
12 elseif abs(flag) == 3
13 sys(1,1) = x(N); & Outlet hot temperature
14 sys(2,1) = x(3*N); % Outlet cold temperature (Tend)
15
16 elseif flag == 0
17 \times 0 = ssvar (HXindex, N);
18 sys = [3*N, 0, 2, 4, 0, 0];19
20 else
21 sys = [];
22
23 end
24
25 end
```
#### **ssvar.m**

```
1 % STEADY STATE VARIABLES FOR EACH HEAT EXCHANGER
2 % IN THE 1:1 HEN
3
4 function [x0] = ssvar(HXindex,N)5
6 if HXindex == 1
7
```
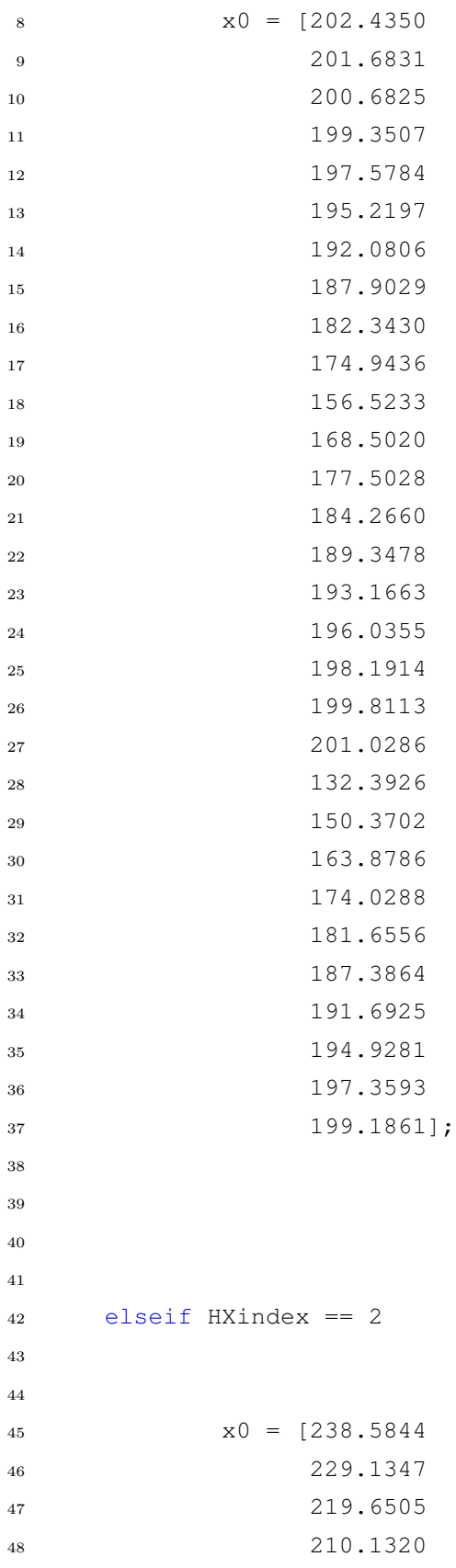

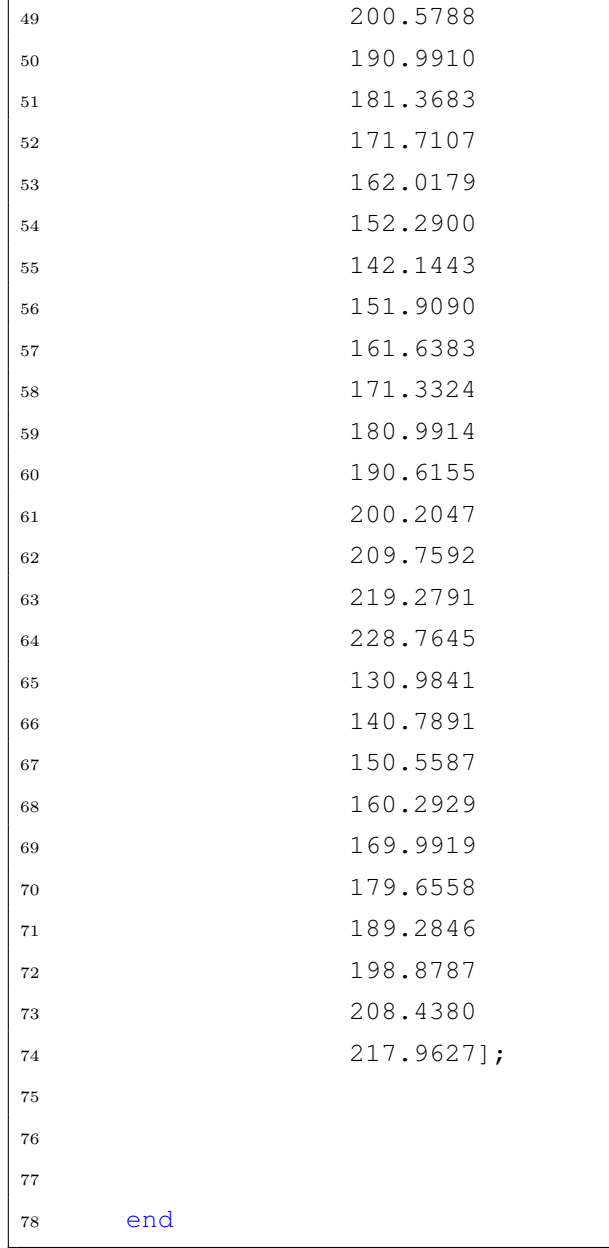

**Dynamic Case II: Two Heat Exchangers in Series Parallel to One Heat Exchanger**

**Run.m**

```
1 % RUN FILE FOR DYNAMIC SIMULATION OF THE 2:1 HEN
\overline{2}3 % Topology to be investigated:
4
5 %%%%%%%%%%%%%%%%%%%%%%%%%%%%%%%%%%
6 \t 6 \t 1 \t 2 \t 87 % −−−−0−−−−−0−−−− %
8 % −−−−| |−−−− %
9 % −−−−−−−0−−−−−−− %
10\frac{9}{6} 3
11 %%%%%%%%%%%%%%%%%%%%%%%%%%%%%%%%%%
12
13 clear all;
14 close all;
15 clc;
16
17 % Calling parameters from Data.m
18 [T0,Th1,Th2,Th3...
19 m0, m1, m2, mh1, mh2, mh3...
20 rho_0, hc, Cp0,...
21 Vwall, rho_wall, Cp_wall,...
22 filterk, filtert,...
23 P1, P2, P3] = Data;
24
25
26 % SIMULINK FILE FOR SIMULATION WITH THE MODIFIED CV
27 % sim('dynamic_21_1_1')
28
29 % SIMULINK FILE FOR SIMULATION WITH THE ORIGINAL CV
30 sim('dynamic_21_1')
31
32
33
34 % % TUNING OF CONTROLLER
35 % % 10% STEP CHANGE INLET MASS FLOW COLD STREAM
36 % % TUNING PLOT
```

```
37 \text{ } % t0 = 800;
38 % tend = 1800;
39 %
40 \textdegree cv1_0 = 1e7;
41 \frac{6}{6} cv1 end = 3e7;
42 % \text{cv1\_step} = 0.5e7;
43 - \frac{9}{6}44 % m1_0 = 28;
45 % m1 end = 34;
46 % m1_step = 1;
47 \frac{9}{6}48 \text{ } % k = figure;
49 % [AX, H1, H2] = \text{plotyy}(t, cv1, t, m1);50 % set(get(AX(1),'Ylabel'),'String','Controlled variable, JT ...
       [\hat{\cdot}(\text{circ})C]', 'fontsize', 12)
51 % set(get(AX(2),'Ylabel'),'String','Mass flow m_1 to upper ...
       path [kg/sec]','fontsize',12)
52 \text{ % axis} (AX(1), [t0 tend cv1_0 cv1].
53 % axis(AX(2),[t0 tend m1_0 m1_end]);
54 % set(AX(1),'YLim',[cv1_0 cv1_end])
55 % set(AX(1),'YTick',cv1_0:cv1_step:cv1_end)
56 % set(AX(2),'YLim',[m1_0 m1_end])
57 % set(AX(2),'YTick',m1_0:m1_step:m1_end)
58 % xlabel('Time [sec]','fontsize',12)
59 % set(H1,'linewidth',2)
60 % set(H2,'linewidth',2)
61 % grid on
62 % print(k,'−depsc','tune_21_numJT.eps');
63
64
65 % % IMPLEMENTING FILTERS − SIMULATING BEHAVIOR WITH AND ...
       WITHOUT FILTER
66 % % Without Filter
67 \text{ } 8 \text{ cv1\_noAF} = \text{cv1};68 % ul noAF = u1;
69 \frac{6}{5} T1_noAF = T1;
70 \tImes T2 \text{ noAF} = T2;71 \text{ } \% T3 noAF = T3;
72 % Tend_noAF = Tend;
73 %
74 % save no_filter
```

```
75
 76 % % With Filter
77 \text{ } \% \text{cv1} \text{AF} = \text{cv1};
78 \text{ } \textdegree \text{ }ul\_AF = ul;79 \text{ } \% T1 AF = T1;
 80 \textdegree T2_AF = T2;
 81 \tImes  T3 \tAr = T3;82 \text{ } % Tend_AF = Tend;
83 %
 84 % save filter
 85
 86
 87
88 % PLOTING THE RESULTS
 89
90 t0 = 800;91 tend = 2000;
92
93 cv1_0 = -5;94 cv1 end = 5;
95 cv1_step = 5;
96
97
98 % % RESULTS FOR THE CASE WITH COOLING HX (MOD. CV)
 99
100 % % TEMPERATURE PROFILES W/ COOLING TH2
\begin{vmatrix} 101 & \frac{6}{5} & h = \text{figure} \end{vmatrix}\vert_{102} % figure(1)
\begin{vmatrix} 103 & 8 & \text{plot}(t, T1, t, T2, t, Th2_d, 'LineWidth', 2) \end{vmatrix}\vert_{104} % xlabel('Time [sec]','fontsize',12);
105 % ylabel('Temperature [ \circC]','fontsize',12);
\left| \begin{matrix} 106 & 8 & \text{legend}(\text{'}T_{1},1)'.\text{'}T_{2},1 \end{matrix} \right|', \text{'}Th_{2},1 \}')
\sqrt{107} % axis ([t0 tend 170 260])
108 % grid on
109 % % print(h,'−depsc','T_coolHX2_numJT_Tune1.eps');
110 \frac{8}{5}111 % % SPLIT PROFILE W/ COOLING TH2
\begin{vmatrix} 112 & 8 \end{vmatrix} = figure;
\vert113 % figure(2)
\ln 4 \, % plot(t, u1, 'LineWidth', 2)
115 % xlabel('Time [sec]','fontsize',12);
```

```
116 % ylabel('Split u','fontsize',12);
|_{117} % % legend('T1','T2','Th2')
\ln 8 % axis ([t0 tend 0 1])
119 % grid on
120 % % print(j,'−depsc','Split_coolHX2_numJT_Tune1.eps');
121
122123 % % RESULTS FOR THE ORIGINAL CASE (ORG. CV)
\vert_{124}125 % % CONTROLLED VARIABLE PROFILE WITHOUT FILTER
126 \text{ } % k = figure;
127 \text{ } % \text{\textdegree} figure (3)
\vert128 % plot(t, cv1, 'LineWidth', 2)
129 % % h=BreakXAxis(t,cv1,−1e7,−5000,1000);
130 % % legend ('Without AF', 'With AF')
131 % % title('CV (J1−J2)')
\vert_{132} % xlabel('Time [sec]','fontsize',12);
\begin{bmatrix} 133 & 8 \end{bmatrix} ylabel('Mod. control variable, JT [\hat{\cdot}]'\tilde{\cdot}]','fontsize',12)
\vert134 % axis([t0 tend cv1_0 cv1_end])
135 % grid on
136 % print(k,'−depsc','CV_coolHX2_fullplot_Tune2.eps');
137
138
139 % % SPLIT WITHOUT FILTER
140 \, % % figure (3)
141 \div i = \text{figure};\vert142 % plot(t,u1, 'LineWidth', 2)
\vert_{143} % % legend ('Without AF', 'With AF')
144 % % title('CV (J1−J2)')
145 % xlabel('Time [sec]','fontsize',12)
146 % ylabel('Split u (Upper path)','fontsize',12)
147 % axis([t0 tend 0.1 0.8])
148 % grid on
149 % print(i,'−depsc','Split_21.eps');
150151
152
153 % CONTROLLED VARIABLE PROFILE WITH FILTER
\begin{vmatrix} 154 & 1 \end{vmatrix} = figure;
155 plot(t, cv1<sup>no</sup>AF, 'b', t, cv1<sup>n</sup>, 'r', 'LineWidth', 2)
156 legend('Without filter','With filter')
```

```
157 xlabel('Time [sec]','fontsize',12);
158 ylabel('Controlled variable, JT [^{\circ}C]','fontsize',12)
\vert159 axis([t0 tend cv1_0 cv1_end])
160 grid on
161 % print(l,'−depsc','CV_filter_21.eps');
|_{162}163 % SPLIT WITH FILTER
\begin{vmatrix} 164 & i = \text{figure} \end{vmatrix}\vert_{165} plot(t,u1_noAF,'b',t,u1_AF,'r','LineWidth',2)
166 legend('Without filter','With filter')
167 xlabel('Time [sec]', 'fontsize', 12)
168 ylabel('Split u (Upper path)','fontsize',12)
169 axis([t0 tend 0.3 0.601])
170 grid on
171 % print(i,'−depsc','Split_filter_21.eps');
172
173 % TEMPERATURE PROFILES WITH FILTER
\vert_{174} j = figure;
\vert175 plot(t,T1_AF,t,T2_AF,t,T3,t,Tend_AF,'LineWidth',2)
176 xlabel('Time[sec]','fontsize',12)
177 ylabel('Temperature [^{\circ}C]','fontsize',12)
\sqrt{178} axis(\left[t0 tend 160 210])
\vert179 legend('T_{1,1}','T_{2,1}','T_{1,2}','T_{end}')
180 grid on
181 % print(j,'−depsc','T_21.eps');
```
### **Data.m**

```
1 % DATA FILE
2 % STREAM AND HEAT EXCHANGER DATA FOR THE 2:1 HEN
3
4 function [T0, Th1, Th2, Th3...
5 m0,m1,m2,mh1,mh2,mh3...
6 rho_0, hc, Cp0, ...
7 Vwall, rho wall, Cp wall,...
8 filterk, filtert,...
9 P1, P2, P3] = Data;
10
11
12 % COLD STREAM DATA
```

```
13 T0 = 130; % Inlet cold stream temperature [degC]
14 rho 0 = 1000; % Density cold stream [kq/m3]15 hc = 0.10; % Heat transfer coeffsient cold fluid (water) ...
      [kW/m2degC]
16 m0 = 64; % Mass flow cold stream [kq/sek]
17 Cp0 = 2.5; % Heat capacity cold stream [kJ/kgdegC]
18 ml = m0*0.4522; % Bypass to upper branch, start value for ...
      simulation
19 m2 = m0−m1; % Bypass to lower branch, start value for simulation
20
21 % HEAT EXCHANGER 1
22 Th1 = 203; % Inlet hot stream temperature [degC]
23 mh1 = 30; % Mass flow hot stream [kg/sec]
24 Pl = 1; \textdegree Price constant
25
26 % HEAT EXCHANGER 2
27 Th2 = 255; % Inlet hot stream temperature [deqC]28 mh2 = 13.5; % Mass flow hot stream [kg/sec]
29 P2 = 1; \textdegree Price constant
30
31 % HEAT EXCHANGER 3
32 Th3 = 248; \frac{6}{3} Inlet hot stream temperature [degC]
33 mh3 = 21.67; % Mass flow hot stream [kg/sec]
34 P3 = 1; % Price constant
35
36 % HEAT EXCHANGER DATA
37 \text{ m} wall = 3000; % Wall weight HXers [kg]
38 rho wall = 7850; % Wall density CS [kq/m3] %7850
39 Vwall = m_wall/rho_wall; % Wall volume [m3]
40 Cp wall = 0.49; % Heat capacity wall CS [kW/kgdegC]
41
42
43 end
```
#### **Dynamic.m**

```
1 % DYNAMIC FUNCTION AND STATE EQUATIONS FOR THE 2:1 HEN
\Omega3 function xprime = Dynamic(t, X, U, N, HXindex)4
```

```
5 % Defining outlet variables
6 Th out = X(1:N);7 Twall = X(N+1:2*N);
8 Tc_out = X(2*N+1:3*N);\alpha10 % Defining inlet parameters from Simulink
11 Th_in(1) = U(1);
12 mh_in = U(2);
13 Tc_in(1) = U(3);
14 m0_in = U(4);
15
16 % Calling additional parameters from Data.m
17 [T0,Th1,Th2,Th3...
18 m0, m1, m2, mh1, mh2, mh3...
19 rho_0, hc, Cp0, ...
20 Vwall, rho_wall, Cp_wall,...
21 filterk, filtert,...
22 P1, P2, P3] = Data;
23
24
25 if HXindex == 1
26 Cph = 2;
27 wh = Cph*mh_in;
28 rho_h = rho_0;
29 hh = 1.089*hc;30 U = (hh * hc) / (hh + hc);
31 Vhot = mh_in/rho_h;32 Vcold = m0 in/rho 0;
33 w0 = m0 \text{ in} \div \text{Cp0};34 Ai = 341;
35
36
37 elseif HXindex == 2
38 Cph = 2;
39 wh = Cph*mh in;
40 rho_h = rho_0;41 hh = 1.025*hc;42 U = (hh * hc) / (hh + hc);
43 Vhot = mh_in/rho_h;44 Vcold = m0_in/rho_0;
45 w0 = m0 \text{ in} \times Cp0;
```

```
46 A_i = 616;47
48
49
50 else HXindex == 3
51 Cph = 3;
52 wh = Cph*mh_in;
53 rho_h = rho_0;
54 hh = 1.070*hc;
55 U = (hh * hc) / (hh + hc);
56 Vhot = mh_in/rho_h;57 Vcold = m0 in/rho 0;
58 w0 = m0 \text{ in} \times Cp0;59 Ai = 1118;
60
61 end
62
63
64 % STATE EQUATIONS
65
66 % Hot stream
67 dThotdt(1) = \ldots(Th_in(1)-Th_out(1)-((U*Ai)/(wh*N))*(Th_out(1)-Twall(N))...68 *(mh_in*N)/(rho_h*Vhot));69
70 % Wall
71 dTwalldt(1) = (hh*(Th_out(N)−Twall(1))−hc*(Twall(1)−Tc_out(1)))...
\begin{array}{ccc} \n\text{72} & \rightarrow (\text{Ai}/(\text{rho wall}*\text{Cp wall}*\text{Vwall})); \n\end{array}73
74 % Cold stream
75 dTcolddt(1) ...
      =(Tc_in(1)−Tc_out(1)−((U*Ai)/(w0*N))*(Tc_out(1)−Twall(1)))...
76 * ((m0_in*N)/(rho_0*Vcold));
77
78
79 for i = 2:N
80 j = N-i+1;81 dThotdt(i) = (Th_out(i-1)-Th_out(i)-((U*Ai)/(wh*N))*...
82 (Th_out(i)−Twall(j))*(mh_in*N)/(rho_h*Vhot));
83 end
84
```

```
85 for j = 2:N86 i = N-\dot{1}+1;
87 dTwalldt(j) = ...
          (hh*(Th_out(i)-Twall(j))-hc*(Twall(j)-Tc_out(j)))\ldots88 *(Ai/(rho wall*Cp wall*Vwall));89
90 dTcolddt(j)=(Tc_out(j−1)−Tc_out(j)−((U*Ai)/(w0*N))*...
91 (Tc_out(j)-Twall(j))*((m0_in*N)/(rho_0*Vcold)));
92 end
93
94 % Outlet variables
95 xprime = [dThotdt, dTwalldt, dTcolddt];
96 end
```
#### **HX1.m**

```
1 % HEAT EXCHANGER 1
2
s function [sys, x0] = HX1(t, x, u, flag)4
5 HXindex = 1; % HX number
6 N = 10; % Model order
7
 8
9 if abs(flag) == 1
10 display ('flag = 1')
11 sys = Dynamic(t, x, u, N, HXindex);
12 disp(sys)
13
14 elseif abs(flag) == 315 display ('flag = 3')
16 sys(1, 1) = x(N); % Outlet hot temperature
17 sys(2,1) = x(3*N); % Outlet cold temperature (Tend)
18 disp(sys)
19
20 elseif flag == 0
21 display ('flag = 0')
22 x0 = ssvar(HXindex,N);23 \text{sys} = [3*N, 0, 2, 4, 0, 0];24 disp(sys)
```

```
25
26 else
27 sys = [];
28
29 end
30
31 end
```
# **HX2.m**

```
1 % HEAT EXCHANGER 2
2
3 function [sys, x0] = HX2(t, x, u, flag)4
5 HXindex = 2; % HX number
6 N = 10; % Model order
7
8
9 if abs(flag) == 1
10 sys = Dynamic(t, x, u, N, HXindex);11
12 elseif abs(flag) == 313 sys(1,1) = x(N); % Outlet hot temperature
14 sys(2,1) = x(3*N); % Outlet cold temperature (Tend)
15
16 elseif flag == 0
17 \times 0 = ssvar (HXindex, N);
18 sys = [3*N, 0, 2, 4, 0, 0];19
20 else
21 sys = [];
22
23 end
24
25 end
```
# **HX3.m**

% HEAT EXCHANGER 3

```
2
3 function [sys, x0] = HX3(t, x, u, flag)4
5 HXindex = 3; % HX number
6 N = 10; % Model order
7
8
9 if abs(flag) == 1
10 sys = Dynamic(t, x, u, N, HXindex);
11
12 elseif abs(flag) == 313 sys(1,1) = x(N); % Outlet hot temperature
14 sys(2,1) = x(3*N); % Outlet cold temperature (Tend)
15
16 elseif flag == 0
17 x0 = ssvar(HXindex,N);18 sys = [3*N, 0, 2, 4, 0, 0];19
20 else
21 sys = []22
23 end
24
25 end
```
#### **ssvar.m**

```
1 % STEADY STATE VARIABLES FOR EACH HEAT EXCHANGER
2 % IN THE 2:1 HEN
3
4 function [x0] = ssvar (HXindex, N)
5
6 if HXindex == 1
7
8 x0 = [198.3549
9 193.7732
10 189.2542
11 184.7968
12 180.4004
13 176.0641
```
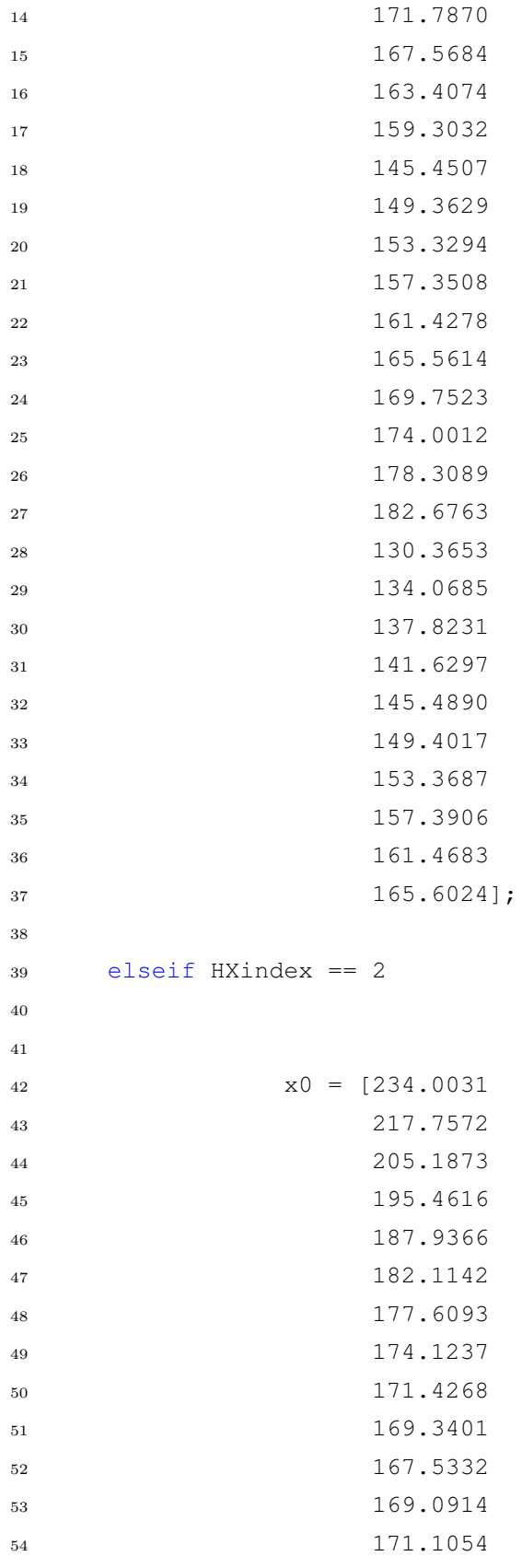

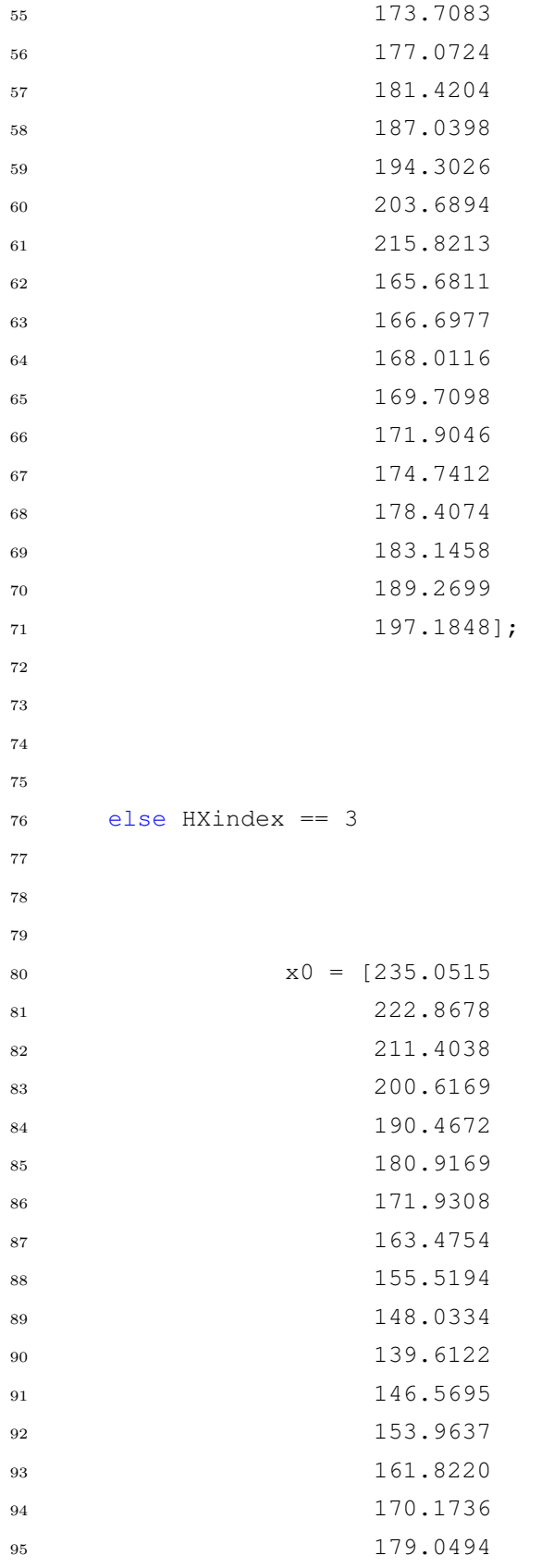

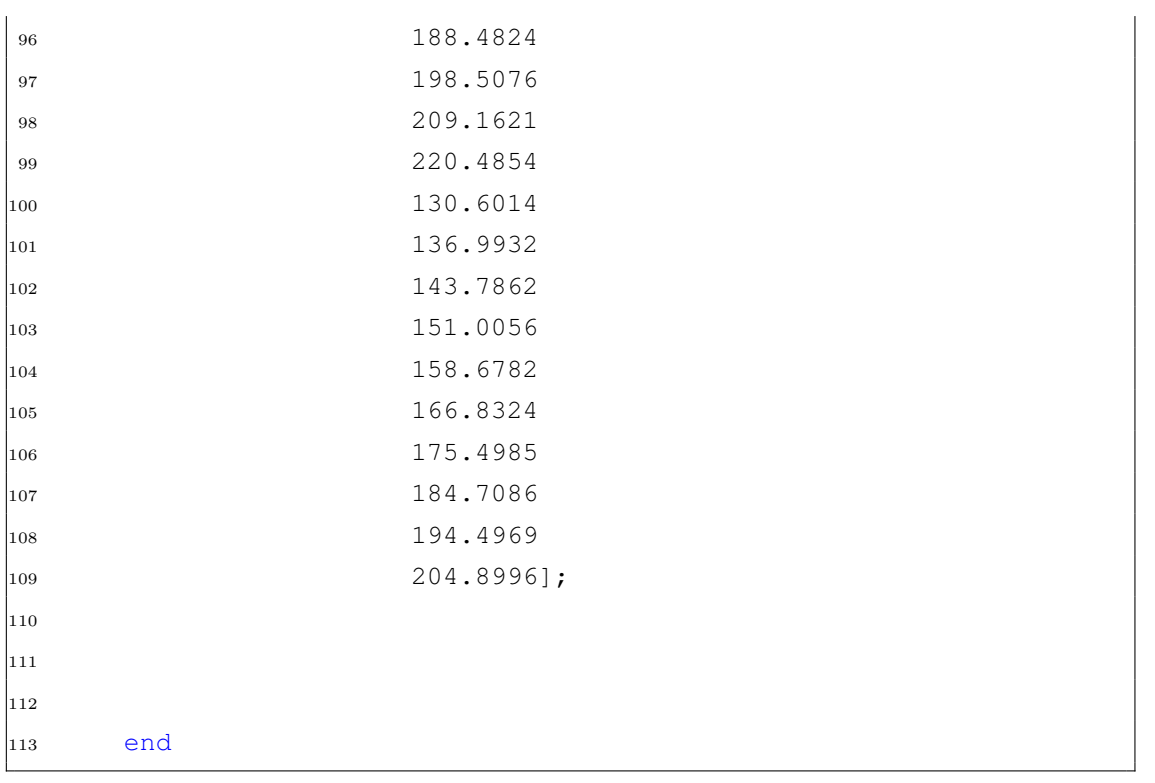

**Dynamic Case III: Three Heat Exchangers in Series Parallel to Two Heat Exchangers**

**Run.m**

```
1 % RUN FILE FOR DYNAMIC SIMULATION OF THE 3:2 HEN
\overline{2}3 % Topology to be investigated:
4
5 %%%%%%%%%%%%%%%%%%%%%%%%%%%%%%%%%%%%%%
 6 \t 6 \t 6 1 \t 2 \t 37 % −−−−0−−−−−0−−−−−0−−−− %
 8 % −−−−| |−−−− %
 9 % −−−−−−−0−−−−−−0−−−−−− %
10 \t 8 4 5 %
11 %%%%%%%%%%%%%%%%%%%%%%%%%%%%%%%%%%%%%%
12
13 clear all;
14 close all;
15 clc;
16
17 % Calling parameters from Data.m file
18 [T0,Th1,Th2,Th3,Th4,Th5,...
19 m0, m1, m2, mh1, mh2, mh3, mh4, mh5, ...
20 rho0, h c, Cp0, \ldots21 Vwall,rho_wall,Cp_wall,...
22 P1, P2, P3, P4, P5 = Data;
23
24
25
26 sim('dynamic_32')
27
28
29 % % TUNING OF CONTROLLER
30 % % 10% STEP CHANGE INLET MASS FLOW COLD STREAM
31 % % TUNING PLOT
32 \t{8} \t{10} = 800;33 \t{3} tend = 2000;
34 %
35 \text{ } \text{*} cv1 0 = -5;
36 \text{ s} \text{ cv1\_end} = 10;
```

```
37 \text{ } 8 \text{ cv1\_step} = 3;38 %
39 \text{ } \text{*} \text{ m1}0 = 16;40 % m1 end = 20;41 % m1 step = 1;42 \frac{9}{6}43 % [AX,H1,H2] = plotyy(t,cv1,t,m1);
44 % set(get(AX(1),'Ylabel'),'String','Controlled variable, JT ...
       [\hat{\cdot}(\text{circ})C]', 'fontsize', 12)
45 % set(get(AX(2),'Ylabel'),'String','Mass flow m_1 to upper ...
      path [kg/sec]','fontsize',12)
46 % axis(AX(1), [t0 tend cv1 0 cv1 end]);
47 % axis(AX(2),[t0 tend m1_0 m1_end]);
48 % set(AX(1),'YLim',[cv1_0 cv1_end])
49 % set(AX(1),'YTick',cv1_0:cv1_step:cv1_end)
50 % set(AX(2),'YLim',[m1_0 m1_end])
51 % set(AX(2),'YTick',m1_0:m1_step:m1_end)
52 % xlabel('Time [sec]','fontsize',12)
53 % set(H1,'linewidth',2)
54 % set(H2,'linewidth',2)
55 % grid on
56 % print(k,'−depsc','tune_32.eps');
57
58
59 % IMPLEMENTING FILTERS - SIMULATING BEHAVIOR WITH AND WITHOUT ...
     FILTE
60 % % Without Filter
61 % cv1 noAF = cv1;
62 % u1_noAF = u1;
63 % TI noAF = T1;
64 \frac{6}{9} T2_noAF = T2;
65 \text{ } % Tend_noAF = Tend;
66 %
67 % save no_filter
68
69 % % With Filter
70 \tImes cv1 AF = cv1;
71 \tImes u1 AF = u1;
72 \text{ } \% T1 AF = T1;
73 \text{ } \% T2 AF = T2;
74 \text{ } \% T3_AF = T3;
```

```
75 \text{ } \% T4 AF = T4;
76 \text{ } \% T5 AF = T5;
77 % Tend_AF = Tend;
78 %
79 % save filter
80
81
82 % PLOTING THE RESULTS
83
84 \text{ t0} = 800;85 \text{ tend} = 3000;86
87 \text{ cv1}0 = -0.5;
88 cv1_end = 3;
89 cv1\_step = 0.1;90
91
92 % CONTROLLED VARIABLE PROFILE
93 k = figure;
94 plot(t,cv1_noAF,'b',t,cv1_AF,'r','LineWidth',2)
95 legend('Without filter','With filter')
96 xlabel('Time [sec]','fontsize',12);
97 ylabel('Controlled variable, JT [^{\circ}C]','fontsize',12)
98 axis([t0 tend cv1_0 cv1_end])
99 grid on
100 % print(k,'-depsc','CV_32.eps');
101
\vert_{102} % SPLIT
\begin{vmatrix} 103 & i = \text{figure} \end{vmatrix}\vert104 plot(t,u1_noAF,'b',t,u1_AF,'r','LineWidth',2)
105 legend('Without filter','With filter')
106 xlabel('Time [sec]','fontsize',12)
107 ylabel('Split u (Upper path)','fontsize',12)
108 axis([t0 tend 0.3 0.38])
109 grid on
110 % print(i,'−depsc','Split_32.eps');
111
112 % TEMPERATURE PROFILES
|_{113} j = figure;
|_{114} plot(t, T1_AF, t, T2_AF, t, T3_AF, t, T4_AF, t, T5_AF, t, ...
115 Tend_AF,'LineWidth',2)
```

```
116 xlabel('Time[sec]','fontsize',12)
\vert_{117} ylabel('Temperature \vert \hat{\cdot}(\text{circ})\hat{\cdot}\vert','fontsize',12)
\ln 118 axis ([t0 tend 145 195])
|119 legend('T_{1,1}','T_{2,1}','T_{3,1}','T_{1,2}','T_{2,2}','T_{end}')
120 grid on
121 % print(j,'−depsc','T_32.eps');
```
### **Data.m**

```
1 % DATA FILE
2 % STREAM AND HEAT EXCHANGER DATA FOR THE 3:2 HEN
3
4 function [T0,Th1,Th2,Th3,Th4,Th5,...
5 m0,m1,m2,mh1,mh2,mh3,mh4,mh5,...
6 rho_0, hc, Cp0, \ldots7 Vwall,rho_wall,Cp_wall,...
8 P1,P2,P3,P4,P5] = Data
9
10
11 % COLD STREAM
12 T0 = 130; % Inlet cold stream temperature [degC]
13 rho_0 = 1000; % Density cold stream [kg/m3]
14 hc = 0.10; % Heat transfer coeffsient cold fluid (water) ...
      [kW/m2degC]
15 m0 = 60; % Mass flow cold stream [kg/sek]
16 Cp0 = 2.5; % Heat capacity cold stream [kJ/kgdegC]
17 \text{ m1} = \text{m0*0.2828}; % Bypass to upper branch, start value for ...
      simulation
18 m2 = m0−m1; % Bypass to lower branch, start value for simulation
19
20 % HEAT EXCHANGER 1
21 Th1 = 190; \textdegree Inlet hot stream temperature \textdegree [degC]
22 mh1 = 25; % Mass flow hot stream [kg/sec]
23 P1 = 1; \textdegree Price constant
24
25 % HEAT EXCHANGER 2
26 Th2 = 203; % Inlet hot stream temperature [deqC]
27 mh2 = 15; % Mass flow hot stream [kg/sec]
28 P2 = 1; \textdegree Price constant
29
```

```
30 % HEAT EXCHANGER 3
31 Th3 = 220; \frac{1}{2} Inlet hot stream temperature [deqC]
32 \text{ mh3} = 7.5; % Mass flow hot stream [kq/sec]
33 P3 = 1; % Price constant
34
35 % HEAT EXCHANGER 4
36 Th4 = 220; % Inlet hot stream temperature[degC]
37 \text{ m}h4 = 17.5; % Mass flow hot stream [kg/sec]
38 P4 = 1; % Price constant
39
40 % HEAT EXCHANGER 5
41 Th5 = 248; % Inlet hot stresm temperature [degC]
42 mb5 = 10; % Mass flow hot stream [kg/sec]
43 P5 = 1; \textdegree Price constant
44
45 % HEAT EXCHANGER DATA
46 m wall = 3000; % Wall weight HXers [kg]
47 rho_wall = 7850; % Wall density CS [kg/m3] %7850
48 Vwall = m\_wall/rho\_wall; % Volume walls [m3]49 Cp wall = 0.49; % Heat capacity walls CS [kW/kgdegC]
50
51
52
53 end
```
### **Dynamic.m**

```
1 % DYNAMIC FUNCTION AND STEADY STATE EQUATIONS FOR THE 3:2 HEN
\overline{2}3 function xprime = Dynamic(t, X, U, N, HXindex)4
5 % Defining the outlet variables
6 Th_out = X(1:N);7 Twall = X(N+1:2*N);
8 Tc out = X(2*N+1:3*N);\alpha10 % Defining inlet parameters from Simulink
11 Th_in(1) = U(1);
12 mh in = U(2);
13 Tc_{in}(1) = U(3);
```

```
14 m0_in = U(4);
15
16 % Calling parameters from Data.m file
17 [T0,Th1,Th2,Th3,Th4,Th5,...
18 m0, m1, m2, mh1, mh2, mh3, mh4, mh5, ...
19 rho_0, hc, Cp0, ...
20 Vwall, rho_wall, Cp_wall,...
21 P1,P2,P3,P4,P5] = Data;
2223 if HXindex == 1
24 Cph = 2;
25 wh = Cph*mh_in;26 rho_h = rho_0;
27 hh = 1.109*hc;28 U = (hh * hc) / (hh + hc);
29 Vhot = mh_in/rho_h;30 Vcold = m0_in/rho_0;
31 w0 = m0 \text{ in} \times Cp0;32 Ai = 112.5;
33
34
35 elseif HXindex == 2
36 Cph = 2;
37 wh = Cph *mh_in;38 rho_h = rho_0;
39 hh = 1.088*hc;40 U = (hh * hc) / (hh + hc);
41 Vhot = mh_in/rho h;
42 V\text{cold} = m0 \text{ in/rho}_0;43 w0 = m0 \text{ in} \times Cp0;44 Ai = 102;
45
46
47 elseif HXindex == 3
48 Cph = 2;
49 wh = Cph*mh_in;50 rho_h = rho_0;
51 hh = 1.07*hc;
52 \qquad U = (\text{hh*hc}) / (\text{hh+hc});53 Vhot = mh_in/rho_h;54 Vcold = m0 \nin /rho_0;
```

```
55 w0 = m0 \text{ in} \times Cp0;56 Ai = 85;
57
58
59 elseif HXindex == 4
60 Cph = 4;61 wh = Cph*mh_in;62 rho_h = rho_0;
63 hh = 1.068*hc;64 U = (hh * hc) / (hh + hc);
65 Vhot = mh_in/rho_h;66 Vcold = m0_in/rho_0;67 w0 = m0 \text{ in} \div \text{Cp0};68 Ai = 800;69
70
71 else HXindex == 5
72 Cph = 2;
73 wh = Cph*mh_in;
74 rho h = rho 0;
75 hh = 1*hc;
76 U = (hh*hc)/(hh+hc);
77 Vhot = mh_in/rho_h;78 Vcold = m0_in/rho_0;
79 w0 = m0 \text{ in} \times Cp0;80 Ai = 765;
81
82
83 end
84
85
86 % STATE EQUATIONS
87
88 % Hot stream
89 dThotdt(1) = (Th_in(1)−Th_out(1)−((U*Ai)/(wh*N))*...
90 (Th_out(1)-Twall(N)) * (mh_in*N) / (rho_h*Vhot));
91
92 % Wall
93 dTwalldt(1) = \ldots(hh*(Th_out(N)-Twall(1))-hc*(Twall(1)-Tc_out(1))) * ...\begin{cases} 94 & (\text{Ai}/(\text{rho\_wall} \times \text{Cp\_wall} \times \text{Vwall})); \end{cases}
```

```
95
 96 % Cold stream
 97 dTcolddt(1) ...
         =(Tc_in(1)−Tc_out(1)−((U*Ai)/(w0*N))*(Tc_out(1)−Twall(1)))*...
98 ((m0_in*N)/(rho_0*Vcold));
 99
100
101 for i = 2:N\vert_{102} j = N-i+1;
\begin{array}{lll} \text{103} & \text{dThotdt}(i) = (\text{Th\_out}(i-1)-\text{Th\_out}(i)-((\text{U*Ai})/(\text{wh*N}))*\ldots \end{array}\begin{pmatrix} 104 \end{pmatrix} (Th_out(i)-Twall(j))*(mh_in*N)/(rho_h*Vhot));
105 end
106
\begin{vmatrix} 107 & f \text{or} & j = 2:N \end{vmatrix}\begin{array}{rcl} |108| & \text{i} & = N-j+1; \end{array}\begin{array}{rcl} |109| & \text{dTwalldt}(j) = \ldots \end{array}(hh*(Th_out(i)-Twall(j))-hc*(Twall(j)-Tc_out(j)))*....
\vert_{110} (Ai/(rho_wall*Cp_wall*Vwall));
|111 dTcolddt(j)=(Tc_out(j-1)-Tc_out(j)−((U*Ai)/(w0*N))*...
|112 (Tc_out(j)−Twall(j))*((m0_in*N)/(rho_0*Vcold)));
113 end
114
115
\begin{bmatrix} 116 & \text{xprime} = [dThotdt, dTwalldt, dTcolddt] \end{bmatrix}
```
### **HX1.m**

```
1 % HEAT EXCHANGER 1
2
3 function [sys, x0] = HX1(t, x, u, flag)4
5 HXindex = 1; % HX number
6 N = 10; % Model order
7
8
9 if abs(flag) == 1
10 sys = Dynamic(t, x, u, N, HXindex);11
12 elseif abs(flag) == 313 sys(1,1) = x(N); % Outlet hot temperature
```

```
14 sys(2,1) = x(3*N); % Outlet cold temperature (Tend)
15
16 elseif flag == 0
17 x0 = ssvar(HXindex,N);18 sys = [3*N, 0, 2, 4, 0, 0];19
20 else
21 sys = [];
22
23 end
24
25 end
```
# **HX2.m**

```
1 % HEAT EXCHANGER 2
2
3 function [sys, x0] = HX2(t, x, u, flag)4
5 HXindex = 2; % HX number
6 N = 10; % Model order
7
 8
9 if abs(flag) == 1
10 sys = Dynamic(t, x, u, N, HXindex);11
12 elseif abs(flag) == 313 sys(1, 1) = x(N); % Outlet hot temperature
14 sys(2,1) = x(3*N); % Outlet cold temperature (Tend)
15
16 elseif flag == 0
17 x0 = ssvar(HXindex,N);18 sys = [3*N, 0, 2, 4, 0, 0];19
20 else
21 sys = []22
23 end
24
25 end
```
**HX3.m**

```
1 % HEAT EXCHANGER 3
2
3 function [sys, x0] = HX3(t, x, u, flag)4
5 HXindex = 3; % HX number
6 N = 10; % Model order
7
8
9 if abs(flag) == 1
10 sys = Dynamic(t, x, u, N, HXindex);11
12 elseif abs(flag) == 313 sys(1,1) = x(N); & Outlet hot temperature
14 sys(2,1) = x(3*N); % Outlet cold temperature (Tend)
15
16 elseif flag == 0
17 x0 = ssvar(HXindex,N);18 sys = [3*N, 0, 2, 4, 0, 0];19
20 else
21 sys = []22
23 end
2425 end
```
# **HX4.m**

```
1 % HEAT EXCHANGER 4
2
3 function [sys, x0] = HX4(t, x, u, flag)4
5 HXindex = 4; % HX number
6 N = 10; % Model order
7
8
9 if abs(flag) == 1
10 sys = Dynamic(t, x, u, N, HXindex);
```
```
11
12 elseif abs(flaq) == 313 sys(1,1) = x(N); % Outlet hot temperature
14 sys(2,1) = x(3*N); % Outlet cold temperature (Tend)
15
16 elseif flag == 0
17 x0 = ssvar(HXindex,N);18 sys = [3*N, 0, 2, 4, 0, 0];19
20 else
21 sys = []22
23 end
24
25 end
```
### **HX4.m**

```
1 % HEAT EXCHANGER 4
2
3 function [sys, x0] = HX4(t, x, u, flag)4
5 HXindex = 4; % HX number
6 N = 10; % Model order
7
8
9 if abs(flag) == 1
10 sys = Dynamic(t, x, u, N, HXindex);11
12 elseif abs(flag) == 313 sys(1,1) = x(N); % Outlet hot temperature
14 sys(2,1) = x(3*N); % Outlet cold temperature (Tend)
15
16 elseif flag == 0
17 \times 0 = ssvar (HXindex, N);
18 sys = [3*N, 0, 2, 4, 0, 0];19
20 else
21 sys = []22
```
 end end

### **ssvar.m**

```
1 % STEADY STATE VARIABLES FOR EACH HEAT EXCHANGER
2 % IN THE 3:2 HEN
3
4 function [x0] = ssvar(HXindex,N)5
6 if HXindex == 1
7
8 x0 = [188.0976
9 186.1641
10 184.1991
11 182.2021
12 180.1724
13 178.1097
14 176.0132
15 173.8826
16 171.7172
17 169.5165
18 150.9158
19 153.4152
20 155.8744
21 158.2941
22 160.6750
23 163.0177
24 165.3228
25 167.5908
26 169.8225
27 172.0183
28 130.2877
29 133.1182
30 135.9033
31 138.6437
32 141.3400
33 143.9931
34 146.6036
```
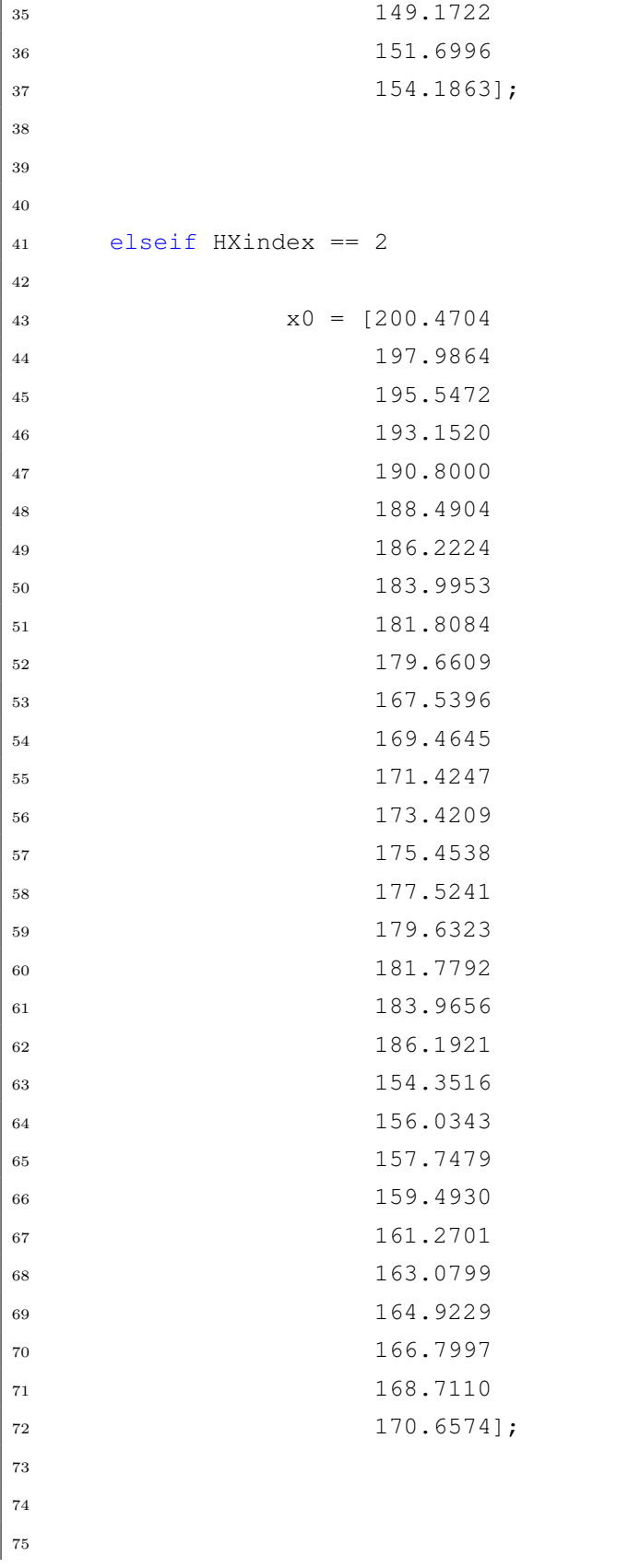

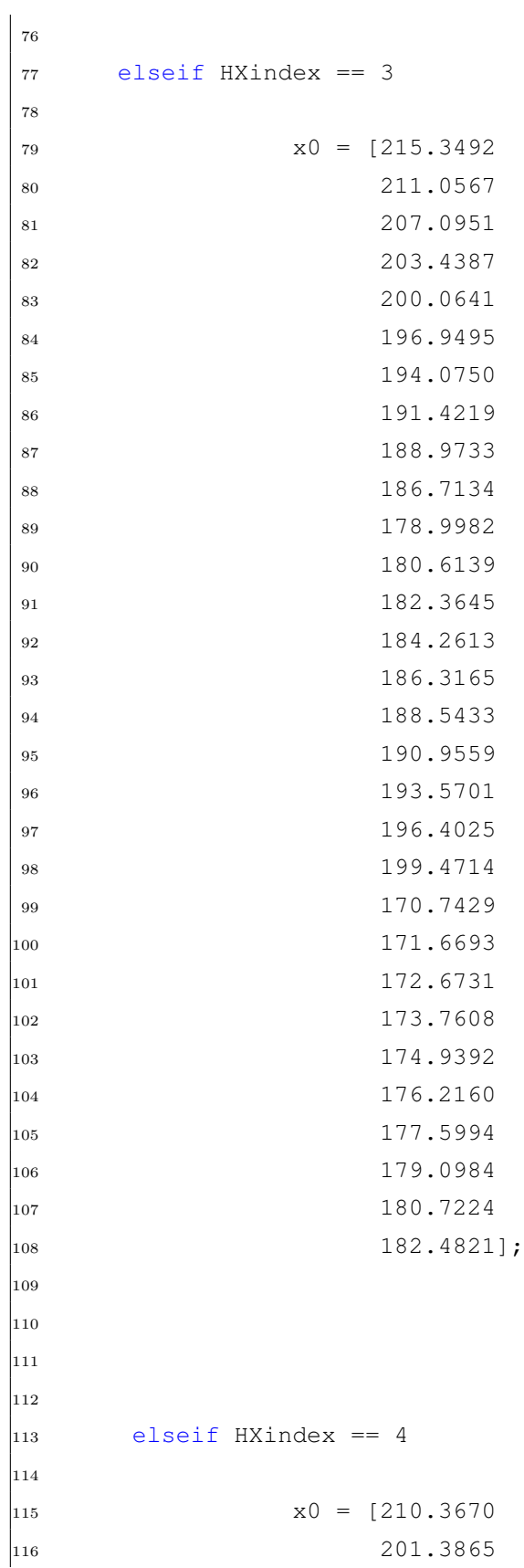

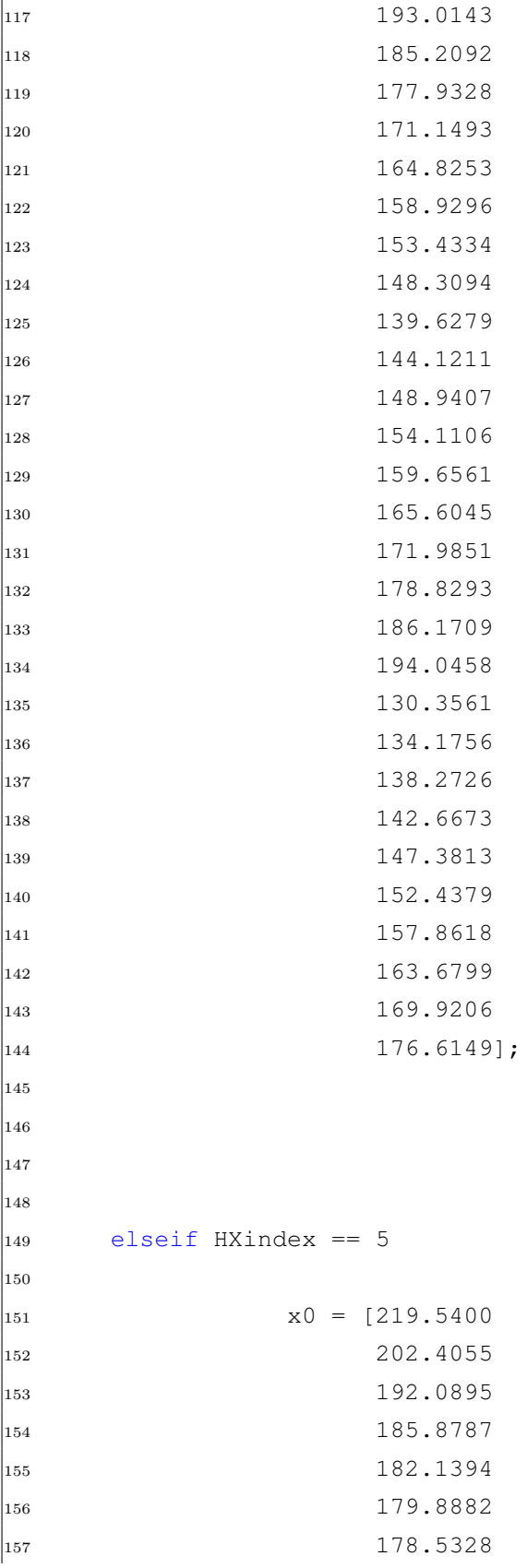

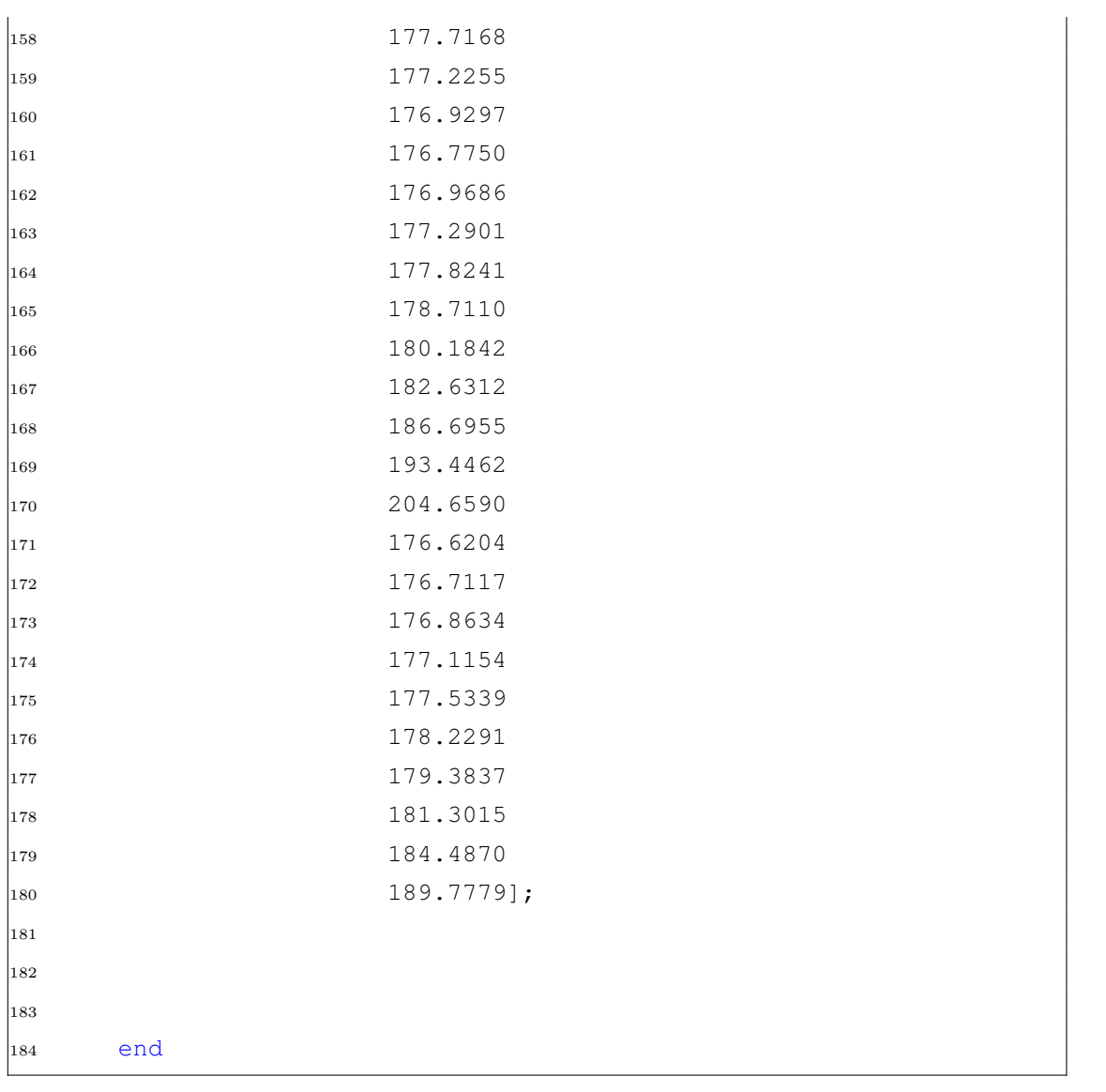

**Dynamic Case IV: Four Heat Exchangers in Series Parallel to One Heat Exchanger**

**Run.m**

```
1 % RUN FILE FOR DYNAMIC SIMULAITON OF THE 4:1 HEN
\overline{2}3 % Topology to be investigated:
4
5 %%%%%%%%%%%%%%%%%%%%%%%%%%%%%%%%%%%%%%%%%%%%
6 \frac{8}{6} 1 2 3 4 \frac{8}{6}7 % −−−−0−−−−−0−−−−−0−−−−−0−−−− %
 8 % −−−−| |−−−− %
 9 % −−−−−−−−−−−−−0−−−−−−−−−−−−− %
10 \frac{9}{6} %
11 %%%%%%%%%%%%%%%%%%%%%%%%%%%%%%%%%%%%%%%%%%%%
12
13 clear all;
14 close all;
15 clc;
16
17 % Calling parameters from Data.m file
18 [T0,Th1,Th2,Th3,Th4,Th5,...
19 m0, m1, m2, mh1, mh2, mh3, mh4, mh5, ...
20 rho0, h c, Cp0, \ldots21 Vwall,rho_wall,Cp_wall,...
22 P1, P2, P3, P4, P5 = Data;
23
24
25
26 sim('dynamic_41')
27
28
29 % % TUNING OF CONTROLLER
30 % % 10% STEP CHANGE INLET MASS FLOW COLD STREAM
31 % % TUNING PLOT
32 \t{8} \t{10} = 800;33 \text{ } % tend = 2200;
34 %
35 \text{ } \text{*} \text{ } \text{cv1} \text{ } 0 = -20;36 \text{ s} \text{ cv1\_end} = 0;
```

```
37 \text{ } %50 = 4;38 %
39 \text{ } \text{*} \text{ m1}0 = 38;40 % m1 end = 44;41 % m1 step = 2;42 \frac{9}{6}43 % % figure(1)
44 \text{ % } k = \text{figure};45 % [AX, H1, H2] = \text{plotyy}(t, cv1, t, ml);46 % set(get(AX(1),'Ylabel'),'String','Controlled variable, JT ...
       [\hat{\cdot}(\text{circ})C]', 'fontsize', 12)
47 % set(get(AX(2),'Ylabel'),'String','Mass flow m_1 to upper ...
      path [kg/sec]','fontsize',12)
48 % axis(AX(1), [t0 tend cv1 0 cv1 end]);
49 % axis(AX(2),[t0 tend m1_0 m1_end]);
50 % set(AX(1),'YLim',[cv1_0 cv1_end])
51 % set(AX(1), 'YTick', cv1 0:cv1 step:cv1 end)
52 % set(AX(2),'YLim',[m1_0 m1_end])
53 % set(AX(2),'YTick',m1_0:m1_step:m1_end)
54 % xlabel('Time [sec]','fontsize',12)
55 % set(H1,'linewidth',2)
56 % set(H2,'linewidth',2)
57 % grid on
58 % print(k,'−depsc','tune_41.eps');
59
60 % PLOTTING THE RESULTS
61
62 \text{ t0} = 800;
63 tend = 5000;
64
65 CV1 0 = -1;
66 cv1 end = 1;
67 cv1_step = 0.5;
68
69 u 0 = 0.75;
70 \text{ u\_end} = 0.80;71
72 % CONTROL VARIABLE PROFILES
73 h = figure;
74 plot(t,cv1,'LineWidth',2)
75 xlabel('Time [sec]','fontsize',12)
```

```
76 ylabel('Controlled variable, JT [^{\circ}C]','fontsize',12)
77 axis([t0 tend cv1_0 cv1_end])
78 grid on
79 % print(h,'−depsc','CV_41.eps');
80
81 % SPLIT
82 \text{ } j = \text{figure};
83 plot(t,u1,'LineWidth',2)
84 xlabel('Time [sec]','fontsize',12)
85 ylabel('Split u (Upper path)','fontsize',12)
86 axis([t0 tend u_0 u_end])
87 grid on
88 % print(j,'−depsc','Split_41.eps');
8990 % TEMPERATURE PROFILES
91 k = figure;
92 plot(t,T1,t,T2,t,T3,t,T4,t,T5,t,Tend,'LineWidth',2)
93 legend('T_{1,1}','T_{2,1}','T_{3,1}','T_{4,1}','T_{1,2}','T_{end}')
94 xlabel('Time [sec]','fontsize',12)
95 ylabel('Temperature [^{\circ}C]','fontsize',12)
96 axis([t0 tend 130 165])
97 % print(k,'−depsc','T_41.eps');
```
### **Data.m**

```
1 % DATA FILE
2 % STREAM AND HEAT EXCHANGER DATA FOR THE 4:1 HEN
3
4 function [T0,Th1,Th2,Th3,Th4,Th5,...
5 m0,m1,m2,mh1,mh2,mh3,mh4,mh5,...
6 rho_0, hc, Cp0, \ldots7 Vwall,rho_wall,Cp_wall,...
8 P1,P2,P3,P4,P5] = Data
9
10
11 % COLD STREAM
12 TO = 130; \text{\$} Inlet cold stream temperature [degC]
13 rho_0 = 1000; % Density cold stream [kg/m3]
14 hc = 0.10; % Heat transfer coeffsient cold fluid (water) ...
     [kW/m2degC]
```

```
15 m0 = 50; % Mass flow cold stream [kg/sek]
16 Cp0 = 2; % Heat capacity cold stream [kJ/kgdegC]
17 \text{ m1} = \text{m0*0.7767}; % Bypass to upper branch, start value for ...
      simulation
18 m2 = m0−m1; % Bypass to lower branch, start value for simulation
19
20 % HEAT EXCHANGER 1
21 Th1 = 190; % Inlet hot stream temperature [degC]
22 mh1 = 25; % Mass flow hot stream \lceil kq/sec \rceil23 P1 = 1; \frac{6}{7} Price constant
24
25 % HEAT EXCHANGER 2
26 Th2 = 203; % Inlet hot stream temperature [degC]
27 \text{ mh2} = 15; % Mass flow hot stream [kg/sec]
28 P2 = 1.2; % Price constant
29
30 % HEAT EXCHANGER 3
31 Th3 = 220; % Inlet hot stream temperature [degC]
32 \text{ mh3} = 7.5; % Mass flow hot stream [kg/sec]
33 P3 = 1.3; % Price constant
34
35 % HEAT EXCHANGER 4
36 Th4 = 235; \frac{6}{3} Inlet hot stream temperature [degC]
37 \text{ m}h4 = 12.5; % Mass flow hot stream [kg/sec]
38 P4 = 1.5; % Price constant
39
40 % HEAT EXCHANGER 5
41 Th5 = 210; % Inlet hot stream temperature [degC]
42 mb5 = 35; % Mass flow hot stream [kq/sec]
43 P5 = 1.4; % Price constant
44
45 % HEAT EXCHANGER DATA
46 m wall = 3000; % Wall weight HXers [kg]
47 rho_wall = 7850; % Wall density CS [kg/m3] %7850
48 Vwall = m_wall/rho_wall; % Volume walls [m3]49 Cp_wall = 0.49; % Heat capacity walls CS [kW/kgdegC]
50
51
52 end
```

```
1 % DYNAMIC FUNCTION AND STATE EQUATIONS FOR THE 4:1 HEN
2
3 function xprime = Dynamic(t, X, U, N, HXindex)4
5 % Defining the outlet varibles
6 Th_out = X(1:N);7 Twall = X(N+1:2*N);8 Tc out = X(2*N+1:3*N);9
10 % Defining inlet parameters from Simulink
11 Th_in(1) = U(1);
12 mh in = U(2);
13 Tc_in(1) = U(3);
14 m0_in = U(4);
15
16 % Calling parameters from Data.m file
17 [T0,Th1,Th2,Th3,Th4,Th5,...
18 m0, m1, m2, mh1, mh2, mh3, mh4, mh5, ...
19 rho_0, hc, Cp0, ...
20 Vwall,rho_wall,Cp_wall,...
21 P1,P2,P3,P4,P5] = Data;
22
23 if HXindex == 1
24 Cph = 2;25 wh = Cph *mh_in;26 rho_h = rho_0;
27 hh = 1.2*hc;28 U = (hh * hc) / (hh + hc);
29 Vhot = mh_in/rho_h;30 Vcold = m0_in/rho_0;31 w0 = m0 \text{ in} \times Cp0;32 Ai = 19;
33
34
35 elseif HXindex == 2
36 Cph = 2;
37 wh = Cph*mh_in;
38 rho_h = rho_0;
39 hh = 1.42*hc;
```

```
40 U = (hh * hc) / (hh + hc);
41 Vhot = mh_in/rho h;
42 Vcold = m0_in/rho_0;43 w0 = m0 \text{ in} \times Cp0;44 Ai = 29.5;45
46
47 elseif HXindex == 3
48 Cph = 2;
49 wh = Cph*mh_in;50 rho_h = rho_0;
51 hh = 1.389*hc;52 U = (hh * hc) / (hh + hc);
53 Vhot = mh_in/rho_h;54 Vcold = m0_in/rho_0;
55 w0 = m0 \text{ in} \times Cp0;56 Ai = 43.7;57
58
59 elseif HXindex == 4
60 Cph = 2;61 wh = Cph*mh_in;62 rho_h = rho_0;63 hh = 0.70*hc;64 U = (hh * hc) / (hh + hc);
65 Vhot = mh_in/rho_h;66 Vcold = m0_in/rho_0;67 w0 = m0 in \star Cp0;68 Ai = 103;69
70
71 else HXindex == 5
72 Cph = 2;
73 wh = Cph*mh_in;r_4 rho h = rho 0;
75 hh = 1.43*hc;76 U = (hh*hc)/(hh+hc);
77 Vhot = mh\_in/rho_h;
78 Vcold = m0 \nin /rho_0;79 w0 = m0 \text{ in} \times Cp0;80 Ai = 38.3;
```

```
81
 82
 83 end
 84
 85
 86 % STATE EQUATIONS
 87
 88 % Hot stream
 89 \text{ dThotdt}(1) = \ldots(Th_in(1)-Th_out(1)-((U*Ai)/(wh*N))*(Th_out(1)-Twall(N))*...90 (mh_in*N)/(rho_h*Vhot));91
92 % Wall
93 dTwalldt(1) = \ldots(hh*(Th_out(N)−Twall(1))−hc*(Twall(1)−Tc_out(1)))*...
94 (Ai/(rho_wall*Cp_wall*Vwall));
 95
96 % Cold stream
 97 dTcolddt(1) ...
          =(Tc\in(1)-Tc\in(1)-((U*Ai)/(w0*N))*(Tc\in(1)-Twall(1)))*\ldots98 ((m0_in*N)/(rho_0*Vcold));99
100
\begin{vmatrix} 101 & \text{for} \quad i = 2:N \end{vmatrix}\begin{array}{ccc} |_{102} & & \dot{1} = N-i+1; \end{array}103 dThotdt(i) = (Th_out(i-1)-Th_out(i)-((U*Ai)/(wh*N))*...
|104 (Th_out(i)−Twall(j))*(mh_in*N)/(rho_h*Vhot));
\vert_{105} end
106
\begin{vmatrix} 107 & f \text{or} & j = 2:N \end{vmatrix}\begin{array}{rcl} |_{108} & \text{i} & = N - j + 1; \end{array}\begin{vmatrix} 109 & \text{dTwalldt} \end{vmatrix} = \ldots(hh*(Th_out(i)-Twall(j))-hc*(Twall(j)-Tc_out(j))) *...\begin{array}{ll} \text{110} & (\text{Ai}/(\text{rho\_wall} * \text{Cp\_wall} * \text{Vwall})); \end{array}|_{111} dTcolddt(j)=(Tc_out(j−1)−Tc_out(j)−((U*Ai)/(w0*N))*...
|112 (Tc_out(j)-Twall(j))*( (m0_in*N)/(rho_0*Vcold)));
113 end
114
\begin{bmatrix} 115 \\ 2115 \\ 2110 \end{bmatrix} in \begin{bmatrix} 115 \\ 211 \\ 211 \end{bmatrix} in \begin{bmatrix} 115 \\ 211 \\ 211 \end{bmatrix} in \begin{bmatrix} 115 \\ 211 \\ 211 \end{bmatrix} in \begin{bmatrix} 115 \\ 211 \\ 211 \end{bmatrix} in \begin{bmatrix} 115 \\ 211 \\ 211 \end{bmatrix} in \begin{bmatrix} 115 \\ 211 \\ 211 \end{bmatrix}
```
**HX1.m**

```
1 % HEAT EXCHANGER 1
2
3 function [sys, x0] = HX1(t, x, u, flag)4
5 HXindex = 1; % HX number
6 N = 10; % Model order
7
8
9 if abs(flag) == 1
10 sys = Dynamic(t, x, u, N, HXindex);11
12 elseif abs(flag) == 313 sys(1,1) = x(N); & Outlet hot temperature
14 sys(2,1) = x(3*N); % Outlet cold temperature (Tend)
15
16 elseif flag == 0
17 x0 = ssvar(HXindex,N);18 sys = [3*N, 0, 2, 4, 0, 0];19
20 else
21 sys = []22
23 end
2425 end
```
# **HX2.m**

```
1 % HEAT EXCHANGER 2
2
3 function [sys, x0] = HX2(t, x, u, flag)4
5 HXindex = 2; % HX number
6 N = 10; % Model order
7
8
9 if abs(flag) == 1
10 sys = Dynamic(t, x, u, N, HXindex);
```

```
11
12 elseif abs(flaq) == 313 sys(1,1) = x(N); % Outlet hot temperature
14 sys(2,1) = x(3*N); % Outlet cold temperature (Tend)
15
16 elseif flag == 0
17 x0 = ssvar(HXindex,N);18 sys = [3*N, 0, 2, 4, 0, 0];19
20 else
21 sys = []22
23 end
24
25 end
```
## **HX3.m**

```
1 % HEAT EXCHANGER 3
2
3 function [sys, x0] = HX3(t, x, u, flag)4
5 HXindex = 3; % HX number
6 N = 10; % Model order
7
8
9 if abs(flag) == 1
10 sys = Dynamic(t, x, u, N, HXindex);11
12 elseif abs(flag) == 313 sys(1,1) = x(N); % Outlet hot temperature
14 sys(2,1) = x(3*N); % Outlet cold temperature (Tend)
15
16 elseif flag == 0
17 \times 0 = ssvar (HXindex, N);
18 sys = [3*N, 0, 2, 4, 0, 0];19
20 else
21 sys = []22
```

```
23 end
24
25 end
```
# **HX4.m**

```
1 % HEAT EXCHANGER 4
23 function [sys, x0] = HX4(t, x, u, flag)4
5 HXindex = 4; % HX number
6 N = 10; % Model order
7
8
9 \text{ if } abs(flag) == 110 sys = Dynamic(t, x, u, N, HXindex);11
12 elseif abs(flag) == 313 sys(1,1) = x(N); % Outlet hot temperature
14 sys(2,1) = x(3*N); % Outlet cold temperature (Tend)
15
16 elseif flag == 0
17 x0 = ssvar(HXindex,N);18 sys = [3*N, 0, 2, 4, 0, 0];19
20 else
21 sys = []22
23 end
24
25 end
```
## **HX5.m**

 % HEAT EXCHANGER 5 function  $[sys, x0] = HX5(t, x, u, flag)$  5 HXindex =  $5;$  % HX number

```
6 N = 10; % Model order
7
8
9 if abs(flag) == 1
10 sys = Dynamic(t, x, u, N, HXindex);
11
12 elseif abs(flag) == 3
13 sys(1, 1) = x(N); % Outlet hot temperature
14 sys(2,1) = x(3*N); % Outlet cold temperature (Tend)
15
16 elseif flag == 0
17 \times 0 = ssvar (HXindex, N);
18 sys = [3*N, 0, 2, 4, 0, 0];19
20 else
21 sys = []22
23 end
24
25 end
```
### **ssvar.m**

```
1 % STEADY STATE VARIABLES FOR EACH HEAT EXCHANGER
2 % IN THE 4:1 HEN
3
4
5 function [x0] = ssvar(HXindex,N)6
7 if HXindex == 1
8
9 X0 = [189.4314]10 188.8645
11 188.2992
12 187.7357
13 187.1738
14 186.6137
15 186.0552
16 185.4984
17 184.9432
```
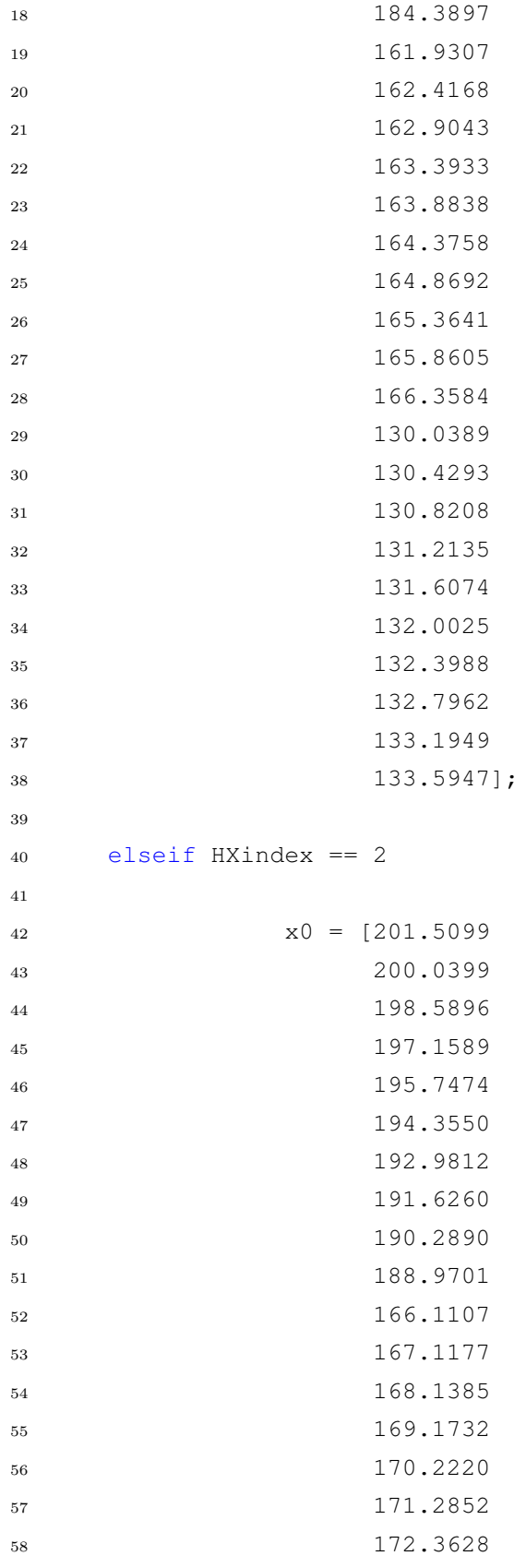

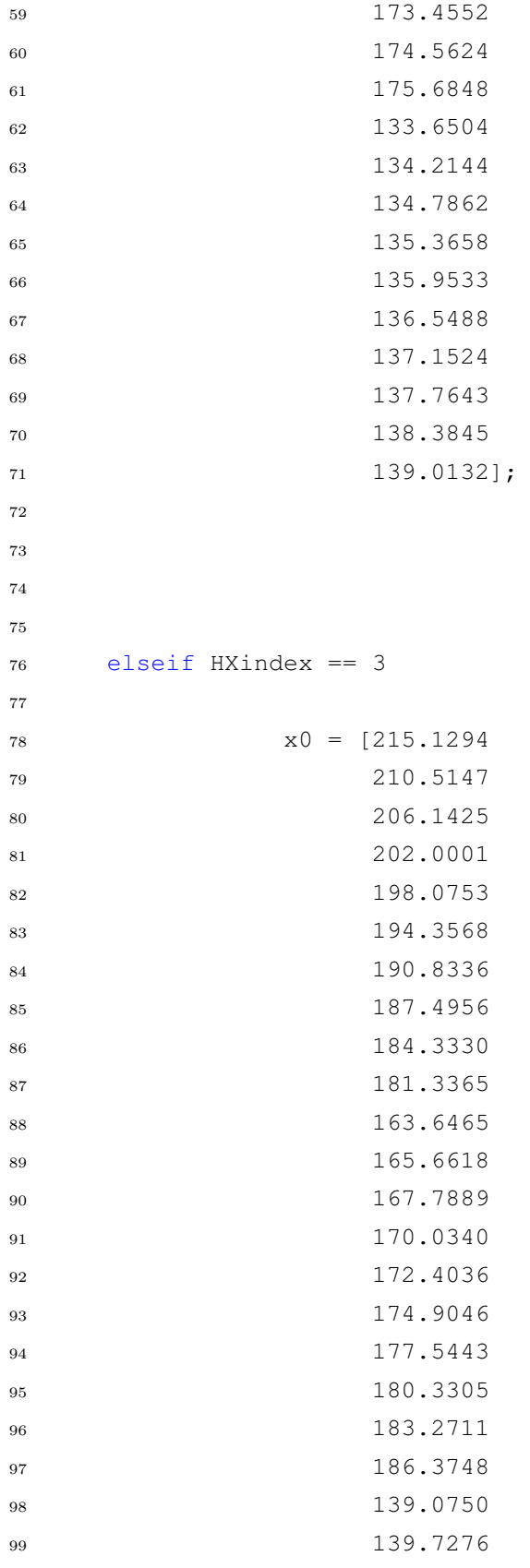

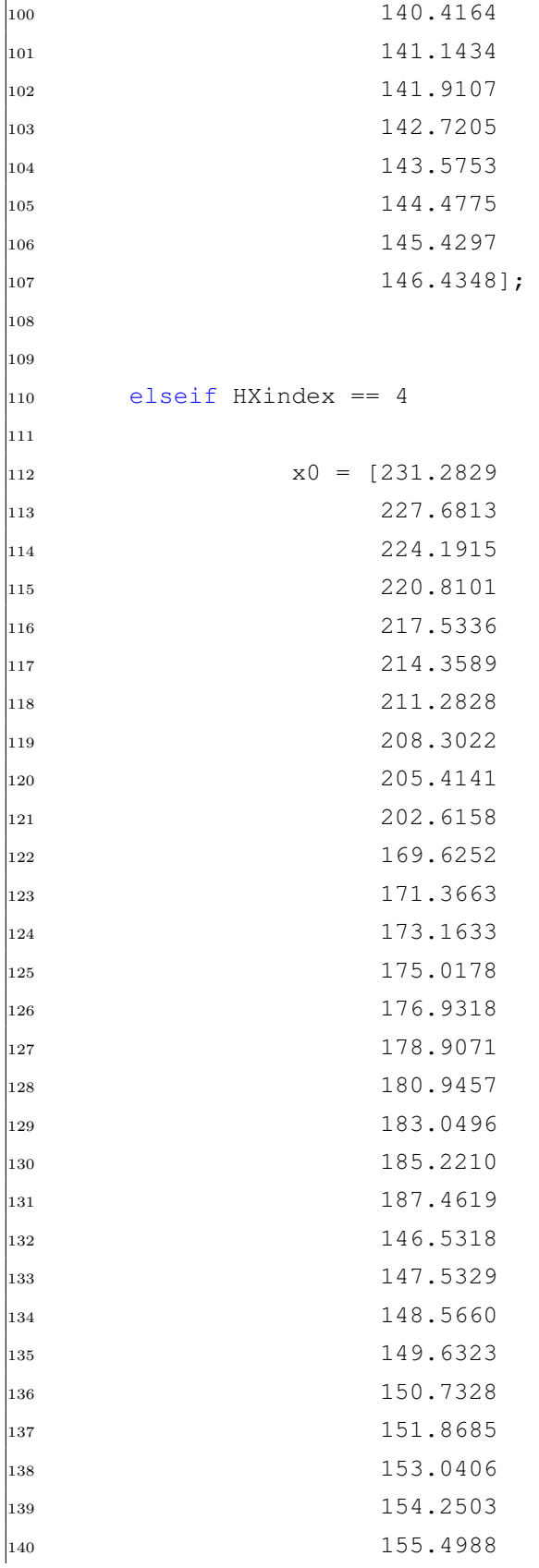

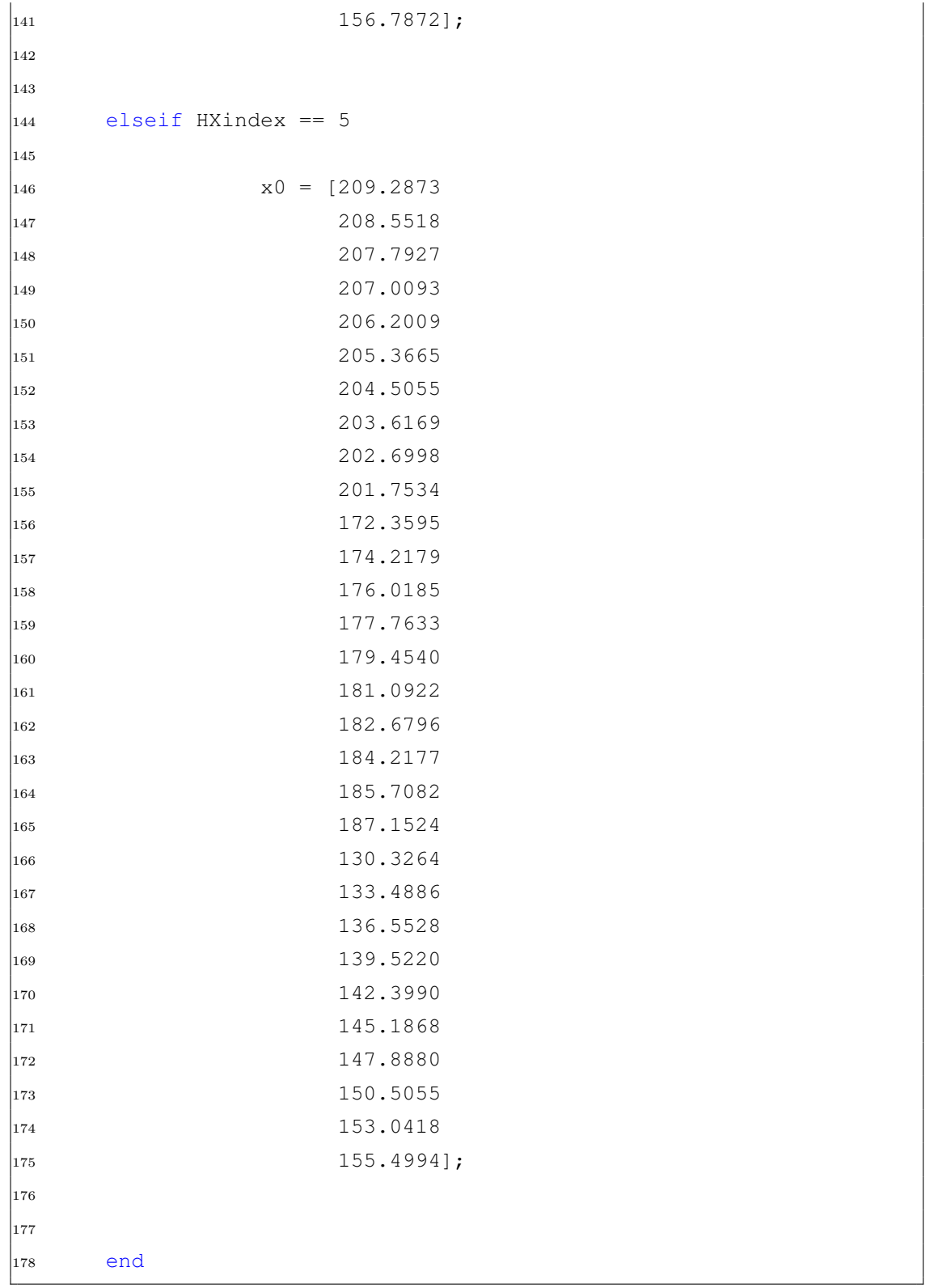

**Dynamic Case V: Six Heat Exchangers in Series Parallel to One Heat Exchanger**

**Run.m**

```
1 % RUN FILE FOR DYNAMIC SIMULATION OF THE 6:1 HEN
\overline{2}3 % Topology to be investigated:
4
5 %%%%%%%%%%%%%%%%%%%%%%%%%%%%%%%%%%%%%%%%%%%%%%%%%%%%%%%%
6 % 3 4 5 6 % %
7 % −−−−0−−−−−0−−−−−0−−−−−0−−−−−0−−−−−0−−−− %
8 % −−−−| |−−−− %
9 % −−−−−−−−−−−−−−−−−−−0−−−−−−−−−−−−−−−−−−− %
10 \t 811 %%%%%%%%%%%%%%%%%%%%%%%%%%%%%%%%%%%%%%%%%%%%%%%%%%%%%%%%
12
13 clear all;
14 close all;
15 clc;
16
17 [TO, Th1, Th2, Th3, Th4, Th5, Th6, Th7...
18 m0, m1, m2, mh1, mh2, mh3, mh4, mh5, mh6, mh7...
19 rho_0, hc, Cp0...
20 Vwall,rho_wall,Cp_wall...
21 P1,P2,P3,P4,P5,P6,P7] = Data
22
23
24
25 sim('dynamic_61')
26
27
28 % % TUNING OF CONTROLLER
29 % % 10% STEP CHANGE INLET MASS FLOW COLD STREAM
30 % % TUNING PLOT
31 \t% t0 = 800;32 \text{ } % tend = 2400;
33 %
34 \text{ } \frac{6}{6} \text{ cv1} = -43;35 \text{ } %50 = 7;36 \t{8} \text{cv1\_step} = 10;
```

```
37 %
38 \text{ } \frac{6}{6} \text{ m1 } 0 = 40;39 \text{ % } m1 end = 48;
40 % ml_step = 2;
41 %
42 \text{ } % k = \text{figure};43 % [AX, H1, H2] = \text{plotyy}(t, cv1, t, m1);44 % set(get(AX(1),'Ylabel'),'String','Controlled variable, JT ...
      [\hat{\cdot}(\text{circ})C]', 'fontsize', 12)
45 % set(get(AX(2),'Ylabel'),'String','Mass flow m_1 to upper ...
      path [kg/sec]','fontsize',12)
46 % axis(AX(1), [t0 tend cv1 0 cv1 end]);
47 % axis(AX(2),[t0 tend m1_0 m1_end]);
48 % set(AX(1),'YLim',[cv1_0 cv1_end])
49 % set(AX(1),'YTick',cv1_0:cv1_step:cv1_end)
50 % set(AX(2),'YLim',[m1_0 m1_end])
51 % set(AX(2),'YTick',m1_0:m1_step:m1_end)
52 % xlabel('Time [sec]','fontsize',12)
53 % set(H1,'linewidth',2)
54 % set(H2,'linewidth',2)
55 % grid on
56 % print(k,'−depsc','tune_61.eps');
57
58
59 % PLOTTING THE RESULTS
6061 t0 = 800;
62 tend = 5000;
63
64 cv1_0 = -1.5;65 cv1 end = 1.5;
66 cv1_step = 0.5;
67
68 u_0 = 0.82;69 u end = 0.8601;
70
71 % CONTROLLED VARIABLE PROFILES
72 h = figure;
73 plot(t,cv1,'LineWidth',2)
74 xlabel('Time [sec]','fontsize',12)
75 ylabel('Controlled variable, JT [^{\circ}C]','fontsize',12)
```

```
76 axis([t0 tend cv1_0 cv1_end])
77 grid on
78 % print(h,'−depsc','CV_61.eps');
79
80 % SPLIT
81 \text{ j} = \text{figure};
82 plot(t,u1,'LineWidth',2)
83 xlabel('Time [sec]','fontsize',12)
84 ylabel('Split u (Upper path)','fontsize',12)
85 axis([t0 tend u_0 u_end])
86 grid on
87 % print(j,'−depsc','Split_61.eps');
88
89 % TEMPERATURE PROFILES
90 k = figure;91 plot(t,T1,t,T2,t,T3,t,T4,t,T5,t,T6,t,T7,t,Tend,'LineWidth',2)
92 legend('T_{1,1}','T_{2,1}','T_{3,1}','T_{4,1}','T_{5,1}',...
93 T_{-}{6,1}', T_{-}{1,2}', T_{-}{end}')
94 xlabel('Time [sec]','fontsize',12)
95 ylabel('Temperature [^{\circ}C]','fontsize',12)
96 axis([t0 tend 130 175])
97 % print(k,'−depsc','T_61.eps');
```
### **Data.m**

```
1 % DATA FILE
2 % STREAM AND HEAT EXCHANGER DATA FOR THE 6:1 HEN
3
4
5 function [T0, Th1, Th2, Th3, Th4, Th5, Th6, Th7, \ldots]6 m0, m1, m2, mh1, mh2, mh3, mh4, mh5, mh6, mh7, ...7 rho_0,hc,Cp0,...
8 Vwall, rho_wall, Cp_wall,...
9 P1,P2,P3,P4,P5,P6,P7] = Data
10
11
12 % COLD STREAM
13 T0 = 130; % Inlet cold stream temperature [degC]
14 rho_0 = 1000; % Density cold stream [kg/m3]
```

```
15 hc = 0.10; % Heat transfer coeffsient cold fluid (water) ...
      [kW/m2degC]
16 \text{ m0} = 50; % Mass flow cold stream [kg/sek]
17 Cp0 = 2; % Heat capacity cold stream [kJ/kgdegC]
18 ml = m0*0.8299; % Bypass to upper branch, start value for ...
      simulation
19 m2 = m0−m1; % Bypass to lower branch, start value for simulation
20
21 % HEAT EXCHANGER 1
22 Th1 = 190; % Inlet hot stream temperature [degC]
23 mh1 = 25; % Mass flow hot stream [kg/sec]
24 P1 = 1; % Price constant
25
26 % HEAT EXCHANGER 2
27 Th2 = 203; % Inlet hot stream temperature [degC]
28 mh2 = 15; % Mass flow hot stream [kq/sec]
29 P2 = 1.2; % Price constant
30
31 % HEAT EXCHANGER 3
32 Th3 = 220; % Inlet hot stream temperature [degC]33 mh3 = 7.5; % Mass flow hot stream [kq/sec]
34 P3 = 1.3; % Price constant
35
36 % HEAT EXCHANGER 4
37 Th4 = 235; % Inlet hot stream temperature [degC]
38 mh4 = 12.5; % Mass flow hot stream [kg/sec]
39 P4 = 1.5; % Price constant
40
41 % HEAT EXCHANGER 5
42 Th5 = 240; % Inlet hot stream temperature [degC]
43 mh5 = 20; % Mass flow hot stream [kg/sec]
44 P5 = 1.4; % Price constant
45
46 % HEAT EXCHANGER 6
47 Th6 = 245; % Inlet hot stream temperature [degC]
48 mh6 = 17.5; % Mass flow hot stream [kg/sec]
49 P6 = 1.7; % Price constant
50
51 % HEAT EXCHANGER 7
52 Th7 = 225; % Inlet hot stream temperature [degC]
53 mh7 = 15; % Mass flow hot stream [kg/sec]
```

```
54 P7 = 1.5; % Price constant
55
56 % HEAT EXCHANGER DATA
57 m_wall = 3000; % Wall weight HXers [kg]
58 rho wall = 7850; % Wall density CS [kq/m3] %7850
59 Vwall = m_wall/rho_wall; % Volume walls [m3]
60 Cp_wall = 0.49; % Heat capacity walls CS [kW/kgdegC]
61
62 end
```
## **Dynamic.m**

```
1 % DYNAMIC FUNCTION AND STATE EQUATIONS FOR THE 6:1 HEN
2
3 function xprime = Dynamic(t, X, U, N, HXindex)
4
5 % Defining the outlet varibles
6 Th_out = X(1:N);7 Twall = X(N+1:2*N);
8 Tc_out = X(2*N+1:3*N);\alpha10 % Defining inlet parameters from Simulink
11 Th_in(1) = U(1);
12 mh in = U(2);
13 Tc_in(1) = U(3);
14 m0 in = U(4);
15
16 % Calling parameters from Data.m file
17 [T0,Th1,Th2,Th3,Th4,Th5,Th6,Th7,...
18 m0, m1, m2, mh1, mh2, mh3, mh4, mh5, mh6, mh7, ...
19 rho_0, hc, Cp0, ...
20 Vwall,rho_wall,Cp_wall,...
21 P1,P2,P3,P4,P5,P6,P7] = Data;
22
23 if HXindex == 1
24 Cph = 2;
25 wh = Cph*mh_in;26 rho_h = rho_0;27 hh = 1.10*hc;28 U = (hh * hc) / (hh + hc);
```

```
29 Vhot = mh_in/rho_h;30 Vcold = m0 in/rho 0;
31 w0 = m0 \text{ in} \times Cp0;32 Ai = 20.5;
33
34
35 elseif HXindex == 2
36 Cph = 2;
37 wh = Cph*mh_in;
38 rho_h = rho_0;
39 hh = 1.08*hc;40 U = (hh * hc) / (hh + hc);
41 		 Vhot = mh_in/rho_h;42 V\text{cold} = m0 \text{ in/rho_0};
43 w0 = m0 \text{ in} \times Cp0;44 Ai = 28.3;45
46
47 elseif HXindex == 3
48 Cph = 2;49 wh = Cph*mh_in;50 rho_h = rho_0;
51 hh = 1.08*hc;52 U = (hh * hc) / (hh + hc);
53 Vhot = mh_in/rho_h;54 Vcold = m0_in/rho_0;
55 w0 = m0 \text{ in } x \text{Cp0};56 A_i = 42.6;57
58
59 elseif HXindex == 4
60 Cph = 2;61 wh = Cph*mh_in;62 rho_h = rho_0;
63 hh = 1.07*hc;64 U = (hh * hc) / (hh + hc);
65 Vhot = mh_in/rho_h;66 Vcold = m0_in/rho_0;67 w0 = m0 \text{ in} \times Cp0;68 Ai = 49.95;|69
```

```
70
71 elseif HXindex == 5
72 Cph = 2;
73 wh = Cph*mh_in;
74 rho_h = rho_0;
75 hh = 1.10*hc;76 U = (hh*hc)/(hh+hc);
77 Vhot = mh_in/rho_h;78 Vcold = m0_in/rho_0;
79 w0 = m0 \text{ in} \times Cp0;80 Ai = 36.5;81
82
83 elseif HXindex == 6
84 Cph = 2;
85 wh = Cph*mh_in;
86 rho_h = rho_0;
87 hh = 1.10*hc;
88 U = (hh * hc) / (hh + hc);
89 Vhot = mh_in/rho_h;90 Vcold = m0_in/rho_0;91 w0 = m0 \text{ in} \times Cp0;92 Ai = 32.5;93
94
95 else HXindex == 7
96 Cph = 2;97 wh = Cph*mh_in;98 rho_h = rho_0;99 hh = 1.109*hc;\begin{array}{cc} |_{100} & U = (\text{hh} \star \text{hc}) / (\text{hh} \text{+hc}) \, ; \end{array}\begin{array}{lll} \n\text{101} & \text{What} = \text{mh\_in}/\text{rho\_h}; \n\end{array}\begin{array}{ccc} \n\log 102 & \text{Vcold} & = \text{m0} \cdot \text{in} / \text{rho} \cdot 0; \n\end{array}|_{103} w0 = m0_in*Cp0;
\vert_{104} Ai = 45.5;
105
106
\vert107 end
\vert_{108}\vert_{109}110 % STATE EQUATIONS
```

```
|_{111}112 % Hot stream
|113 dThotdt(1) = (Th_in(1)−Th_out(1)−((U*Ai)/(wh*N))*...
|114 (Th_out(1)-Twall(N))*(mh_in*N)/(rho_h*Vhot));
\vert_{115}\vert_{116} % Wall
\vert117 dTwalldt(1) = ...
          (hh*(Th_out(N)−Twall(1))−hc*(Twall(1)−Tc_out(1)))*...
\vert_{118} (Ai/(rho_wall*Cp_wall*Vwall));
\vert_{119}120 % Cold stream
\vert_{121} dTcolddt(1)...
         =(Tc_in(1)−Tc_out(1)−((U*Ai)/(w0*N))*(Tc_out(1)−Twall(1)))*...
\vert_{122} ((m0 in*N)/(rho_0*Vcold));
123
124\begin{vmatrix} 125 & f \text{or} i = 2:N \end{vmatrix}\vert_{126} j = N-i+1;
\begin{array}{lll} \text{127} & \text{dThotdt(i)} = (\text{Th\_out(i-1)-Th\_out(i)-((U*Ai)/(wh*N))*...} \end{array}\vert_{128} (Th_out(i)−Twall(j))*(mh_in*N)/(rho_h*Vhot));
\vert_{129} end
130
\begin{vmatrix} 131 & \text{for} \end{vmatrix} = 2:N\begin{array}{rcl} |_{132} & \text{i} & = N-j+1; \end{array}\begin{array}{rcl} \text{133} & \text{dTwalldt(j)} = \ldots \end{array}(hh*(Th_out(i)-Twall(j))-hc*(Twall(j)-Tc_out(j)))*....
|134 (Ai/(rho_wall*Cp_wall*Vwall));135 dTcolddt(j)=(Tc_out(j-1)−Tc_out(j)−((U*Ai)/(w0*N))*...
\begin{pmatrix} 136 \\ 136 \end{pmatrix} (Tc_out(j)-Twall(j)) * ((m0_in*N)/(rho_0*Vcold)));
\vert_{137} end
\vert_{138}\begin{vmatrix} 139 & \text{xprime} = [dThotdt, dTwalldt, dTcolddt] \end{vmatrix}
```
### **HX1.m**

```
1 % HEAT EXCHANGER 1
2
3 function [sys, x0] = HX1(t, x, u, flag)4
5 HXindex = 1; % HX number
```

```
6 N = 10; % Model order
7
8
9 if abs(flag) == 1
10 sys = Dynamic(t, x, u, N, HXindex);11
12 elseif abs(flag) == 313 sys(1,1) = x(N); % Outlet hot temperature
14 sys(2,1) = x(3*N); \frac{6}{5} Outlet cold temperature (Tend)
15
16 elseif flag == 0
17 \times 0 = ssvar (HXindex, N);
18 sys = [3*N, 0, 2, 4, 0, 0];19
20 else
21 sys = [];
22
23 end
24
25 end
```
## **HX2.m**

```
1 % HEAT EXCHANGER 2
2^{\circ}3 function [sys, x0] = HX2(t, x, u, flag)4
5 HXindex = 2; % HX number
6 N = 10; % Model order
7
8
9 if abs(flag) == 1
10 sys = Dynamic(t, x, u, N, HXindex);
11
12 elseif abs(flag) == 313 sys(1,1) = x(N); % Outlet hot temperature
14 sys(2,1) = x(3*N); % Outlet cold temperature (Tend)
15
16 elseif flag == 0
17 \times 0 = ssvar (HXindex, N);
```

```
18 sys = [3*N, 0, 2, 4, 0, 0];19
20 else
21 sys = [];
22
23 end
24
25 end
```
# **HX3.m**

```
1 % HEAT EXCHANGER 3
2
3 function [sys, x0] = HX3(t, x, u, flag)4
5 HXindex = 3; % HX number
6 N = 10; % Model order
7
8
9 if abs(flag) == 1
10 sys = Dynamic(t, x, u, N, HXindex);11
12 elseif abs(flag) == 3
13 sys(1, 1) = x(N); % Outlet hot temperature
14 sys(2,1) = x(3*N); % Outlet cold temperature (Tend)
15
16 elseif flag == 0
17 x0 = ssvar(HXindex,N);18 sys = [3*N, 0, 2, 4, 0, 0];19
20 else
21 sys = []22
23 end
24
25 end
```
**HX4.m**

```
1 % HEAT EXCHANGER 4
2
3 function [sys, x0] = HX4(t, x, u, flag)4
5 HXindex = 4; % HX number
6 N = 10; % Model order
7
8
9 if abs(flag) == 1
10 sys = Dynamic(t, x, u, N, HXindex);11
12 elseif abs(flag) == 313 sys(1,1) = x(N); & Outlet hot temperature
14 sys(2,1) = x(3*N); % Outlet cold temperature (Tend)
15
16 elseif flag == 0
17 x0 = ssvar(HXindex,N);18 sys = [3*N, 0, 2, 4, 0, 0];19
20 else
21 sys = []22
23 end
2425 end
```
## **HX5.m**

```
1 % HEAT EXCHANGER 5
2
3 function [sys, x0] = HX5(t, x, u, flag)4
5 HXindex = 5; % HX number
6 N = 10; % Model order
7
8
9 if abs(flag) == 1
10 sys = Dynamic(t, x, u, N, HXindex);
```

```
11
12 elseif abs(flaq) == 313 sys(1,1) = x(N); % Outlet hot temperature
14 sys(2,1) = x(3*N); % Outlet cold temperature (Tend)
15
16 elseif flag == 0
17 x0 = ssvar(HXindex,N);18 sys = [3*N, 0, 2, 4, 0, 0];19
20 else
21 sys = []22
23 end
24
25 end
```
## **HX6.m**

```
1 % HEAT EXCHANGER 6
2
3 function [sys, x0] = HX6(t, x, u, flag)4
5 HXindex = 6; % HX number
6 N = 10; % Model order
7
8
9 if abs(flag) == 1
10 sys = Dynamic(t, x, u, N, HXindex);11
12 elseif abs(flag) == 313 sys(1,1) = x(N); % Outlet hot temperature
14 sys(2,1) = x(3*N); % Outlet cold temperature (Tend)
15
16 elseif flag == 0
17 \times 0 = ssvar (HXindex, N);
18 sys = [3*N, 0, 2, 4, 0, 0];19
20 else
21 sys = []22
```

```
23 end
24
25 end
```
**HX7.m**

```
1 % HEAT EXCHANGER 7
23 function [sys, x0] = HX7(t, x, u, flag)4
5 HXindex = 7; \frac{6}{5} HX number
6 N = 10; % Model order
7
8
9 \text{ if } abs(flag) == 110 sys = Dynamic(t, x, u, N, HXindex);11
12 elseif abs(flag) == 313 sys(1,1) = x(N); % Outlet hot temperature
14 sys(2,1) = x(3*N); % Outlet cold temperature (Tend)
15
16 elseif flag == 0
17 x0 = ssvar(HXindex,N);18 sys = [3*N, 0, 2, 4, 0, 0];19
20 else
21 sys = []22
23 end
24
25 end
```
### **ssvar.m**

```
1 % STEADY STATE VARIABLES FOR EACH HEAT EXCHANGER
2 % IN THE 6:1 HEN
3
4 function [x0] = ssvar(HXindex,N)5
```
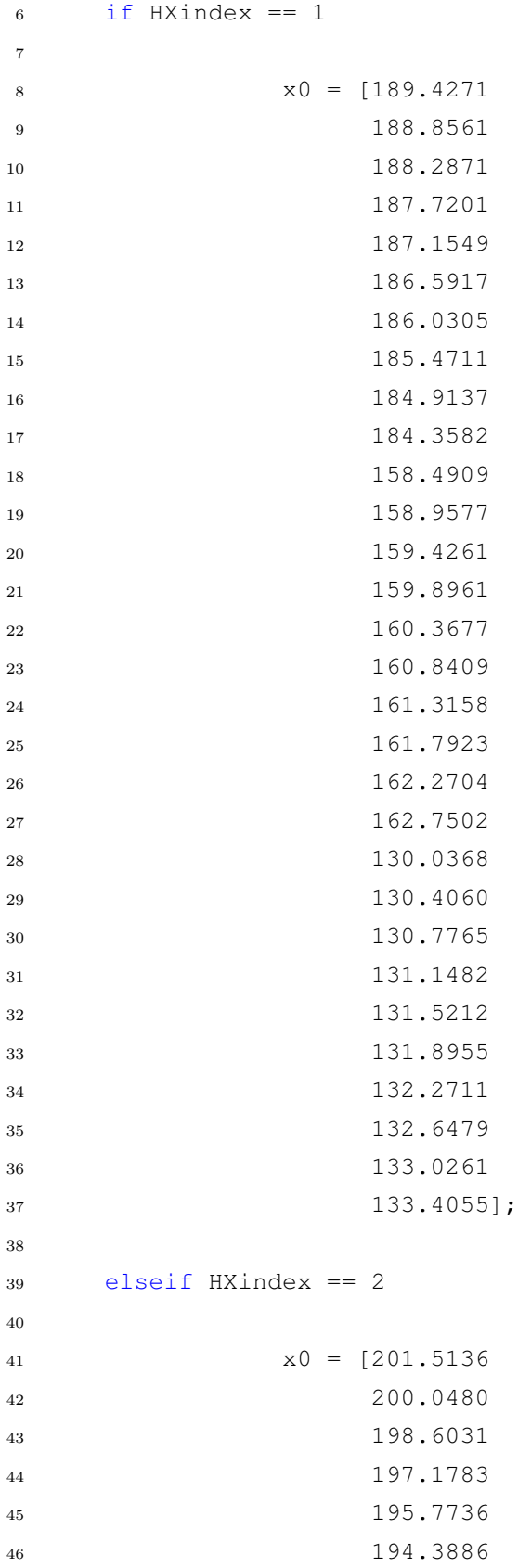

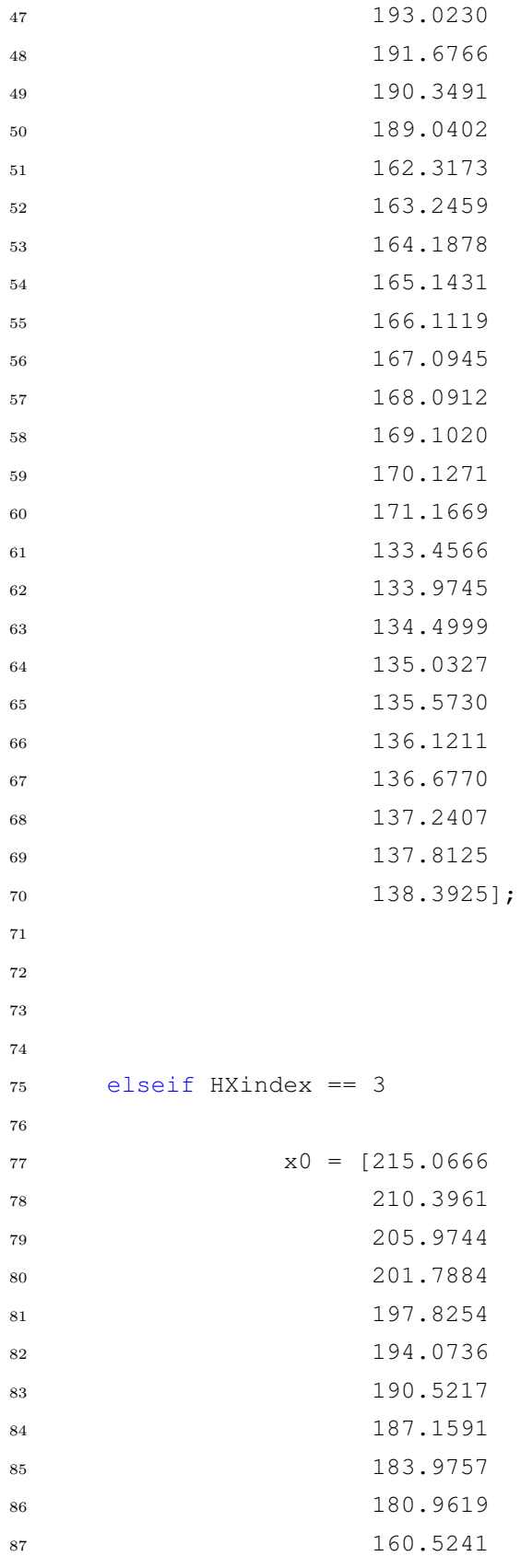
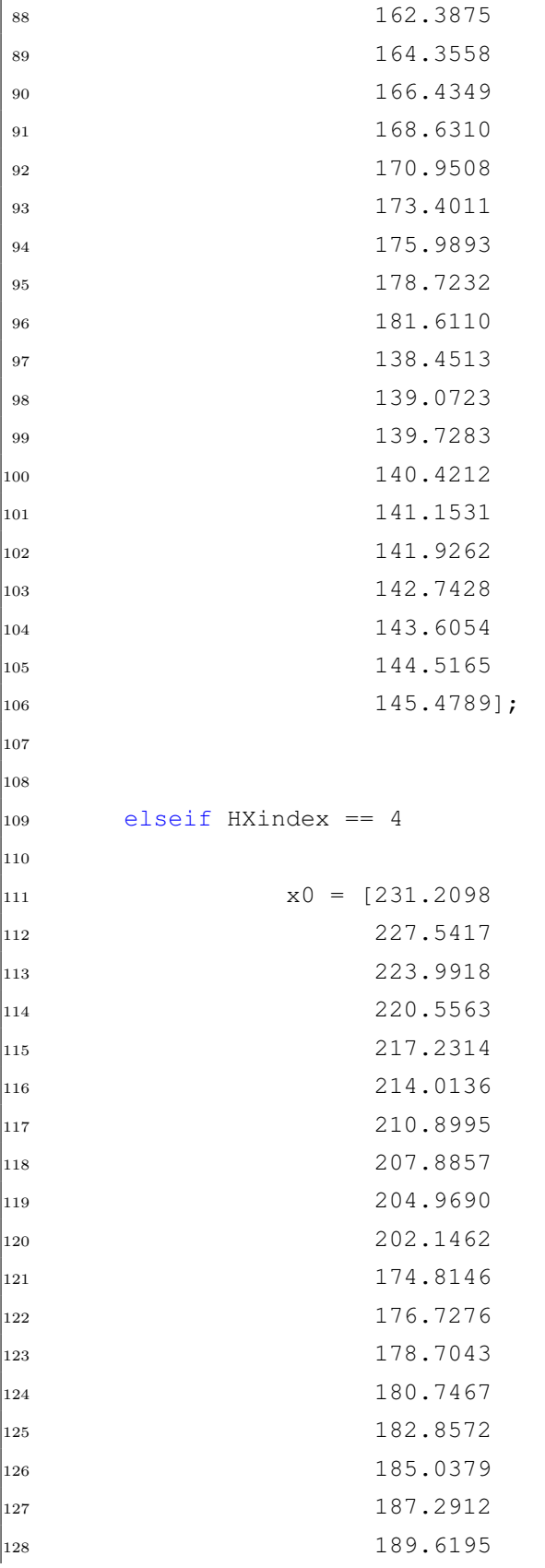

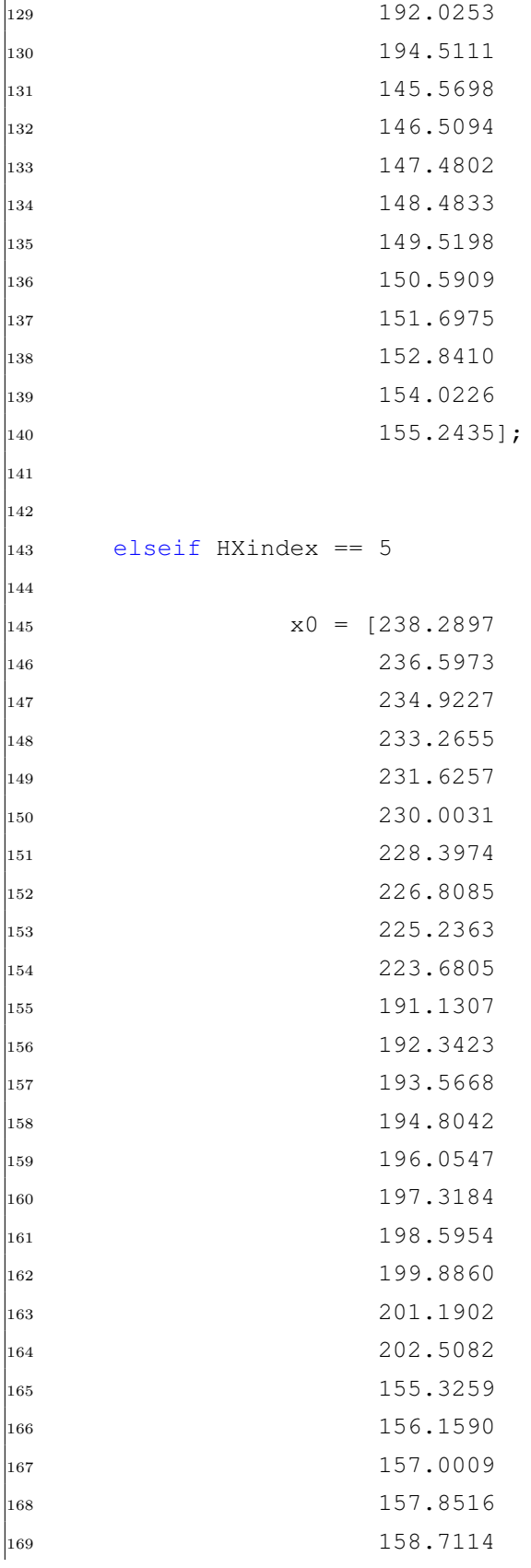

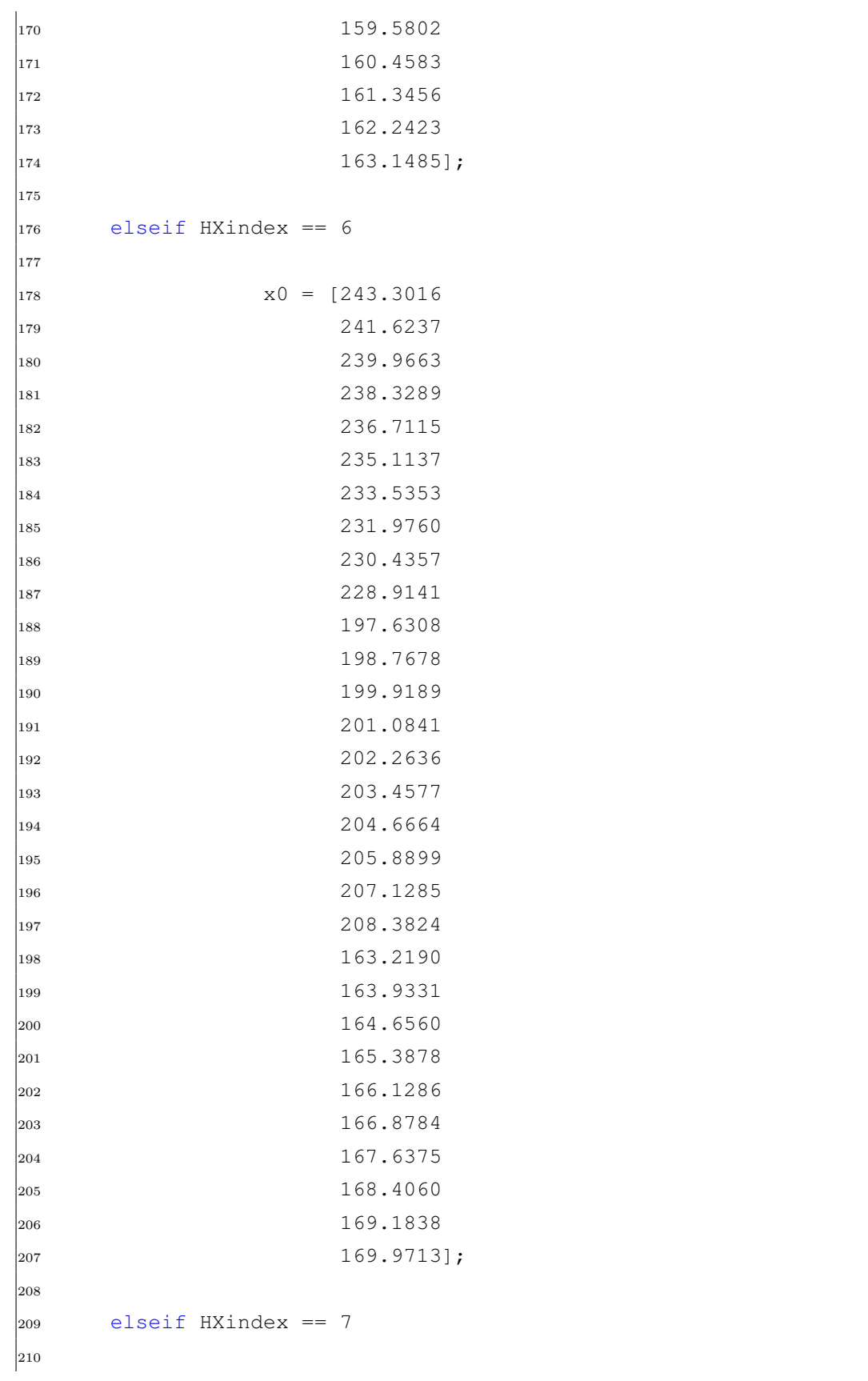

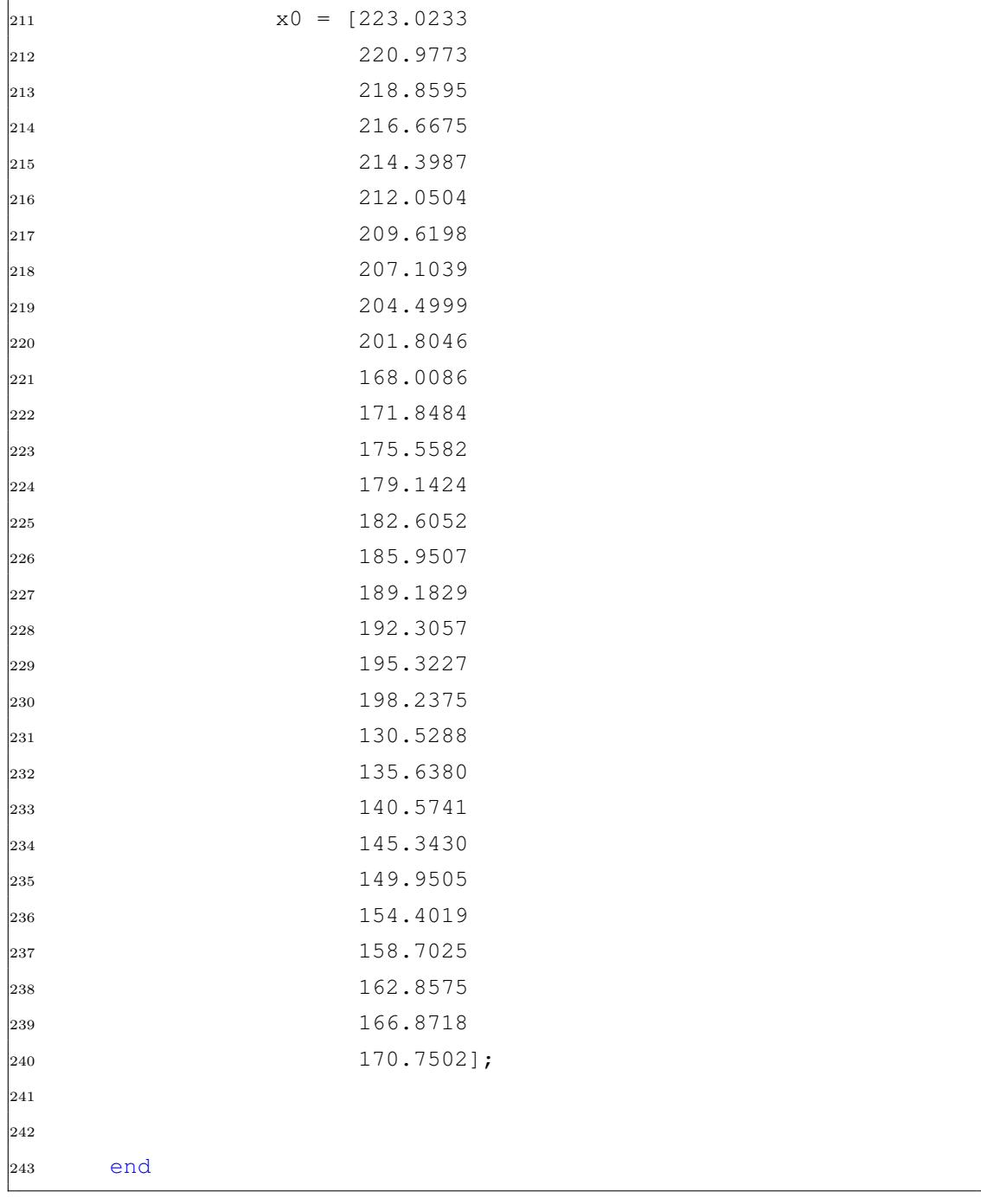

## **D Simulink Block Diagrams**

Simulink block diagrams for all dynamic cases are given in the following Section. The longest networks of four and six heat exchangers in series tended to give a very small figure. The dynamic case I with two heat exchangers in parallel (Figure D.1) is big enough to be read without difficulties and represents the repeating pattern for bigger networks.

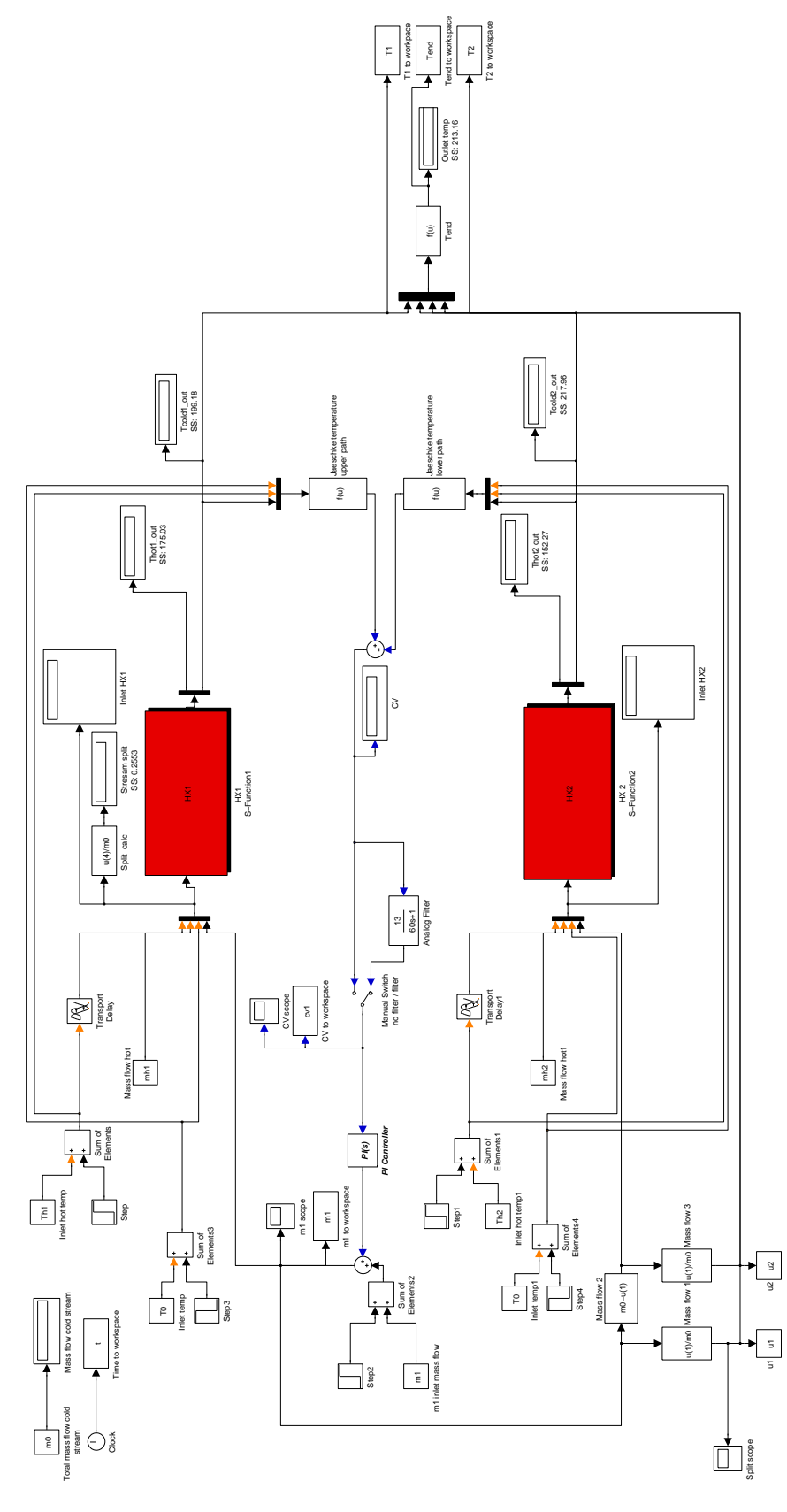

Figure D.1: Simulink block diagram Dynamic case I

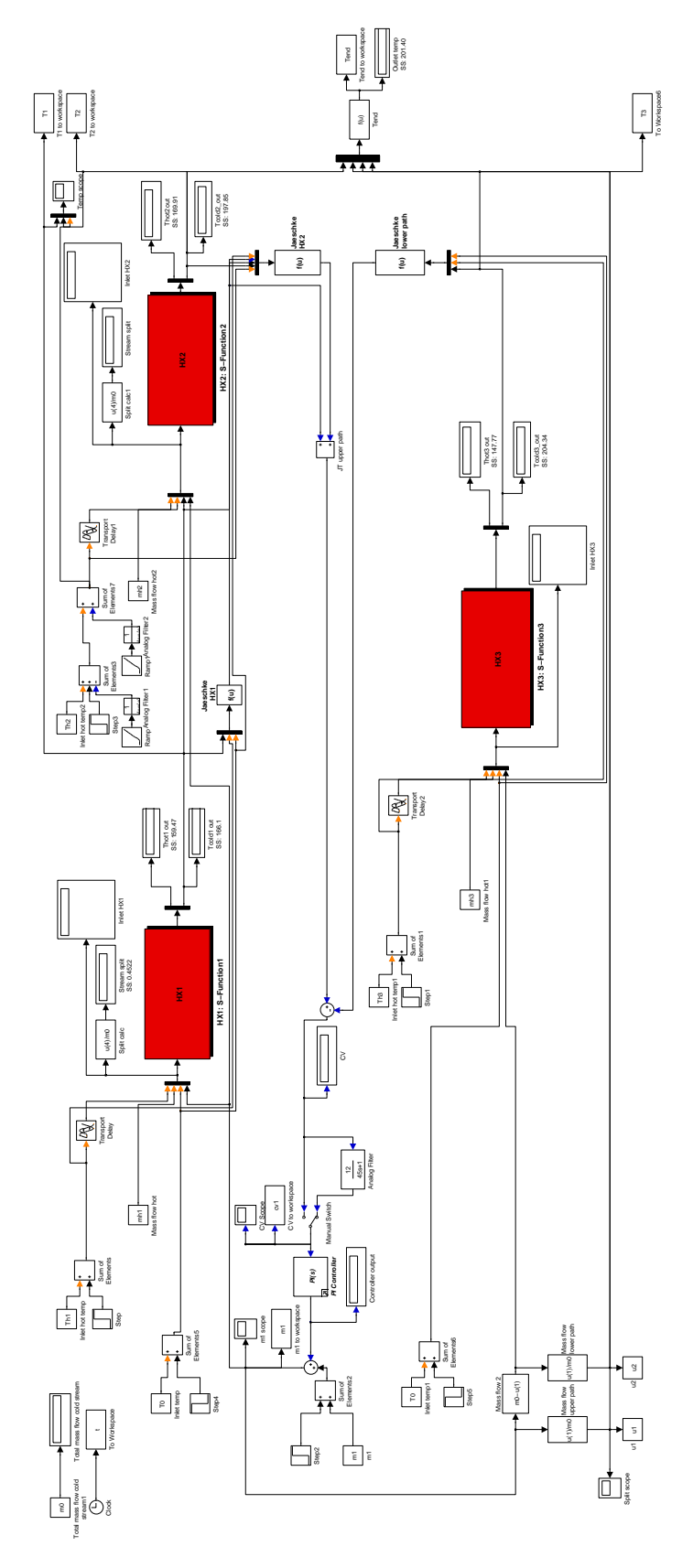

Figure D.2: Simulink block diagram Dynamic case II

**Dynamic Case II-a Block Diagram: dynamic\_21\_1\_1.mdl**

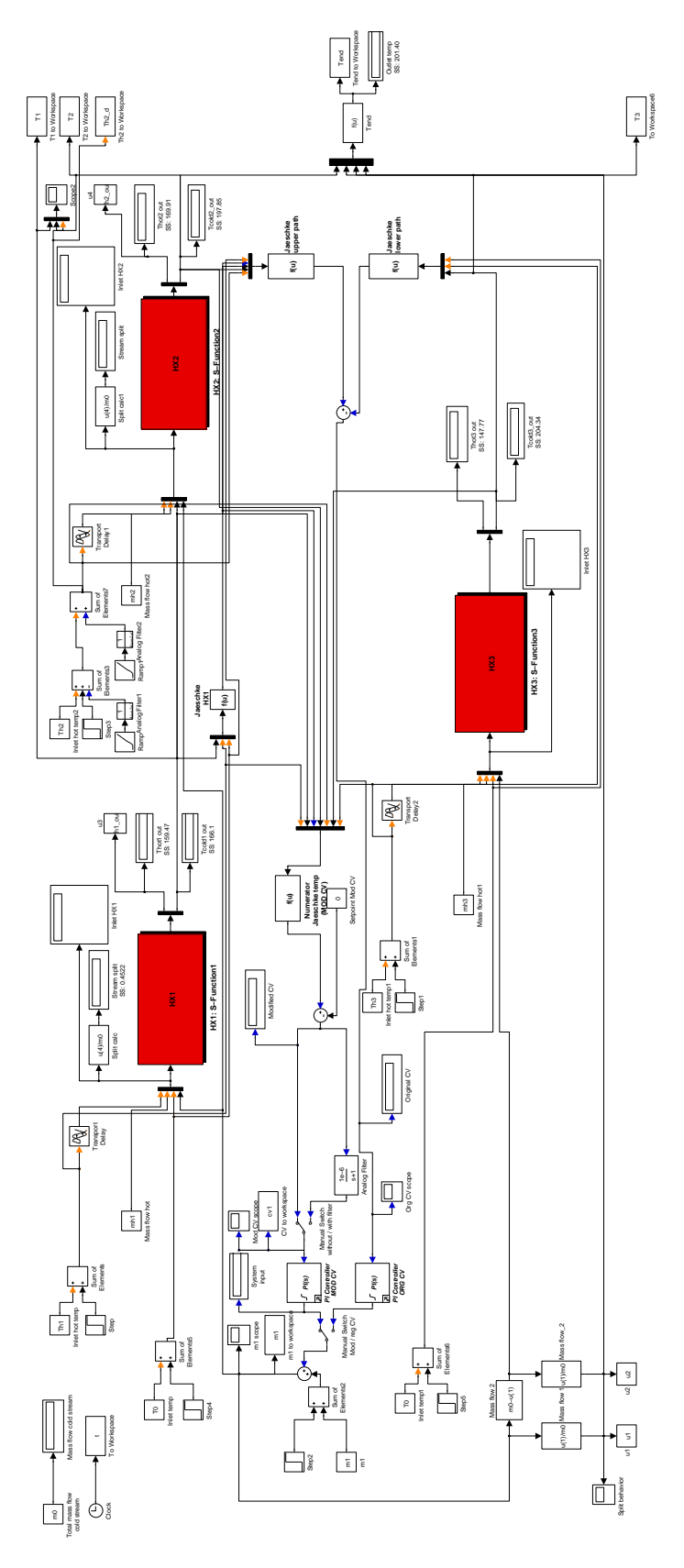

Figure D.3: Simulink block diagram Dynamic case II-a

## **Dynamic Case III Block Diagram: dynamic\_32.mdl**

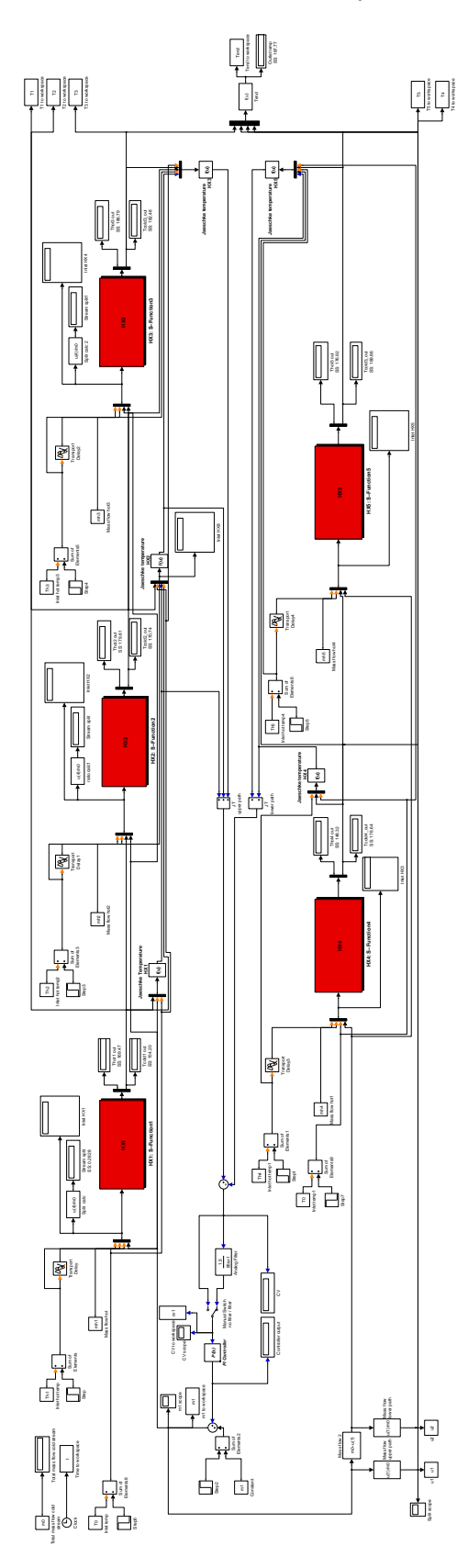

Figure D.4: Simulink block diagram Dynamic case III

**Dynamic Case IV Block Diagram: dynamic\_41.mdl**

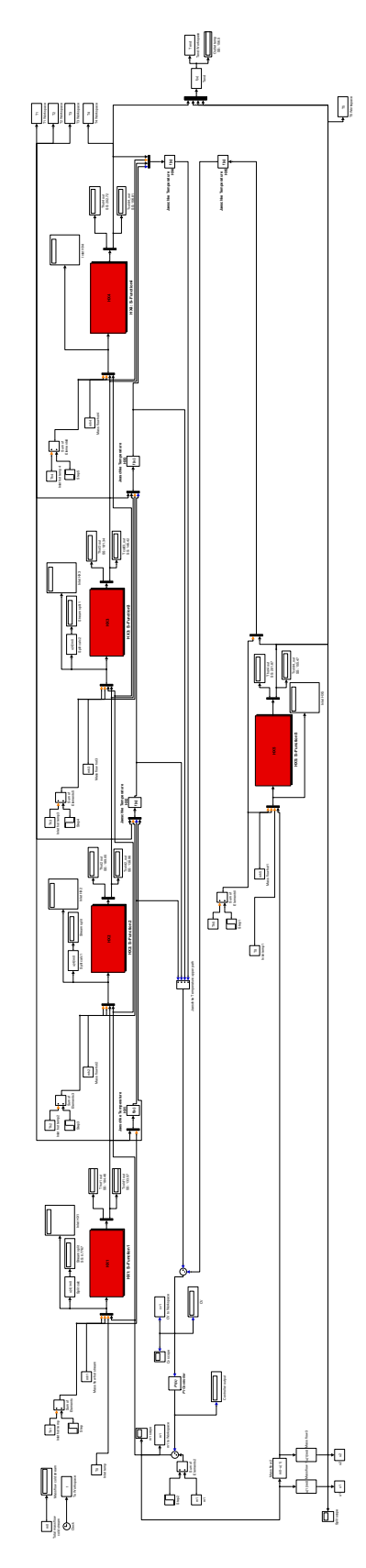

Figure D.5: Simulink block diagram Dynamic case IV

## **Dynamic Case V Block Diagram: dynamic\_61.mdl**

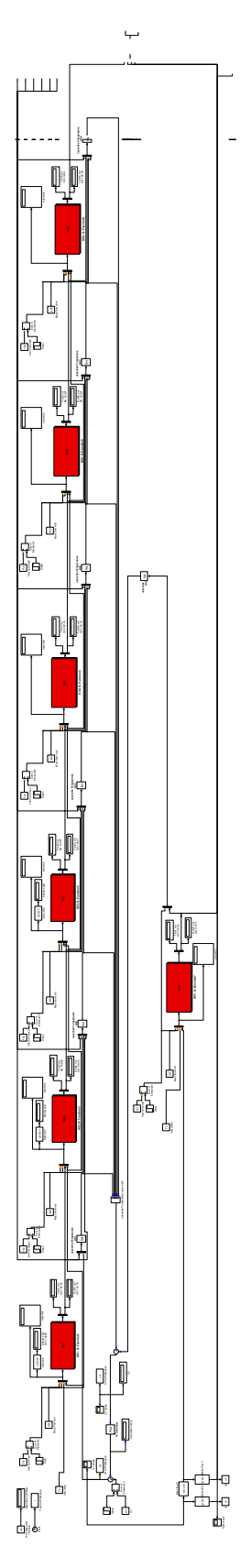

Figure D.6: Simulink block diagram Dynamic case V